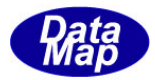

# <span id="page-0-1"></span><span id="page-0-0"></span>DSHGEM-CLASS GEM 通信エンジン・クラスライブラリ ソフトウェア・パッケージ

# クラス・ライブラリ説明書

# <span id="page-0-2"></span>Vol-1 エンジン起動と管理情報クラス 編

Part-1 第1章 ~ 13章

2015年12月(改-10)

株式会社データマップ

文書番号 DSHGEM-07-30361-00-ClassLib-Info-1

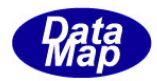

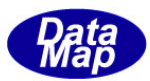

#### [取り扱い注意]

- ・ この資料ならびにソフトウェアの一部または全部を無断で使用、複製することはできません。
- ・ 本説明書に記述されている内容は予告なしで変更される可能性があります。
- ・ Windows は米国Microsoft Corporation の登録商標です。
- ・ ユーザーが本ソフトウェアの使用によって生じた遺失履歴、(株)データマップの予見の有無を問わず発生 した特別損害、付随的損害、間接損害およびその他の拡大損害に対して責任を負いません。

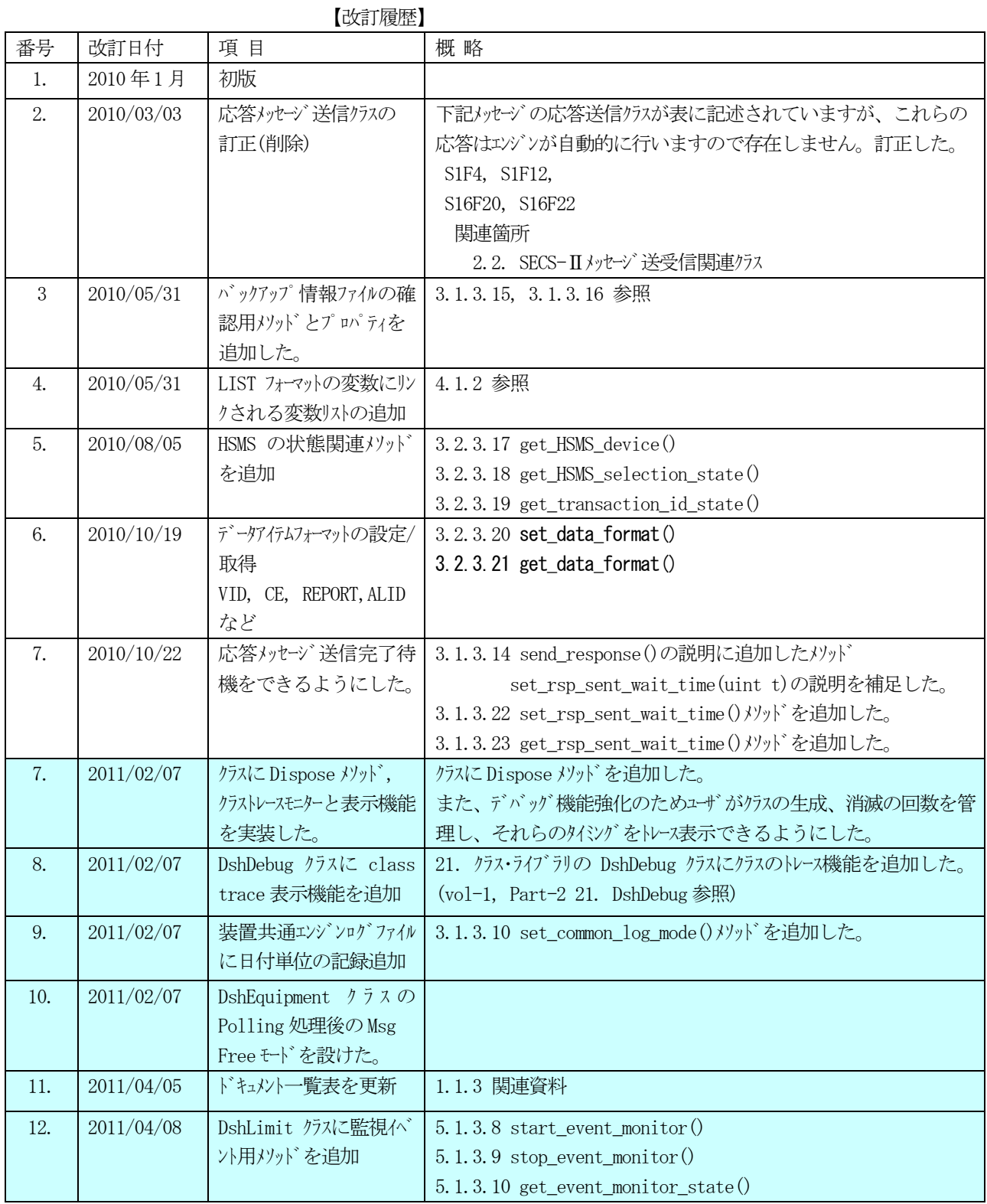

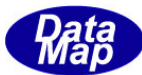

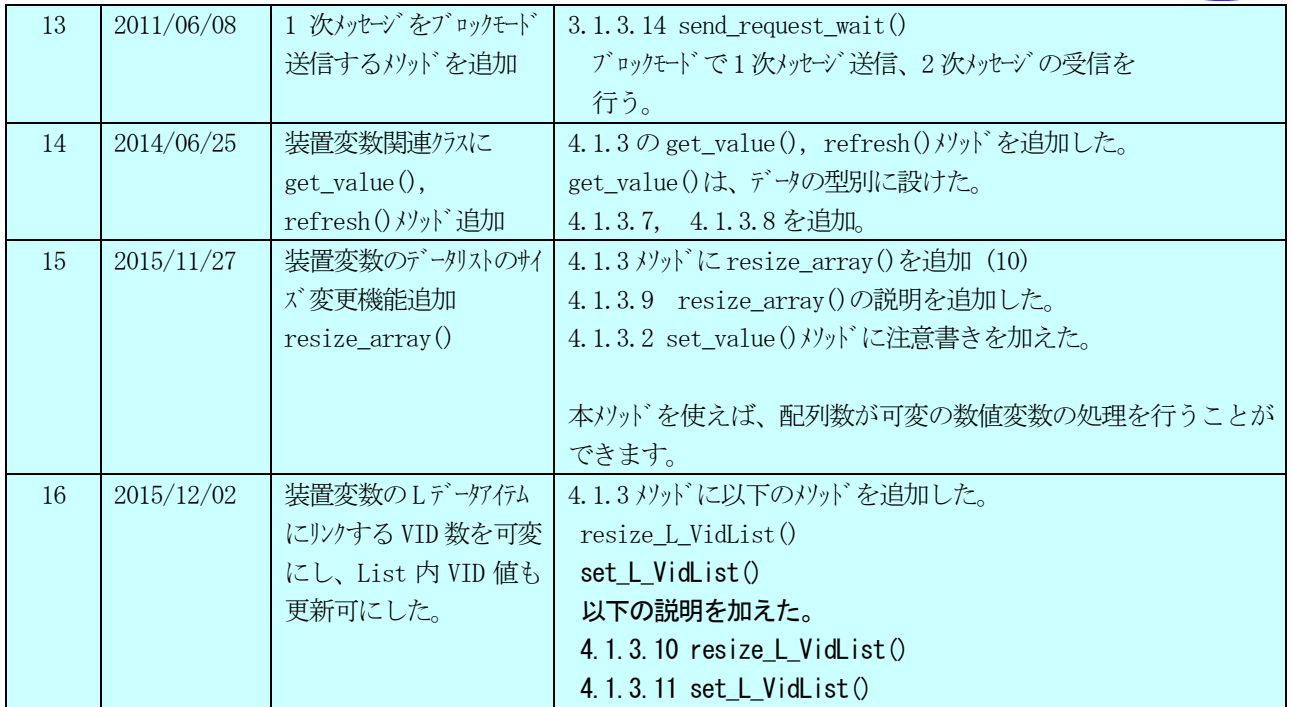

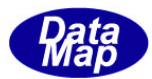

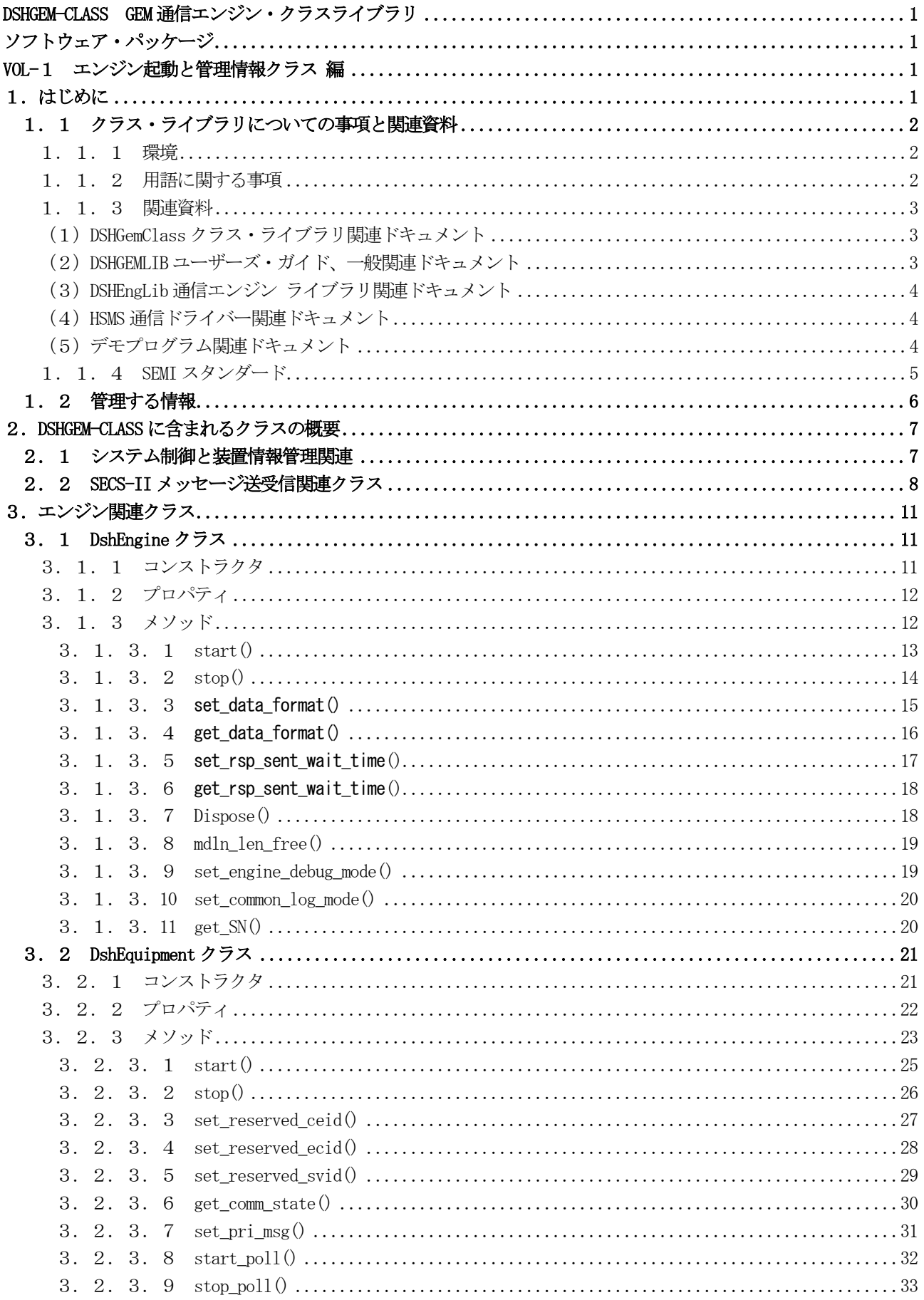

目次 Vol-1 - 1 (part-1)

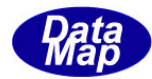

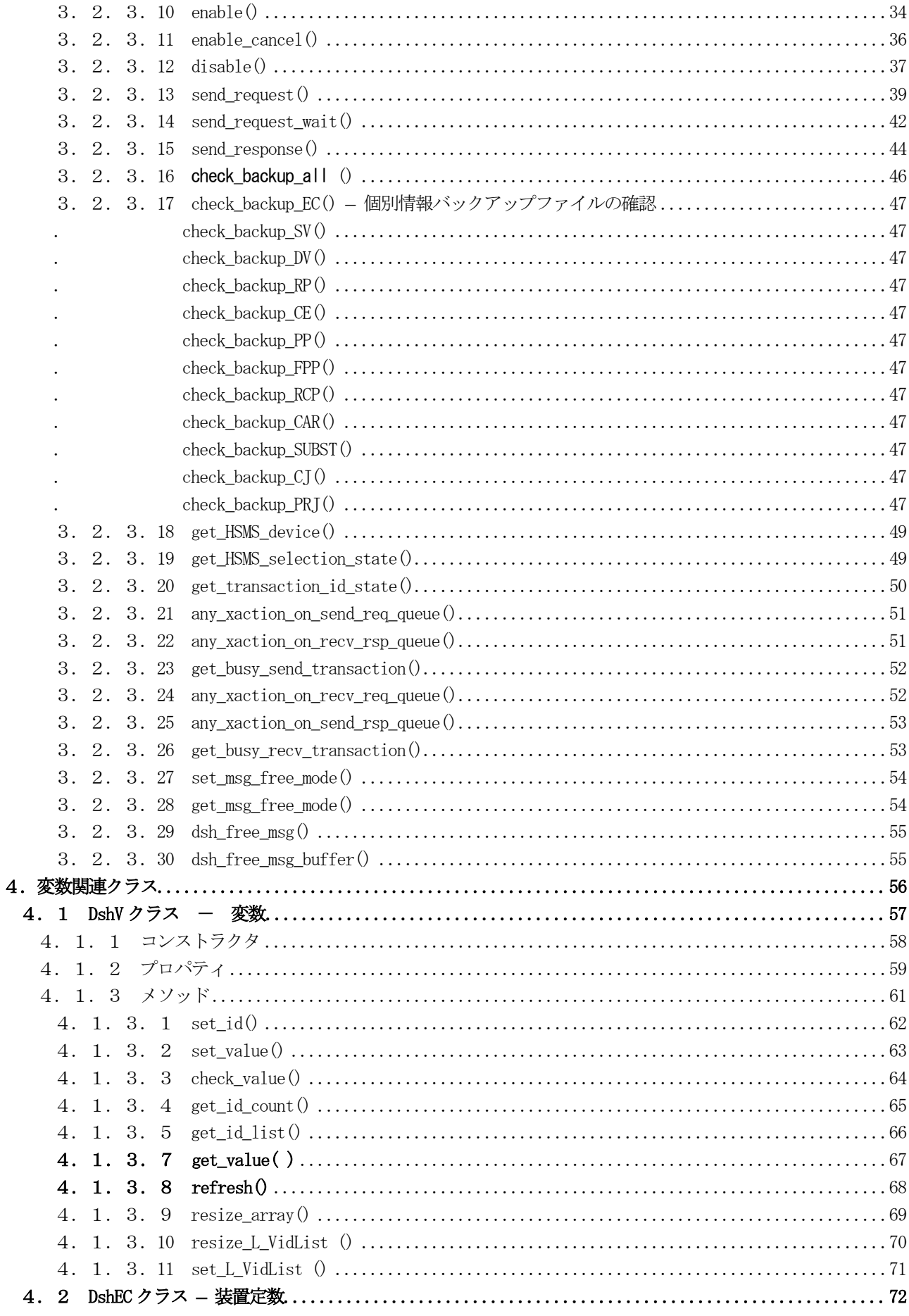

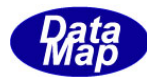

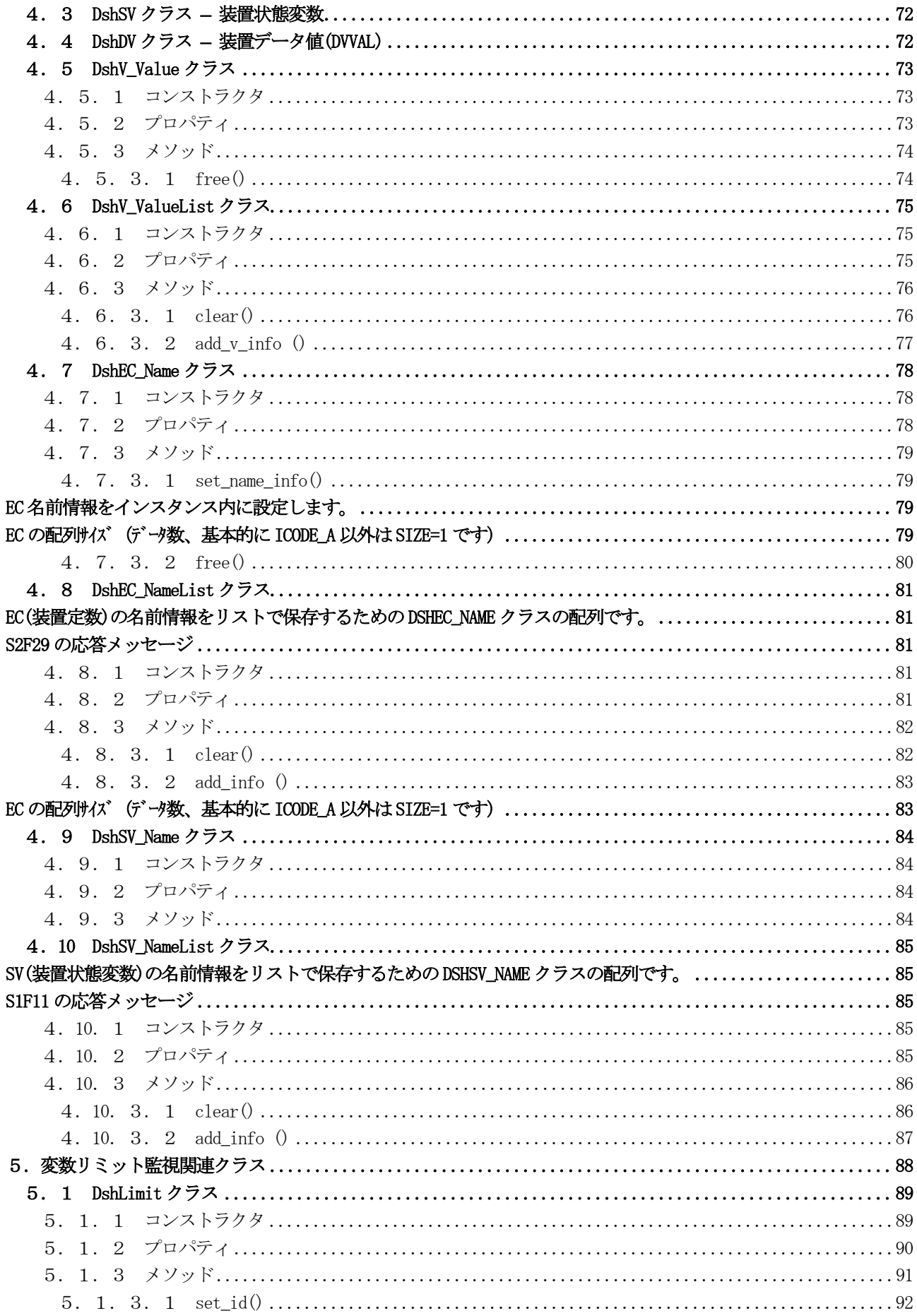

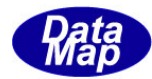

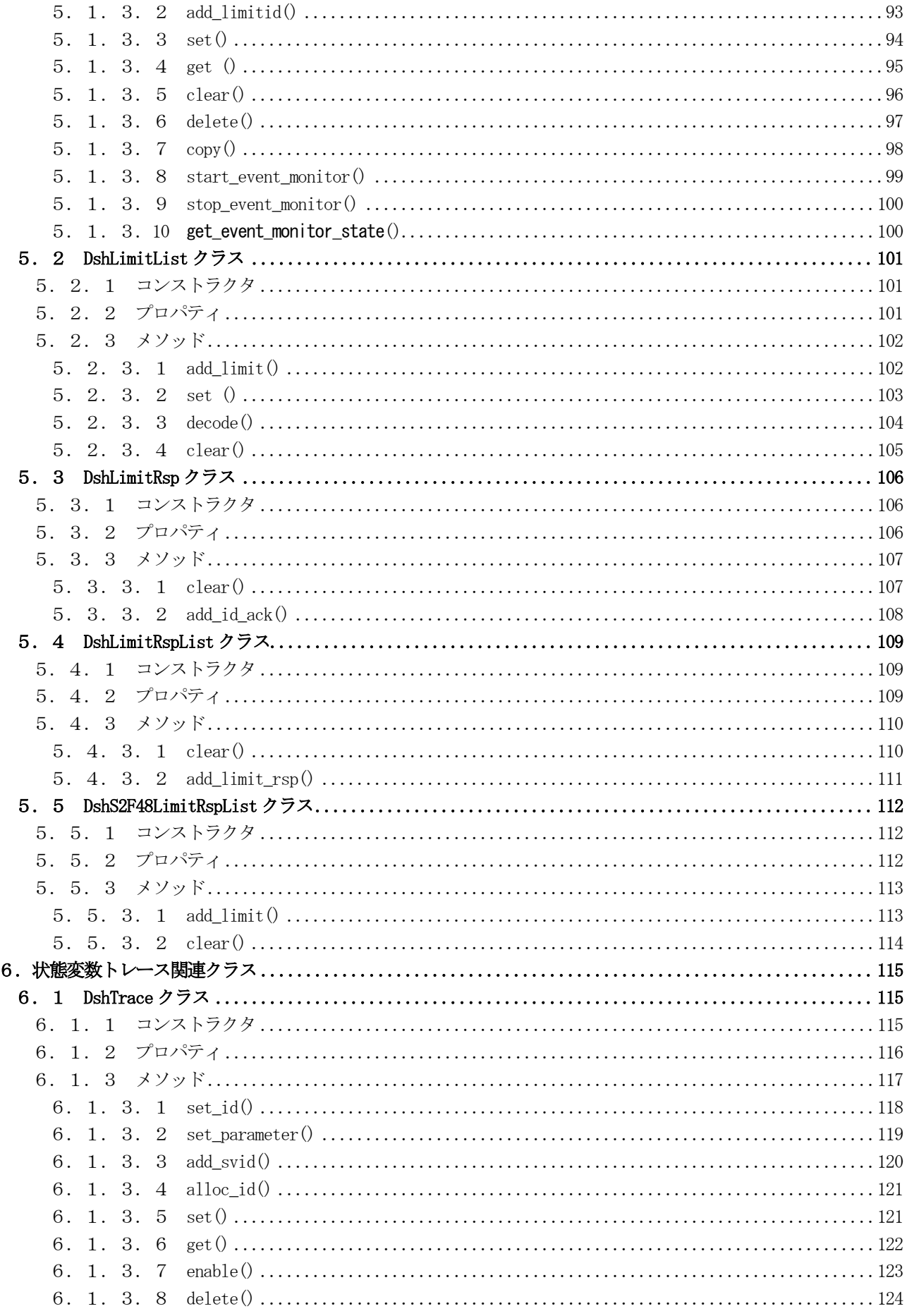

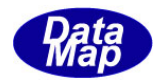

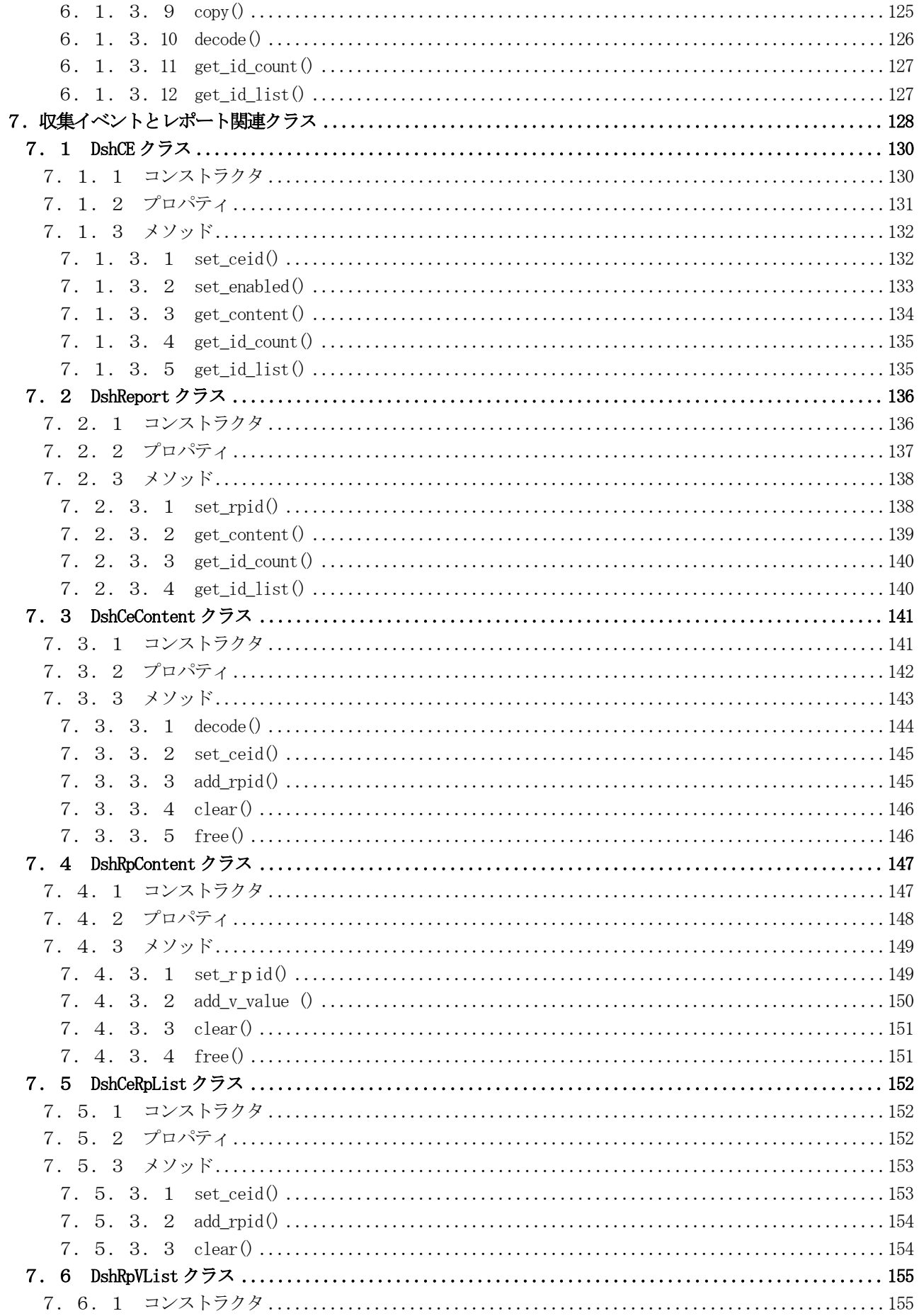

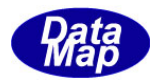

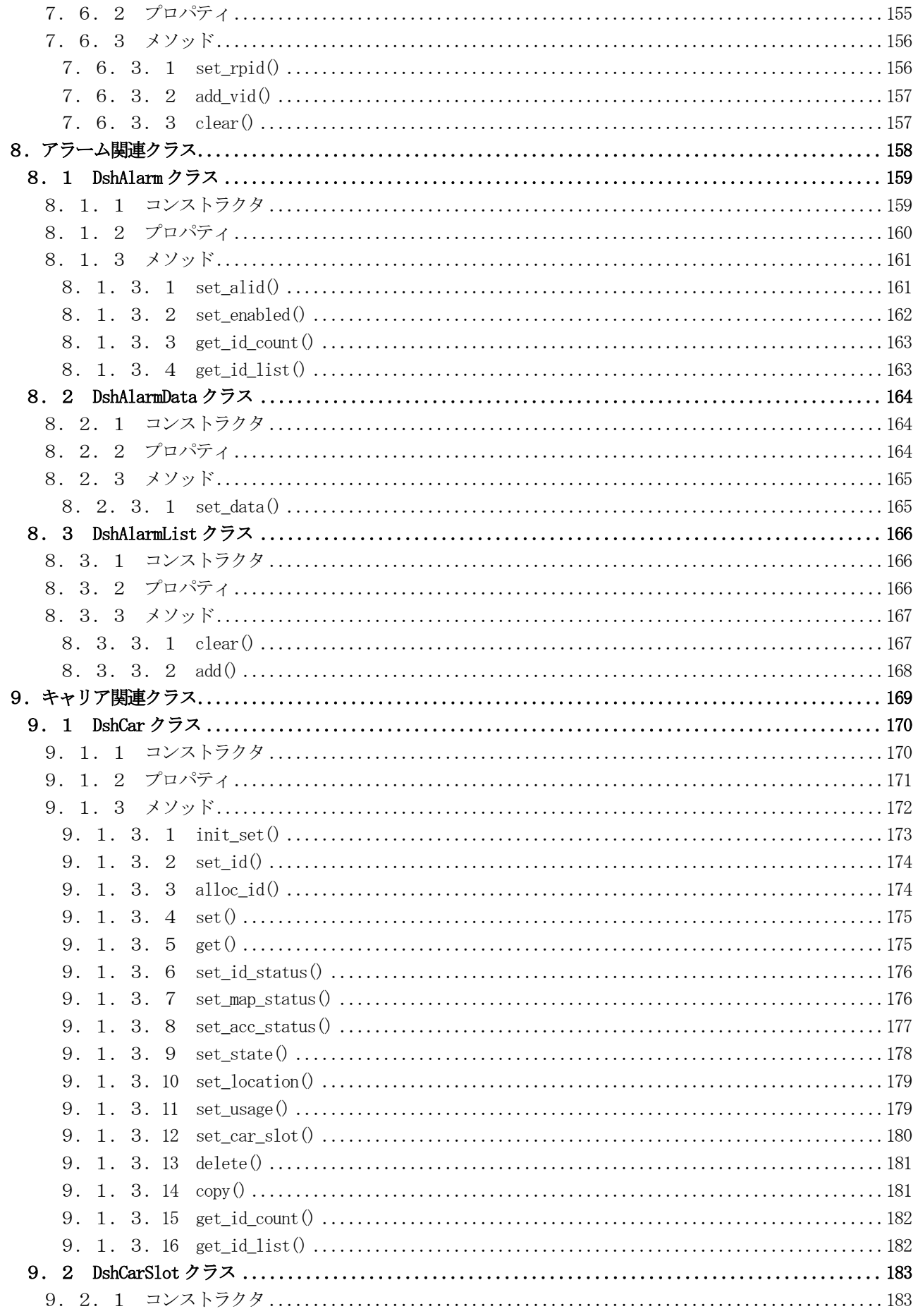

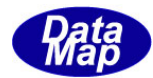

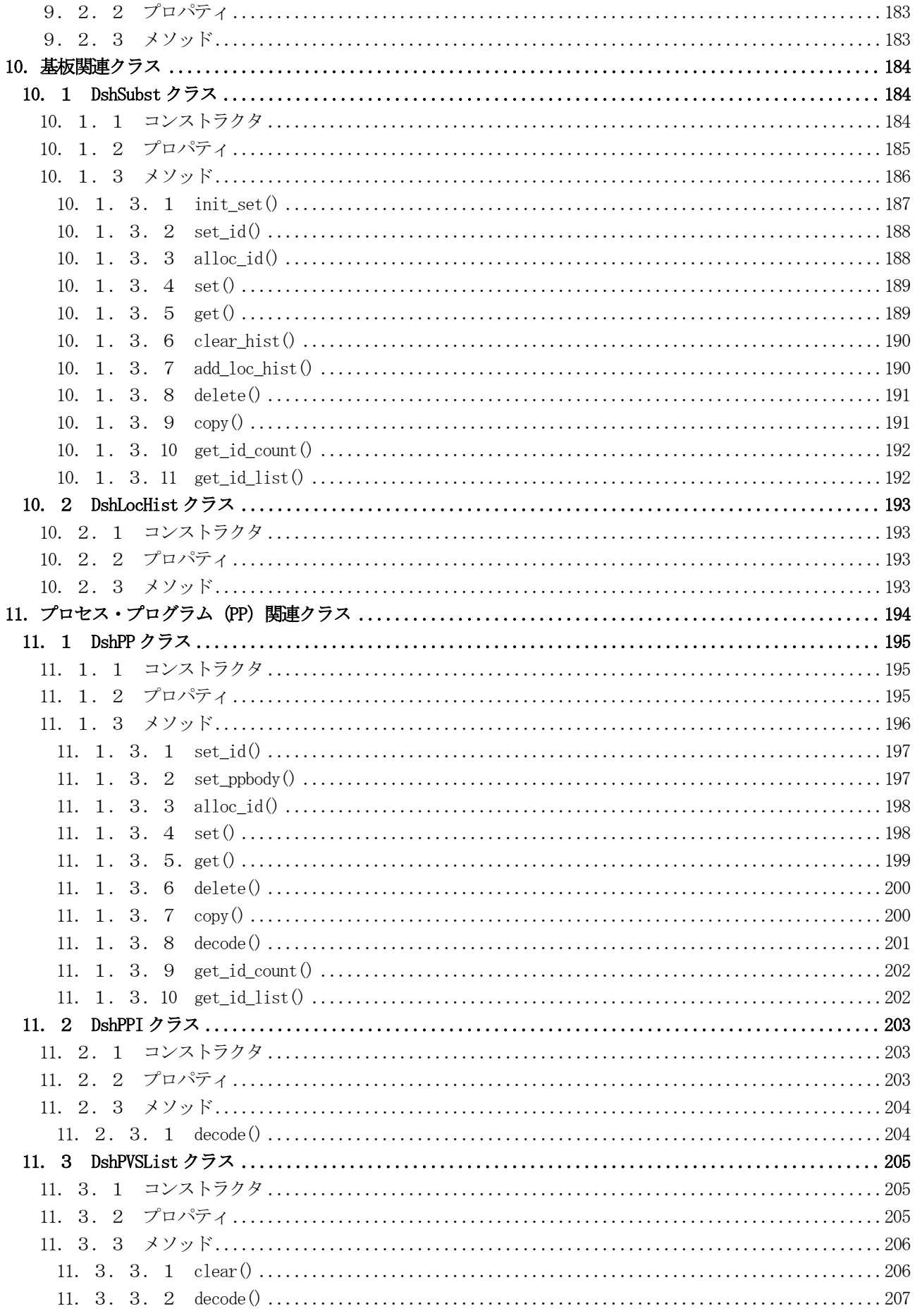

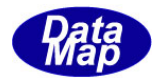

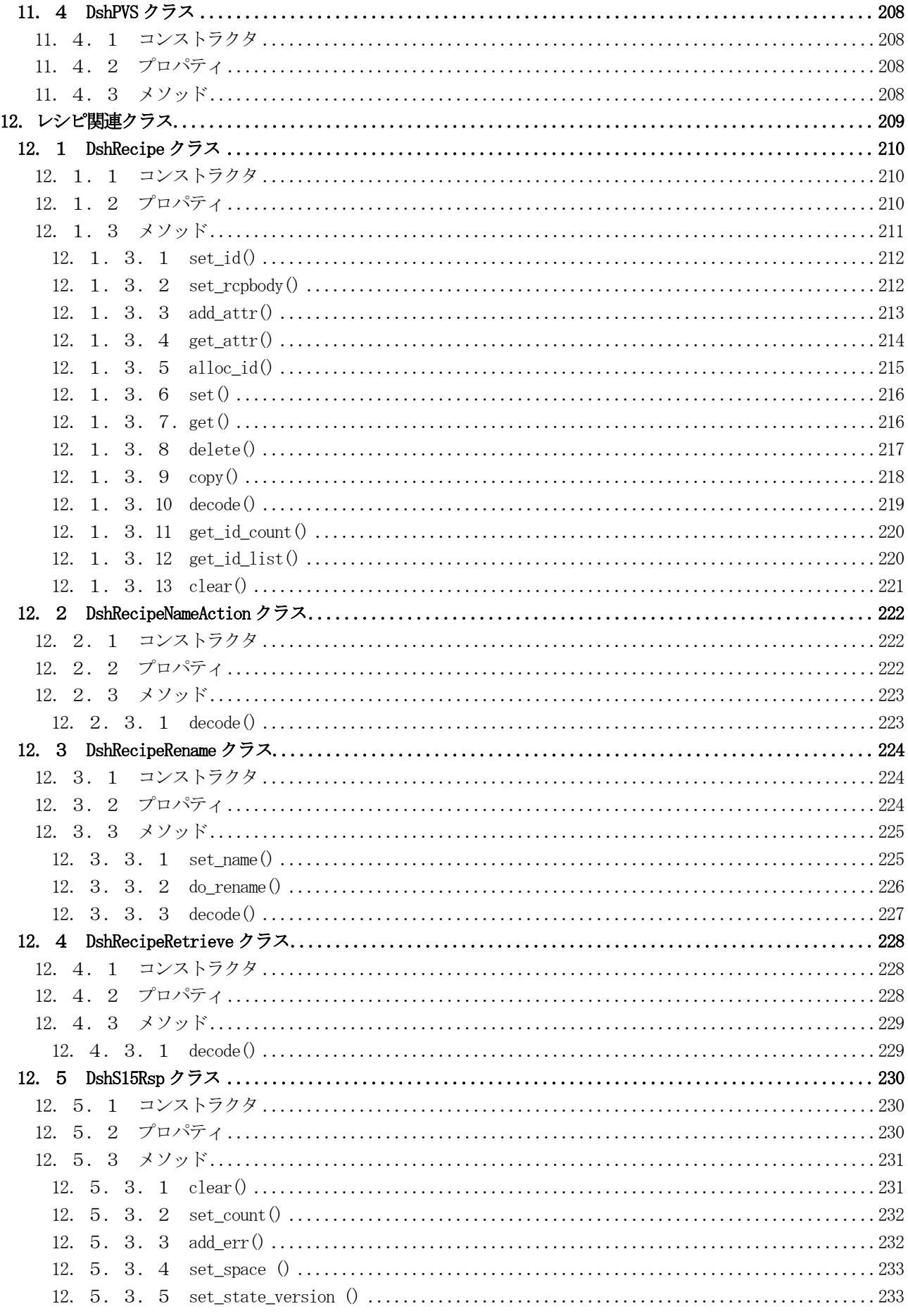

目次 Vol-1 - 8 (part-1)

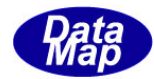

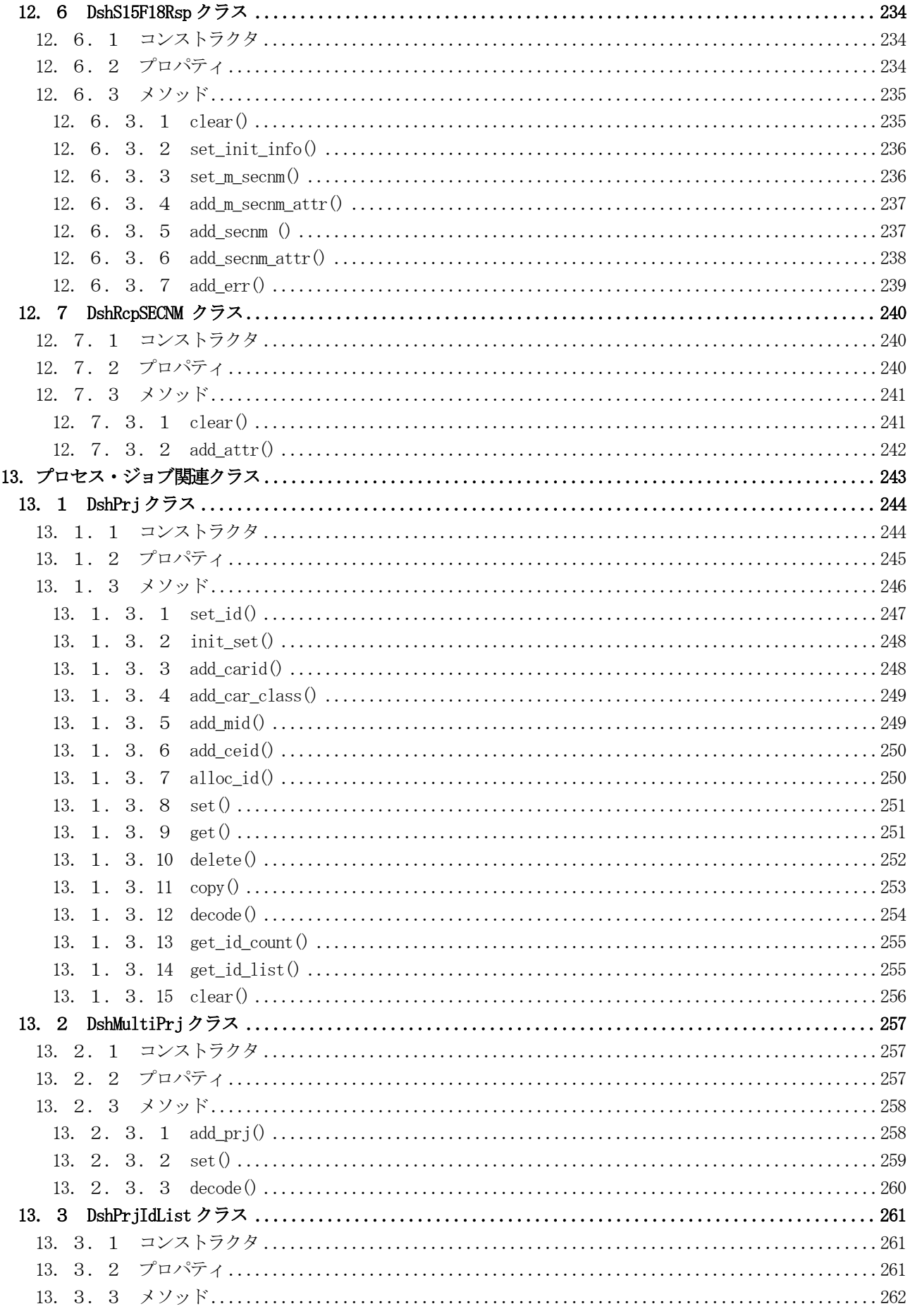

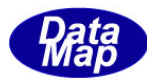

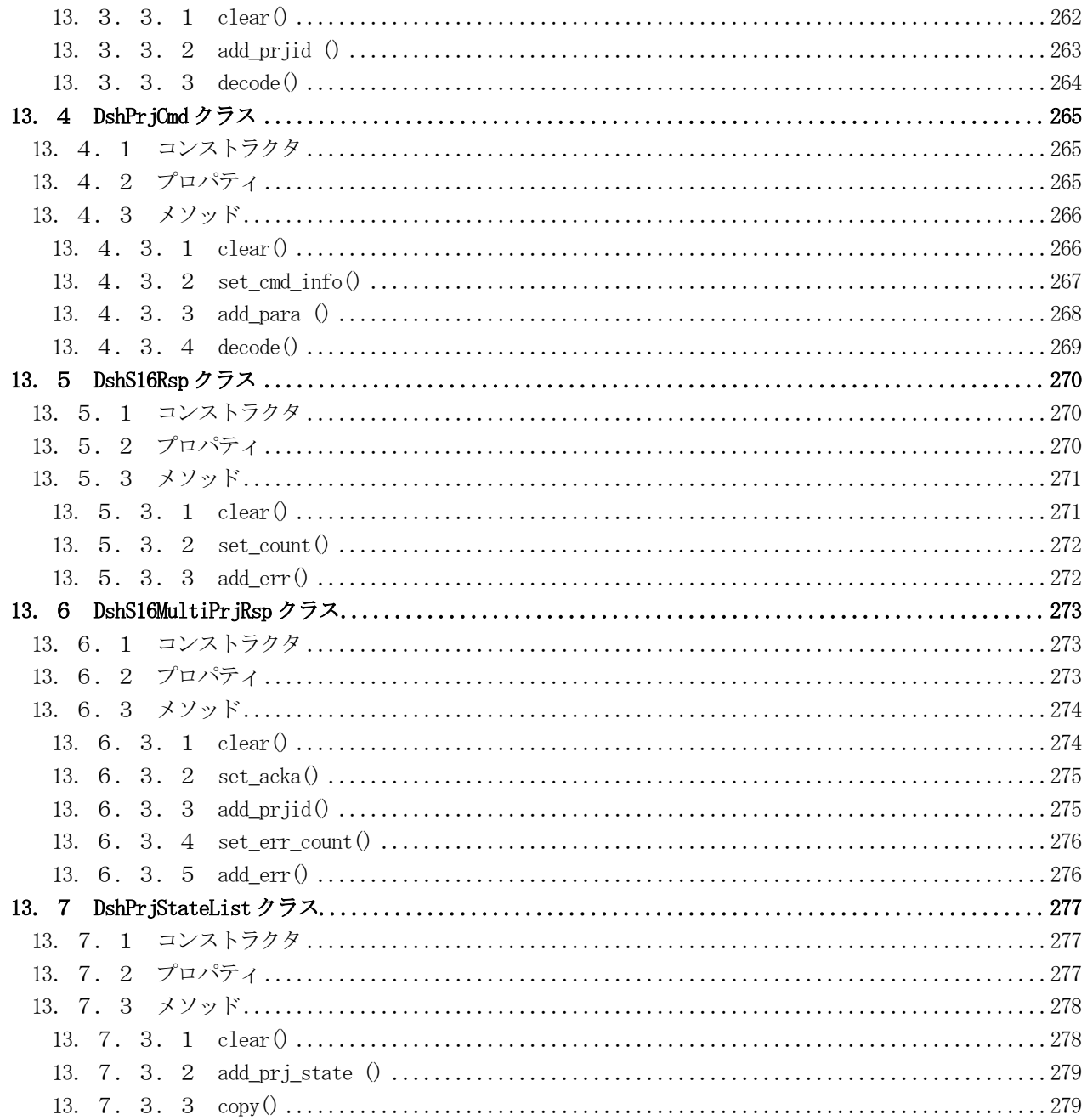

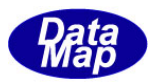

### <span id="page-14-0"></span>1. はじめに

本説明書は、DSHGEM-CLASS クラス・ライブラリの各クラスの機能、構文、メンバー(プロパティ、メソッド), 使用方法について説明します。

本Vol-1 では、情報保存関連クラスについて説明します。 Vol-1 は、2つのパートに分かれています。

part-1 第1章~第13章、part-2第14章~第20章

SECS-Ⅱメッセージ送信クラスについては、Vol-2 で説明します。(ユーザ固有メッセージの送信には、Vol-1 3.2.3.13 DshEquipment クラスの send request()が準備されています。)

DSHGEM-CLASS は、DSHGEMLIB GEM 通信エンジンライブラリをベースにし、それをWindows .Net 言語によるオブジェ クト指向言語のクラスを使って使用できるように設計製作されたソフトウェアパッケージです。

本パッケージによってGEM、GEM300 仕様の通信制御を行うだけではなく、装置の変数を含む制御情報の管理も簡単 に行うことができます。ユーザは変数などの情報は必要に応じて現在値の参照、変更を容易に行うことができます。

DSHGEM-CLASS パッケージは、Windows .Net C#2008 言語を使って作成されており、ユーザは、C#2008, VB2008 言語 を使ってアプリケーションを開発することができます。

DSHGEM-CLASS は、GEM 通信について、装置、ホスト双方の通信機能をユーザに提供します。従って、ユーザは、半 導体体製造装置だけではなく、ホスト通信制御のアプリケーションにも使用することができます。

本パッケージは、株式会社データマップのDSH シリーズの新しい製品です。

アプリケーションシステムにおけるシステムの階層構造はつぎのようになります。

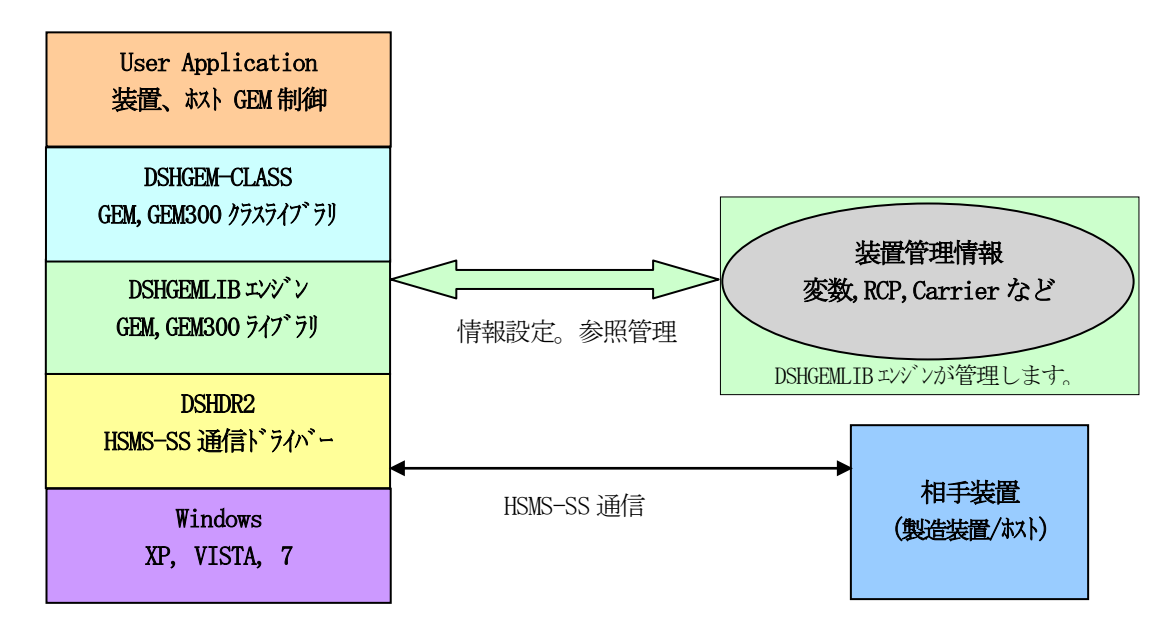

DSHGEM-CLASS クラスを使用することによって、ユーザは、オブジェクト指向言語を使って、GEM300, GEM300 仕様に 基づく情報管理と通信制御を簡単なコーディングで実現することができます。

(GEM 通信関連機能の制御のためにDSHGEMLIB, DSHDR2 に対し直接的な関数の呼出を行う必要はありません。)

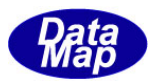

#### <span id="page-15-0"></span>1.1 クラス・ライブラリについての事項と関連資料

本クラスライブラリは C#2008 言語で作成されており、ユーザは C#、VBNet 言語を使って、本クラスのライブラリ DshGemClass.dll を利用することができます。

本クラスライブラリは、ユーザがアプリケーションプログラムを作成する上で装置管理情報のアクセスを実現させ、 そして相手装置とのSECS―Ⅱメッセージ送受信の通信を行うためのクラス群を提供します。

#### <span id="page-15-1"></span>1.1.1 環境

動作環境と必要なファイル

OS :Windows-XP, Windows-Vista, Windows-7 プログラム言語 :.Net C#2008, VBNet2008 必要なプログラムファイル: DshGemClass.dll, DshGemLib.dll, DshDr2.dll その他のファイル :DSHDR2 通信定義ファイル、装置起動ファイル、装置変数情報定義ファイル

#### <span id="page-15-2"></span>1.1.2 用語に関する事項

説明書内にでてくる用語について説明します。

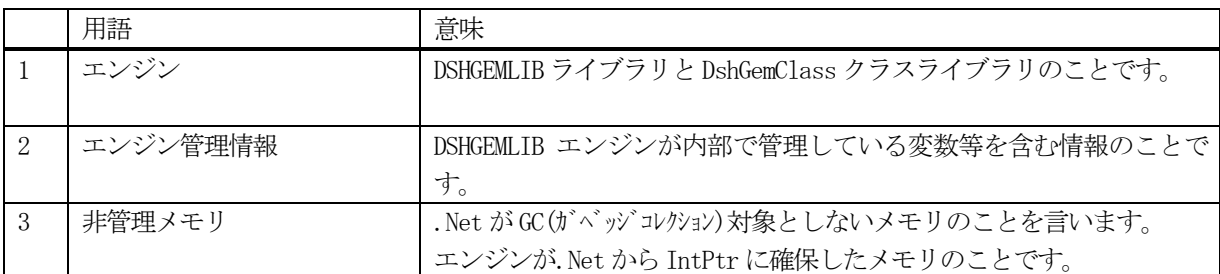

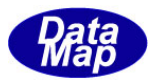

### <span id="page-16-0"></span>1.1.3 関連資料

#### <span id="page-16-1"></span>(1) DSHGemClass クラス・ライブラリ関連ドキュメント

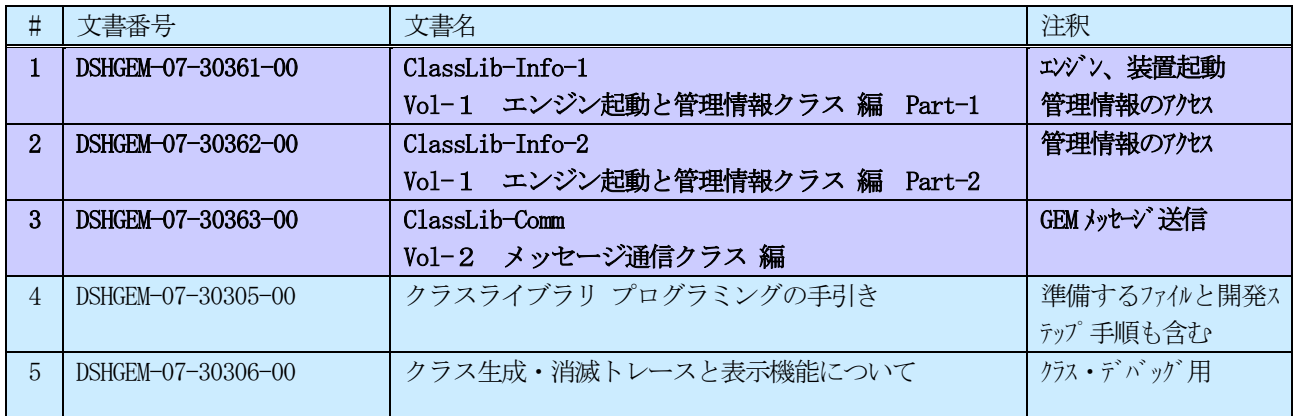

### <span id="page-16-2"></span>(2) DSHGEMLIB ユーザーズ・ガイド、一般関連ドキュメント

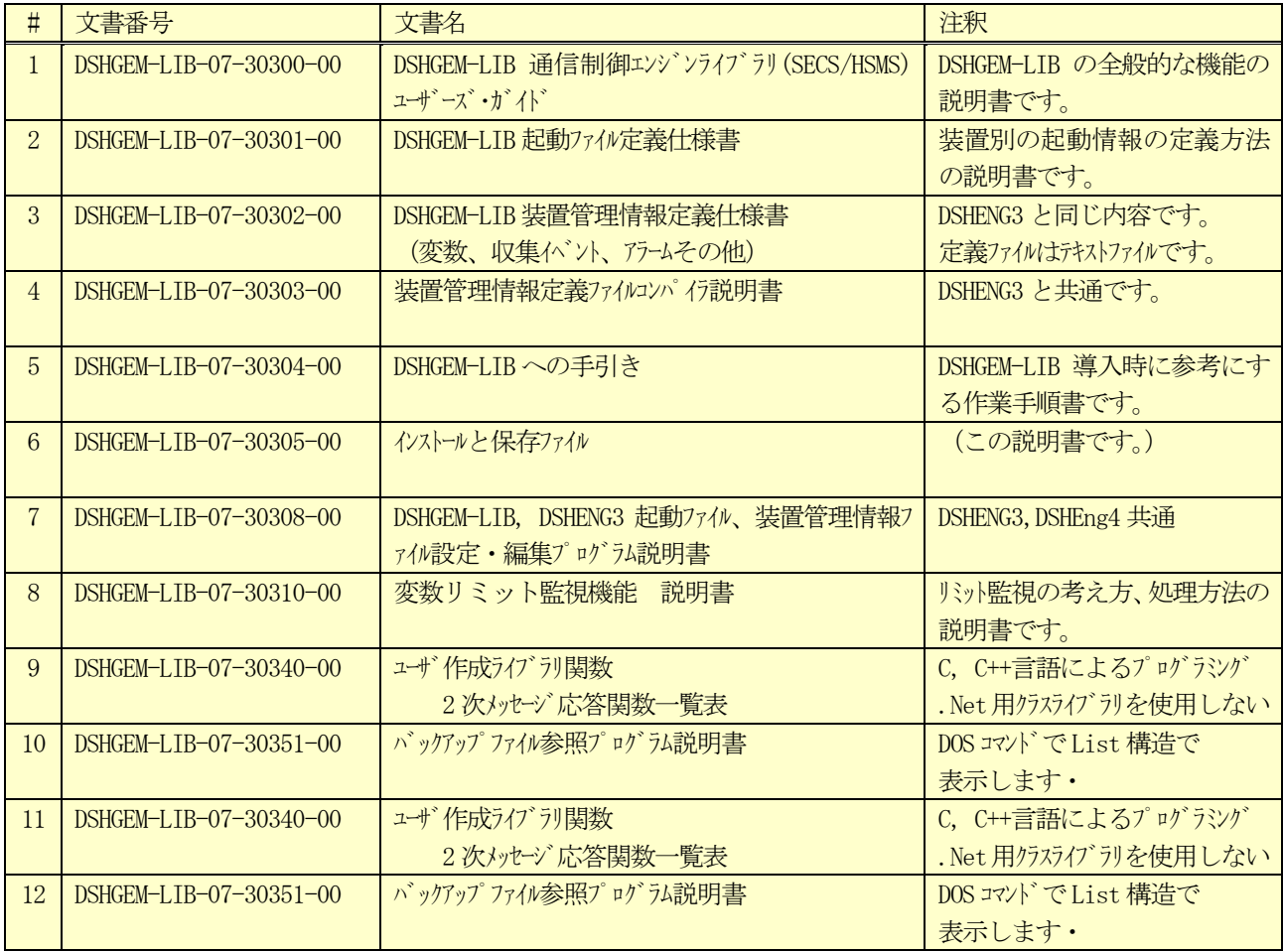

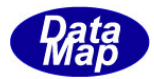

### <span id="page-17-0"></span>(3) DSHEngLib 通信エンジン ライブラリ関連ドキュメント

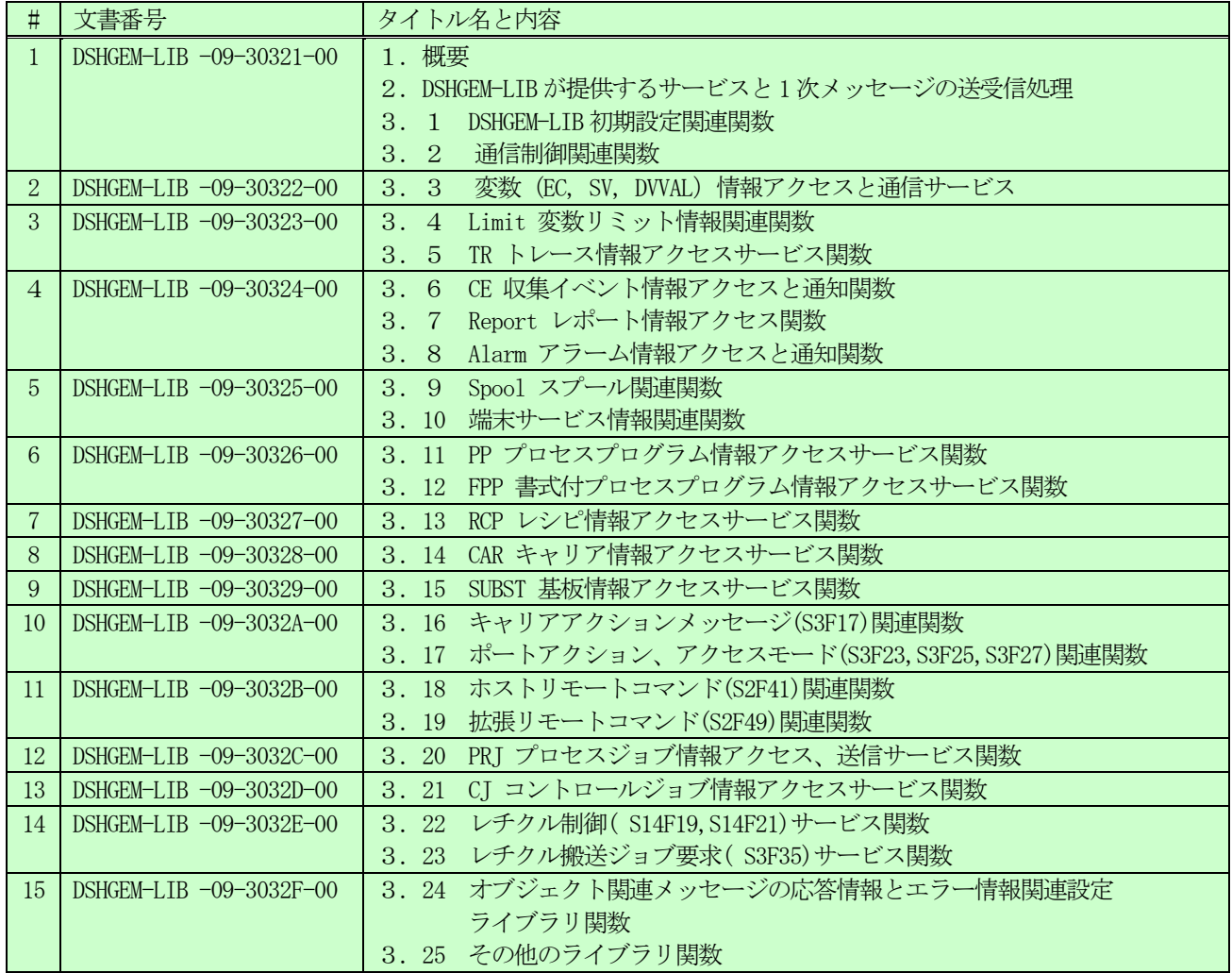

### <span id="page-17-1"></span>(4) HSMS 通信ドライバー関連ドキュメント

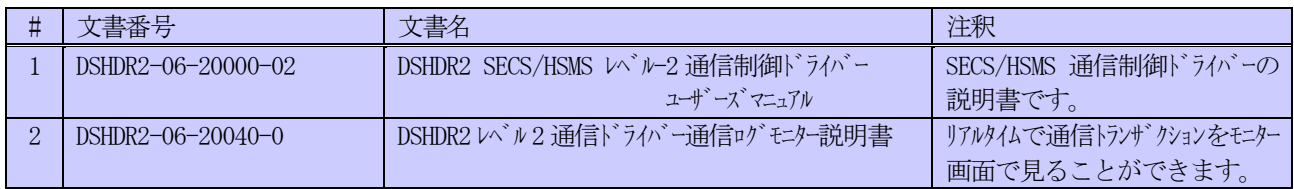

### <span id="page-17-2"></span>(5)デモプログラム関連ドキュメント

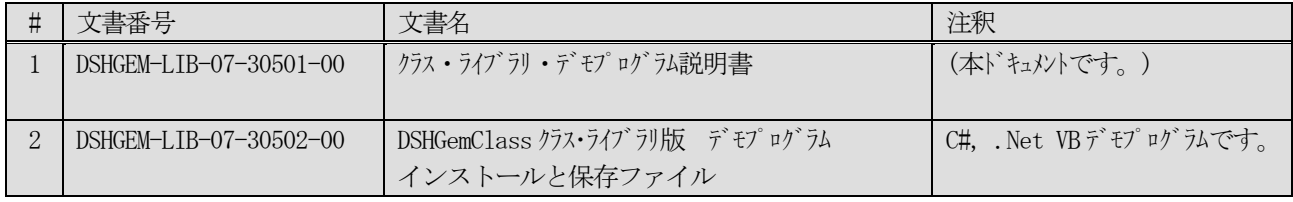

(注) 現時点では、DSHGEM-CLASS には 14, 15 のレチクルに関連する機能のサポートは含まれておりません。

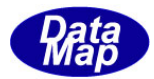

### <span id="page-18-0"></span>1.1.4 SEMI スタンダード

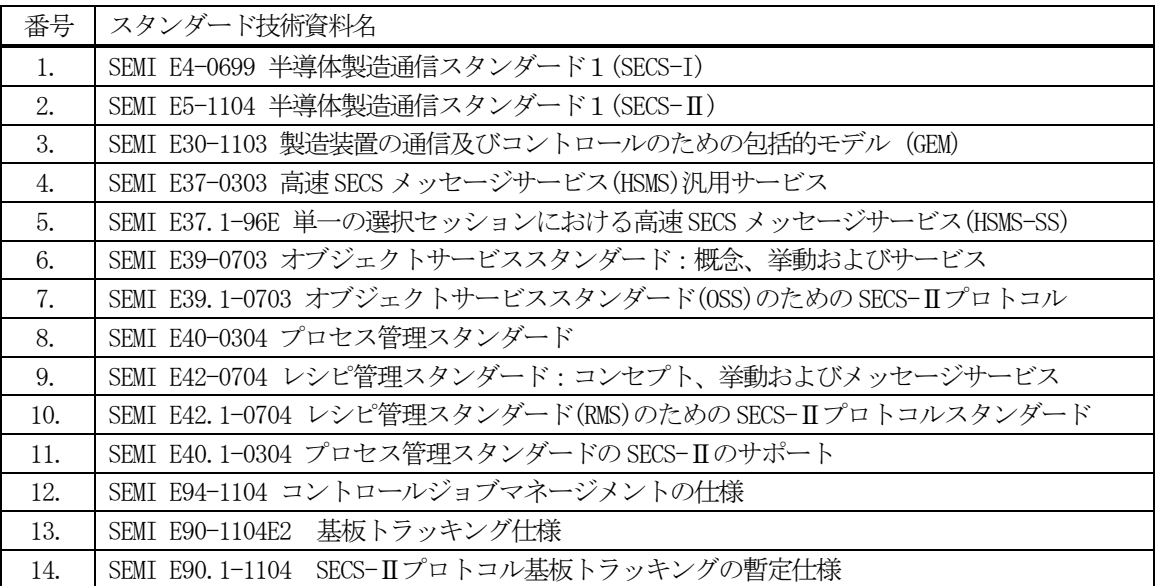

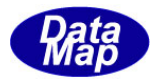

#### <span id="page-19-0"></span>1.2 管理する情報

DSHGEM-CLASS (=DSHGEMLIB) が管理対象とする情報は以下の通りです。

- (1)変数関連 V EC(装置定数)、SV(装置状態変数)、DVVAL(装置データ)の管理 変数リミット設定情報、変数トレース設定情報
- (2)イベント、レポート CE(収集イベント)、RP(レポート)の管理 CE-RP のリンク情報、 RP-V(変数)リンク情報(ダイナミック再リンクも含む)
- (3)アラーム アラーム情報の管理
- (4)キャリア情報 新規登録を含む管理
- (5)基板情報 新規登録を含む管理
- (6)レシピ情報(またはPP 情報) 新規登録を含む管理
- (7)プロセスジョブ情報 新規登録を含む管理
- (8)コントロール情報 新規登録を含む管理
- (9)スプール設定情報

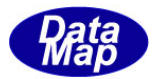

### <span id="page-20-0"></span>2. DSHGEM-CLASS に含まれるクラスの概要

#### クラスライブアラリの名前空間は DshGemClass です。

#### C#では using DshGemClass;

VB では、 Imports DshGemClass のようにプロジェクトに含めてください。

カテゴリ別に分類した主なクラスの一覧表を次に示します。

#### <span id="page-20-1"></span>2.1 システム制御と装置情報管理関連

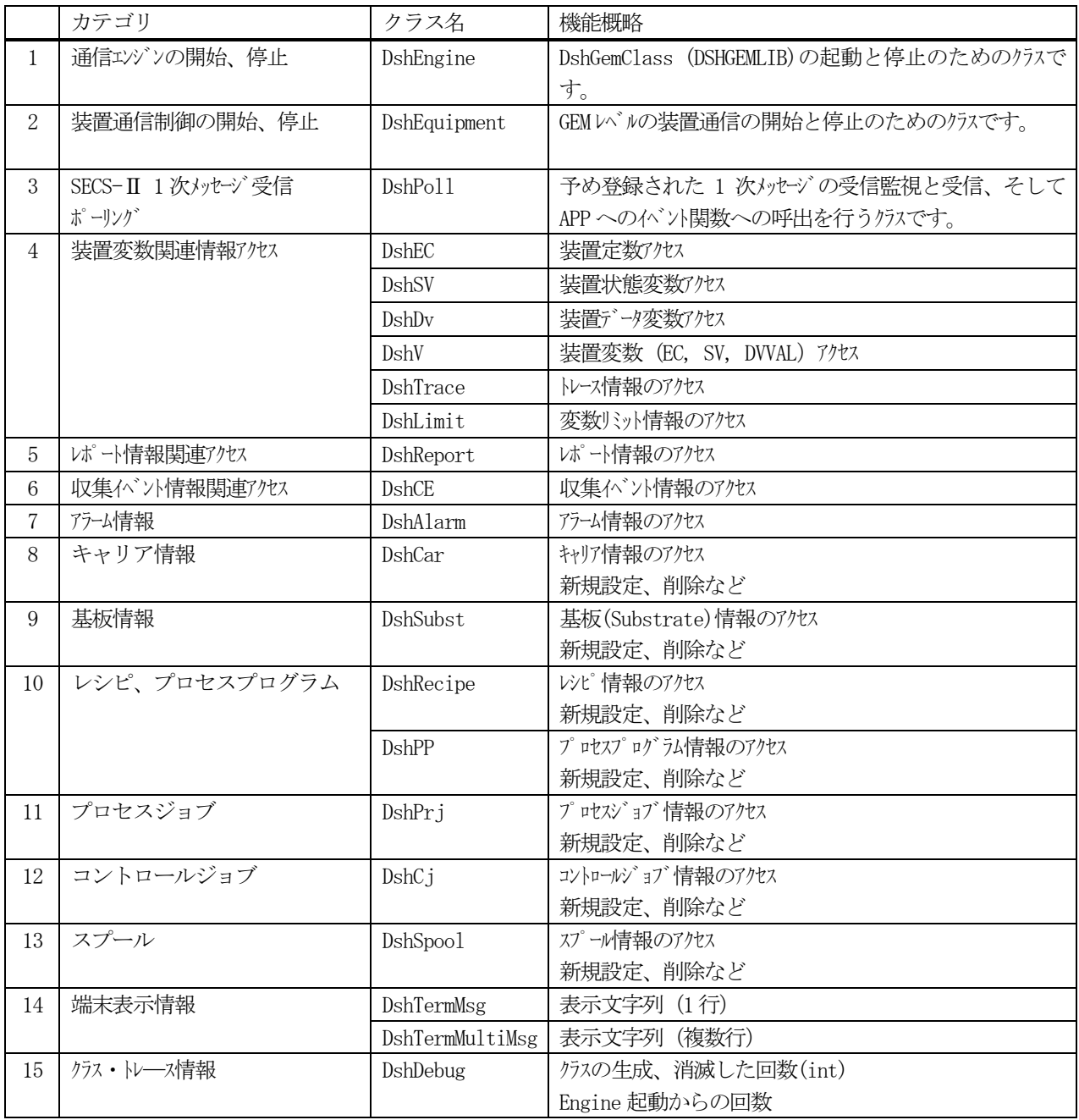

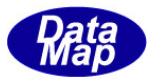

### <span id="page-21-0"></span>2. 2 SECS-II メッセージ送受信関連クラス

次表を参照ください。

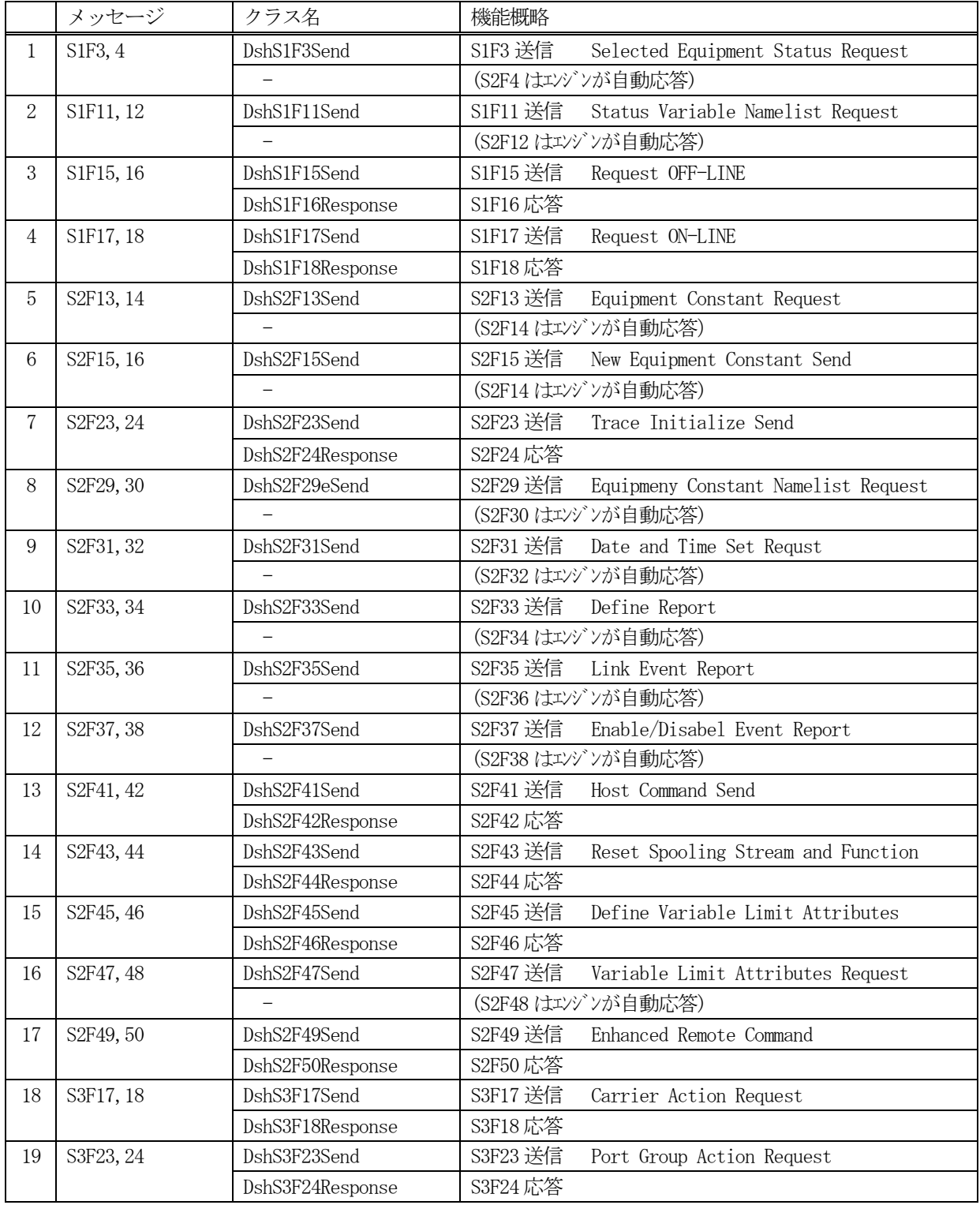

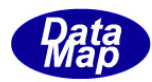

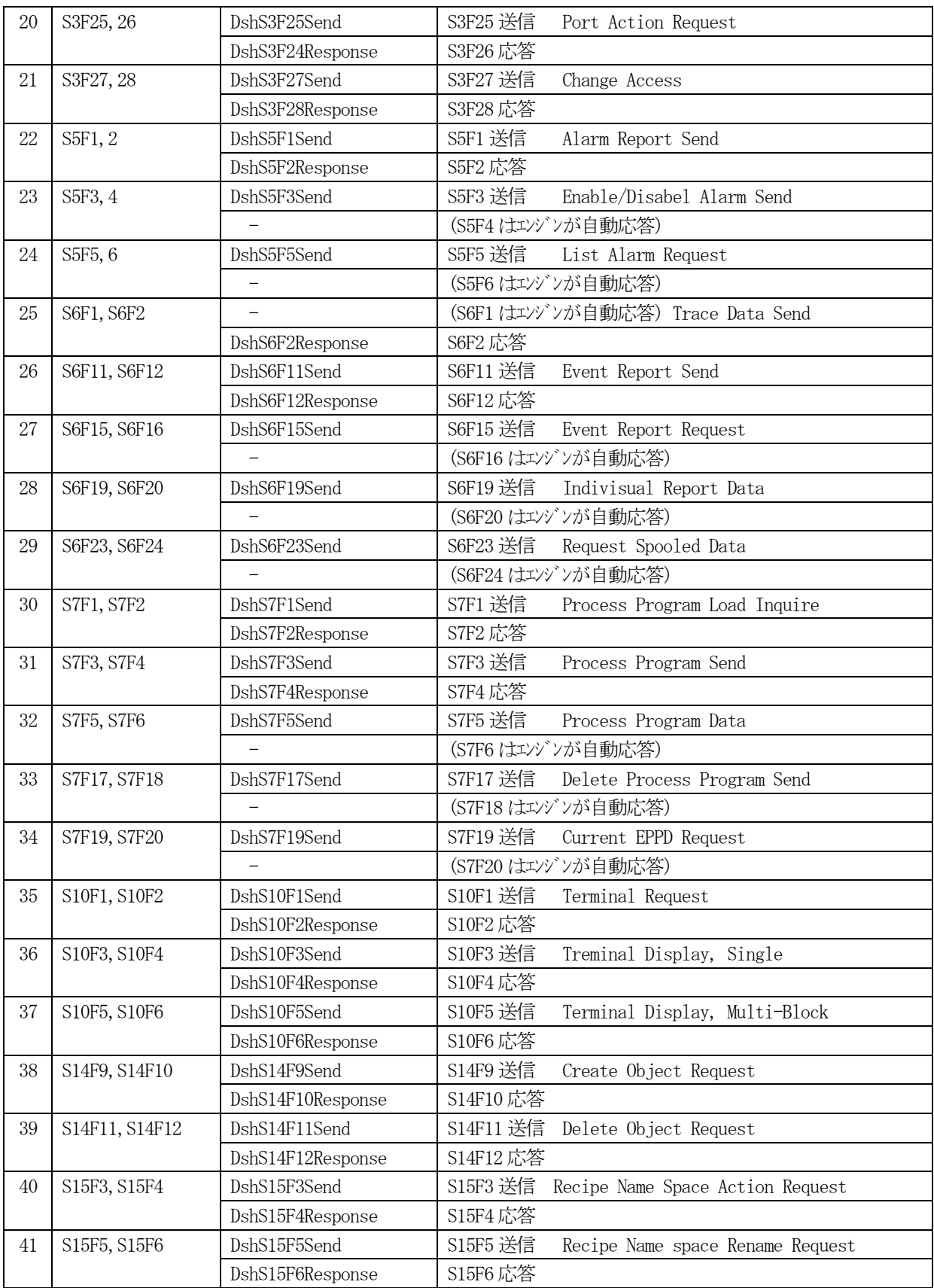

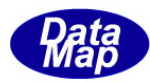

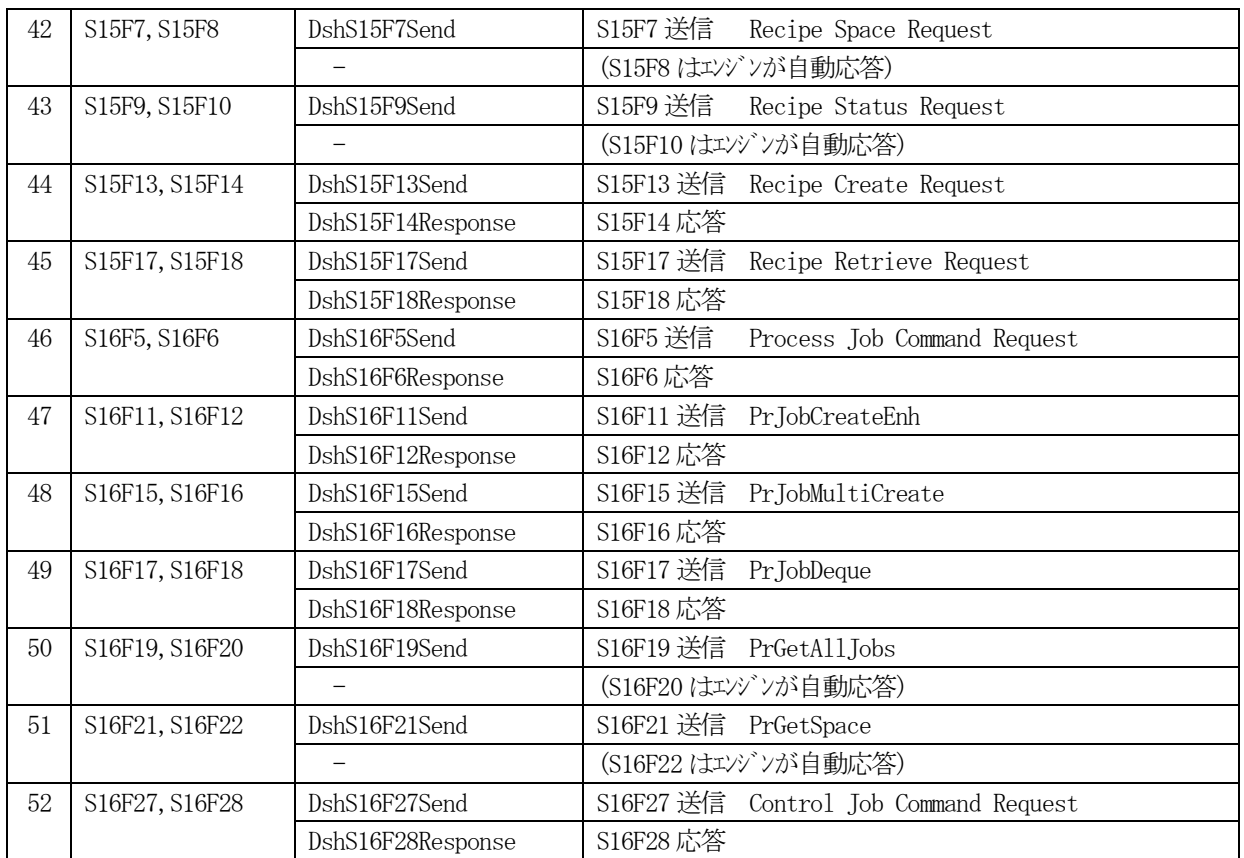

これ以外のメッセージの送信は、DshEngine クラスとHSMS 通信ドライバークラスに含まれるメソッド、関数を使っ て、ユーザがメッセージを組み立て送信することができます。

HSMS. D\_InitItemPut(), HSMS. D\_PutItem()でメッセージを組み立てた後で、DshEngine.send\_request()を使って送 信します。

(参照) 3.2.3.13 send\_request の説明、dshdr2 通信ドライバー・ユーザーズガイド

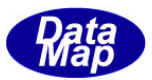

#### <span id="page-24-0"></span>3.エンジン関連クラス

#### <span id="page-24-1"></span>3.1 DshEngine クラス

DSHGEM-CLASS を開始するためのクラスです。すなわち、DshEngine クラスは、下位のレベルのDSHGEMLIB の起動を 行うために使用されます。

#### <span id="page-24-2"></span>3.1.1 コンストラクタ

オーバーロードの一覧を示します。

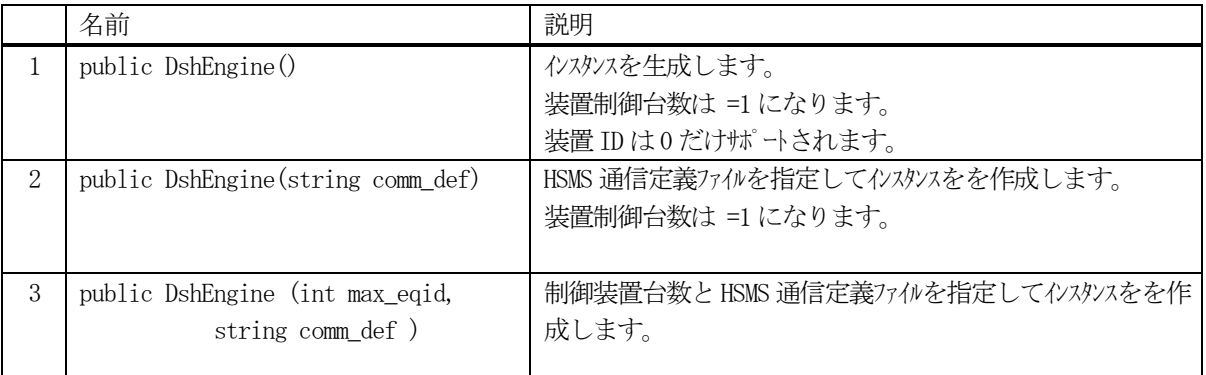

- (1) 制御対象装置台数(max\_eqid)を指定すると、その台数分の制御を行うための準備を行います。 台数を指定しない場合は、1台分だけの装置の準備になります。そして、制御対象はEQID-0 だけになりま す。
- (2) comm\_def は DSHDR2 HSMS-SS 通信ドライバーの通信定義ファイルを指定します。 ディレクトリを含むフルパスで指定してください。 例えば、 C#では、 "c:\\dshgemapp\\bin\\comm.def" のように指定します。

#### (参照) DSHDR2-06-20000-02 DSHDR2 SECS/HSMS レジル-2 通信制御ドライバー ユーザーズ マニュアル

(3)エンジンの起動は、start()、停止は、stop()メソッドを使って行います。

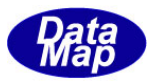

### <span id="page-25-0"></span>3.1.2 プロパティ

プロパティ一覧表に示します。

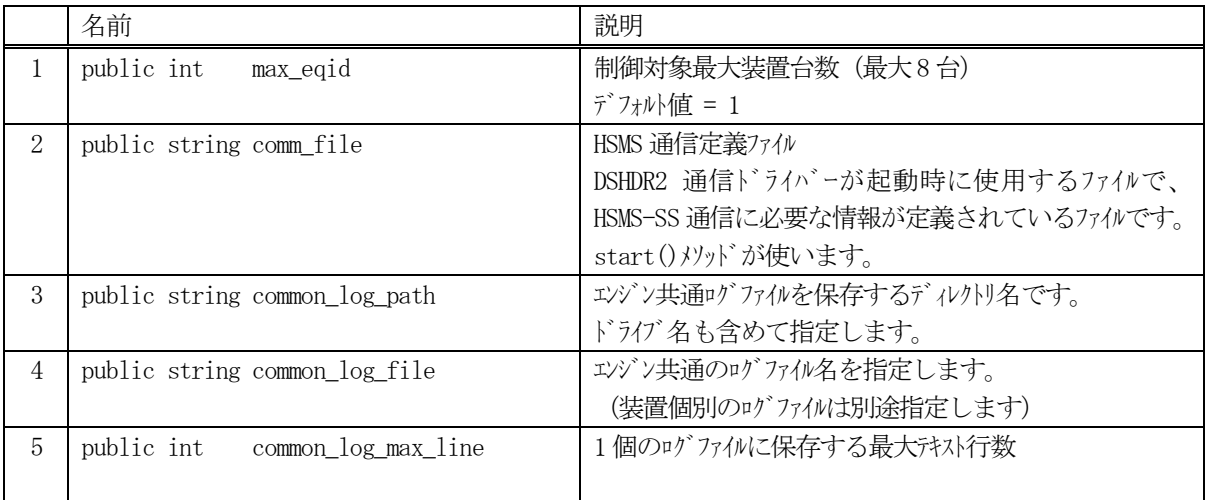

### <span id="page-25-1"></span>3.1.3 メソッド

本クラスのメソッドは次の通りです。

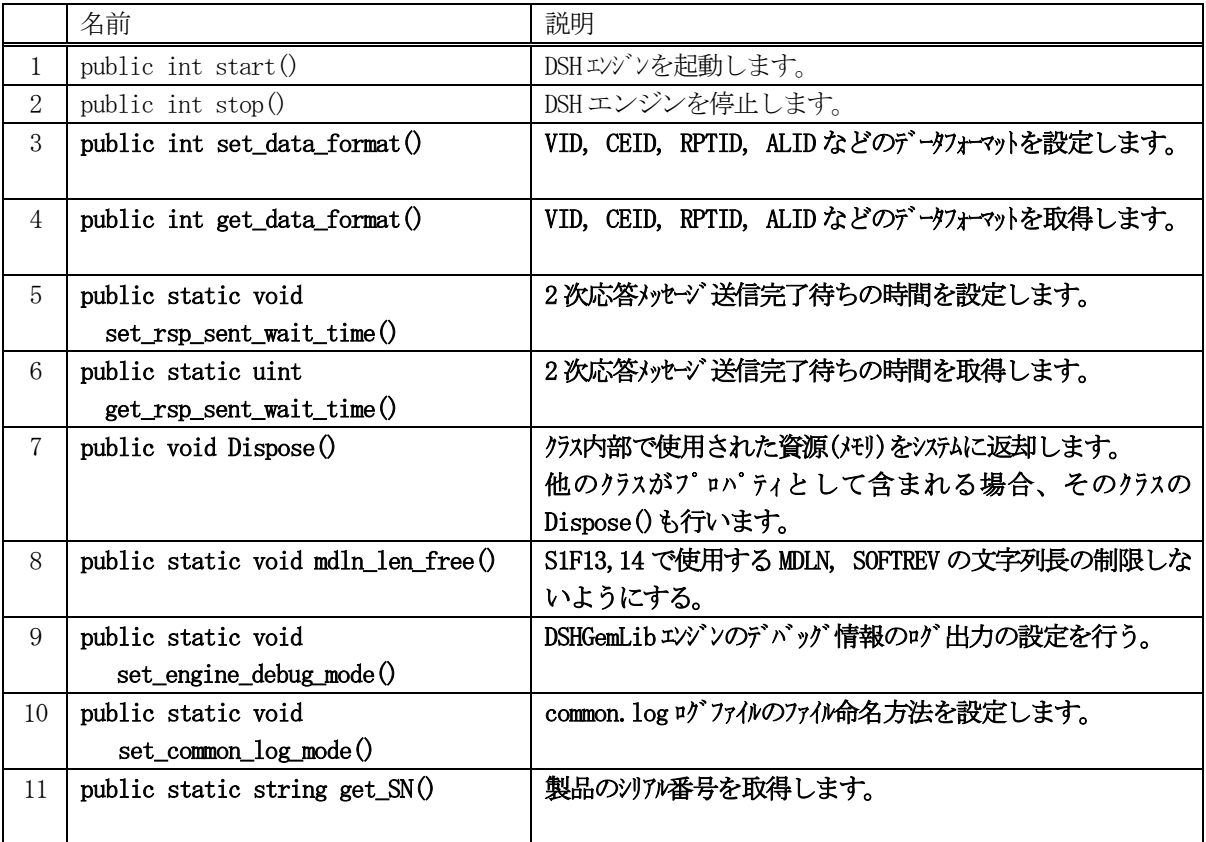

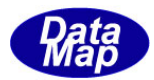

#### <span id="page-26-0"></span>3.1.3.1 start()

エンジンを起動します。3.1.1で指定された制御装置台数と HSMS 通信定義ファイルを使って行います。

起動時に、エンジン内部処理のログ情報をエンジン共通ログファイルに記録する場合は、3.1.3で説明する以 下の3つのプロパティに予め必要な情報を指定しておいてください。

public string common\_log\_path; public string common\_log\_file; public int common\_log\_max\_line = 100000;

#### 【構文】

public int start()

#### 【引数】

なし。

#### 【戻り値】

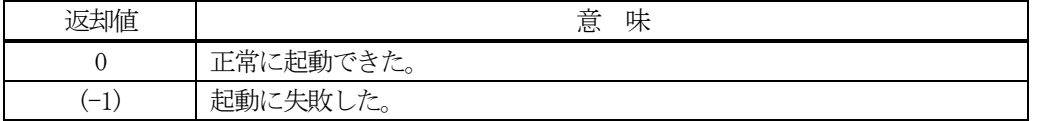

#### 【説明】

起動によって、指定された台数分の装置制御に必要な情報領域を確保し、HSMS 通信定義ファイルに従ってDSHDR 2通信ドライバーを起動します。

(装置個別に使用するHSMS 通信のポート、デバイスに対する開始はDshEquipment クラスによって行われます。)

また、エンジン共通ログファイル名が指定されていた場合は、そのログファイルを開きます。 (古いものは消去され、新しく指定されたログファイルが生成されます。)

起動が失敗した場合は、共通ログファイルに失敗の原因が記録されている可能性がありますので、ログファイル の内容を参照してください。

エンジンの状態遷移は次のようになります。

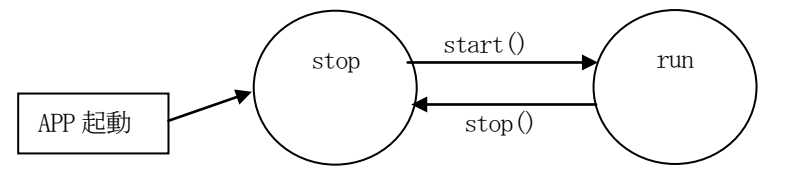

装置個別の開始は、DshEngine クラスのstart()による開始後、次節で説明する DshEquipment クラスによって行 われます。

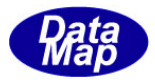

### <span id="page-27-0"></span>3.1.3.2 stop()

エンジンを停止します。

#### 【構文】

public int stop()

#### 【引数】

なし。

#### 【戻り値】

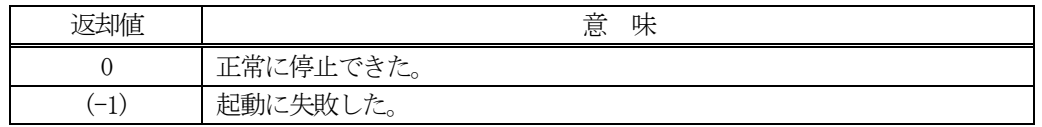

#### 【説明】

以下の停止処理を行います。

- (1) HSMS 通信を停止します。
- (2) 起動されている全装置を停止します。
- (3) 起動時にエンジンのために確保したメモリ資源を解放します。
- (4) 共通ログファイルをクローズします。

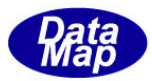

#### <span id="page-28-0"></span>3.1.3.3 set\_data\_format()

SECS-Ⅱメッセージ内に含まれるデータアイテムのフォーマットを設定変更するためのメソッドです。 対象データアイテムは、変数ID,レポート、イベントID、アラームID などです。

#### 【構文】

public int set\_data\_format(int index, int format)

#### 【引数】

index

設定変更したいデータアイテムのインデクスです。インデクス値とデータアイテムは以下のとおりです。

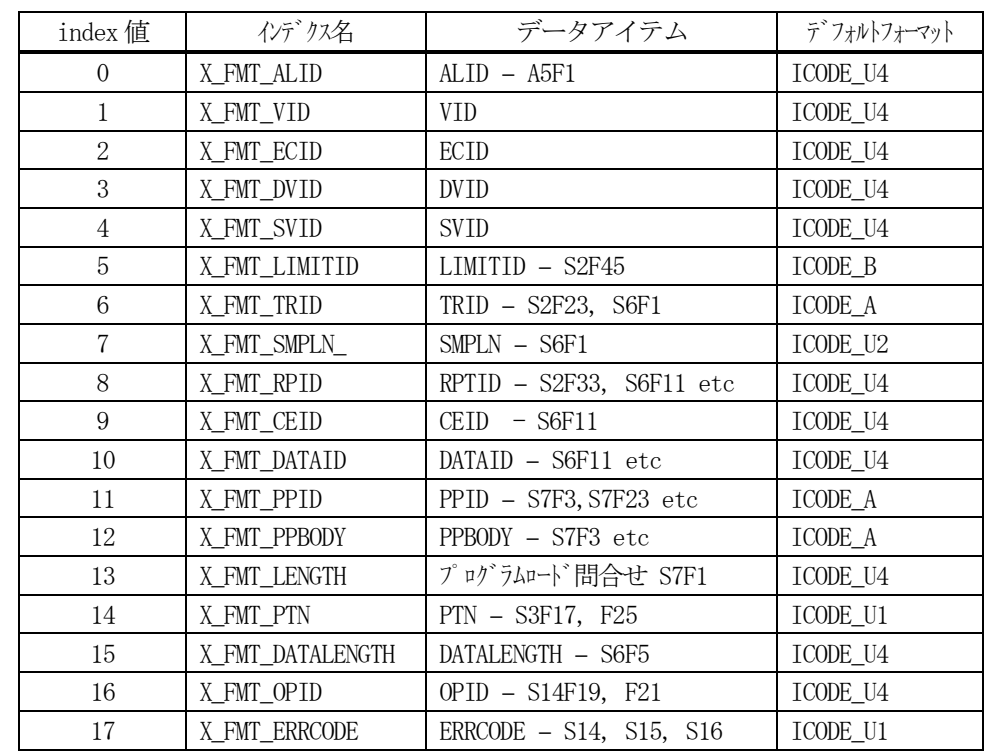

format : HSMS クラスで定義するフォーマットの表記を使ってフォーマットを指定します。 HSMS.ICODE\_U4 など

index : dsh\_const クラスで定義されています。 dsh\_const.X\_FMT\_ALID など

#### 【戻り値】

返却値の意味は次の通りです。

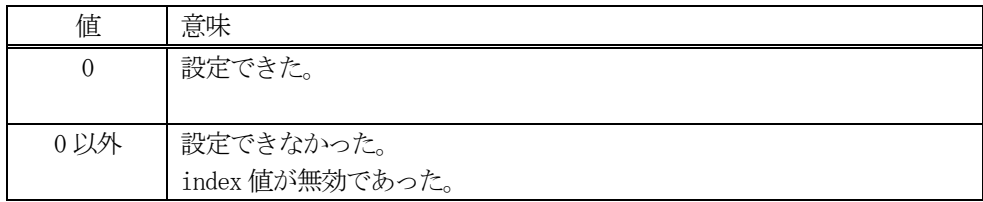

#### 【説明】

本メソッドは、index で指定されたデータアイテムのformat で指定されたフォーマットに設定変更します。本メ ソッドは、start()メソッドの直前に実行してください。

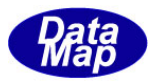

#### <span id="page-29-0"></span>3.1.3.4 get\_data\_format()

SECS-Ⅱメッセージ内に含まれるデータアイテムのフォーマットを取得するためのメソッドです。 対象データアイテムは、変数ID,レポート、イベントID、アラームID などです。

#### 【構文】

public int get\_data\_format(int index)

#### 【引数】

index

取得したいデータアイテムのインデクスです。インデクス値とデータアイテムは以下のとおりです。

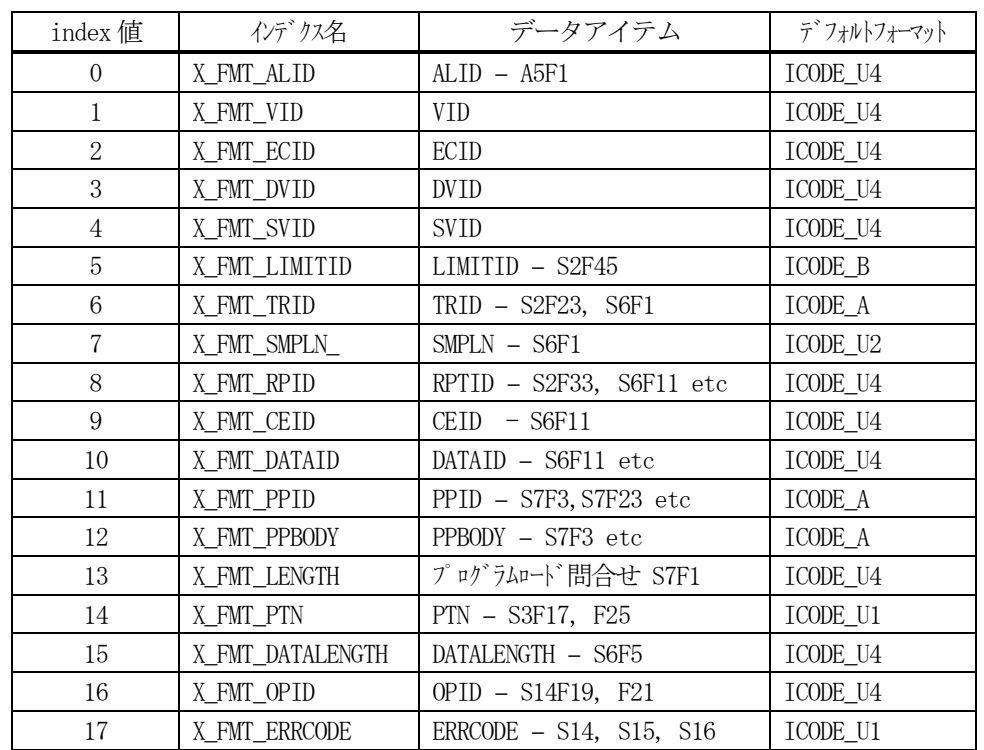

index : dsh\_const クラスで定義されています。 dsh\_const.X\_FMT\_ALID など

#### 【戻り値】

返却値の意味は次の通りです。

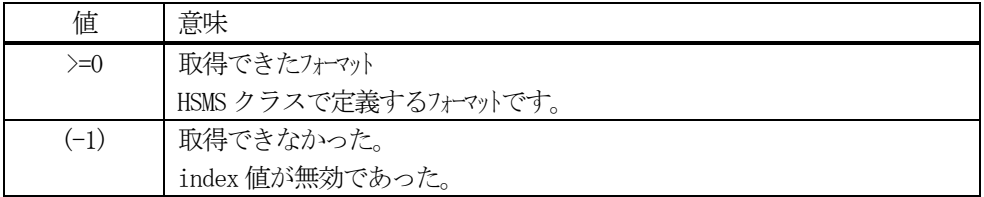

#### 【説明】

本メソッドは、index で指定されたデータアイテムのフォーマットを取得します。

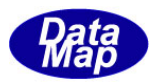

#### <span id="page-30-0"></span>3.1.3.5 set\_rsp\_sent\_wait\_time()

2 次メッセージ応答送信要求の後、一定時間の間、応答メッセージ送信完了を確認するための待機時間を設定しま す。待機時間は ミリ秒(ms)で設定します。

待機時間を=0 にすると、完了確認をしないことになります。 エンジン立ち上げ後のデフォルトの待機時間は =0 です。

DshS1F16Response クラスをはじめとするクラスのresponse()メソッド、DshEngine クラスのsend\_response()メソ ッドの実行時に適用されます。

#### 【構文】

public static void set\_rsp\_sent\_wait\_time(uint t)

#### 【引数】

t

応答メッセージの送信を多々行きする最大の時間です。単位はミリ秒(ms)です。 t=0 の場合は、送信完了の待機はしません。

#### 【戻り値】

なし。

#### 【説明】

2次メッセージ送信要求の後、送信が完了確認を行うための待機時間をミリ秒(ms)単位で設定します。 クラスライブラリがサポートしている2 次応答メッセージ用クラスでは、もし、本メソッドで t > 0 の値が設定 された場合、2 次メッセージ送信後、最大t 時間の間、2 次メッセージの送信完了を待機します。送信完了が確認 された時点で制御が要求元に戻ります。

本メソッドは、DshEngine を開始した直後に実行してください。

#### 【例】

待機時間を1秒にする。 DshEngine.set\_rsp\_sent\_wait\_time( 1000 );

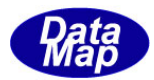

#### <span id="page-31-0"></span>3.1.3.6 get\_rsp\_sent\_wait\_time()

2 次メッセージ応答完了を確認するための待時間を取得します。 戻り値の値は、ミリ秒(ms)で設定します。

#### 【構文】

public static uint get\_rsp\_sent\_wait\_time()

#### 【引数】

なし。

#### 【戻り値】

エンジンに現在設定されている待機時間が戻ります。 単位は、ミリ秒(ms)です。

#### 【説明】

エンジンに現在設定されている2 次メッセージ送信完了待機時間の値を取得します。

待機時間は、DshEngine.set\_rsp\_sent\_wait\_time( uint t )メソッドで設定することができます。

#### <span id="page-31-1"></span>3.1.3.7 Dispose()

本クラスが使用済になった際、クラス内で使用していて、開放すべきメモリがあれば、それを開放し、またDispose すべきオブジェクトがあれば、それらをDispose します。

#### 【構文】

public void Dispose()

#### 【引数】

なし。

#### 【戻り値】

なし。

#### 【説明】

生成された後、当該クラスが使用済みになった時点で、ユーザプログラムが明示的に使用していた資源を解放す るためのメソッドです。

本メソッドが実行されるとシステムから本クラスに対するFinalizer は呼び出されません。

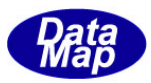

#### <span id="page-32-0"></span>3.1.3.8 mdln\_len\_free()

装置が送信する S1F13, S1F14 の 2 つに設定する MDLN と SOFTREV (デフォルトで6文字) の長さをデフォルト以外 の長さのものを使用したい場合に本メソッドを使用します。

#### 【構文】

public static void mdln\_len\_free( int f )

#### 【引数】

f

f = 1 を設定すると、装置定数EC で設定されているMDLN とSOFTREV の長さがS1F13,S1F14 に設定されま す。

#### 【戻り値】

なし。

#### 【説明】

f=1 が設定されると、S1F13, S1F14 に設定される文字列は、装置定数(EC)に設定されている文字列値をそのま ま使用します。

デフォルト(f=0)では、両方ともEC の設定値の長さを6文字にして S1F13, S1F14 を送信します。

#### <span id="page-32-1"></span>3.1.3.9 set\_engine\_debug\_mode()

DSHGemLib エンジンに対し、HSMS 送受信に関する処理の詳細ログをDSHGemLib 用のログファイルに記録するかどう かを指示するためのメソッドです。

#### 【構文】

public static void set\_engine\_debug\_mode(int flag)

#### 【引数】

flag

flag=1 は、詳細ログをとることを、flag=0 は詳細ログをとらないことを指示します。

#### 【戻り値】

なし。

#### 【説明】

本メソッドは、デバッグ用のものです。

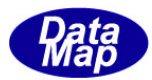

#### <span id="page-33-0"></span>3.1.3.10 set\_common\_log\_mode()

DSHGemLib エンジンに対し、全装置共通ログファイルの記録方法を指定します。

記録方法として、ログファイル名に日付単位で命名し記録する方法と、1つの固定ファイル名を最大4世代まで記 録保存する方法です。

本メソッドは、DSHGEM エンジンの開始前( DshEngine.start()による)に実行する必要があります。

#### 【構文】

public static void set\_common\_log\_mode(int log\_mode, int log\_life )

#### 【引数】

log\_mode

```
0 を指定すると、固定ファイル名での方法になり、log_file 引数で指定されるファイル名がログファイル名になります。
1 を指定すると、日付単位(Daily)の記録方式になります。
```
log\_file

log\_mode=0 の固定ファイル名が指定されたときに使用されるログファイル名になります。

#### 【戻り値】

なし。

#### 【説明】

本メソッドは、共通ログファイルの記録方法とログファイル名を指定するためのメソッドです。 引数log\_mode = 0 であれば、固定ファイル名の記録になり、引数log\_file がログファイル名になります。

```
引数 log_mode = 1 の場合は、日付単位のファイル名で記録します。log_file 引数は使用されません。
この場合、common-yyyy-mm-dd.log がファイル名になります。yyyy が年, mm が月、dd が日になります。
```
本メソッドは、通信エンジンがスタートされる前に実行してください。

#### <span id="page-33-1"></span>3.1.3.11 get\_SN()

DSHGemLib エンジンの製品シリアル番号を取得します。

#### 【構文】

public static string get\_SN()

#### 【引数】

なし。

#### 【戻り値】

製品のシリアル番号が文字列で与えられます。

#### 【説明】

製品のシリアル番号を取得します。

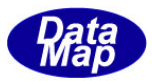

#### <span id="page-34-0"></span>3.2 DshEquipment クラス

DshGemClass エンジンを開始した後、装置単位での制御開始と停止を行うためのクラスです。 本クラスは、3.1 のDshEngine クラスのstart()メソッドが正常に実行された後に使用します。

#### <span id="page-34-1"></span>3.2.1 コンストラクタ

オーバーロードの一覧を示します。

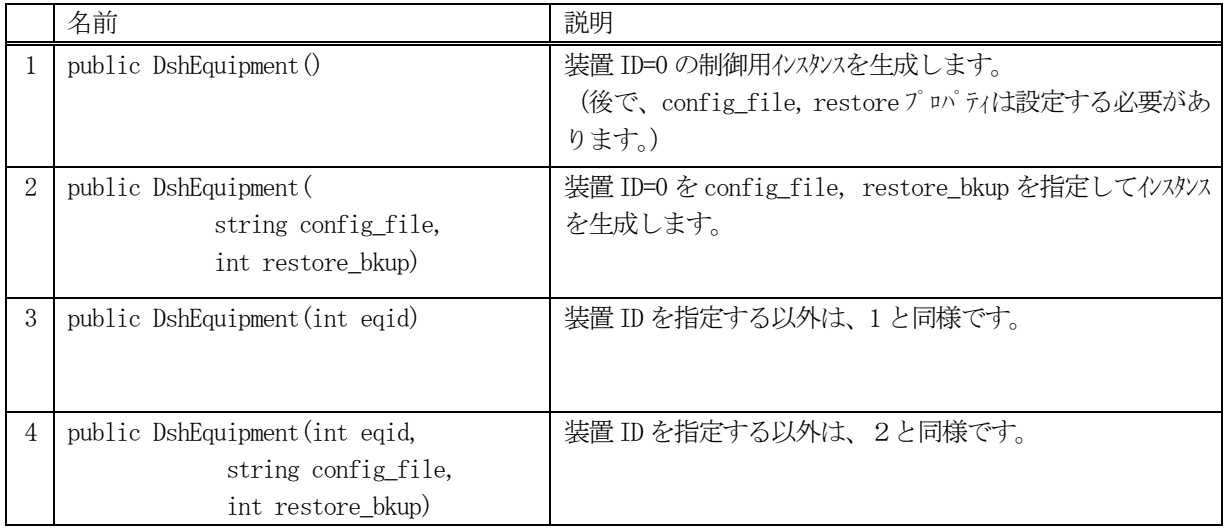

- (1)装置ID を指定しないコンストラクタでは、装置ID=0 になります。
- (2) config\_file は 装置起動ファイル名を指定します。 ディレクトリを含むフルパスで指定します。 例えば、 C#では、 "c:\\dshgemapp\\cnf\\equip\_00.cnf" のように指定します。

(参照) 文書番号 DSHGEM-LIB-07-30301-00 DSHGEM-LIB 起動ファイル定義仕様書

- (3)前回停止したときに保存された装置管理情報(変数値、キャリア情報など)のバックアップ情報を 復元(restore)するかどうかを指定します。 restore\_bkup = 0 を指定すると、バックアップ情報は復元されません。 restore\_bkup = 1 を指定すると、バックアップ情報を復元しようとします。
- (4)装置の開始は、start()、停止は、stop()メソッドを使って行います。
- (5)装置開始後、ユーザが処理対象にしたい受信1 次メッセージの登録は、set\_pri\_msg()メソッドを使って 行います。
- (6)1次メッセージの受信ポーリングの開始は、start\_poll()、停止は、stop\_poll()で行います。

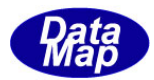

# <span id="page-35-0"></span>3.2.2 プロパティ

プロパティ一覧表に示します。

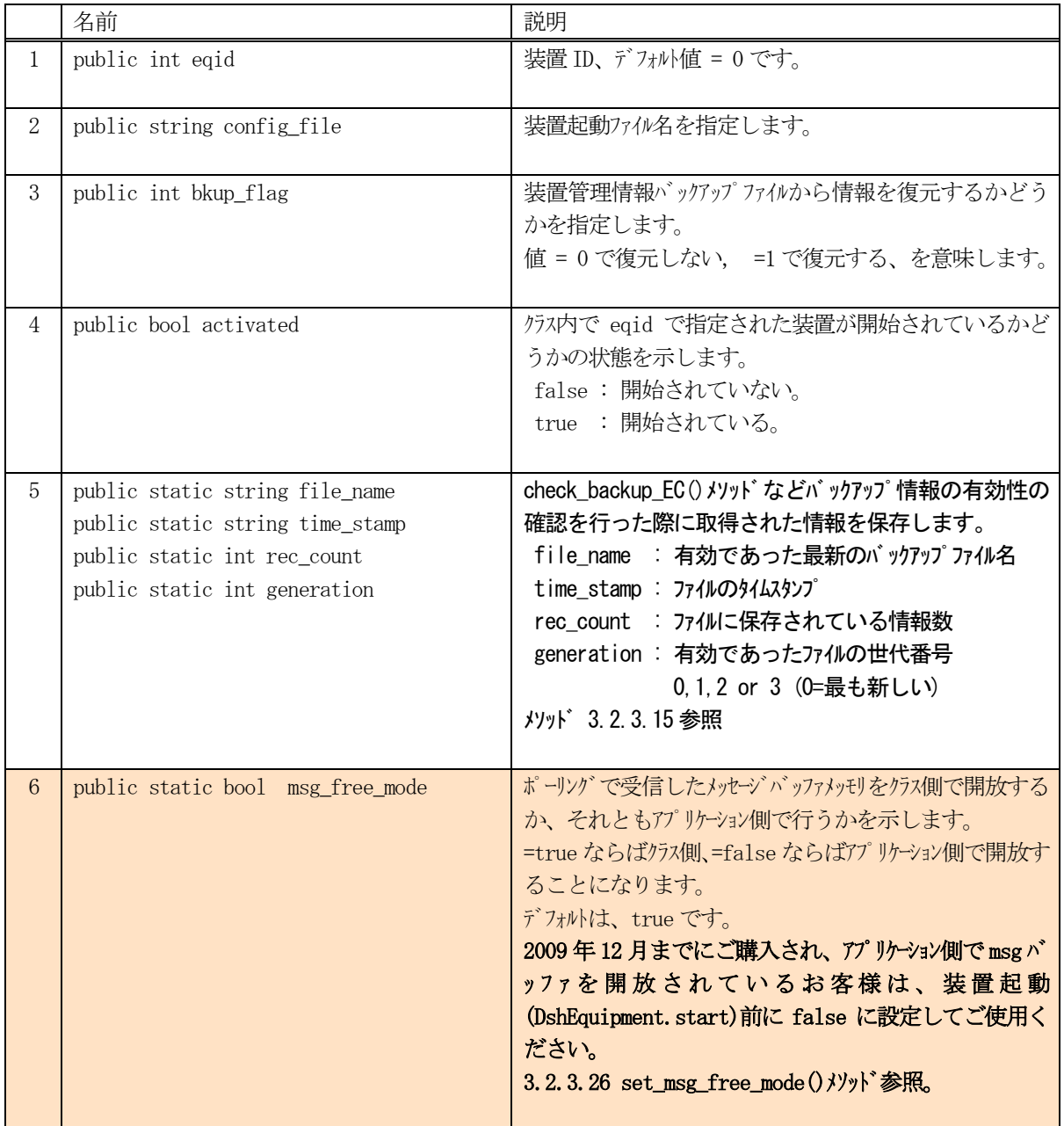
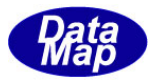

# 3.2.3 メソッド

本クラスのメソッドは次の通りです。

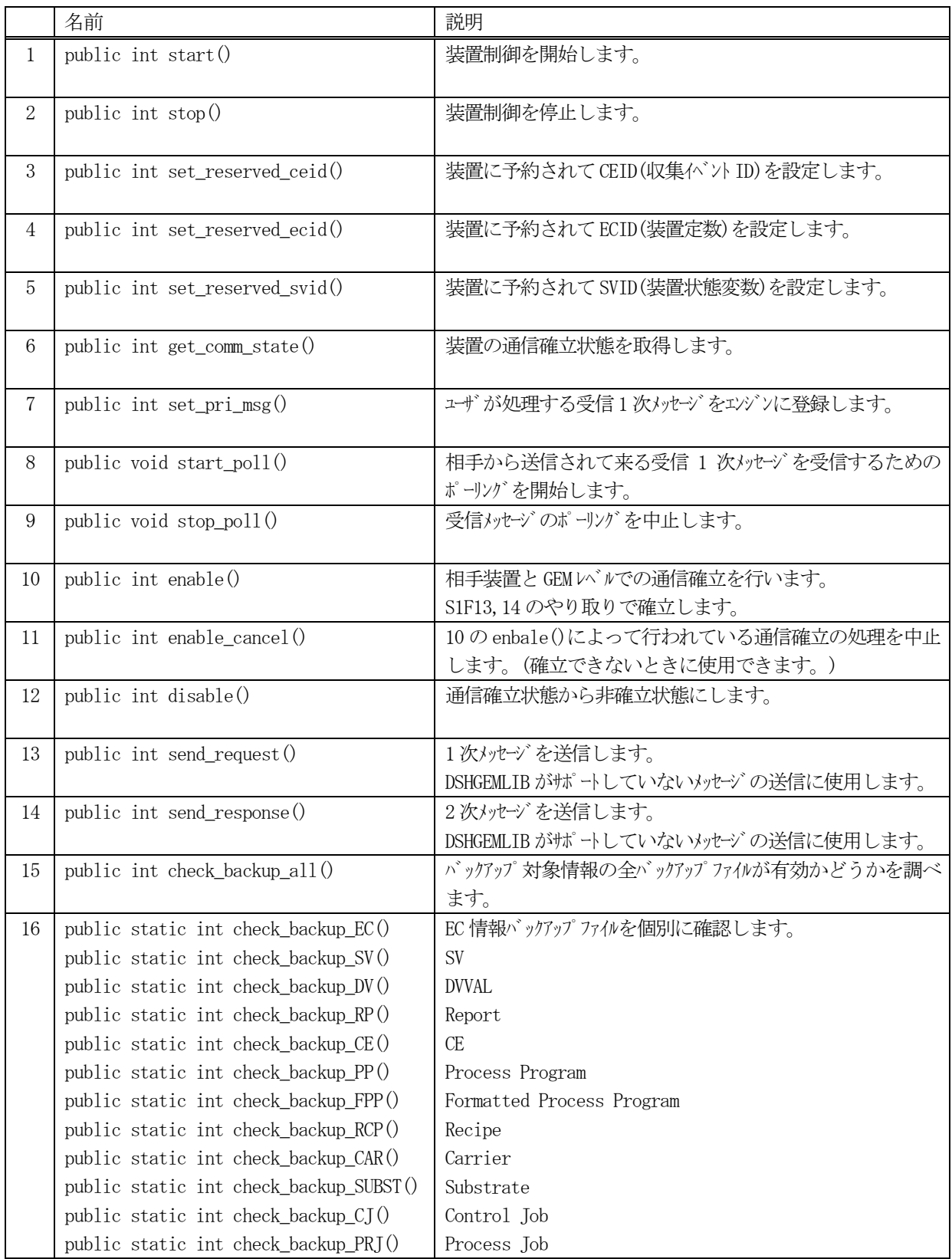

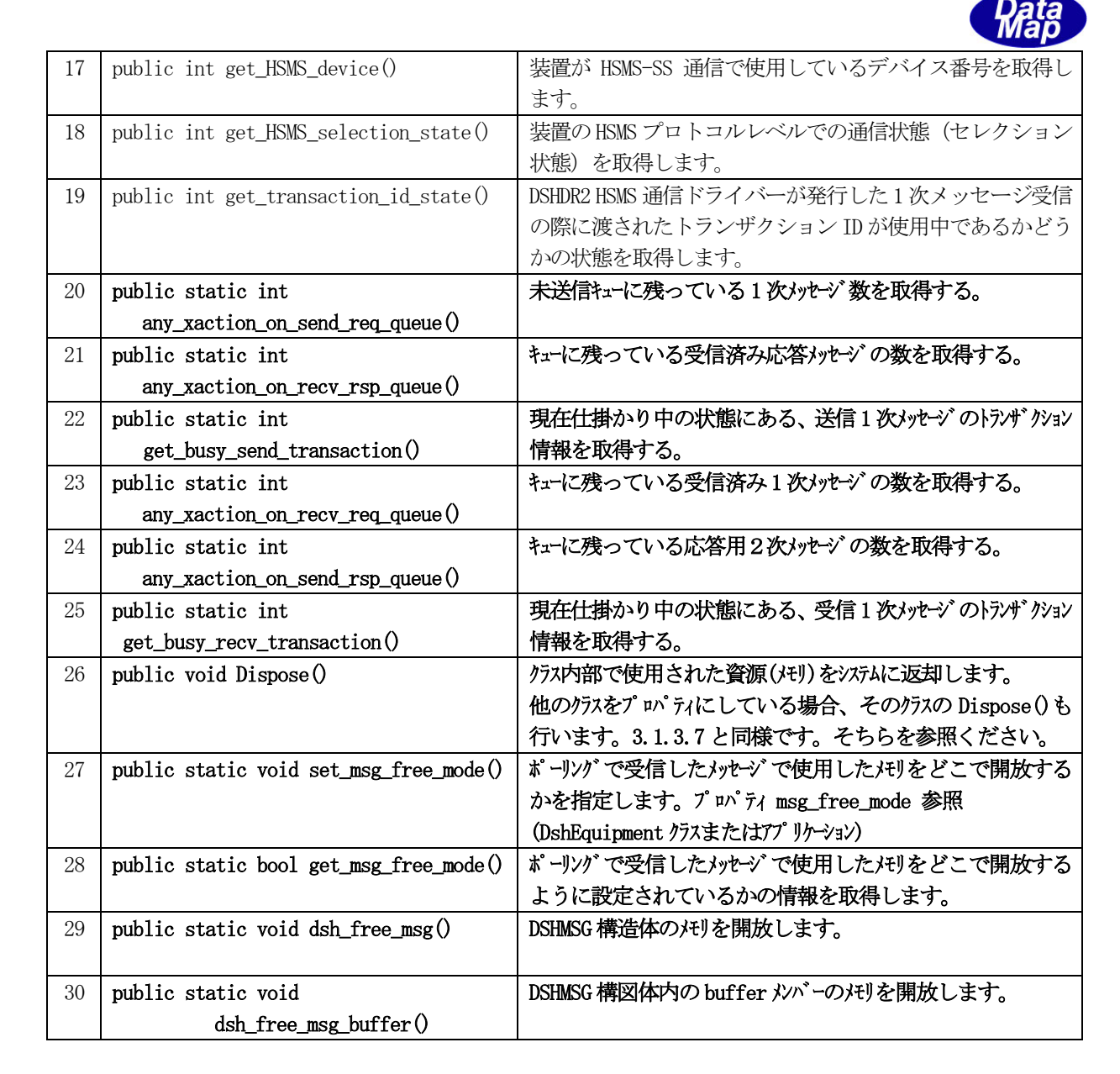

装置制御のためのメソッドの実行順序は例えば、次のようになります。

DshEequipment eq\_class = new DshEquipment("eq0cnf.cnf", 1); eq\_class.start(); 起動 eq\_class.set\_reserved\_ceid(..); 予約CEID 設定(必要な分) eq\_class.set\_reserved\_ecid(..); 予約ECID 設定(必要な分) eq\_class.set\_reserved\_svid(..); 予約ECID 設定(必要な分) eq\_class.set\_pri\_msg(s,\_f) 受信1 次メッセージ 登録(必要な分) eq\_class.start\_poll( event\_handler) 受信ポーリング開始準備 eq class.enable() 通信 Enable (通常処理) またま インスコン 通信確立後の通常処理 eq class.disable() (通信Disbale)

eq class.stop\_polling()  $\qquad \qquad$  ポーリング停止 eq\_class.stop() 停止

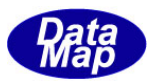

## 3.2.3.1 start()

装置を起動します。3.2.1で指定された装置ID に対して、装置起動ファイルの内容に従って装置制御を開始し ます。

start()によって、HSMS-SS プロトコル・レベルで、相手装置との通信接続処理(Selection)が開始されます。

## 【構文】

public int start( string err\_str )

## 【引数】

err\_str

起動が失敗したら err\_str に失敗の原因などに関するメッセージが返却されます。

## 【戻り値】

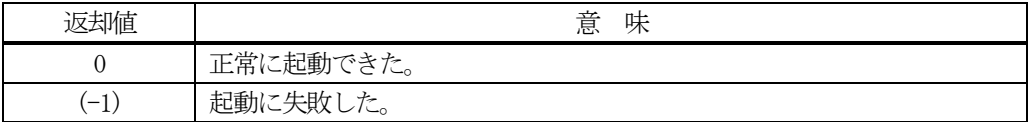

### 【説明】

以下の処理を行います。

(1)プロパティconfig\_file の内容に従って装置管理情報の領域と変数情報のデフォルト値がエンジンによっ て設定されます。 装置管理情報は、config\_file の中に、装置管理情報定義ファイル名が指定されており、そのファイルか ら装置制御用メモリにロードされセットアップされます。

(参照)文書番号DSHGEM-LIB-07-30302-00 DSHGEM-LIB 装置管理情報定義仕様書 (変数、収集イベント、アラームその他)

- (2)config\_file 内で指定されたポートとデバイスの値に従って装置との通信を開始します。 (HSMS-SS プロトコルでの開始です。)
- (3) restore\_bkup プロパティとして =1 が設定された場合には、前回停止時にバックアップされた装置情報 (変数など)をエンジン内に復元します。 restore\_bkup=1 が指定されて起動されて、もし、バックアップファイルの内容が正しくなかった場合、起 動エラーになります。
- (4) 起動が失敗した場合は、失敗の原因を示すエラーメッセージを引数 err\_str に返却されます。

装置の状態遷移は次のようになります。

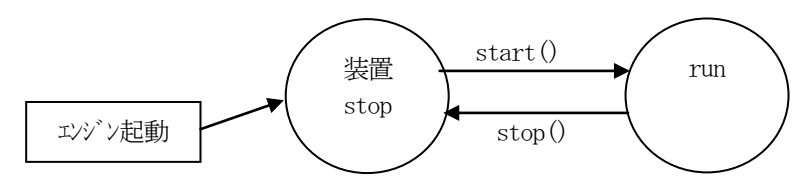

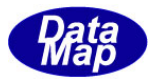

# 3.2.3.2 stop()

装置ID 単位で装置制御を停止します。

# 【構文】

public int stop()

## 【引数】

なし。

## 【戻り値】

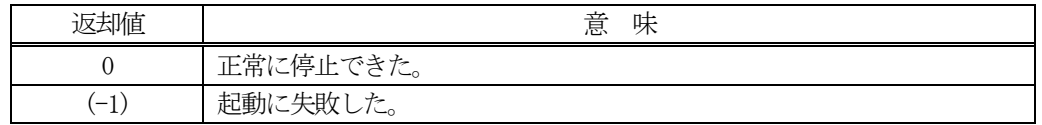

## 【説明】

以下の停止処理を行います。

- (1)装置ID に対し開始されたポート、デバイスのHSMS 通信を停止します。
- (2)装置管理情報をバックアップします。
- (3)起動時に当該装置のために確保したメモリ資源を解放します。
- (4) 装置個別ログファイルをクローズします。

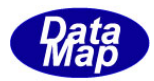

## 3.2.3.3 set\_reserved\_ceid()

DSH エンジンが内部で使用する予約CE (収集イベント)のCEID を設定します。

## 【構文】

public int set\_reserved\_ceid (int index, uint ceid)

## 【引数】

index

どの予約CE であるかを特定するインデクス

ceid

設定したいCEID

## 【戻り値】

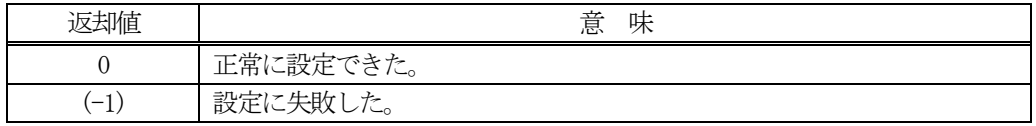

### 【説明】

index で指定した予約イベントとして、ceid で指定した CEID に設定します。

index の値は、クラス dsh\_const に定義されていいます。

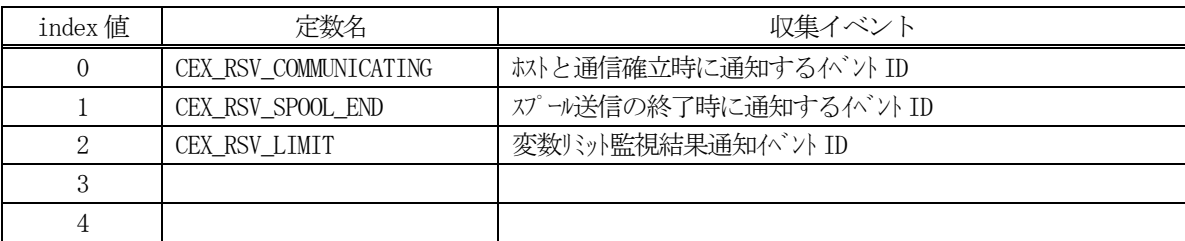

## 【例】

DshEquipment eq\_class = new DshEquipment();

 . .

eq\_class.set\_reserved\_ceid (dsh\_const.CEX\_RSV\_COMMUNICATING, eng\_id.CE\_Communicating);

(CE\_Communicating がeng\_id クラスで定義されているものとして)

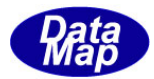

## 3.2.3.4 set\_reserved\_ecid()

DSH エンジンが内部で使用する予約装置定数のECID を設定します。

## 【構文】

public int set\_reserved\_ecid (int index, uint ecid)

## 【引数】

index

どの予約装置定数であるかを特定するインデクス

ecid

設定したいECID

## 【戻り値】

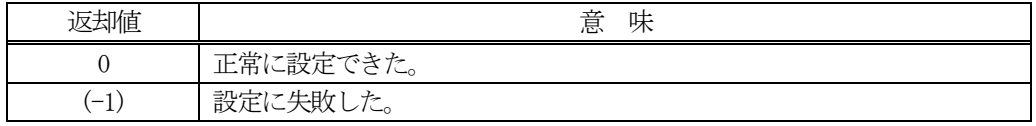

### 【説明】

index で指定した予約装置定数として、ecid で指定したECID に設定します。

index の値は、クラス dsh\_const に定義されていいます。

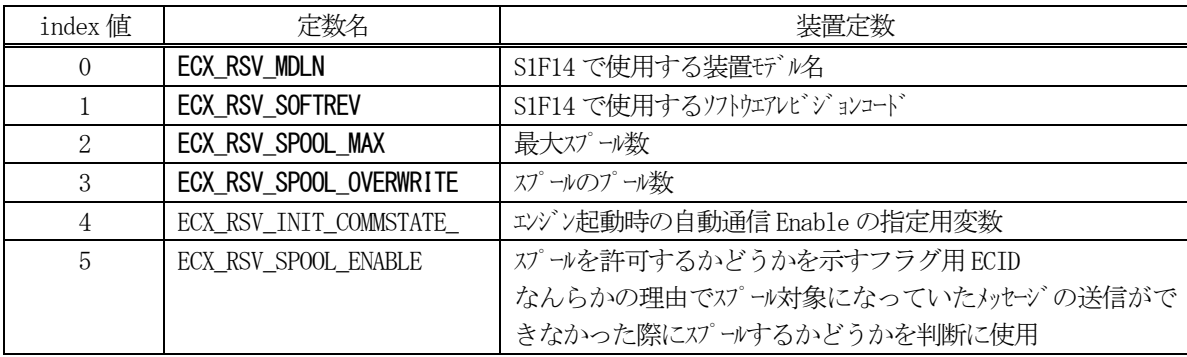

例

 . .

DshEquipment eq\_class = new DshEquipment();

eq\_class.set\_reserved\_ecid (dsh\_const. ECX\_RSV\_MDLN, eng\_id.EC\_Mdln);

(EC\_Mdln が eng\_id クラスで定義されているものとして)

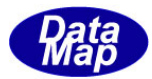

## 3.2.3.5 set\_reserved\_svid()

DSH エンジンが内部で使用する予約装置状態変数のSVID を設定します。

## 【構文】

public int set\_reserved\_svid (int index, uint svid)

## 【引数】

### index

どの予約装置状態変数であるかを特定するインデクス

svid

設定したいSVID

## 【戻り値】

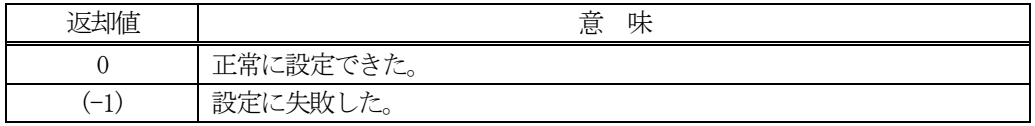

### 【説明】

index で指定した予約装置状態変数として、svid で指定したSVID に設定します。

index の値は、クラス dsh\_const に定義されていいます。

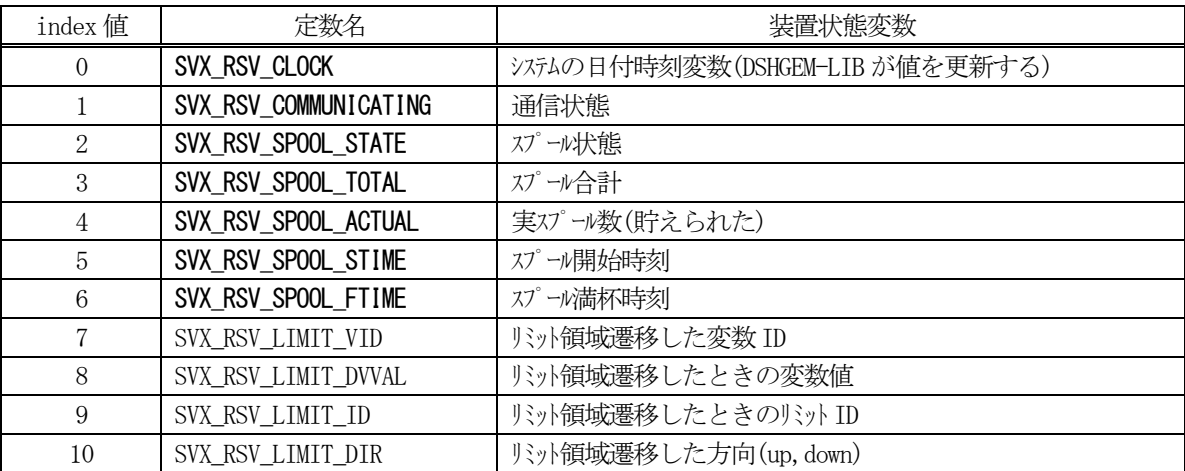

## 【例】

 . .

DshEquipment eq\_class = new DshEquipment();

eq\_class.set\_reserved\_svid (dsh\_const. SVX\_RSV\_CLOCK, eng\_id. SV\_Clock);

(SV\_Clock がeng\_id クラスで定義されているものとして)

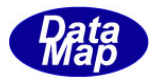

# 3.2.3.6 get\_comm\_state()

装置のGEM レベルでの通信状態を取得します。

# 【構文】

public int get\_comm\_state ()

## 【引数】

なし。

## 【戻り値】

説明の項で示す通信状態値を返却します。

## 【説明】

通信状態値を示す定数は、クラス dsh\_const に定義されていいます。

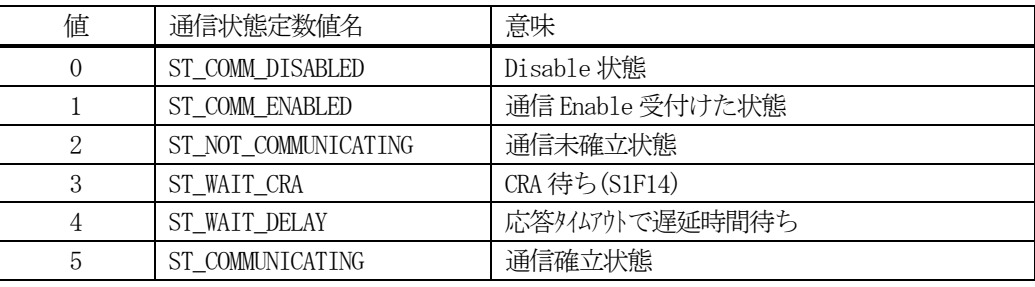

【例】

.

 $DshEqui$ pment eq\_class = new DshEquipment();

```
 .
int state = eq_class.get_comm_state ();
if ( state == ST_COMMUNICTING )
{
   ..
}
```
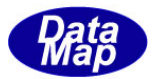

## 3.2.3.7 set\_pri\_msg()

ユーザが受信し処理したい受信1 次メッセージを登録します。

## 【構文】

public int set\_pri\_msg( int s, int f )

### 【引数】 s

f

```
stream (SxFy \n\mathcal{D}x)
```
function( SxFy のy)

## 【戻り値】

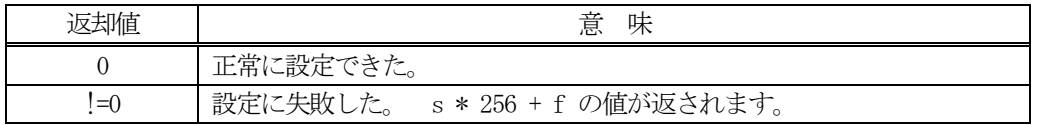

#### 【説明】

ユーザアプリケーションで処理したい受信1次メッセージをエンジンに登録します。 登録は、受信メッセージのメッセージ ID、stream と function を指定して登録します。 受信処理したいメッセージを1個づつ登録します。

### 【例】

S7F3 を登録する。

```
DshEquipment eq_class = new DshEquipment();
    .
 .
eq_class.set_pri_msg(7, 3); \frac{7}{5} // set S7F3
```
ここで登録した受信メッセージは、次節で説明する ポーリングの対象になります。メッセージが受信されると、 このメッセージ情報が、start\_poll()メソッドで指定されたイベントハンドラーの引数として渡されます。

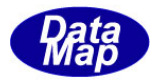

## 3.2.3.8 start\_poll()

相手装置から送信されてくる受信1 次メッセージのポーリングを開始します。

# 【構文】

public int start\_poll(DshCallback.DshMsgPollEventHandler handler)

## 【引数】

handler

1 次メッセージ受信時に呼び出されるイベントハンドラー

## 【戻り値】

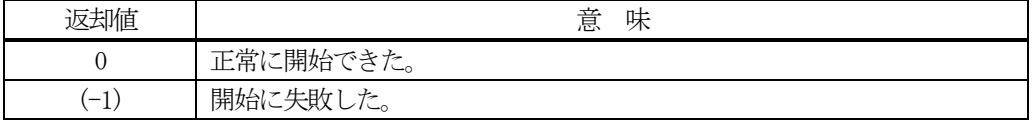

## 【説明】

3.2.3.7で登録したポーリング対象1 次メッセージの受信ポーリングを開始します。 ポーリングによって受信メッセージを受信されたら、handler に指定されたイベントハンドラー関数が呼び出さ れます。

## 【例】

```
void sample()
```
.

{

 DshEquipment eq\_class = new DshEquipment(); . . eq\_class.start\_poll(poll\_event);

}.

//----- 1 次Message 受信Event Handler

static void poll\_event\_handler(int eqid, uint trid, ref DSHMSG mmsg)

{

mmsg で与えられたメッセージを処理する。

 処理終了後 2次メッセージを応答する。

```
}
```
static DshCallback.DshMsgPollEventHandler poll\_event = new

DshCallback.DshMsgPollEventHandler(poll\_event\_handler);

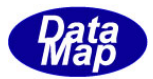

# 3.2.3.9 stop\_poll()

1次メッセージ受信ポーリングを停止させます。

## 【構文】

public void stop\_poll()

## 【引数】

なし。

## 【戻り値】

なし

## 【説明】

3.2.3.8で開始したメッセージ受信ポーリングを停止します。

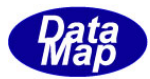

### 3.2.3.10 enable()

GEM レベルでの装置に対する通信確立(Enable)を開始します。

## 構文】

public int enable(DshCallback.callback\_enable callback, uint upara)

## 【引数】

callback

enable()が終了したときに呼び出されるコールバック関数(イベントハンドラー)です。

upara

ユーザがcallback で指定した関数が呼び出された際に、引数で渡して欲しいデータです。

### 【戻り値】

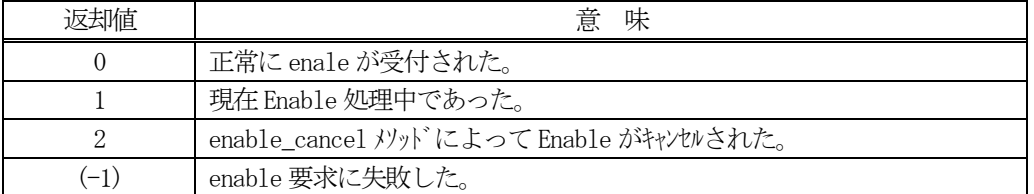

#### 【説明】

インスタンスに指定された装置の通信確立処理を開始します。通信確立は、S1F13 を送信し、S1F14 を受信するこ とによって確立します。

enable()メソッドがエンジンに受け付けられた場合、返却値0 で戻ります。受け入れられなかった場合は(-1)が 返却されます。

そして、通信接続できたら、callback によって指定された関数を呼び出します。その際、enable()処理結果も引 数として与えます。

### 【終了通知関数】

enable()メソッドに対するcallback の書式は、DshCallback クラスに次のように定義されています。

public delegate int callback enable(int eqid, int end status, uint upara);

eqid : DshEquipment クラスのプロパティ eqid で与えられた装置 ID です。 end status : enable()の処理結果です。 0 であれば正常に終了です。(-1)であればエラー終了です。 upara : enable()メソッドで与えられた upara の値が渡されます。

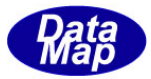

```
【例】
```

```
enable()メソッドの実行と終了通知処理の例です。
void sample()
{
      DshEquipment eq_class = new DshEquipment(0);
      .
       .
      if ( eq\_class[eqid]. enable( cback_enable, 111) = 0)
       {
            // 受付OK – callback イベント通知待ちに入ります。
      \}else\{ // 受付NG 
      }
}
private static DshCallback.callback_enable cback_enable = 
new means of the state of the state of the state of the state of the state of the state of the state of the state of the state of the state of the state of the state of the state of the state of the state of the state of t
DshCallback.callback_enable(callback_enable);
private static int callback_enable(int eqid, int end_status, uint upara)
{
    if (end_status = 0) {
           // 確立した。
     }
     else
      {
           // 確立失敗またはキャンセルされた;
```
return 0; // =0 を返してください。

```
}
```
}

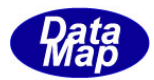

## 3.2.3.11 enable\_cancel()

enable()メソッドで開始された通信確立処理をキャンセルします。

## 構文】

public int cancel()

### 【引数】

なし。

### 【戻り値】

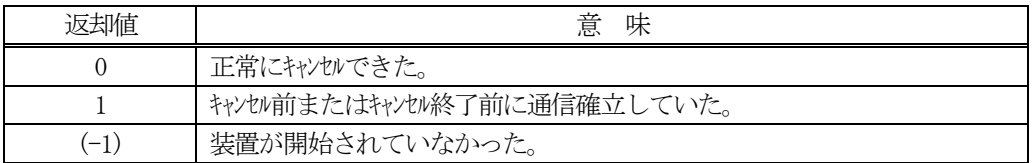

## 【説明】

enable()メソッドで開始した通信確立処理のキャンセルをエンジンに要求します。

通信確立待ち状態であった場合は、エンジンにキャンセルを要求した後、通信確立処理がキャンセルされるまで 約10 秒間待機します。

cancel()実行開始時、あるいは、通信確立処理キャンセル待機中に通信が確立してしまった場合には、通信確立 がなされたという意味で、1 を返却します。

通信キャンセル待機中に通信確立状態になることなく、処理がキャンセルされた場合は、0 を返却します。

装置が開始されていなかった場合は、(-1)を返します。

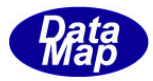

## 3.2.3.12 disable()

enable()メソッドで確立されたGEM レベルの通信確立をやめ、非通信確立状態にします。

## 構文】

public int disable( uint ceid, DshCallback.callback\_disable callback, uint upara)

## 【引数】

#### ceid

装置が disable()したい時に、前もってホストに通知する収集イベント ID です。

ceid = 0xffffffff の場合は、イベントは通知しません。また、ホスト側の場合は適用されません。

callback

disable()が終了したときに呼び出されるコールバック関数です。

upara

ユーザがcallback で指定された関数が呼び出された際に、引数で渡して欲しいデータを設定します。

#### 【戻り値】

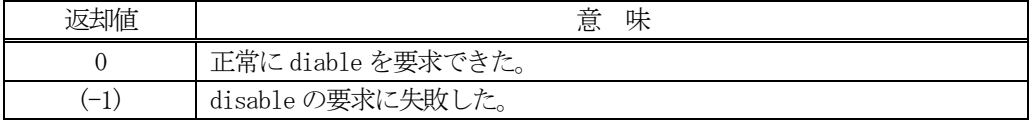

### 【説明】

通信確立状態(Enabled)を非確立状態(Disable)にするためのメソッドです。最初は、エンジンにDisable の要求 が行われ、その後、エンジンによってDisable にするための処理を行い、Disable 状態にできた時点で、callback で指定されたコールバック関数を呼び出し、ユーザに通知します。

エンジンが装置側の処理を行っており、かつ、ceid の値が有効な場合には、Disable の前に ceidのイベント通 知(S6F11)をホストに対し送信した後にDisable にします。

## 【終了通知関数】

disable()メソッドに対するcallback の書式は、DshCallback クラスに次のように定義されています。

public delegate int callback\_disable(int eqid, int end\_status, uint upara);

eqid : DshEquipment クラスのプロパティ eqid で与えられた装置 ID です。 end\_status : disable()の処理結果です。 0 であれば正常に終了です。(-1)であればエラー終了です。 upara : disable()メソッドで与えられた upara の値が渡されます。

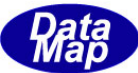

```
【例】
   disable()メソッドの実行と終了通知処理の例です。
   void sample()
   {
          DshEquipment eq_class = new DshEquipment(0);
          .
          .
          if ( eq_class[eqid].disable( eng_id. CE_ControlState, cback_disable, 112) == 0)
          {
               // 受付OK – callback 関数呼出し待ちに入ります。
          }else{
               // 受付NG 
          }
   }
   private static DshCallback.callback_disable cback_disable = 
   new means of the state of the state of the state of the state of the state of the state of the state of the state of the state of the state of the state of the state of the state of the state of the state of the state of t
   DshCallback.callback_disable(callback_disable);
   private static int callback_disable(int eqid, int end_status, uint upara)
```

```
{
   if (end\_status = 0) {
       // Disable 状態にした。
    }
    else
    {
       // Disable に失敗した;
    }
   return 0; <br> \sqrt{2} =0 を返してください。
}
```
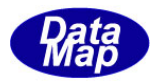

### 3.2.3.13 send\_request()

GEM でサポートされていない、あるいは、エンジンで標準サポートされていないユーザ独自の 1 次メッセージの送 信を行います。

### 構文】

public static int send\_request(ref DSHMSG smsg, ref DSHMSG rmsg,

DshCallback.callback\_send\_request callback, uint upara) public static int send\_request(int eqid, ref DSHMSG smsg, ref DSHMSG rmsg, DshCallback.callback send request callback, uint upara)

## 【引数】

eqid

送信先装置ID です。この引数が指定されていない場合は、EQID=0 に対する送信になります。

smsg

SECS-Ⅱメッセージ情報が格納されている構造体のポインタです。 メッセージの組立ては、ユーザが行います。

rmsg

応答2 次メッセージ情報を格納するための構造体のポインタです。

callback

send request()が終了したときに呼び出されるコールバック関数(イベントハンドラー)です。 upara

ユーザがcallback で指定した関数が呼び出された際に、引数で渡して欲しいデータです。

### 【戻り値】

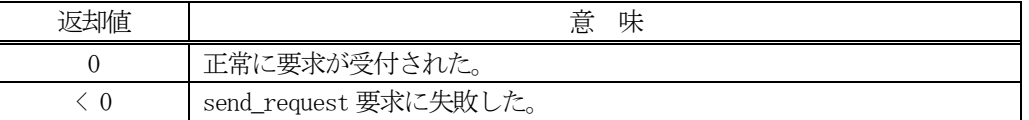

### 【説明】

本メソッドはユーザが組み立てたsmsg に保存されている1 次メッセージの送信を行います。そして、受信した応 答メッセージをrmsg に格納し、callback でユーザに報せます。

本メソッドは、static の関数として準備されていますので、インスタンスを生成しないで次のコーディングで使 用できます。

DshEquipment.send\_request(.... )

send\_request()メソッドがエンジンに受け付けられた場合、返却値0 で戻ります。受け入れられなかった場合は (-1)が返却されます。

そして、送信でき、応答メッセージを受信できたら、callback によって指定された関数を呼び出します。その際、 送信結果と受信メッセージを引数として与えます。

ユーザは、本メソッドを実行する前に、smsg 構造体内に 1 次メッセージを組立てセットしなければなりません。 ストリーム、ファンクション、そしてテキストなどです。詳しくは、プログラミング例を参考にしてください。

#### 【終了通知関数】

send\_request()メソッドに対するcallback の書式は、DshCallback クラスに次のように定義されています。

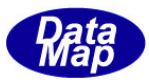

public delegate int callback\_send\_request(int eqid, ref DSHMSG rmsg, int end\_status, uint upara);

```
eqid : DshEquipment クラスのプロパティ eqid で与えられた装置 ID です。
rmsg : 応答メッセージ情報が格納されている構造体のポインタです。
          send_request()メソッドの引数で与えられた構造体のポインタです。
end status : send request()の処理結果です。 0 であれば正常に終了です。
         (-1)であればエラー終了です。
upara : send_request()メソッドで与えられた upara の値が渡されます。
```
【例】 S7F5 を送信し、S7F6 を受信する処理

```
private void send_s7f5( string ppid )
   int ei = 0;
   DSHMSG smsg = new DSHMSG(); \sqrt{ } 送信用構造体
    DSHMSG rmsg = new DSHMSG(); // 受信用構造体
    IntPtr buff = Marshal.AllocCoTaskMem(1024); // メッセージ Text 用バッファ
   smsg.wbit = 1; \frac{1}{2} // Wait bit=1
   smsg.stream = 7; // S7
   smsg. function = 5; // F5
    while (true)
     {
      smsg.buffer = buff; \sqrt{2} // buff ptr 設定
      smsg. length = 1024; \angle // buff size 設定
       HSMS.D_InitItemPut(ref smsg); // smsg 構造体のput のための初期化
       ei = HSMS. D_PutItem(ref smsg, HSMS. ICODE_L, IntPtr. Zero, 1); // L-1 セット
       if (ei \le 0) break;
       ei = HSMS. D PutItem(ref smsg, HSMS. ICODE A, .ppid, ppid. Length); // PPID セット
        break;
     }
   if (ei \le 0) {
       DshLog.log(" !! Message setup error\n"); // 組立てエテ
        return;
     }
   ei = DshEquipment.send_request(eqid, ref smsg, ref rmsg, cback_request_s7f5, 705); // 送信
   if (ei \leq 0) {
       DshLog.log(" \vdots send_request() error\n");
 }
   Marshal. FreeCoTaskMem(buff); \sqrt{\frac{1}{2}} buff \frac{1}{\sqrt{2}} buff \frac{1}{\sqrt{2}}}
```
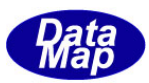

送受信完了で呼び出されるcallback 関数

```
private static int callback_send_request_s7f5(int eqid, int end_status, ref DSHMSG rmsg, uint upara)
{
     string ppid ="";
     string ppbody ="";
     IntPtr ptr = Marshal.AllocCoTaskMem( 1024 ); // dataitem 値取得用バッファ
     DshLog.log(" ! send request callback() end status = " + end status.ToString() + "\gammar\gamma;
     if (end status = 0)
      {
           formid.fm.OutLog(" APP S" + rmsg.stream.ToString() + "F" + rmsg.function.ToString() + " rcvd");
           formid.fm.OutLog(" - length=" + rmsg. lengthToString()); HSMS.D_InitItemGet(ref rmsg); // rmsg 初期化
           int n = 0;
           int ei = 0;
            while( true )
\left\{ \begin{array}{cc} 0 & 0 \\ 0 & 0 \end{array} \right\}n = HSMS. D_GetItem(ref rmsg, HSMS. ICODE_L, IntPtr. Zero, 0); / L-2if (n |= 2)\left\{ \begin{array}{cc} 0 & 0 & 0 \\ 0 & 0 & 0 \\ 0 & 0 & 0 \\ 0 & 0 & 0 \\ 0 & 0 & 0 \\ 0 & 0 & 0 \\ 0 & 0 & 0 \\ 0 & 0 & 0 \\ 0 & 0 & 0 \\ 0 & 0 & 0 \\ 0 & 0 & 0 \\ 0 & 0 & 0 \\ 0 & 0 & 0 & 0 \\ 0 & 0 & 0 & 0 \\ 0 & 0 & 0 & 0 \\ 0 & 0 & 0 & 0 & 0 \\ 0 & 0 & 0 & 0 & 0 \\ 0 & 0 & 0 & 0 & 0 \\ 0 & 0 & 0 & 0 & 0 \\ 0 & 0ei = (-1); break;
                 }
                n = HSMS. D_GetItem( ref rmsg, HSMS. ICODE_A, ptr, 1024 ); // PPID
                if (n < 0)
\left\{ \begin{array}{cc} 0 & 0 & 0 \\ 0 & 0 & 0 \\ 0 & 0 & 0 \\ 0 & 0 & 0 \\ 0 & 0 & 0 \\ 0 & 0 & 0 \\ 0 & 0 & 0 \\ 0 & 0 & 0 \\ 0 & 0 & 0 \\ 0 & 0 & 0 \\ 0 & 0 & 0 \\ 0 & 0 & 0 \\ 0 & 0 & 0 & 0 \\ 0 & 0 & 0 & 0 \\ 0 & 0 & 0 & 0 \\ 0 & 0 & 0 & 0 & 0 \\ 0 & 0 & 0 & 0 & 0 \\ 0 & 0 & 0 & 0 & 0 \\ 0 & 0 & 0 & 0 & 0 \\ 0 & 0ei = (-1); break;
 }
                 ppid = DshLib.DshPtrToString(ptr, 1024, n);
                n = HSMS. D_GetItem(ref rmsg, HSMS. ICODE_A, ptr, 1024); // PPBODY
                if (n < 0) {
                     ei = (-1); break;
                 }
                ppbody = DshLib.DshPtrToString(ptr, 1024, n);
                 break; 
           }
           if (ei = 0)\left\{ \begin{array}{cc} 0 & 0 \\ 0 & 0 \end{array} \right\}DshLog.log(" ppid = " + ppid + "\\im");
                DshLog. log(" ppbody = " + ppbody + "\\in");
            }
            else
            {
                DshLog.log(" !! Message format error'' + \gamma_n");
            }
 }
     Marshal. FreeCoTaskMem(ptr); \sqrt{p} by \sqrt{p} by \sqrt{p} by \sqrt{p} return 0;
}
//----- callback 用instance
private static DshCallback.callback_send_request cback_request_s7f5 = 
                                            new DshCallback.callback send request(callback send request s7f5);
```
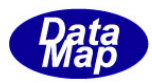

### 3.2.3.14 send\_request\_wait()

GEM でサポートされていない、あるいは、エンジンで標準サポートされていないユーザ独自の 1 次メッセージをブ ロックモードで送信を行います。

### 構文】

public static int send\_request\_wait(ref DSHMSG smsg, ref DSHMSG rmsg)

### 【引数】

smsg

SECS-Ⅱメッセージ情報が格納されている構造体のポインタです。 メッセージの組立ては、ユーザが行います。

rmsg

応答2 次メッセージ情報を格納するための構造体のポインタです。

#### 【戻り値】

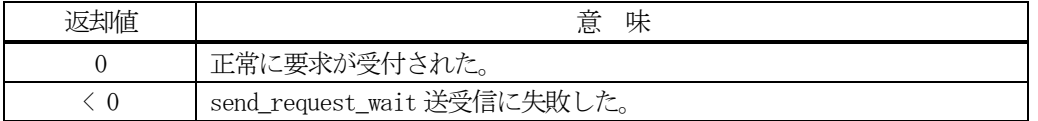

#### 【説明】

本メソッドはユーザが組み立てたsmsg に保存されている1 次メッセージの送信を行います。そして、受信した応 答メッセージをrmsg に格納します。

本メソッドは、send\_request()との違いは、send\_request()は非ブロックモードの送受信であり、 send\_request\_wait()は、ブロックモードでの送受信になります。 ブロックモードでは、応答メッセージの受信までプログラムはブロック (待ち)状態になります。

本メソッドは、static の関数として準備されていますので、インスタンスを生成しないで次のコーディングで使 用できます。

DshEngine.send\_request\_wait(....)

send\_request\_wait()メソッドが正常に完了したときは返却値0 で戻ります。異常を検出した場合は負の値( < 0 ) が返却されます。

ユーザは、本メソッドを実行する前に、smsg 構造体内に 1 次メッセージを組立てセットしなければなりません。 ストリーム、ファンクション、そしてテキストなどです。詳しくは、次ページのプログラミング例を参考にして ください。

### それから、受信メッセージの処理が終了したら、rmsg の中にメッセージ格納用に使用されたメモリの開放を必ず 実行してください。実行しないとメモリリークが発生します。

DshEquipment.dsh\_free\_buffer() メソッドを使って開放します。

DshEquipment.dsh free buffer( ref rmsg ); // rmsg 内のバッファメモリを開放する。

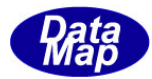

【例】 S7F5 を送信し、S7F6 を受信する処理

```
private void send_s7f5_wait( string ppid )
    int ei = 0;
     DSHMSG smsg = new DSHMSG(); // 送信用構造体
     DSHMSG rmsg = new DSHMSG(); // 受信用構造体
    IntPtr buff = Marshal.AllocCoTaskMem(1024); // メッセージText 用バッファ
    smsg.wbit = 1; \frac{1}{1} // Wait bit=1
    smsg.stream = 7; // S7
    smsg. function = 5; // F5 while (true){
       smsg.buffer = buff; \sqrt{} // buff ptr 設定
       smsg. length = 1024; \frac{1}{2} // buff size 設定
        HSMS.D_InitItemPut(ref smsg); // smsg 構造体のput のための初期化
       ei = HSMS. D_PutItem(ref smsg, HSMS. ICODE_L, IntPtr. Zero, 1); // L-1 セット
       if (ei \leq 0) break;
        ei = HSMS.D_PutItem(ref smsg, HSMS.ICODE_A, .ppid, ppid.Length); // PPID セット
        break;
 }
    if (ei \le 0) {
       DshLog.log(" !! Message setup error\n"); // 組立てエラー
        return;
 }
    ei = DshEquipment.send_request_wait(ref smsg, ref rmsg); \frac{1}{2}传奇
    if (ei \leq 0) {
       DshLog.log(" \parallel! send request wait() error\n");
    \left\{ \rho \right\} IntPtr ptr = Marshal.AllocCoTaskMem(1024);
      HSMS.D_InitItemGet(ref rmsg); // rmsg 初期化
       int n = 0; int ei = 0;
        while( true ){
          n = HSMS. D GetItem(ref rmsg, HSMS. ICODE L, IntPtr. Zero, 0); // L-2
          if ( n := 2 ) {
             ei = (-1); break;
 }
          n = HSMS. D GetItem( ref rmsg, HSMS. ICODE A, ptr, 1024 ); // PPID
          if (n < 0)ei = (-1); break;
 }
           ppid = DshLib.DshPtrToString(ptr, 1024, n);
          n = HSMS. D_GetItem(ref rmsg, HSMS. ICODE_A, ptr, 1024); // PPBODY
          if (n < 0) {
             ei = (-1); break;
 }
           ppbody = DshLib.DshPtrToString(ptr, 1024, n);
           break; 
       }
       if (ei = 0) {
          DshLog. \log (" ppid = " + ppid + "\im");
          DshLog. log(" ppbody = " + ppbody + "\im");
        }else{
          DshLog.log(" !! Message format error" + "\in");
 }
        DshEquipment.dsh_free_msg_buffer( ref rmsg ); // !! これを必ず実行すること。
 }
   Marshal. FreeCoTaskMem(ptr); とのことについては、 インプリングの インター・プレート しょうしょう しんしゅう しんしゅう しんしゅう しんしゅう しんしょう いんじょう いんしゃく しんしゃく しんしゃく しんしゃく しんしゃくん しんしゃくん しんしゃくん しんしゃくん しんしゃくん しんしゃくん しんしゃくん しんしゃくん しんしゃくん しんしゃくん しんしゃくん しんしゃくん しんしゃくん しんしゃ
   Marshal. FreeCoTaskMem(buff); \angle / buff メモリ開放
}
```
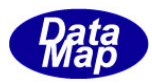

### 3.2.3.15 send\_response()

GEM でサポートされていない、あるいは、エンジンで標準サポートされていないユーザ独自の 2 次メッセージの応 答送信を行います。

### 構文】

public static int send\_response(uint trid, ref DSHMSG rmsg) public static int send\_response(int eqid, uint trid, ref DSHMSG rmsg)

## 【引数】

eqid

送信先装置ID です。この引数が指定されていない場合は、EQID=0 に対する送信になります。

rrmsg

SECS-II応答メッセージ情報が格納されている構造体のポインタです。 メッセージの組立ては、ユーザが行います。

### 【戻り値】

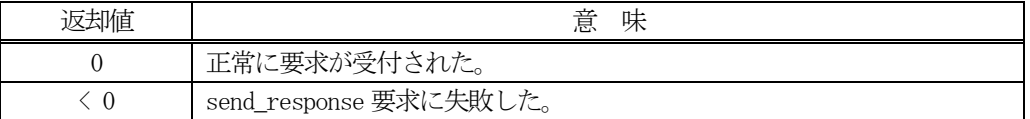

### 【説明】

本メソッドはユーザが組み立てたrmsg に保存されている2 次メッセージの送信を行います。

本メソッドは、static の関数として準備されていますので、インスタンスを生成いないで次のコーディングで使 用できます。

DshEquipment.send\_response(....)

send\_response()メソッドがエンジンに受け付けられた場合、返却値0 で戻ります。受け入れられなかった場合は (-1)が返却されます。

ユーザは、本メソッドを実行する前に、rmsg 構造体内に 2 次メッセージを組立てセットしなければなりません。 ストリーム、ファンクション、そしてテキストなどです。詳しくは、プログラミング例を参考にしてください。

本メソッドは、エンジンに応答メッセージの送信を要求し、それが受付されてから後、送信が終了しても特に通 知はありません。

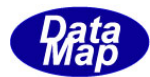

【例】 S10F1 を受信した後、S10F2 をsend\_response を使って送信します。

```
public static void s10f1(int eqid, uint trid, ref DSHMSG smsg)
{
   // <ここで、S10F1の処理を行う。
   // 以下、S10F2 メッセージを準備し、応答送信します。
  int ackc10 = 0;
  DSHMSG rmsg = new DSHMSG();<br>
// 2ジメッセージ情報格納構造体
  rmsg.stream = 10; \frac{1}{30}rmsg. function = 2; \frac{1}{2}rmsg.wbit = 0; \frac{1}{\sqrt{w}} //w-bit = 0
  IntPtr buff = Marshal.AllocCoTaskMem(128); // text 用バッファメモリ確保
   rmsg.buffer = buff;
  rmsg. length = 128;
   HSMS.D_InitItemPut(ref rmsg); // rmsg 構造体初期化
  HSMS.D_PutItem(ref rmsg, HSMS.ICODE_B, ref ackc10, 1); // ackc10 を設定
   DshEquipment.send_response(eqid, trid, ref rmsg); // 応答送信
  Marshal. FreeCoTaskMem(buff); \sqrt{\tan \theta} return;
}
```
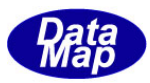

### 3.2.3.16 check\_backup\_all ()

管理情報がバックアップ保存されているファイルについて情報が正しく保存されているかどうかを調べます。バッ クアップ対象となっている全ての情報について調べます。

#### 構文】

public static int check\_backup\_all(string bkup\_dir, ref string error)

### 【引数】

bkup\_dir

バックアップファイルが保存されているディレクトリ(フォルダー)名を指定します。

error

エラーが検出された情報を示す名前を保存するための文字列格納用のstring です。

#### 【戻り値】

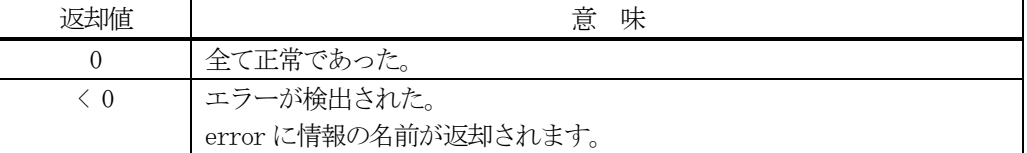

#### 【説明】

バックアップ対象になっている全バックアップファイルについて、正しく保存されているかどうかを調べます。 バックアップファイルが存在しない(保存されていない)情報については、正常とみなします。

bkup dir には、バックアップファイルが保存されているディレクトリ名を指定します。 具体的には、装置起動ファイル BKUP\_PATH コマンドで指定された名前です。

バックアップファイル名は、情報に毎に固定されています。 xx\_bkup0.bkp です。

ここで、xx は、ec, sv, dv, rp, ce, car, subst, pp, fpp, rcp, prj, cj になります。 また、bkup0 の 末尾0 は、世代を表しており、 0,1,2,3 のように表現されます。 0 が最も新しいもので、3 が 最も古いものを意味します。(バックアップファイルが更新されたタイミングで世代がシフトします。)

それぞれの情報は、保存されていれば、新しい世代から順に調べます。保存されている世代の中で1つでも正し いものが存在しておれば、正しかったとみなします。

(エンジン再スタート時には、保存が正しく行われている中で、より新しいものが復旧されることになります。)

確認の結果、全て正しければ、0を返却します。

もし、エラーが検出された場合、戻り値=(-1)が返却され、どの情報がエラーであったかを示す情報名(記号)を error にセットし返却します。

本メソッドは、static です。 DshEquipment.check\_backup\_all( xxx, error )のように実行してください。 また、エンジン起動の前でも実行は有効です。

個別に情報を調べたい場合は、3.1.3.16 のメソッドを使用してください。

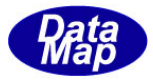

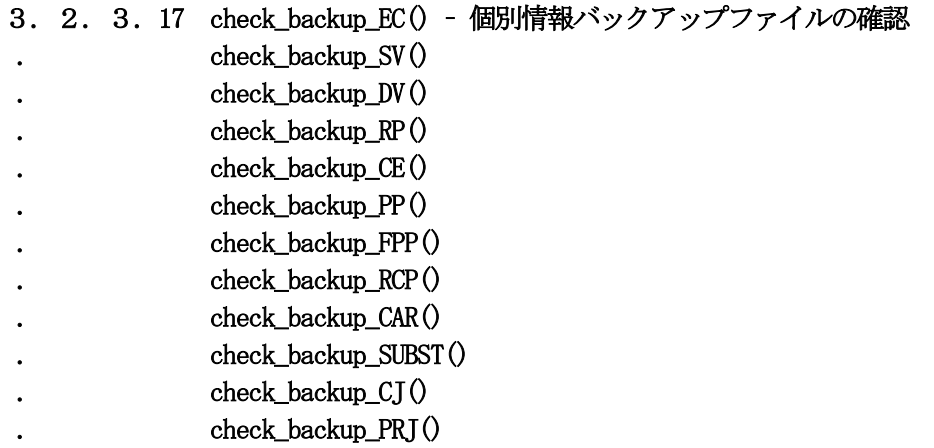

管理情報のバックアップファイルについて情報が正しく保存されているか、また、正しかったバックアップファイ ル名、タイムスタンプ、含まれている情報の個数、世代番号を取得します。

## 構文】

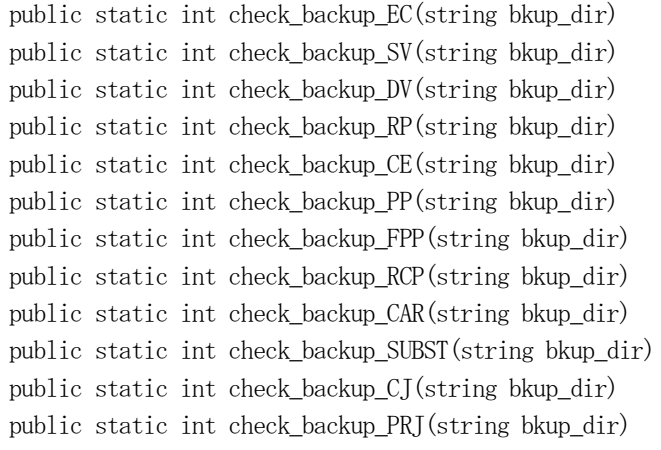

## 【引数】

bkup\_dir

バックアップファイルが保存されているディレクトリ(フォルダー)名を指定します。

### 【戻り値】

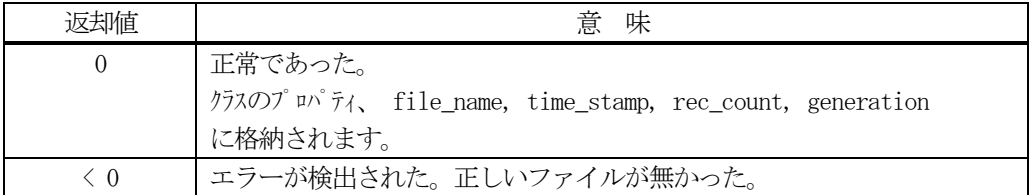

### 【説明】

確認する情報によって、それぞれのメソッドが用意されています。

bkup\_dir には、バックアップファイルが保存されているディレクトリ名を指定します。 具体的には、装置起動ファイル BKUP\_PATH コマンドで指定された名前です。

バックアップファイルが正しく保存されていなかった場合は、(-1)が返却されます。

正しかった場合は、0 が返却されます。

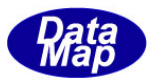

そして、クラスの下記プロパティに得られたバックアップファイル情報が設定されます。

rec\_count : 見つかったバックアップファイルに含まれる情報(=ID)数 この値が 0 の場合は、バックアップファイルが存在しなかったことを意味します。 従って、以下に説明しますプロパティの意味はありません。

file name : 正常であったバックアップファイル名

time\_stamp : 記録されたファイルのタイムスタンプ (YYYYMMDDHHmmSS で表現)

generation : 世代番号  $(0, 1, 2 \text{ or } 3)$ 

これらプロパティの値は、最後に実行されたメソッドの結果です。

関連するメソッド、プロパティともstatic です。そして、エンジン起動前にも実行することができます。 DshEquipment.check\_backup\_EC(dir)のように呼出してください。

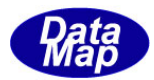

### 3.2.3.18 get\_HSMS\_device()

装置が HSMS-SS 通信で使用しているデバイス番号を取得します。

## 【構文】

public int get\_HSMS\_device( )

### 【引数】

なし。

### 【戻り値】

デバイス番号を戻します。

戻り値 = (-1) の場合は、デバイス番号が得られなかったことを意味します。

#### 【説明】

指定された装置ID の装置が使用する起動ファイルに、COMM\_DEVICE コマンドで与えられるデバイス番号です。こ のデバイス番号は、DSHDR2 HSMS 通信ドライバーのデバイスに対応します。

ユーザが、装置に与えられたデバイスのHSMS-SS 通信状態を取得する場合などに使用することができます。

#### 3.2.3.19 get\_HSMS\_selection\_state()

装置のHSMS プロトコルレベルでの通信状態(セレクション状態)を取得します。

### 【構文】

public int get\_HSMS\_selection\_state ()

### 【引数】

なし。

### 【戻り値】

返却値の意味は次の通りです。

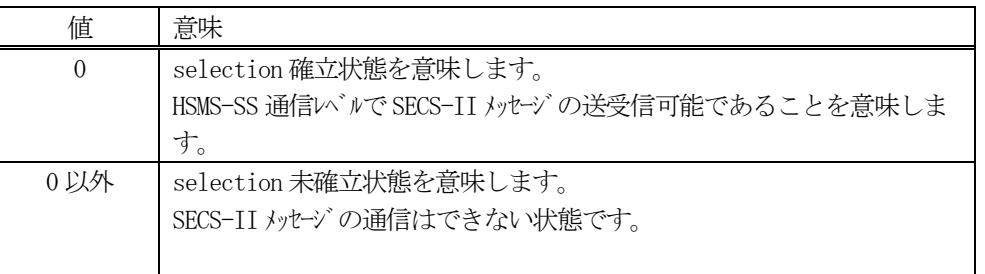

### 【説明】

HSMS-SS プロトコル上の通信状態を取得します。

もし、セレクションが確立していた場合、0 が返却されます。 未確立であれば、0 以外の値が返却されます。

本メソッドは、相手装置との突然の通信切断監視に使用することができます。

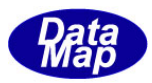

## 3.2.3.20 get\_transaction\_id\_state()

DSHDR2 HSMS 通信ドライバーが発行した1次メッセージ受信の際に渡されたトランザクション ID が使用中であるか どうかの状態を取得します。

## 【構文】

public int get\_transaction\_id\_state ( int trid)

## 【引数】

trid

状態を知りたいトランザクション ID を指定します。

## 【戻り値】

返却値の意味は次の通りです。

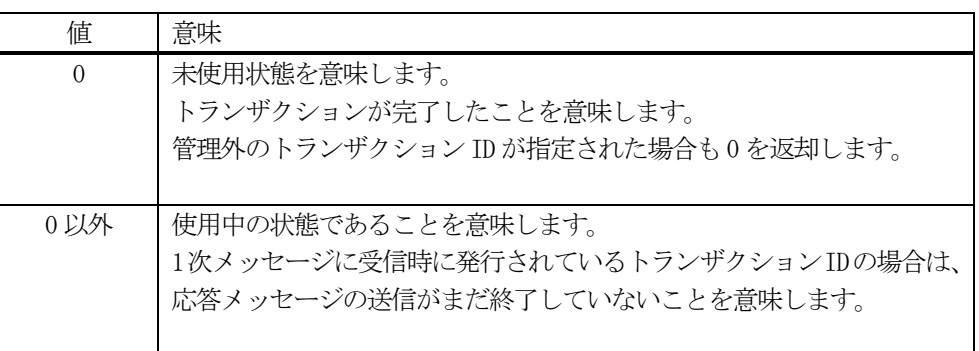

### 【説明】

本メソッドは、アプリケーションプログラムが、エンジンから 1 次メッセージを受信し、それを処理し、2 次メ ッセージを送信しますが、その2 次メッセージの相手装置への送信が完了したかどうかを確認するために使用す ることができます。

なお、対象となるトランザクション ID は、1次メッセージ受信時にエンジンから渡されます。

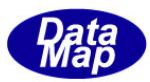

### 3.2.3.21 any\_xaction\_on\_send\_req\_queue()

当該装置内のキューに、ユーザから要求され、ペンディングされている送信1次メッセージの数を取得します。

## 【構文】

public static int any\_xaction\_on\_send\_req\_queue()

## 【引数】

なし。

## 【戻り値】

ペンディングされているメッセージ数を返却します。

### 【説明】

本メソッドは、デバッグ用のものです。

もし、1次メッセージの送信要求を出したが、相手に送信されなかった際、エンジンの内にまだ未送信の状態で 残っているかどうかを調べるために使用します。

## 3.2.3.22 any\_xaction\_on\_recv\_rsp\_queue()

当該装置内のキューに、相手から受信して、ペンディングされている受信2次メッセージの数を取得します。

## 【構文】

public static int any\_xaction\_on\_recv\_rsp\_queue()

### 【引数】

なし。

## 【戻り値】

ペンディングされているメッセージ数を返却します。

### 【説明】

本メソッドは、デバッグ用のものです。

もし、受信しているが、まだ、キューに残っている2次メッセージあるかどうかを調べるために使用します。(ア プリケーションに引き取られていない2次メッセージの存在の確認)

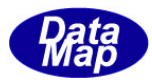

### 3.2.3.23 get\_busy\_send\_transaction()

当該装置内に仕掛かっている1次メッセージの情報を取得します。

## 【構文】

public static int get\_busy\_send\_transaction(IntPtr buff)

## 【引数】

#### buff

情報は、文字列情報で与えられ、buff は、格納バッファメモリのポイタです。

### 【戻り値】

仕掛かっているメッセージの数が返却されます。

### 【説明】

本メソッドは、デバッグ用のものです。

エンジン当該装置内に仕掛かっている1次メッセージの情報を取得します。 情報はbuff でしてされたメモリに文字列で与えられます。 送信時に DSHDR2 ドライバーから与えられたトランザクション ID, メッセージの stream, function が 情報などです。

### 3.2.3.24 any\_xaction\_on\_recv\_req\_queue()

当該装置内のキューに、相手装置から受信し、ペンディングされている受信1次メッセージの数を取得します。

## 【構文】

public static int any\_xaction\_on\_recv\_req\_queue()

### 【引数】

なし。

## 【戻り値】

ペンディングされているメッセージ数を返却します。

### 【説明】

本メソッドは、デバッグ用のものです。

もし、1次メッセージを受信したが、アプリケーションから引き取られていないメッセージが残っているかどう かを調べるために使用します。

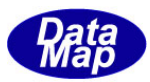

## 3.2.3.25 any\_xaction\_on\_send\_rsp\_queue()

当該装置内のキューに、相手に送信要求したが、ペンディングされている受信2次メッセージの数を取得します。

## 【構文】

public static int any\_xaction\_on\_send\_rsp\_queue()

## 【引数】

なし。

## 【戻り値】

ペンディングされているメッセージ数を返却します。

## 【説明】

本メソッドは、デバッグ用のものです。

もし、送信要求したが、まだ、未送信の状態でキューに残っている2次メッセージあるかどうかを調べるために 使用します。

## 3.2.3.26 get\_busy\_recv\_transaction()

当該装置内に受信しているが未処理の1次メッセージの情報を取得します。

# 【構文】

public static int get\_busy\_recv\_transaction(IntPtr buff)

### 【引数】

#### buff

情報は、文字列情報で与えられ、buff は、格納バッファメモリのポイルです。

### 【戻り値】

未処理のメッセージの数が返却されます。

### 【説明】

本メソッドは、デバッグ用のものです。

エンジン内に残っている受信1次メッセージの情報を取得します。 情報はbuff でしてされたメモリに文字列で与えられます。 受信時にDSHDR2 ドライバーから与えられたトランザクションID,メッセージのstream, function が 情報などです。

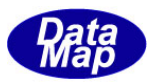

### 3.2.3.27 set\_msg\_free\_mode()

1 次メッセージのポーリングで得られたメッセージ情報に使用されているバッファをクラス側で開放するかあるい はアプリケーション側で開放するか、そのモードを設定します。

### 【構文】

public static void set\_msg\_free\_mode(bool mode)

### 【引数】

mode

クラス、アプリケーションのどちら側で開放するかを指定するモードです。 mode = true の場合は、DshEquipment クラス内で開放することになります。 mode = false の場合は、アプリケーション側で開放することになります。

### 【戻り値】

なし。

### 【説明】

DshEquipment クラスの1 次メッセージポーリング機能によって受信メッセージが、start\_poll(poll\_event)メソ ッドの引数で指定されたイベント・ハンドラーを呼び出しますが、そのハンドラーの処理が終了した後、どこで アプリケーション側でハンドラーに与えれたメッセージのテキストバッファに使用されたメモリを開放するかを 指定します。

アプリケーション側で開放する場合は、mode=false にして本メソッドを実行してください。 メッセージにバッファメモリ開放メソッドは、次のようになります。 dsh\_lib.DshFreeMsg(ref DSHMSG smsg); または dsh\_lib.DshFreeMsg(IntPtr smsg);

### 3.2.3.28 get\_msg\_free\_mode()

1 次メッセージのポーリングで得られたメッセージ情報に使用されているバッファをクラス側で開放するかあるい はアプリケーション側で開放するか、現在の設定モードを取得します。

### 【構文】

public static bool get\_msg\_free\_mode()

### 【引数】

なし。

### 【戻り値】

返却値の意味は次の通りです。

true : DshEquipment クラスで開放する。

false : アプリケーション側で開放する。

### 【説明】

1 次メッセージのポーリングで得られたメッセージ情報に使用されているバッファをクラス側で開放するか、あ るいはアプリケーション側で開放するか、現在の設定モードを取得します。 返却値が =false の場合は、ポーリングで得られた受信メッセージの処理が終了したあと、メッセージのバッフ ァメモリの開放はアプリケーションで行うことを意味します。

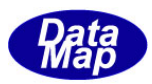

## 3.2.3.29 dsh\_free\_msg()

DSHEng4エンジンが準備したDSHMSG 構造体用メモリと SECS-II メッセージテキストが格納されているバッファメモ リの開放を行います。

## 【構文】

public static void dsh\_free\_msg( ref DSHMSG smsg )

## 【引数】

smsg

```
DSHMSG メッセージ構造体です。
```
## 【戻り値】

なし。

## 【説明】

DSHEng4エンジンから与えられたSECS-IIメッセージ情報の構造体メモリに使用されているメモリを開放します。 DSHMSG 構造体内のbuffer で指定されるポインタで示されるメモリとsmsg そのもののメモリの開放を行います。

## 3.2.3.30 dsh\_free\_msg\_buffer()

DSHEng4エンジンが準備したDSHMSG 構造体用メモリ内のSECS-II メッセージテキストが格納されているバッファメ モリの開放を行います。

## 【構文】

public static void dsh\_free\_msg\_buffer( ref DSHMSG smsg )

## 【引数】

smsg

DSHMSG メッセージ構造体です。この中のbuffer メンバーが開放対象メモリになります。

## 【戻り値】

なし。

## 【説明】

DSHEng4 エンジンから与えられた SECS-II メッセージ情報の DSHMSG 構造体内の buffer で指定されるポインタで 示されるメモリの開放を行います。

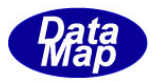

# 4.変数関連クラス

3種類の変数があり、全体を変数V と言います。その関連クラスについて説明します。 それぞれのクラス名は次のようになります。

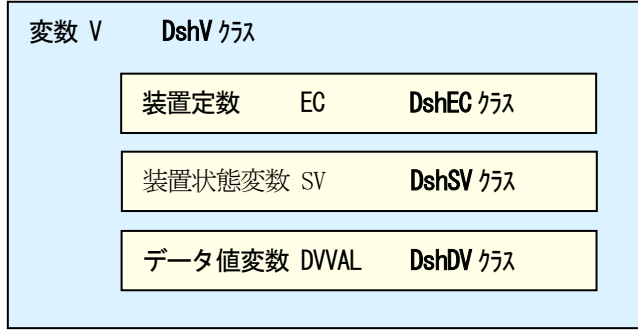

DshV は DshEC, DshSV, DshDV を包含した変数のためのクラスです。一方DshEC, DshSV, DshDV は変数の種類を意 識して処理したい場合のクラスです。

これら4つのクラスは、コンストラクタ、メソッド、プロパティについてほどんと同じです。ただ、クラスを使い 分ける意味で、どの変数を処理対象にしているかが明確になります。

本章では他に、S1F3, S1F11, S2F13, S2F29 の応答メッセージ処理で使用されるクラスについても説明します。

以下、変数全体を対象にできる DshV クラスについて説明をしていきます。

変数リミット関連クラスについては、5章で説明します。 状態変数トレースについては6章で説明します。

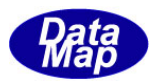

### 4. 1 DshV クラス - 変数

EC, SV, DVVAL をひっくるめて変数を処理するためnい使用することができます。 変数情報のキーになるのは、変数 ID ですが、その変数 ID をどの変数であるかがわかるように記号で表し、それを 使ってコーディングするようにするとスムーズにプログラミングすることができます。

DSH エンジンでは、変数などの数値をID とする管理データについては、名前を付けて定義するようにします。

これに関しては、 文書番号 DSHGEM-LIB-07-30301-00 装置管理情報定義仕様書 を参照ください。

各管理情報の名前として、頭に情報の種類をすぐ識別できるように、変数を意味する表記文字をつけます。そして、 その後にそのID を意味する名前を続けます。

変数の頭の表記文字

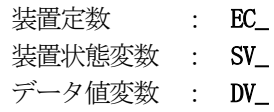

例えば、装置モデル定数の名前は EC\_Mdln、 装置状態変数の日付時刻は、 SV\_Clock のように表現します。

DshV クラスでは、キーとして変数 ID を指定して処理をします。 処理には、プロパティのアクセス(参照/設定)またはメソッドによる変数値の設定処理などがあります。

クラスの使い方は次のようになります。

①DshV クラスのインスタンスを生成します。 DshV v\_class = new DshV(変数ID);

②次に準備されているメソッドを使って変数を操作します。 v\_class.set\_value(100);

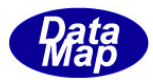

# 4.1.1 コンストラクタ

オーバーロードの一覧を示します。

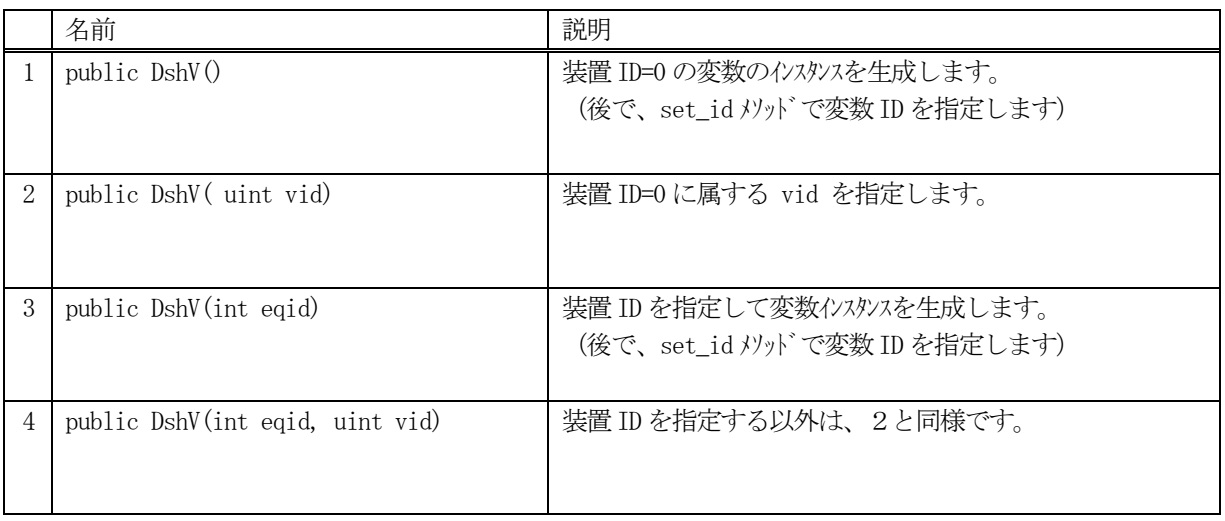

- (1)装置ID を指定しないコンストラクタでは、装置ID=0 になります。 装置ID として eqid を指定した場合は、eqid に指定された装置の装置変数に対するインスタンスになり ます。
- (2)引数としてvid が指定されると、エンジンは、その変数情報を管理情報からプロパティ値を取得します。 即ち、vid で指定された変数の定義情報 (名前、フォーマット、現在値など)が、エンジン管理情報から 生成されたインスタンスのプロパティ値に取得、設定されます。

取得の結果、変数ID が正当なものであれば、プロパティ内の valid が true に設定されます。もし、 正しくなかった場合は、 valid = false となります。

(3)変数ID を指定しない場合は、後で、set\_id()メソッドを使って変数ID の指定を行います。
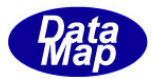

# 4.1.2 プロパティ

プロパティ一覧表に示します。

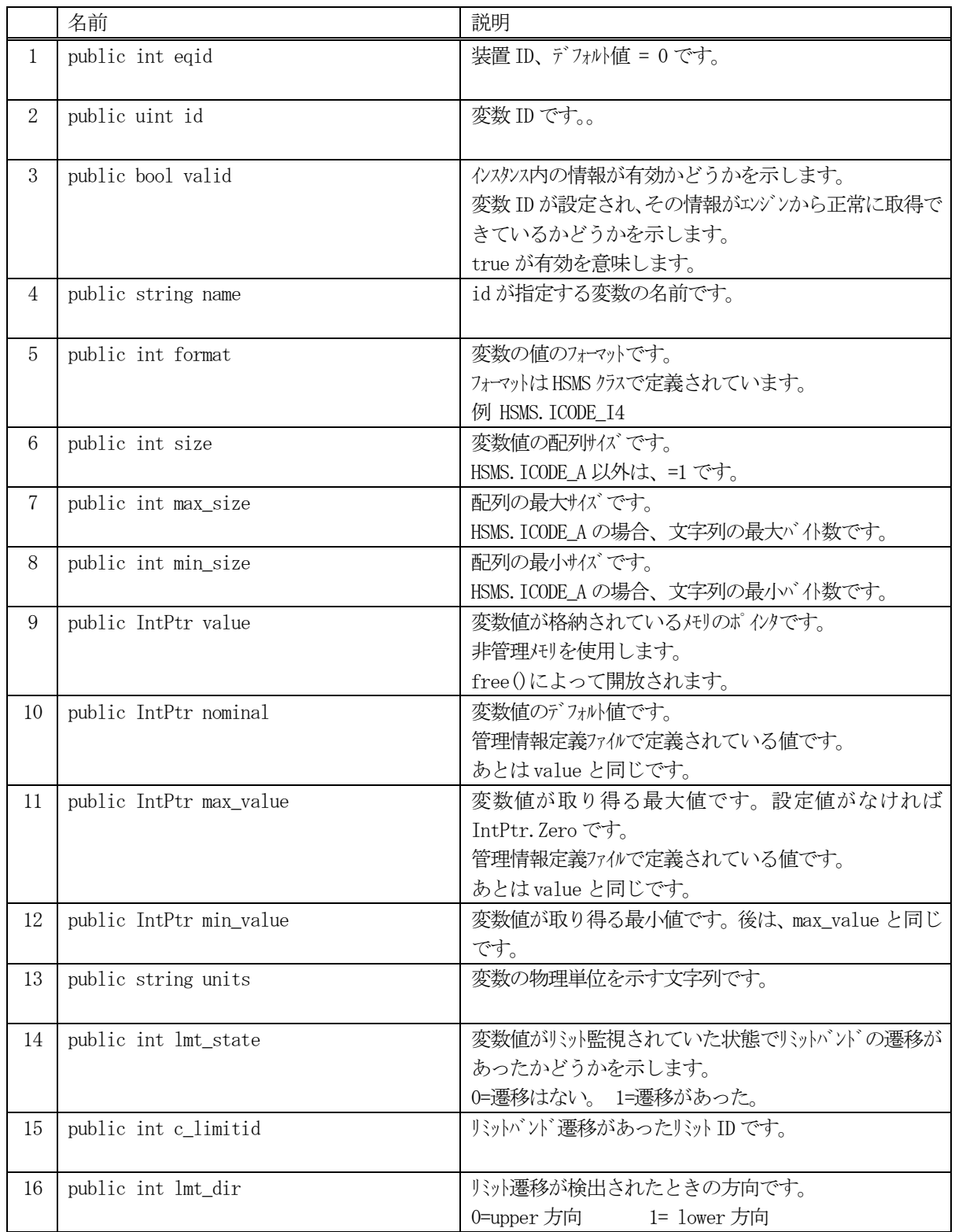

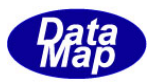

| 17 | public DshLimit limit            | 変数リミット定義情報のクラスのインスタンスです。        |
|----|----------------------------------|---------------------------------|
|    |                                  | =null で未定義を意味します。               |
| 18 | public int ce_count              | 変数値が変化した時にホストに通知する CE(収集イベント)の  |
|    |                                  | 登録ID数です。0であれば、無いことを意味します。       |
| 19 | public uint[] ceid_list          | 変数値が変化した時にホストに通知する CEID の格納配列リ  |
|    |                                  | 자です。                            |
| 20 | public string [] name_list       | 同様にCE の名前配列リハです。                |
|    |                                  |                                 |
| 21 | public int list veount           | List フォーマットの変数にリンクされる変数の数       |
|    |                                  | $(7 \pm 1)$                     |
| 22 | public uint[] list_vid_list      | List フォーマットの変数にリンクされる変数 ID のリスト |
|    |                                  | list_count 分保存されます。             |
| 23 | public string [] list_vname_list | List フォーマットの変数にリンクされる変数名のリスト    |
|    |                                  | list count 分保存されます。             |

<sup>(</sup>注1) 21, 22, 23の情報は、変数のフォーマットがLIST(ICODE\_L)で、それに1個以上の変数がリソクされている場合に 有効です。クラスのインスタンス生成時に設定されます。

(注2) 変数リミットの監視機能については下記説明書を参照ください。 文書番号 DSHGEM-LIB-07-30310-00 変数リミット監視機能説明書

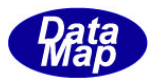

# 4.1.3 メソッド

本クラスのメソッドは次の通りです。

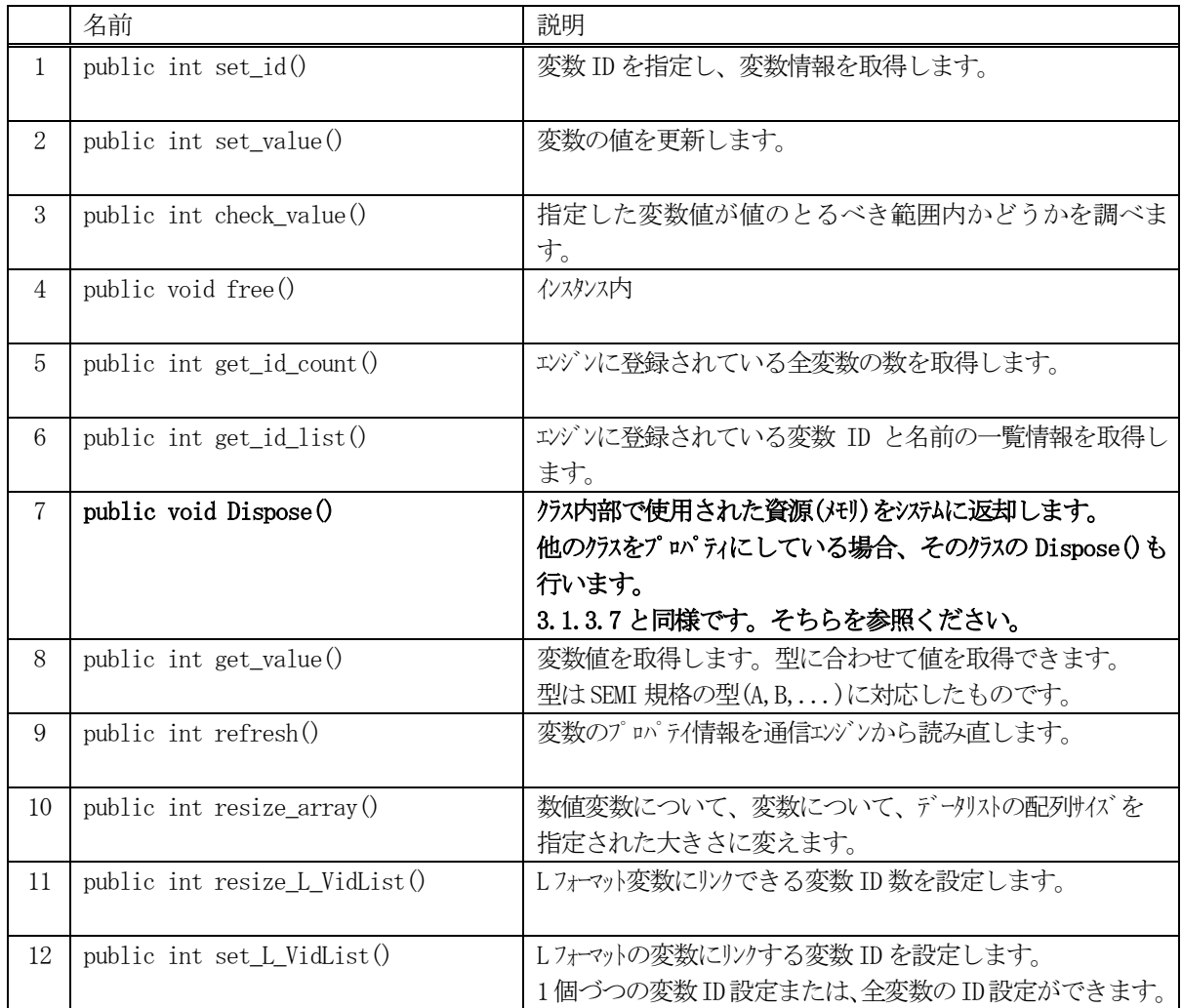

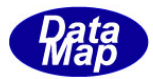

## 4.1.3.1 set\_id()

インスタンスに変数 ID を設定し、その情報を取得します。

## 【構文】

public int set\_id( uint vid )

### 【引数】

vid

設定したい変数ID

### 【戻り値】

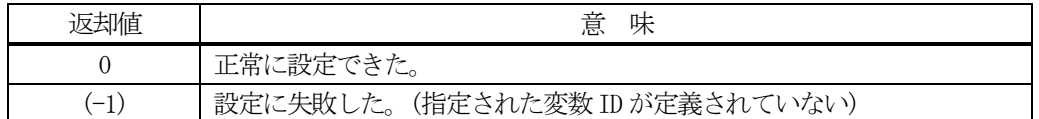

### 【説明】

指定された変数ID をプロパティの id に設定し、エンジンから変数情報を取得します。 変数情報には、変数名、フォーマット、最大、最小値、単位、現在値などが取得されます。

ただし、本メソッド実行前に当該インスタンスに変数情報が既に取得されていた場合は、インスタンス内で使用 されていた非管理メモリの開放処理を行います。(free()メソッド)

vid に指定された変数がエンジン内に登録されており、正常に情報が取得された場合は、プロパティの valid を true にした上で 0 を返却します。

指定された vid がエンジンに登録されていない場合は、(-1)を返却します。

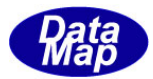

### 4.1.3.2 set\_value()

変数の値を更新します。複数のオーバーロードメソッドがあります。

### 【構文】

public int set\_value(IntPtr val) public int set\_value(sbyte val) public int set\_value(byte val) public int set\_value(short val) public int set\_value(ushort val) public int set\_value(int val) public int set\_value(uint val) public int set\_value(long val) public int set\_value(ulong val) public int set\_value(float val) public int set\_value(double val) public int set\_value(string val)

## 【引数】

val

設定したい値が格納されているポインタまたは値です。 SECS-II データアイテムフォーマットに対応しています。

### 【【戻り値】

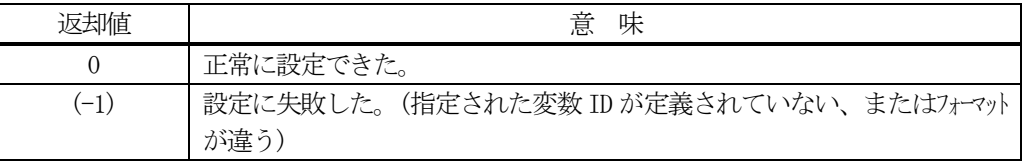

### 【説明】

設定されている変数ID の変数値を、その変数のフォーマットに合わせた上で、値を更新します。

フォーマットに従ってオーバーロードされたメソッドが準備されています。

val のタイプが IntPtr の場合は、どのフォーマットの変数に対しても有効ですが、その他のメソッドについては、 データタイプが一致している必要があります。

更新された値 val は、エンジンの管理情報にも反映されます。

正常に更新された場合は、0 を返却します。 変数ID が未設定の場合( valid プロパティ= false)または、変数のフォーマットに合わないメソッドが使用され た場合には (-1)を返却します。

(注)

数値変数の値が配列データの場合には、配列に含まれるデータの数が、その変数のsize と違う場合は予め、、今 回設定したいデータ数を、4.1.3.9 のesize\_darray()メソッドを使って設定しておく必要があります。 配列データ変数の場合は、全データを一度に設定する必要があります。

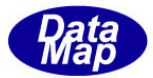

### 4.1.3.3 check\_value()

変数の値の妥当性をチェックします。

### 【構文】

public int check\_value(IntPtr val) public int check\_value(sbyte val) public int check\_value(byte val) public int check\_value(short val) public int check\_value(ushort val) public int check\_value(int val) public int check\_value(uint val) public int check\_value(long val) public int check\_value(ulong val) public int check\_value(float val) public int check\_value(double val) public int check\_value(string val)

### 【引数】

val

チェックしたい値が格納されているポインタまたは値です。 SECS-IIデータアイテムフォーマットに対応しています。

#### 【戻り値】

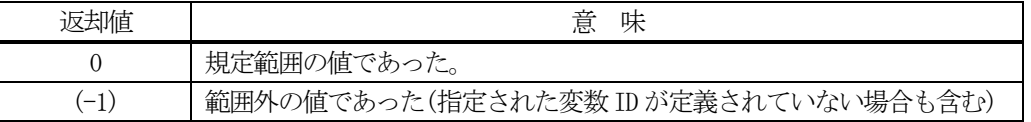

#### 【説明】

設定されている変数ID の変数値として、val で与えられた値が変数にとって妥当性があるかどうかを判断するた めに使用します。変数の最大値、最小値の範囲内にあるかどうかで判断します。

フォーマットに従ってオーバーロードされたメソッドが準備されています。

val のタイプが IntPtrの場合は、どのフォーマットの変数に対しても有効ですが、その他のメソッドについては、 データタイプが一致している必要があります。

妥当性のチェックは次のように判断します。

変数 ID が未設定(valid プロパティ= false)または、変数のフォーマットに合わないメソッドが使用され た場合 (-1)を返却します。

当該変数に最小値、最大値(min, max)が定義されていない場合は、 0 を返却します。

最小値、最大値が定義されていた場合、val の値がその範囲内にあるかどうかを判断します。 範囲内にあれば 0 を返却し、範囲外であれば (-1)を返却します。

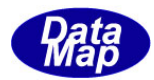

# 4.1.3.4 get\_id\_count()

エンジンの当該装置に登録されている変数 ID の合計数を取得します。

### 【構文】

public int get\_id\_count() public int get\_id\_count( int eqid )

## 【引数】

eqid

装置ID です。

### 【戻り値】

エンジンに登録されている変数 ID 数が返却されます。

### 【説明】

登録されている変数 ID の合計数を取得します。 EC, SV, DVVAL の合計数です。

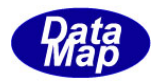

### 4.1.3.5 get\_id\_list()

エンジンの当該装置に登録されている全変数のID と名前のリストを取得します。

## 【構文】

public int get\_id\_list(uint[] id\_list, string[] n, name\_list, int list\_size)

# 【引数】

id\_list 変数ID を格納する配列です。 n, name\_list 変数名を格納する配列です。 list\_size

準備されたリストの配列サイズです。

## 【戻り値】

取得できた変数 ID の数が返却されます。

### 【説明】

エンジンに登録されている全変数ID と変数名をそれぞれ id\_list[], name\_list[]に取得します。 list\_size は配列のサイズを指定します。 配列は、登録されている全変数ID を保存できる充分のサイズの配列を準備してください。 返却値は取得できた変数の合計数です。

(注)ID と名前格納用リストのサイズは。先に説明した get\_id\_count()メソッドで合計ID 数を取得し、 そのサイズの配列を準備して本メソッドを使用すると便利です。

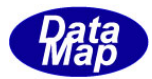

### 4.1.3.7 get\_value( )

変数の値を取得します。複数のオーバーロードメソッドがあります。

### 【構文】

```
public int get_value(IntPtr val)
public int get_value( ref sbyte val)
public int get_value( ref byte val)
public int get_value( ref short val)
public int get_value( ref ushort val)
public int get_value( ref int val)
public int get_value( ref uint val)
public int get_value( ref long val)
public int get_value( ref ulong val)
public int get_value( ref float val)
public int get_value( ref double val)
public int get_value( ref string val)
```
### 【引数】

val

取得したい値を格納するための領域です。 SECS-II データアイテムフォーマットに対応しています。 IntPtr 型の場合、予め格納に必要なメモリ領域を確保しておく必要があります。

### 【【戻り値】

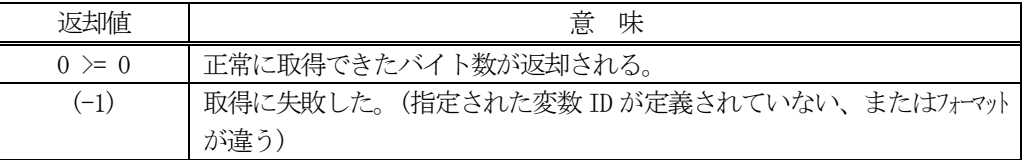

### 【説明】

指定変数ID の変数値を、引数で指定された型の領域に取得します。

フォーマットに対応するオーバーロードされたメソッドが準備されています。

val のタイプが IntPtrの場合は、どのフォーマットの変数に対しても有効ですが、その他のメソッドについては、 データタイプが一致している必要があります。

取得できた値 val は、value プロパティにも反映されます。

正常に取得できた場合は、取得したデータのバイト数を返却します。 返却値 = 0 の場合は、値が未設定であったことを意味します。ただしICODE\_A(ASCII 文字列)の場合は、文字列 長が 0 である可能性があります。

変数ID が未設定の場合(valid プロパティ= false)または、変数のフォーマットに合わないメソッドが使用され た場合には (-1)を返却します。

なお、取得先領域val がIntPtr の場合は、取得し格納するために十分な領域を確保しておく必要があります。

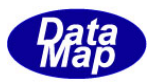

# 4.1.3.8 refresh()

変数クラスのインスタンスに含まれる変数情報を現在 DSHGemLib 通信エンジンが保持している最新の情報に更新 (リフレッシュ)します。

## 【構文】

public int refresh( )

## 【引数】

なし。

### 【戻り値】

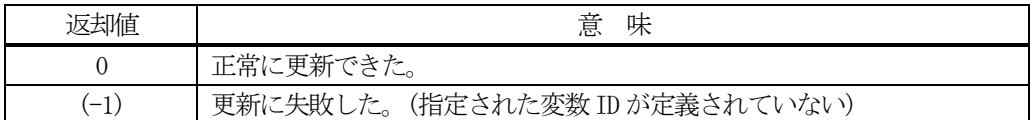

### 【説明】

既に生成された変数クラスのインスタンスに含まれる変数情報(プロパティ)を通信エンジンが保持している最 新の情報に更新します。

正常に情報が更新できた場合は、0 を返却します。

指定された vid がエンジンに登録されていない場合は、(-1)を返却します。

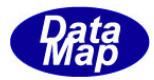

### 4.1.3.9 resize\_array()

通信エンジンが管理している変数のデータ配列サイズを指定された大きさに設定する。 本メソッドは、数値変数についてのみ有効です。 フォーマットが A(ascii)、L(List)が指定された場合には、無処理になります。

本メソッドを使えば、配列数が可変の数値変数の処理を行うことができます。

## 【構文】

public int resize\_array( int new\_size )

### 【引数】

new\_size :

設定したい配列サイズ です。new\_size >= 0 であること。

#### 【戻り値】

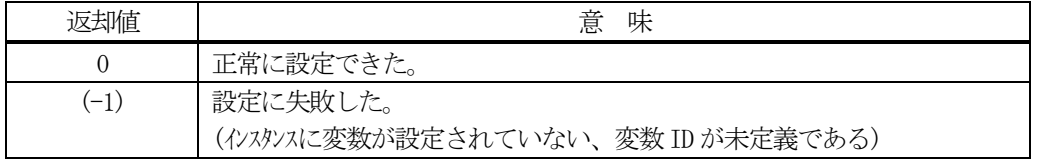

#### 【説明】

変数クラスの当該インスタンスのデータ配列サイズをnew\_size に指定されたサイズに設定します。

サイズの変更が正常にできた場合は、0 を返却します。

new\_size = 0 の場合は、配列サイズ=0 になります。

なお、設定の後、次のプロパティ値は、new\_size の値になります。 size, max\_size, min\_size

数値配列変数の場合、データのやり取りは、全データの設定、取得になります。

配列データ変数の値を set\_value()メソッドで変更したい場合は、予め本メソッドで設定したいデータの配列サ イズを設定しておくことを推奨します。

(プロパティ size の値が、設定したいデータの配列サイズと同じである場合はその限りではありません)

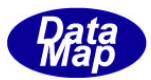

## 4.1.3.10 resize\_L\_VidList ()

通信エンジンが管理しているフォーマット-L (List)変数にリンクする変数 ID の数を再設定する。 本メソッドは、フォーマットが L の変数についてののみ有効です。 他のフォーマットの変数が指定された場合には、エラーになります。

## 【構文】

public int resize\_L\_VidList ( int new\_size )

## 【引数】

new\_size :

設定したいリンク変数の数です。new\_size >= 0 であること。

### 【戻り値】

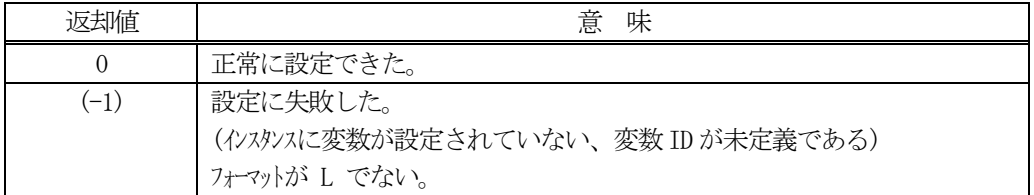

### 【説明】

Lフォーマットの変数にリンクできる変数ID の数をnew\_size に指定された数に設定します。

サイズの変更が正常にできた場合は、0 を返却します。

new\_size = 0 の場合は、リンク数=0 になります。

なお、設定後、プロパティ size の値は、new\_size の値になります。そして、リンクリストの中身は空にします。 したがって、new\_size > 0 の場合は、リンクされる変数ID の再設定が必要です。

リストへのリンク変数 ID の設定には、次節の set\_L\_VidList()メソッドを使用します。 一度に全変数ID を設定する方法と、1 個づつ設定する方法があります。

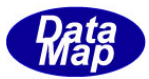

### 4.1.3.11 set\_L\_VidList ()

通信エンジンが管理しているフォーマット-L (List)変数にリンクする変数 ID の数を再設定する。 本メソッドは、フォーマットが L の変数についてののみ有効です。 他のフォーマットの変数が指定された場合には、エラーになります。

### 【構文】

public int set\_L\_VidList(uint vid, int pos) public int set\_L\_VidList(uint[] vid\_list, int size) public int set\_L\_VidList(IntPtr vid\_list\_ptr, int size)

### 【引数】

vid :

設定したい変数 ID です。

pos

変数リストの設定位置です。(配列インデクス 0,1,2…)

vid\_list

設定したい変数 ID が格納されている U4 データ配列データです。

size

設定したい変数 ID の数です。当該L 変数の値を設定してください。

vid\_list\_ptr

設定したい変数 ID が格納されているメモリのポインタです。

#### 【戻り値】

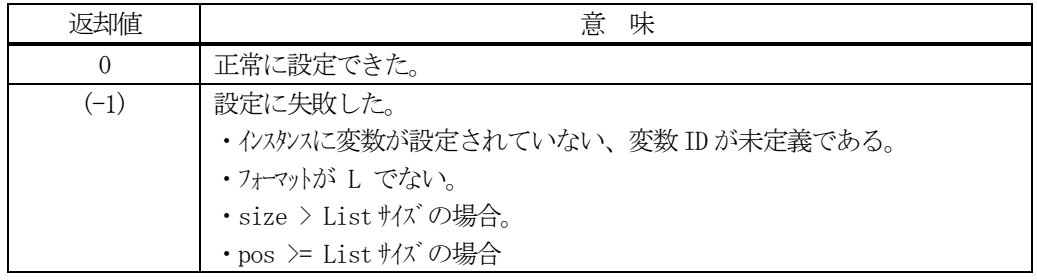

#### 【説明】

Lフォーマット変数の中の配列に指定された変数 ID を設定する。

[構文]で記した順に説明します。リスト変数の値を list\_size とします。

- (1)1番目のメソッドは、リストの指定位置にvid をpos で指定された位置に設定する。 pos >= list\_size の場合は、エラーになります。
- (2)2番目のメソッドは、リストのサイズ分の変数ID をU4 フォーマットの配列変数内に設定した上で実行 します。 size <= list\_size の場合、リストの中に、size 分のvid を設定します。 size > list\_size の場合、エラーになります。
- (3)3番目のメソッドはVID データが、格納されているメモリが非管理メモリのポインタであること以外は、 (2)と同じです。

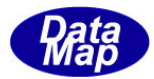

# 4.2 DshEC クラス – 装置定数

使用目的が装置定数であること以外は、4.1の DshV クラスと同じです。

## 4.3 DshSV クラス – 装置状態変数

使用目的が装置状態変数であること以外は、4.1の DshV クラスと同じです。

# 4.4 DshDV クラス – 装置データ値(DVVAL)

使用目的が装置データ値であること以外は、4.1の DshV クラスと同じです。

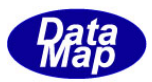

## 4.5 DshV\_Value クラス

変数クラス(DshV, DshEC, DshSV, DshDV)における1個の変数値を保存するためのクラスです。

変数のデータタイプには、HSMSクラスで定義されているSECS-IIメッセージに使用される様々なものがありますが、 それらを非管理メモリ領域に保存します。

# 4.5.1 コンストラクタ

オーバーロードの一覧を示します。

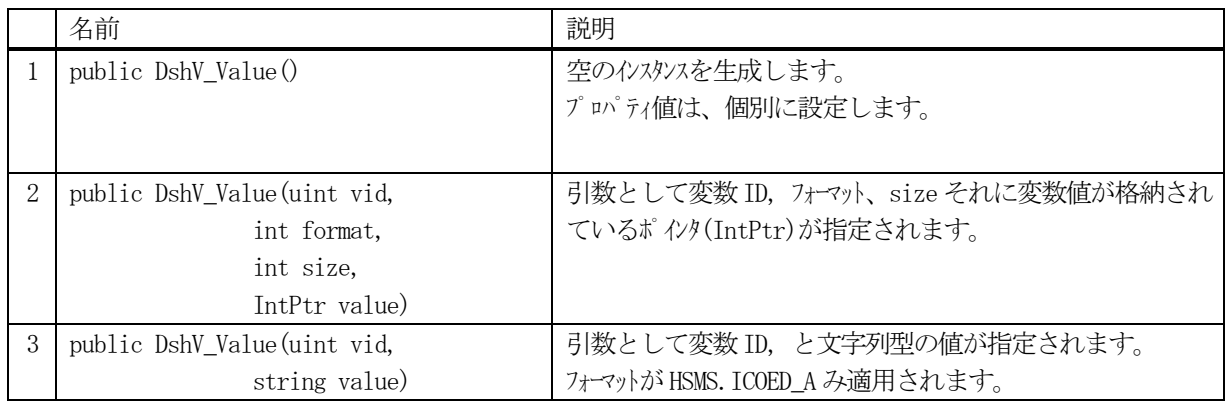

上の2,3 のコンストラクタでは値が設定されます。

# 4.5.2 プロパティ

プロパティ一覧表に示します。

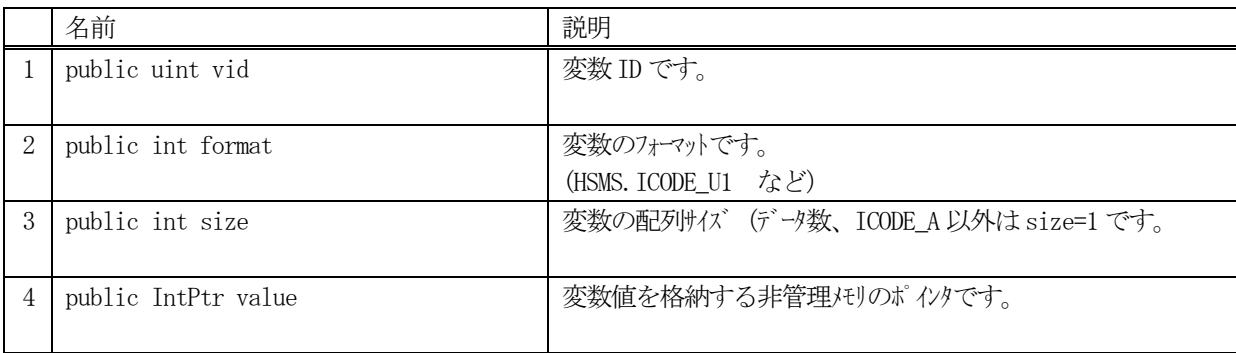

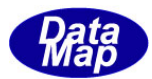

# 4.5.3 メソッド

本クラスのメソッドは次の通りです。

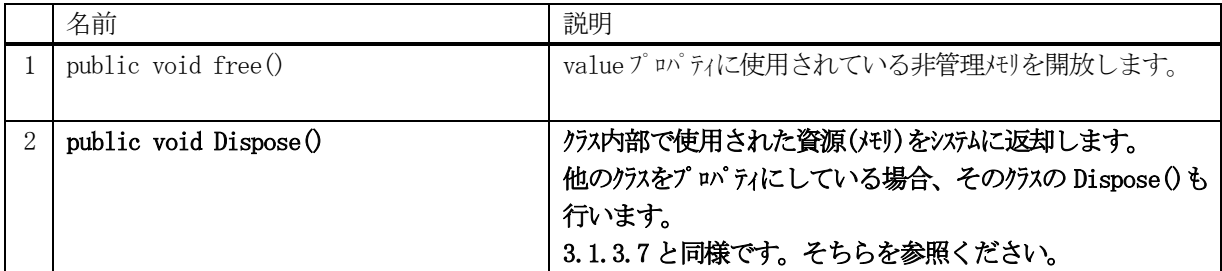

## 4.5.3.1 free()

インスタンスのvalue に使用されている非管理メモリを開放します。

### 【構文】

public void free( )

### 【引数】

なし

# 【戻り値】

なし。

### 【説明】

変数値 value に使用されている非管理メモリを開放します。 開放後は、IntPtr.Zero が設定されます。

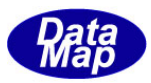

## 4.6 DshV\_ValueList クラス

変数クラス(DshV, DshEC, DshSV, DshDV)において、複数個の変数値をリストで保存するためのDshV\_Value クラス の配列です。

本クラスは次の2つの受信メッセージ処理のために使用されます。

S1F3, S2F13 の応答メッセージ

# 4.6.1 コンストラクタ

オーバーロードの一覧を示します。

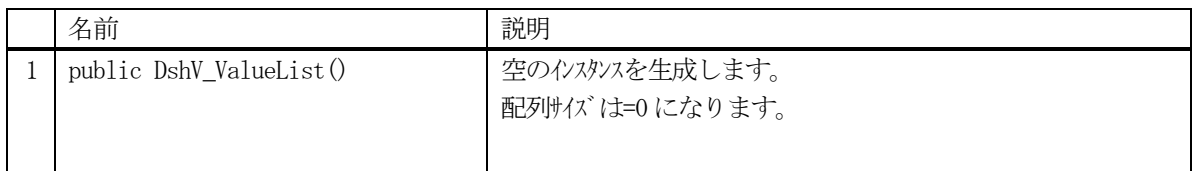

# 4.6.2 プロパティ

プロパティ一覧表に示します。

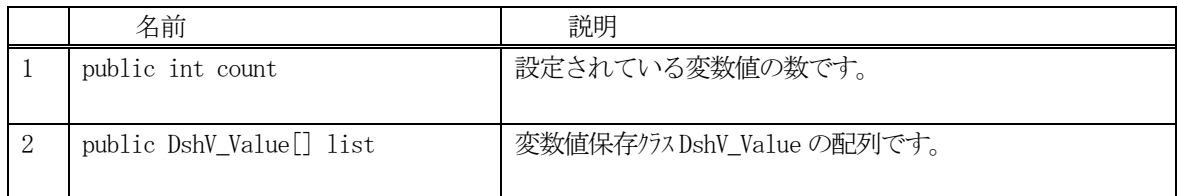

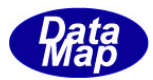

# 4.6.3 メソッド

本クラスのメソッドは次の通りです。

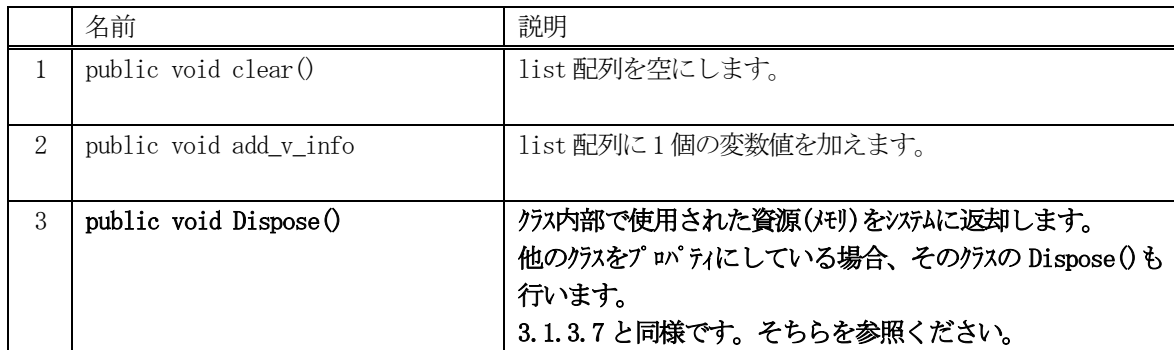

## 4.6.3.1 clear()

インスタンスの list 配列の中に含まれる変数の value に使用されている全非管理メモリを開放し、list リストを 空にします。

### 【構文】

public void clear()

## 【引数】

なし

## 【戻り値】

なし。

## 【説明】

list 配列のなかの変数値 value に使用されている非管理メモリを開放し、リストを空にします。 そして、count = 0 にします。

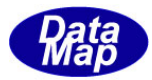

## 4.6.3.2 add\_v\_info ()

インスタンスのlist 配列に変数値情報を1 個追加します。

## 【構文】

public void add\_v\_info (uint vid, int format, int size, IntPtr value)

# 【引数】

vid

追加する変数ID です。

変数値の配列サイズ

format

変数値のデータフォーマットです。(HSMS.ICODE\_U1 など)

size

value

設定したい変数値が格納されているポインタです。

## 【戻り値】

なし。

### 【説明】

list 配列に1 個の変数情報をDshV\_Value のクラスに設定した上で、配列に追加します。 追加の後、count+1 します。

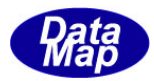

# 4.7 DshEC\_Name クラス

装置定数EC の名前とEC 情報を保存するクラスです。 本クラスは S2F29 に対する応答メッセージの処理に使用されます。

# 4.7.1 コンストラクタ

オーバーロードの一覧を示します。

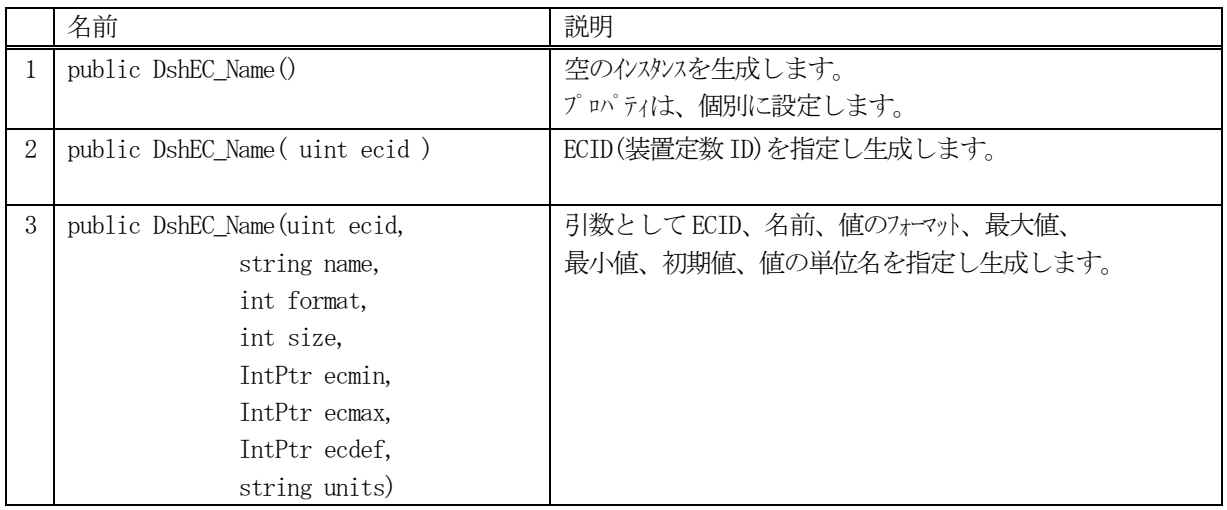

# 4.7.2 プロパティ

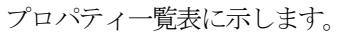

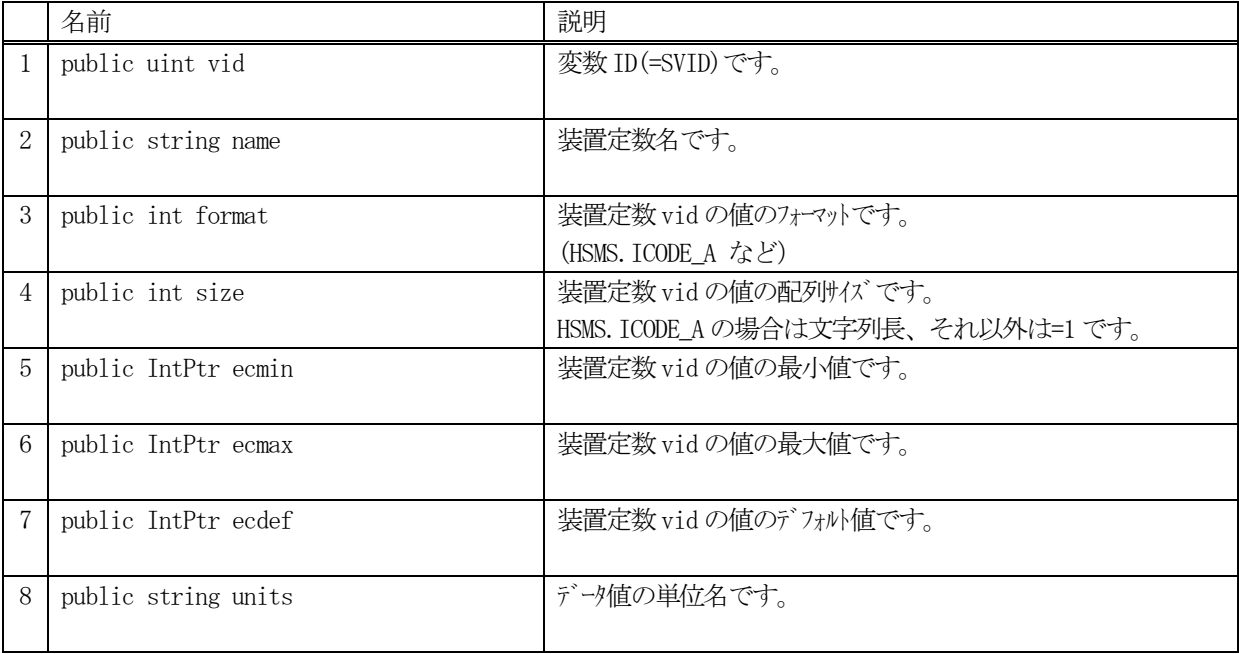

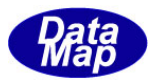

# 4.7.3 メソッド

本クラスのメソッドは次の通りです。

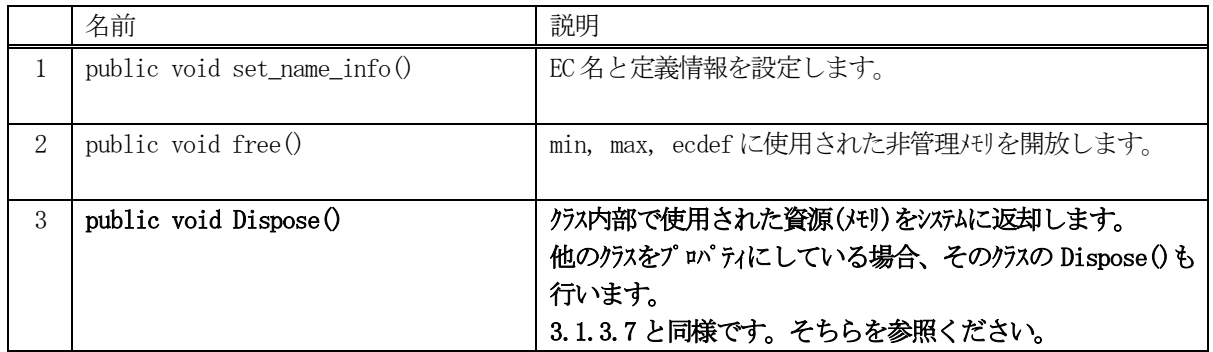

### 4.7.3.1 set\_name\_info()

EC 名前情報をインスタンス内に設定します。

### 【構文】

public void set\_name\_info(string name, int format, int size, IntPtr ecmin, IntPtr ecmax, IntPtr ecdef, string units)

### 【引数】

```
name
    装置定数名です。
format
    EC のフォーマットです。(HSMS.ICODE_U1 など)
size
    EC の配列サイズ (データ数、基本的に ICODE_A 以外は size=1 です)
ecmin
    EC の最小値が格納されているポインタ(数値データのみ対象です)
ecmax
    EC の最大値が格納されているポインタ(数値データのみ対象です)
ecdef
    EC の初期値が格納されているポインタ(数値データのみ対象です)
units
```
データ値の単位名です。

### 【戻り値】

なし。

### 【説明】

引数で指定された情報をプロパティ内に設定します。 最小値、最大値、初期値の情報については、新たに非管理メモリを確保し、そこに設定します。 (このメモリは、インスタンス消滅時、デストラクタによって開放されます。)

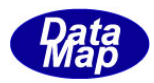

# 4.7.3.2 free()

インスタンスの最小値、最大値、初期値に使用されている非管理メモリを開放します。

## 【構文】

public void free( )

### 【引数】

なし

### 【戻り値】

なし。

## 【説明】

インスタンスの最小値、最大値、初期値に使用されている非管理メモリを開放します。 そして、値をIntPtr.Zero に設定します。

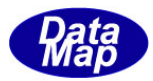

## 4.8 DshEC\_NameList クラス

EC(装置定数)の名前情報をリストで保存するためのDshEC\_Name クラスの配列です。

本クラスは次の受信メッセージ処理のために使用されます。

S2F29 の応答メッセージ

# 4.8.1 コンストラクタ

オーバーロードの一覧を示します。

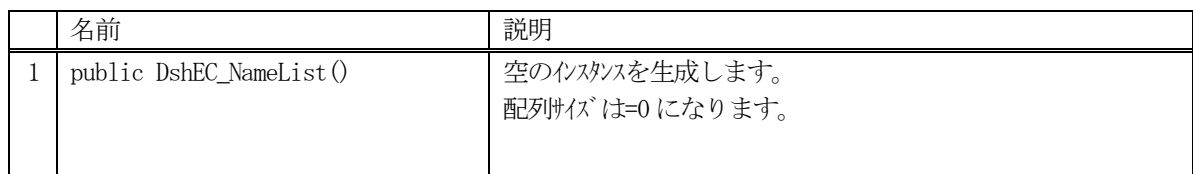

### 4.8.2 プロパティ

プロパティ一覧表に示します。

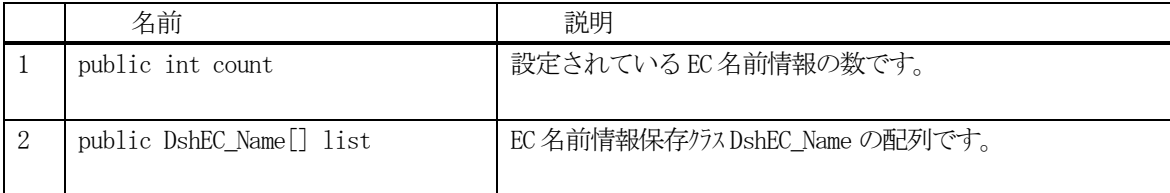

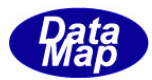

# 4.8.3 メソッド

本クラスのメソッドは次の通りです。

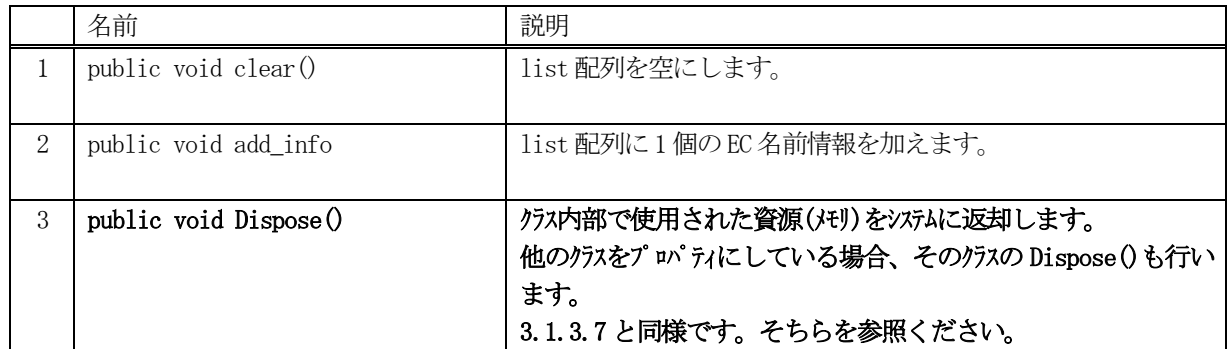

## 4.8.3.1 clear()

インスタンスの list 配列の中に含まれる変数値の value に使用されている全非管理メモリを開放し、list リスト を空にします。

### 【構文】

public void clear( )

### 【引数】

なし

### 【戻り値】

なし。

## 【説明】

list 配列のなかの定数値(ecmin, ecmax, ecdef)に使用されている非管理メモリを開放し、リストを空にしま す。そして count = 0 にします。

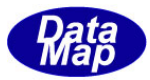

## 4.8.3.2 add\_info ()

インスタンスのlist 配列にEC 名前情報を1 個追加します。

### 【構文】

public void add\_info(uint ecid, string name, int format, int size, IntPtr ecmin, IntPtr ecmax, IntPtr ecdef, string units)

# 【引数】

```
ecid
    装置定数ID です。
name
    装置定数名です。
format
    EC のフォーマットです。(HSMS.ICODE_U1 など)
size
    EC の配列サイズ (データ数、基本的に ICODE_A 以外は size=1 です)
ecmin
    EC の最小値が格納されているポインタ(数値データのみ対象です)
ecmax
    EC の最大値が格納されているポインタ(数値データのみ対象です)
ecdef
    EC の初期値が格納されているポインタ(数値データのみ対象です)
units
```
データ値の単位名です。

### 【戻り値】

なし。

### 【説明】

list 配列に1 個のEC 名情報をDshEC\_Name のクラスに設定し、追加します。 追加後、count + 1 します。

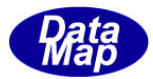

# 4.9 DshSV\_Name クラス

装置状態変数SV の名前とSV 情報を保存するクラスです。

本クラスは S1F11 に対する応答メッセージの処理に使用されます。

# 4.9.1 コンストラクタ

オーバーロードの一覧を示します。

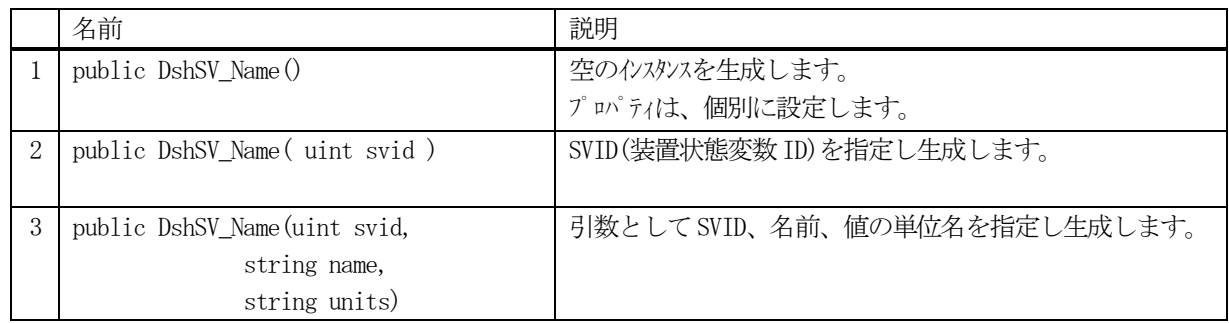

# 4.9.2 プロパティ

プロパティ一覧表に示します。

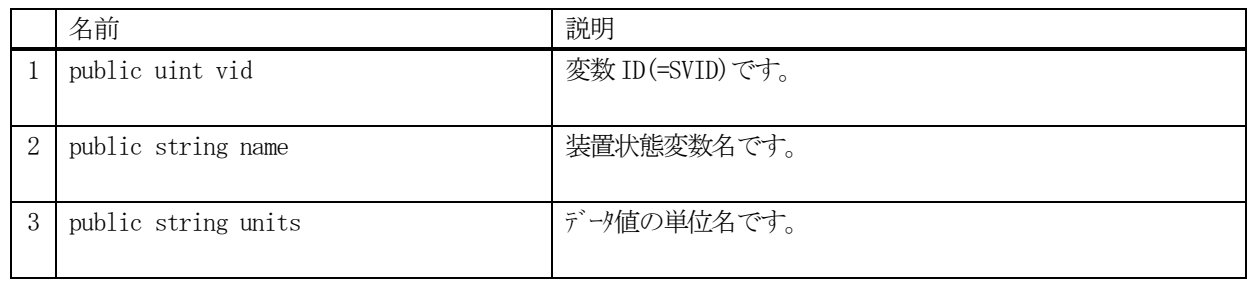

# 4.9.3 メソッド

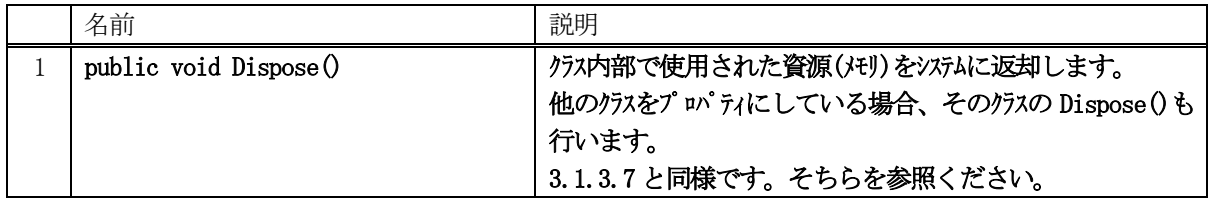

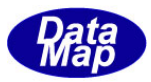

## 4.10 DshSV\_NameList クラス

SV(装置状態変数)の名前情報をリストで保存するためのDshSV\_Name クラスの配列です。

本クラスは次の受信メッセージ処理のために使用されます。

S1F11 の応答メッセージ

# 4.10.1 コンストラクタ

オーバーロードの一覧を示します。

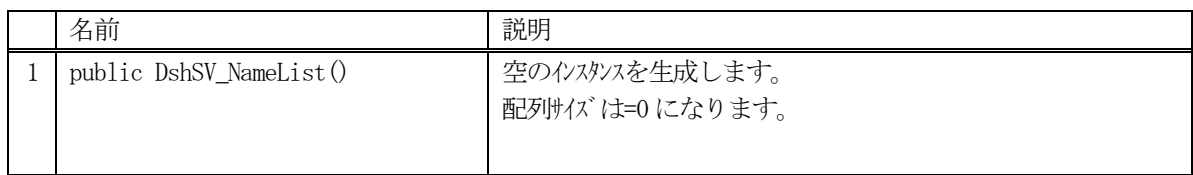

# 4.10.2 プロパティ

プロパティ一覧表に示します。

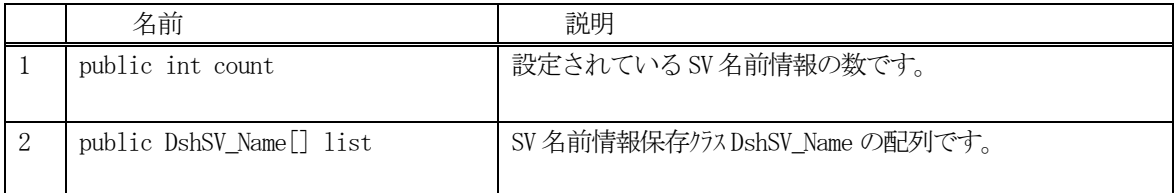

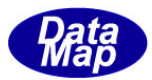

# 4.10.3 メソッド

本クラスのメソッドは次の通りです。

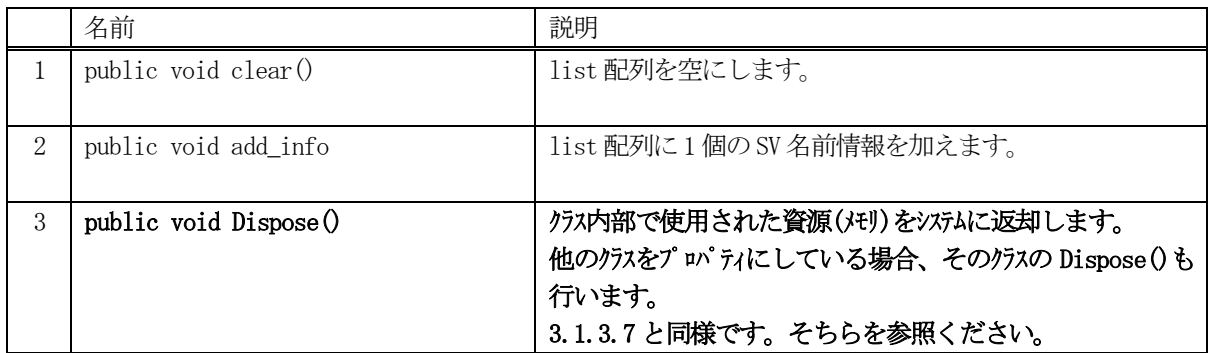

# 4.10.3.1 clear()

インスタンスのlist 配列リストを空にします。

## 【構文】

public void clear( )

# 【引数】

なし

# 【戻り値】

なし。

### 【説明】

list 配列を空にして、 count=0 にします。

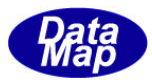

# 4.10.3.2 add\_info ()

インスタンスのlist 配列にSV 名前情報を1 個追加します。

## 【構文】

public void add\_info(uint svid, string name, string units)

# 【引数】

svid

装置状態変数ID です。

name 装置状態変数名です。

units

データ値の単位名です。

## 【戻り値】

なし。

### 【説明】

list 配列に1 個のSV 名情報をDshSV\_Name のクラスに設定し、追加します。その後、count+1 します。

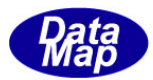

# 5.変数リミット監視関連クラス

変数リミット監視については、次の説明書を参照してください。

#### 文書番号 DSHGEM-LIB-07-30310-00 変数リミット監視機能 説明書

関連クラスの一覧を次表に示します。

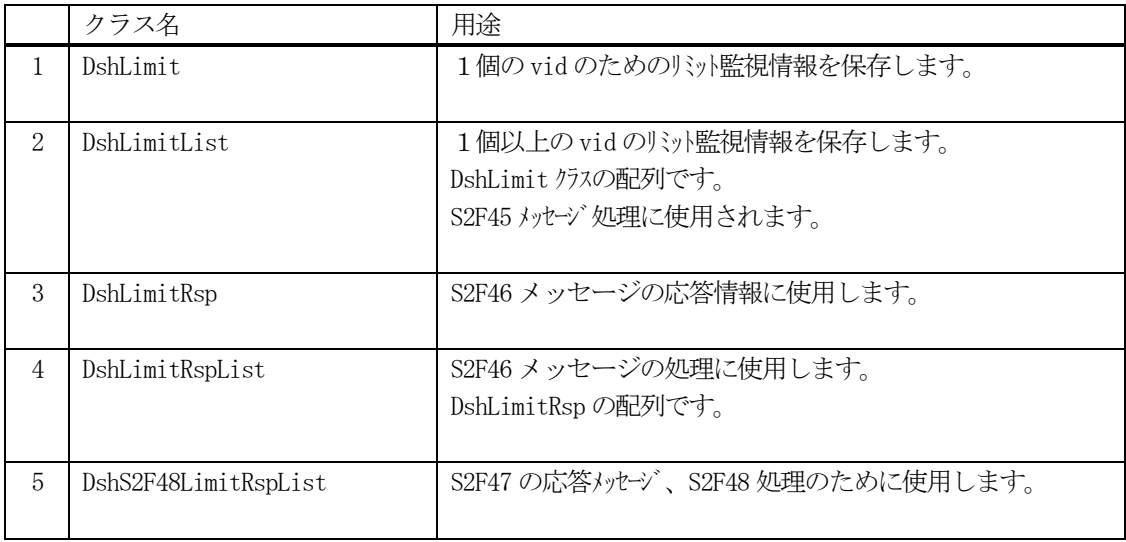

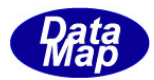

# 5.1 DshLimit クラス

1個の変数 ID に対するリミット監視情報を保存するクラスです。 S2F45 メッセージの送信時に使用します。

# 5.1.1 コンストラクタ

オーバーロードの一覧を示します。

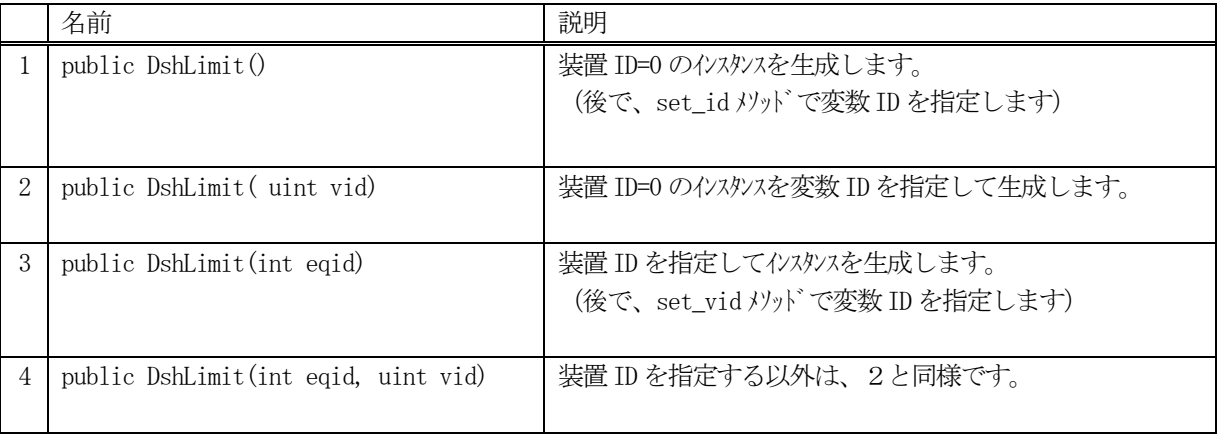

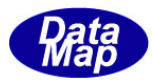

# 5.1.2 プロパティ

プロパティ一覧表に示します。

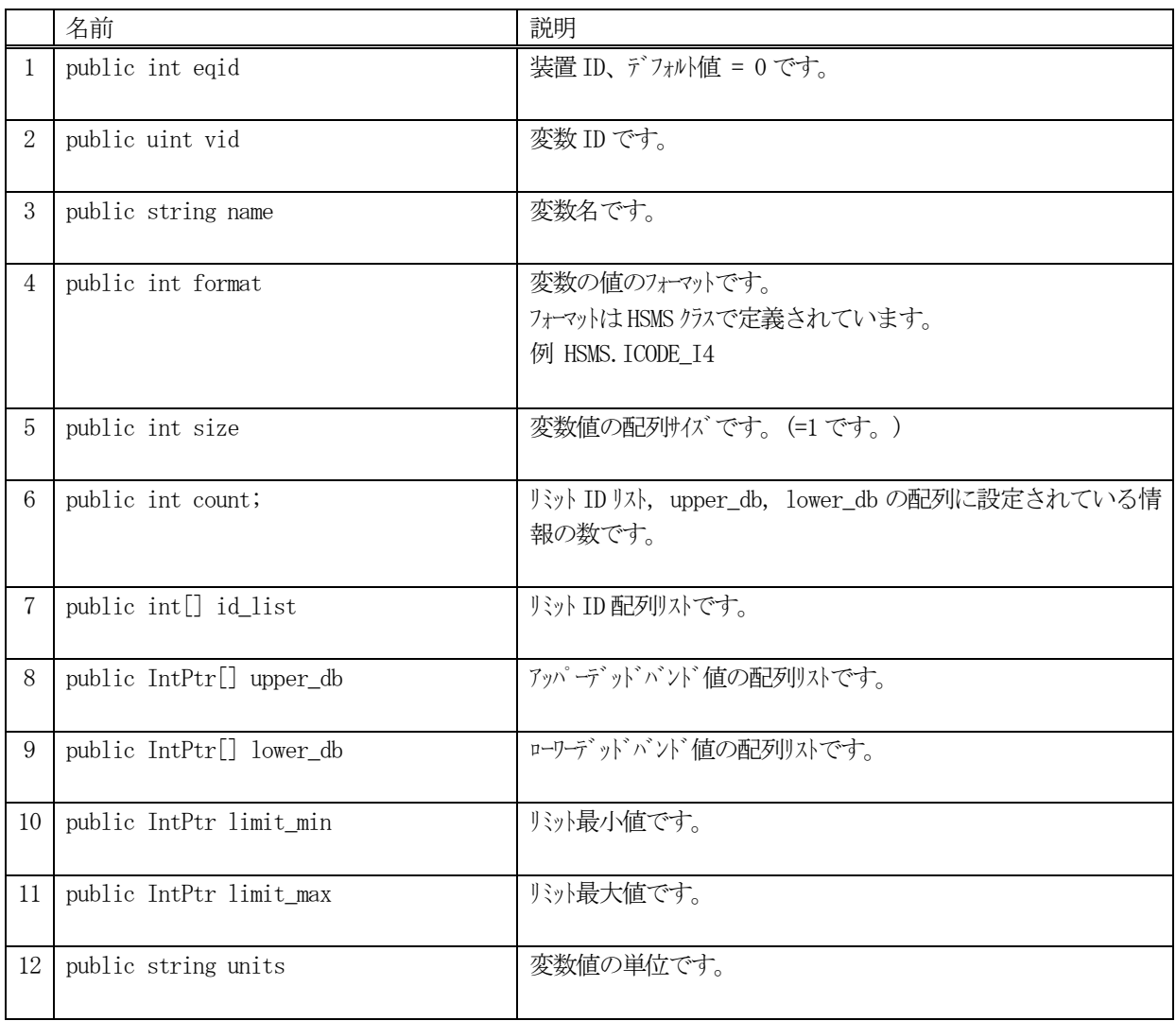

 (注)7,8.9には同じ数 count分の情報が設定されなければなりません。 8, 9, 10, 11には非管理メモリが使用されます。free()メソッドで開放できます。

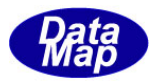

# 5.1.3 メソッド

本クラスのメソッドは次の通りです。

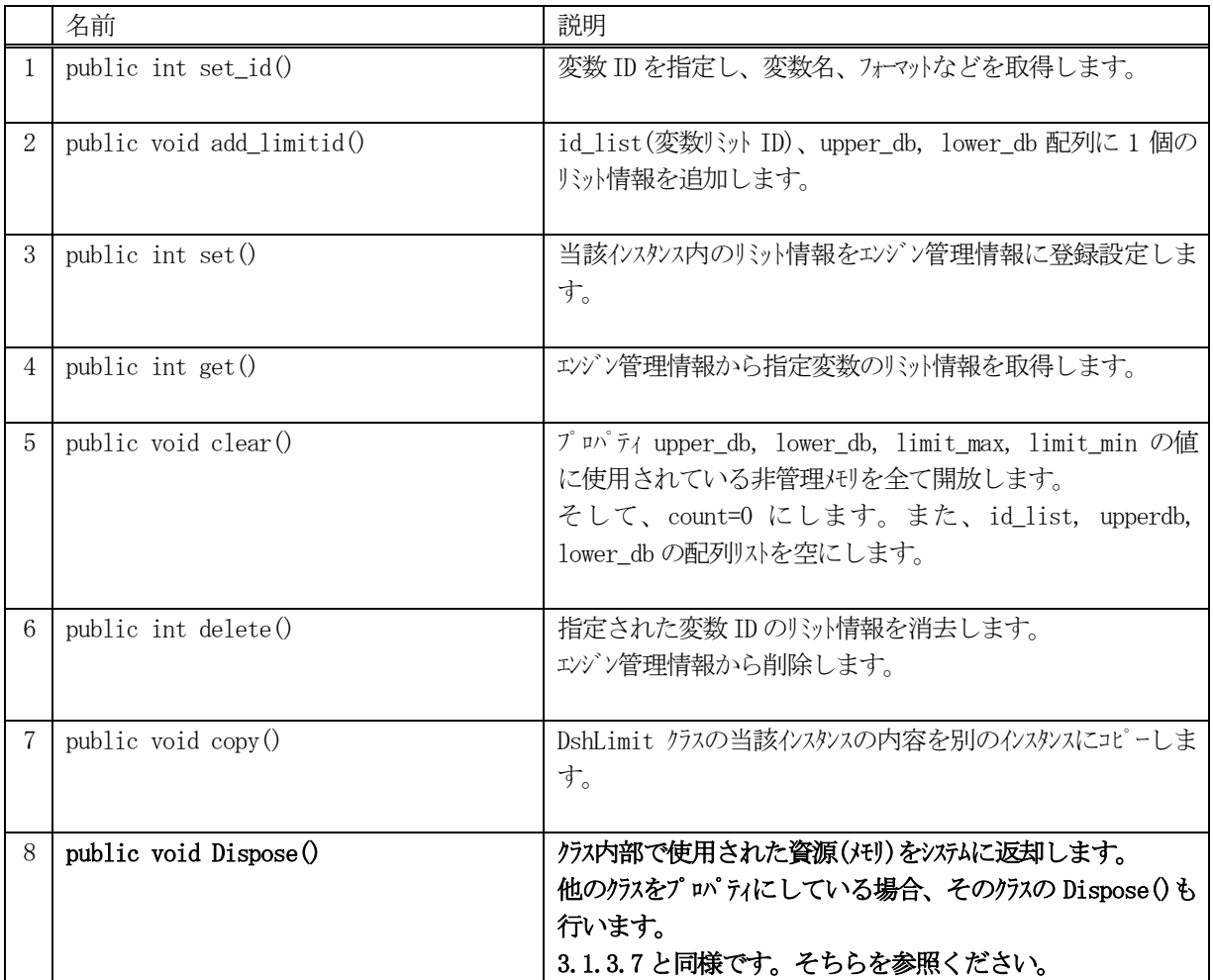

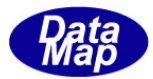

## 5.1.3.1 set\_id()

インスタンスに変数 ID を設定します。

## 【構文】

public int set\_id( uint vid )

### 【引数】

vid

設定したい変数 ID です。

### 【戻り値】

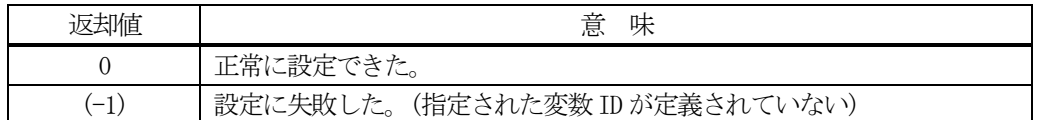

### 【説明】

指定された変数ID をプロパティ vid に設定し、エンジンから変数情報を取得します。 変数情報は、変数名、フォーマットなどです。

ただし、本メソッド実行前に当該インスタンスにリミット情報が既に設定されていた場合は、インスタンス内で 使用されていた非管理メモリの開放処理を行います。(clear()メソッド)

vid に指定された変数がエンジン管理内に登録されており、正常に情報が取得された場合は、プロパティのvalid をtrue にした上で 0 を返却します。

指定された vid がエンジンに登録されていない場合は、(-1)を返却します。

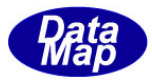

### 5.1.3.2 add\_limitid()

リミット情報を設定します。

### 【構文】

public void add\_limitid( int limitid, IntPtr upper, IntPtr lower)

### 【引数】

```
limitid
    リミットID です。
upper
    upper db の値が格納されているポインタです。
lower
```
lower db の値が格納されているポインタです。

### 【戻り値】

なし。

### 【説明】

引数で与えられるリミット情報をそれぞれ、id\_list[], upper\_db[], lower\_db[]の配列リストに追加設定します。

設定した後、count + 1 します。

upper, lower は新たに非管理メモリを取得して設定します。

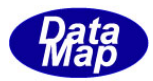

# 5.1.3.3 set()

インスタンス内に設定されている変数リミット情報をエンジン管理情報に設定します。

## 【構文】

public int set( )

### 【引数】

なし。

### 【戻り値】

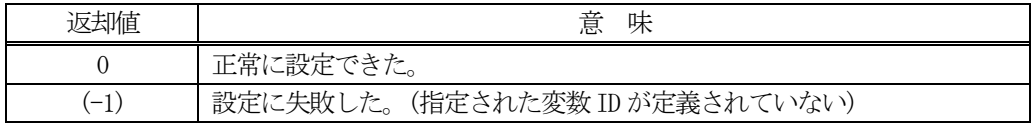

## 【説明】

当該インスタンス内に設定された変数リミット情報を エンジンに設定します。 情報はプロパティvid の変数に対して設定されます。

正常に設定された場合は 0 を返却します。 もし、設定できなかった場合は (-1)を返却します。
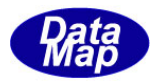

### 5.1.3.4 get ()

エンジン管理情報から、指定変数ID に設定されている変数リミット情報を取得します。

### 【構文】

public int get( ) public int get( uint vid )

### 【引数】

vid

取得したい変数ID です。

#### 【戻り値】

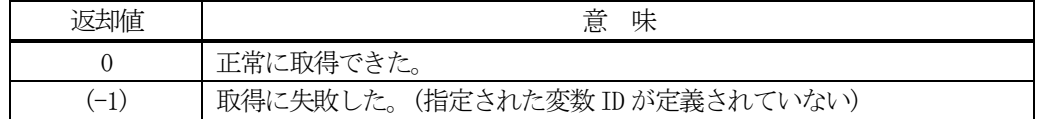

#### 【説明】

指定された変数リミット情報をエンジンの管理情報から取得します。

引数 vid で変数 ID が指定された場合は、その vid の変数 ID に対するリミット情報を取得します。 引数がない場合は、インスタンス内の vid の変数 ID の情報を取得します。

正常に取得された場合は 0 を返却します。 もし、取得できなかった場合は (-1)を返却します。

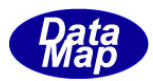

### 5.1.3.5 clear()

インスタンス内に設定されているリミット情報をクリアします。

## 【構文】

public void clear()

### 【引数】

なし。

### 【戻り値】

なし。

### 【説明】

以下のプロパティの情報を消去します。

id\_list[] : 配列を空にします。

upper\_db[],lower\_db[] : 変数値に使用されていた非管理メモリを開放し、配列を空にします。

limit\_max, limit\_min : 変数値に使用されていた非管理メモリを開放します。

count の値を 0 にします。

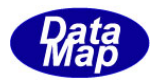

#### 5.1.3.6 delete()

指定された変数のリミット情報をエンジン管理情報の中から削除します。

### 【構文】

public int delete() public int delete(string vid)

#### 【引数】

vid

リミット情報を削除したい変数ID です。

#### 【戻り値】

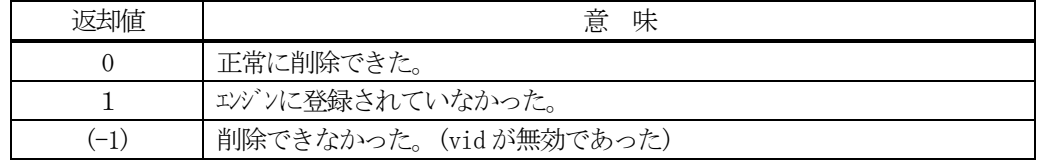

#### 【説明】

指定された変数ID のリミット情報をエンジンの管理情報から削除します。

削除対象は、eqid で指定された装置の情報であり、引数に変数 ID の指定があるメソッドでは、引数で指定され たvid を、そして、引数が無いメソッドの場合は、インスタンスのvid プロパティの変数のリミット情報を削除 します。

一旦削除された情報は、他のメソッドでは復元できませんので注意してください。

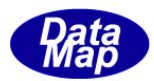

# 5.1.3.7 copy()

当該クラスのインスタンスの内容を他のインスタンスにコピーします。

### 【構文】

public void copy( ref DshLimit dst )

### 【引数】

dst

コピー先のDshLimit インスタンスです。

#### 【戻り値】

なし。

#### 【説明】

当該インスタンスの内容(プロパティ値)を dst に指定されるインスタンスにコピーします。

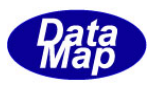

#### 5.1.3.8 start\_event\_monitor()

リミット監視対象になった変数の値がバンド境界を遷移した際、そのイベントと情報を通知を受け取るために APP を呼び出してもらうためのハンドラーを録し、同時に通知呼び出しを有効にします。

### 【構文】

public static void start\_event\_monitor(int eqid, DshCallback.DshLimitEventHandle handler)

#### 【引数】

eqid

対象装置ID

handler

呼び出してもらうハンドラーです。

#### 【戻り値】

なし。

#### 【説明】

指定装置に対し、リミット監視イベントモニターを有効にします。 変数値が、設定されたリミット監視バンドの境界を遷移した際に、エンジンはホストに対しS6F11 メッセージを 送信しますが、そのときに、同時に本メソッドで与えられたAPP のハンドラーに対し、イベント通知を受けるこ とができるようにします。

リミットバンドの境界遷移のイベントハンドラーのコーディング例とハンドラーに与えられる引数情報は次の通 りです。

static void limit\_event\_handler(int eqid, uint vid, IntPtr value, int direction) { <処理> } static DshCallback.DshLimitEventHandle limit\_event = new DshCallback.DshLimitEventHandle(limit\_event\_handler); 引数 eqid : 装置 ID vid : リミット対象となった変数 ID value : バンド境界を遷移したときの値、ASCII 文字列が与えられます。 direction : 遷移した方向 0 = upper 方向、1 = lower 方向

この例では、start\_event\_monitor()の引数が、limit\_event になります。

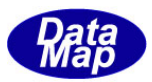

#### 5.1.3.9 stop\_event\_monitor()

5.1.3.9の start\_event\_monitpr()メソッドで有効にしたイベント通知呼び出しを無効にします。

## 【構文】

public static void stop\_event\_monitor( int eqid )

### 【引数】

eqid 対象装置ID

### 【戻り値】

なし。

### 【説明】

5.1.3.9の start\_event\_monitpr()メソッドで有効にした指定装置のイベント通知呼び出しを無効にします。 本メソッドは、APP に対するイベント通知を行わないようにするだけであり、変数リミット監視には影響ありま せん。

#### 5.1.3.10 get\_event\_monitor\_state()

イベントモニターの状態を取得します。

## 【構文】

public static bool get\_event\_monitor\_state( int eqid )

#### 【引数】

eqid

対象装置ID

#### 【戻り値】

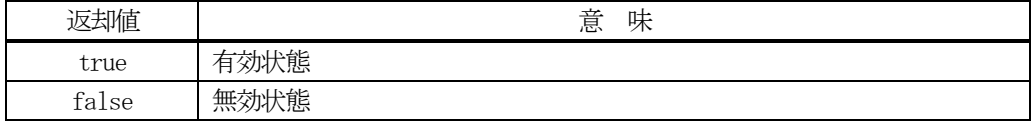

#### 【説明】

指定された装置ID のイベント通知呼び出しが有効になっているか、無効になっているか、その状態を取得します。

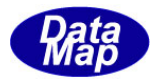

### 5.2 DshLimitList クラス

複数個の変数ID に対するリミット監視情報を保存するクラスです。 具体的には、DshLimit クラスの配列リストになります。 S2F45 メッセージの送信時に使用します。

# 5.2.1 コンストラクタ

オーバーロードの一覧を示します。

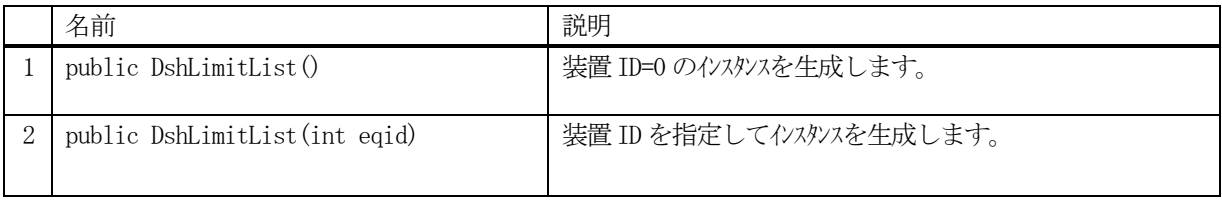

# 5.2.2 プロパティ

プロパティ一覧表に示します。

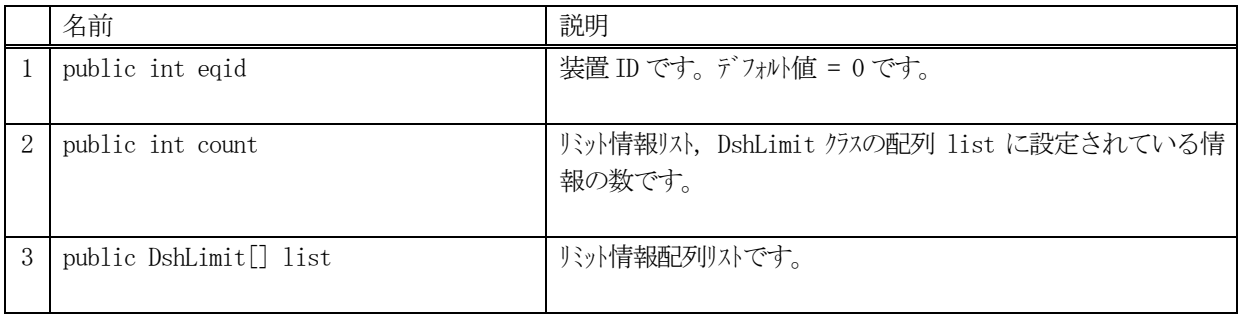

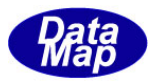

# 5.2.3 メソッド

本クラスのメソッドは次の通りです。

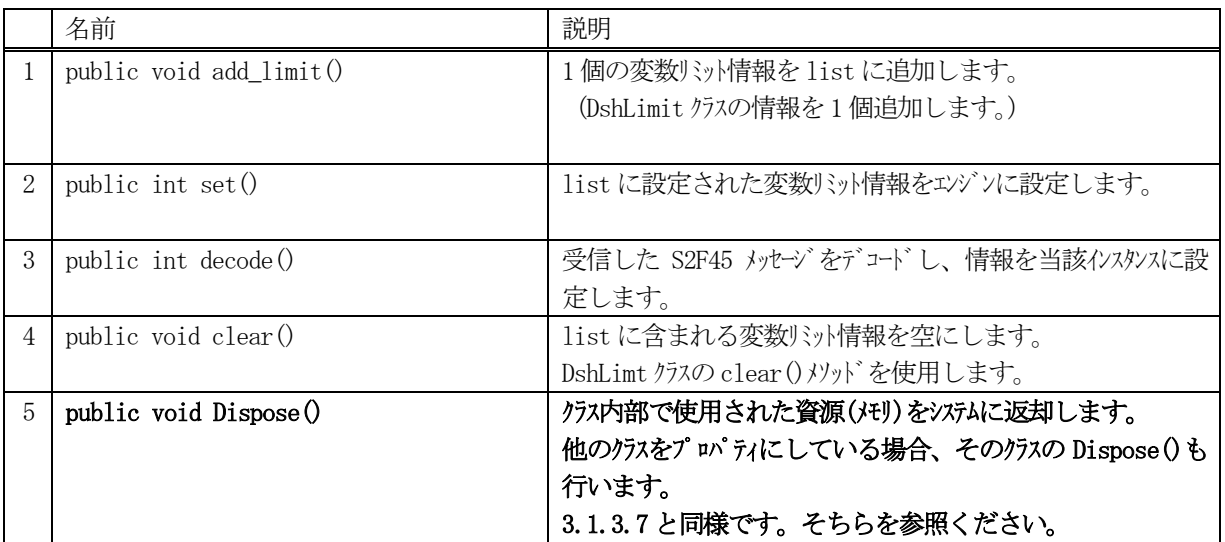

#### 5.2.3.1 add\_limit()

インスタンスに1個の変数 ID の情報を追加します。

### 【構文】

public void add\_limit(ref DshLimit info)

### 【引数】

info

1個の変数 ID のためのリミット情報です。

### 【戻り値】

なし。

### 【説明】

プロパティ list[] にinfo で与えられた変数リミット情報を追加します。 追加した後、count + 1 します。

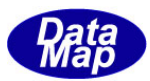

## 5.2.3.2 set ()

インスタンス内に設定されている1 個以上の変数ID のリミット情報をエンジン管理情報に設定します。

## 【構文】

public int set( )

#### 【引数】

なし。

#### 【戻り値】

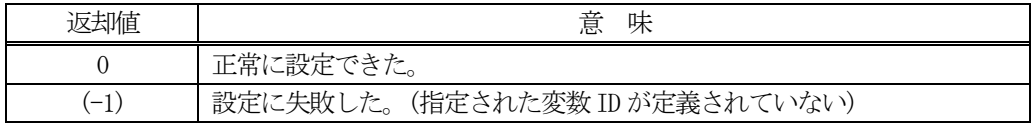

#### 【説明】

当該インスタンスのlist 内に設定された1 個以上の変数ID のリミット情報を エンジンに設定します。 情報は、list[]内に含まれるDshLimit クラス内に指定された変数に対して行われます。

正常に設定された場合は 0 を返却します。 もし、設定できなかった場合は (-1)を返却します。

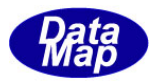

#### 5.2.3.3 decode()

S2F45 に含まれるリミット情報をDshLimitList クラス内のプロパティにデコードします。

### 【構文】

public int decode(ref DSHMSG smsg)

#### 【引数】

#### smsg

S2F45 のメッセージ情報 (生情報) が格納されている DSHMSG 構造体領域になります。 DSHMSG は、1次メッセージをポーリングした際にエンジンから与えられる情報です。 ユーザはDSHMSG 構造体については、特に意識しないで、ポーリングした後、本メソッドに渡すだけです。

#### 【戻り値】

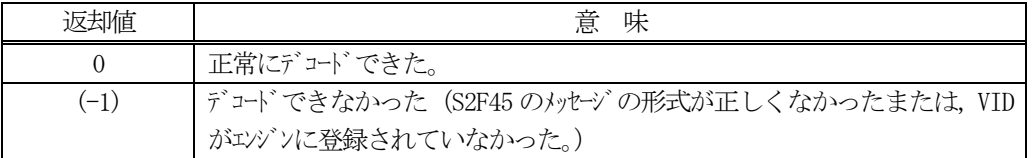

#### 【説明】

smsg に含まれている情報をDshLimitList クラス内にデコードします。

smsg S2F45

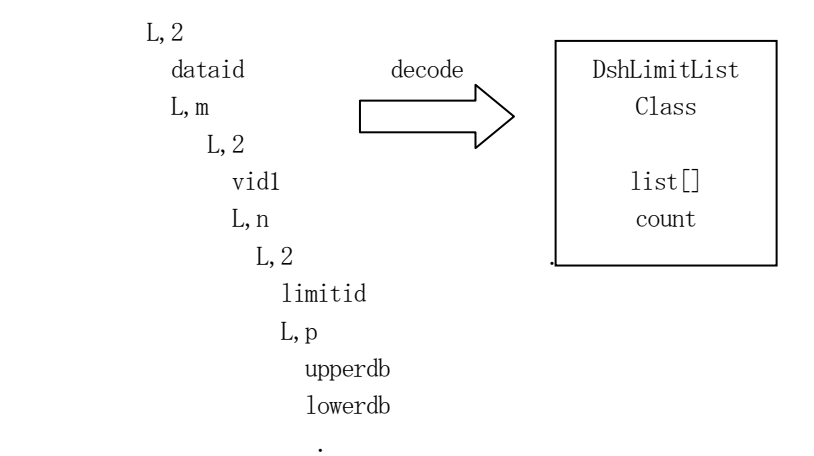

メッセージに含まれる各変数ID のリミット情報は、list プロパティの配列に順次保存されます。

正常にデコードできた場合、0 を返却します。

もし、S2F45 のメッセージフォーマットが正しくなかったり、エンジンに登録されていない VID が含まれていた 場合には、デコードできなかったことを意味する (-1)を返却します。

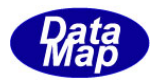

# 5.2.3.4 clear()

インスタンスのlist 内に設定されているリミット情報をクリアします。

## 【構文】

public void clear()

### 【引数】

なし。

### 【戻り値】

なし。

### 【説明】

list[]内に設定されている全変数のリミットをクリアします。

DshLimit 内で使用された非管理メモリを開放し、count=0 にします。

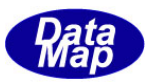

### 5.3 DshLimitRsp クラス

S2F45 の応答メッセージ S2F46 に含まれている変数リミット設定に対する応答情報を保存するクラスです。

1個の変数 ID に関する情報を保存します。

# 5.3.1 コンストラクタ

オーバーロードの一覧を示します。

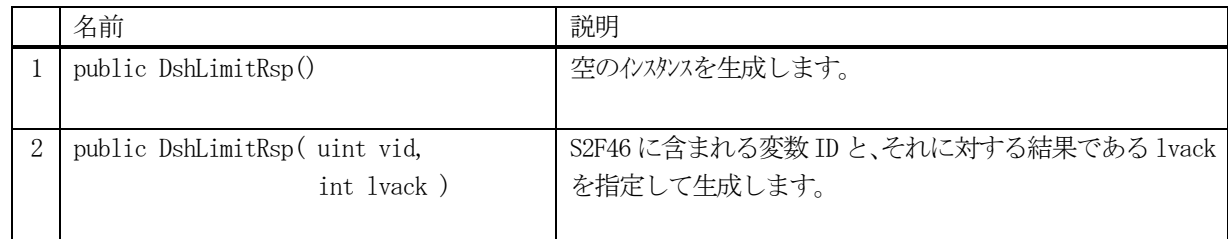

# 5.3.2 プロパティ

プロパティ一覧表に示します。

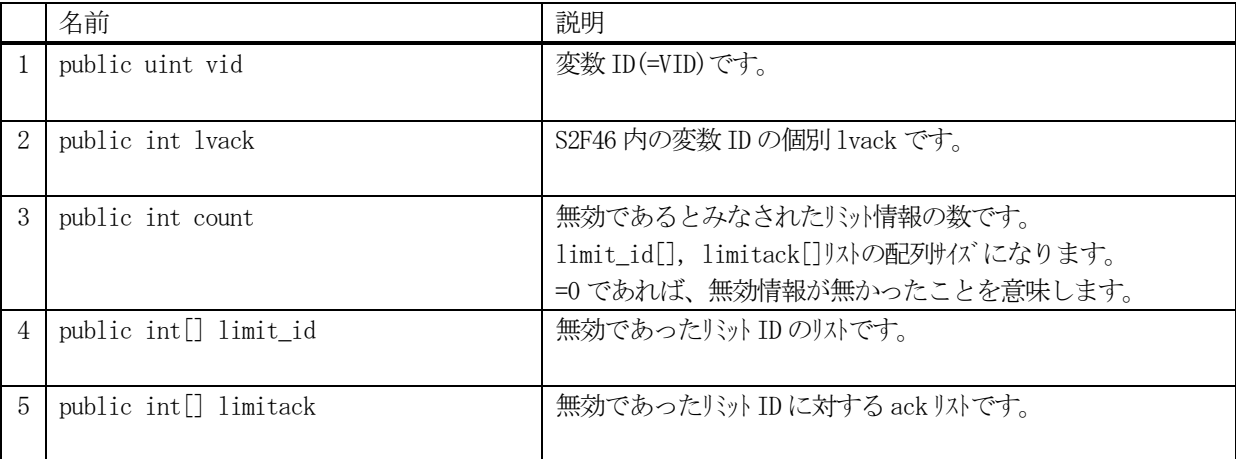

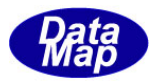

# 5.3.3 メソッド

本クラスのメソッドは次の通りです。

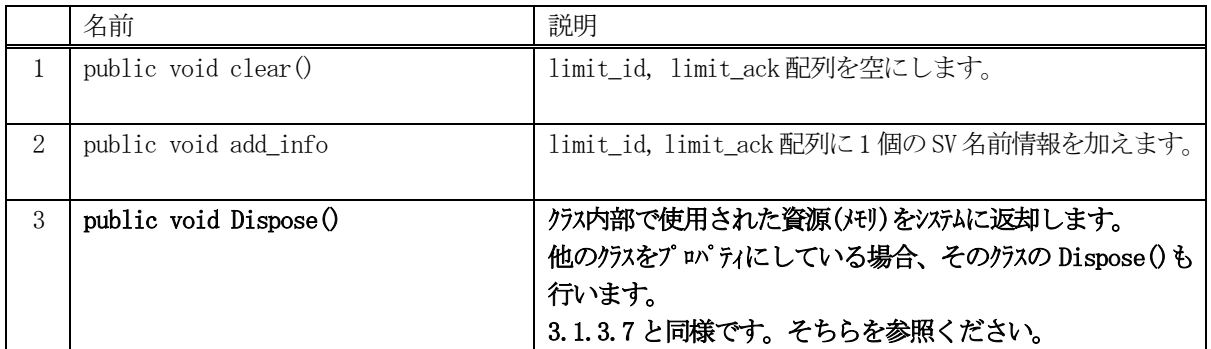

## 5.3.3.1 clear()

インスタンスのlimit\_id とlimit\_ack 配列リストを空にします。

### 【構文】

public void clear( )

### 【引数】

なし

#### 【戻り値】

なし。

#### 【説明】

limit\_id とlimit\_ack 配列を空にして、 count=0 にします。

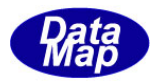

## 5.3.3.2 add\_id\_ack()

インスタンスのlimit\_id 配列とlimit\_ack 配列にリミットID 無効情報を1 個追加します。

### 【構文】

public void add\_id\_ack(int id, int ack)

### 【引数】

id リミットID です。 ack リミットID に与えられたlimitack です。

#### 【戻り値】

なし。

### 【説明】

limit\_id 配列にid を、 limit\_ack 配列にack を追加し、 count + 1 します。

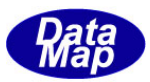

### 5.4 DshLimitRspList クラス

複数の変数ID に対するS2F46 の応答情報を配列で保存するためのDshLimitRsp クラスから成る配列です。

本クラスは次の受信メッセージ処理のために使用されます。

S2F46 応答メッセージ

# 5.4.1 コンストラクタ

オーバーロードの一覧を示します。

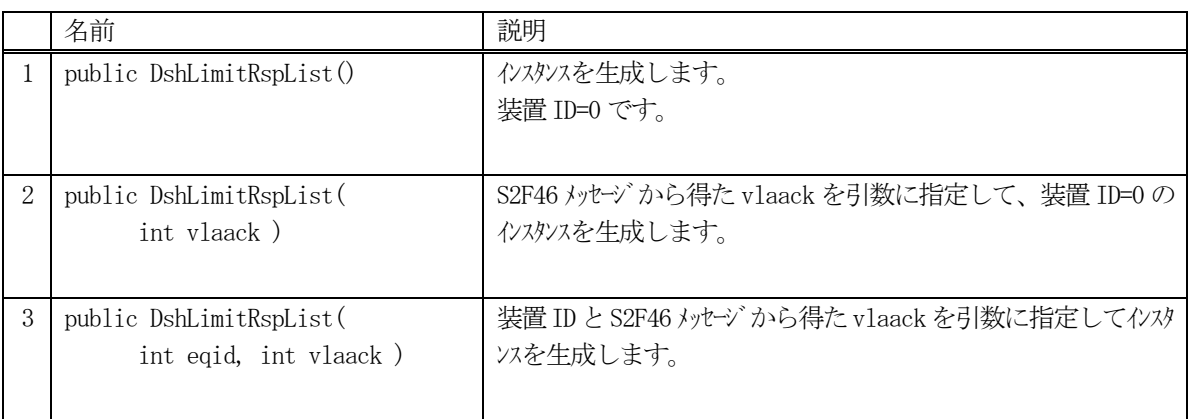

# 5.4.2 プロパティ

プロパティ一覧表に示します。

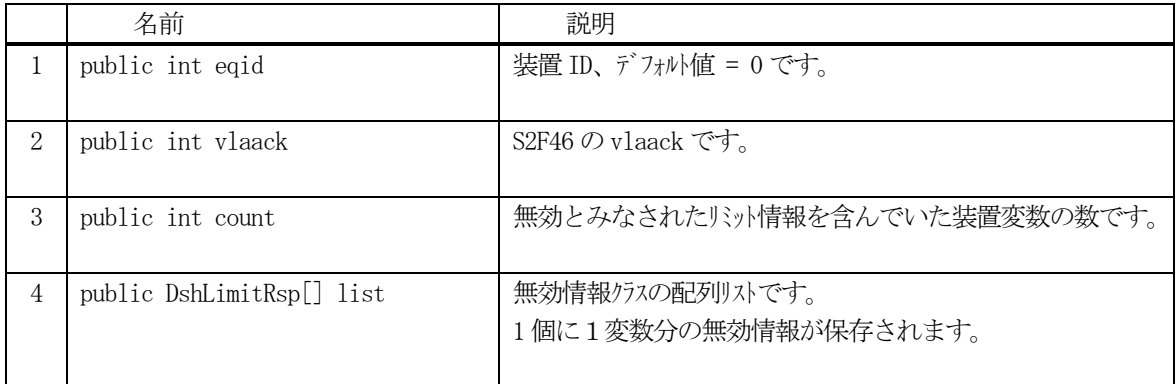

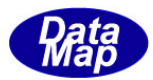

# 5.4.3 メソッド

本クラスのメソッドは次の通りです。

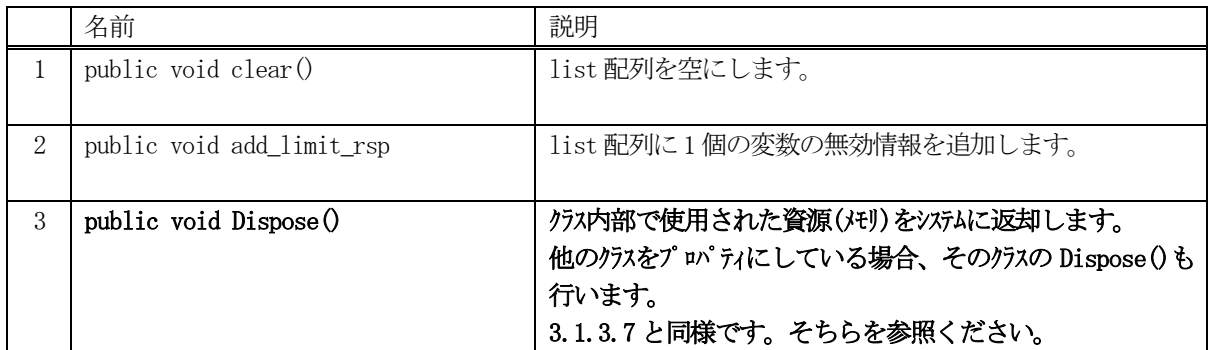

# 5.4.3.1 clear()

インスタンスの list 配列の中に含まれる変数値の value に使用されている全非管理メモリを開放し、list リスト を空にします。

### 【構文】

public void clear( )

#### 【引数】

なし

#### 【戻り値】

なし。

#### 【説明】

list 配列を空にして、 count=0 にします。

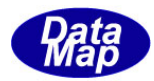

## 5.4.3.2 add\_limit\_rsp()

インスタンスのlist 配列に1 個の変数に対するリミット無効情報を追加する。

### 【構文】

public void add\_limit\_rsp(ref DshLimitRsp rsp)

### 【引数】

rsp

無効情報が格納されているDshLimitRsp クラスのインスタンスです。

### 【戻り値】

なし。

### 【説明】

list 配列にDshLimitRsp のクラスインスタンスの情報を追加し、count + 1 します。

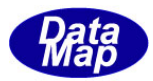

#### 5.5 DshS2F48LimitRspList クラス

S2F47 に対する応答情報に含まれる変数リミット情報を保存するためのクラスです。 具体的には、DshLimit クラスの配列リストになります。

# 5.5.1 コンストラクタ

オーバーロードの一覧を示します。

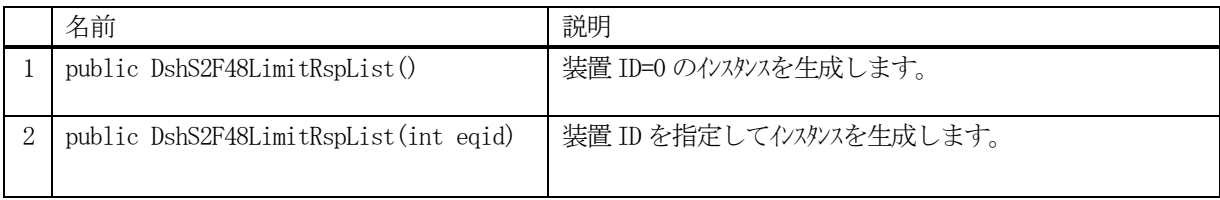

# 5.5.2 プロパティ

プロパティ一覧表に示します。

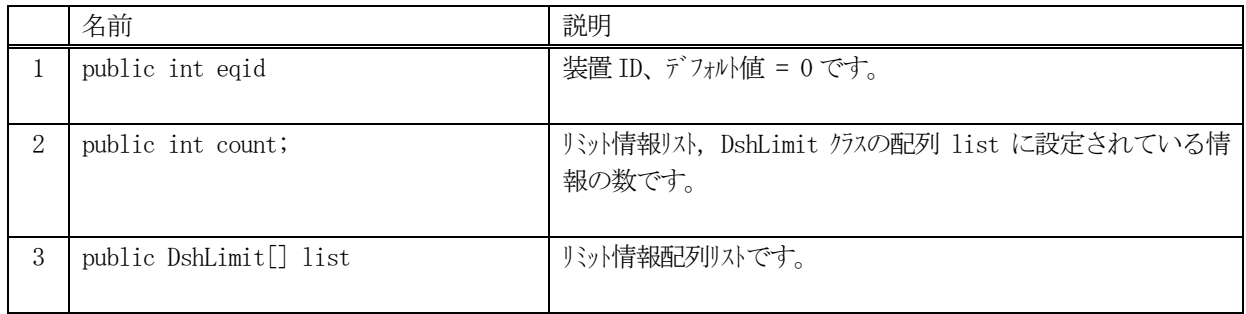

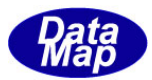

# 5.5.3 メソッド

本クラスのメソッドは次の通りです。

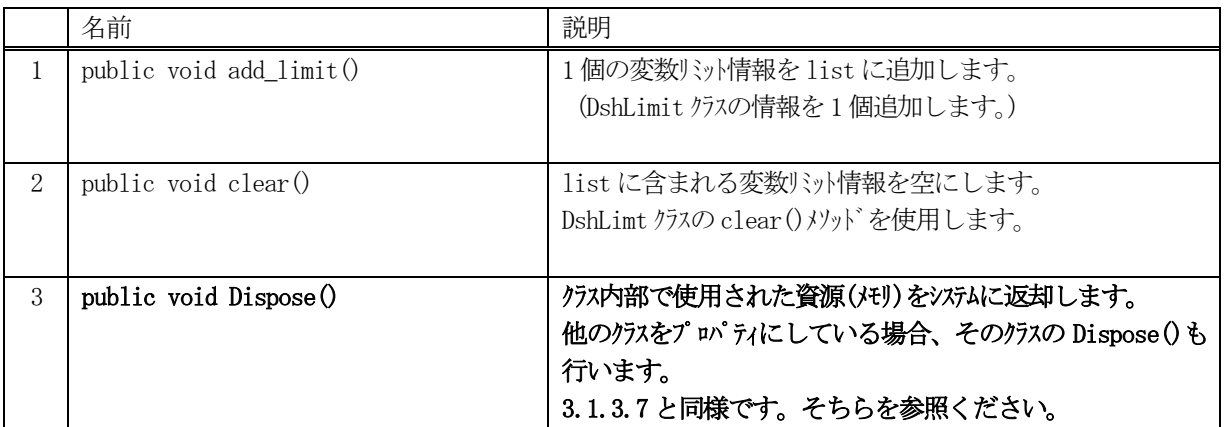

### 5.5.3.1 add\_limit()

インスタンスのlist に1 個の変数ID のリミット情報を追加します。

## 【構文】

public void add\_limit(ref DshLimit info)

#### 【引数】

info

1個の変数 ID のためのリミット情報です。

#### 【戻り値】

なし。

#### 【説明】

プロパティ list[] にinfo で与えられた変数リミット情報を追加します。 追加した後、count + 1 します。

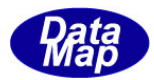

# 5.5.3.2 clear()

インスタンスのlist 内に設定されているリミット情報をクリアします。

## 【構文】

public void clear()

### 【引数】

なし。

### 【戻り値】

なし。

### 【説明】

list[]内に設定されている全変数のリミットをクリアします。

DshLimit 内で使用された非管理メモリを開放し、count=0 にします。

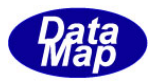

# 6.状態変数トレース関連クラス

状態変数SV の値を一定間隔でトレースするためのトレース条件情報を保存するクラスです。

DshTrace がクラス名です。

#### 6.1 DshTrace クラス

S2F23 メッセージ1 個で設定するトレース条件情報を保存するために使用されます。

# 6.1.1 コンストラクタ

オーバーロードの一覧を示します。

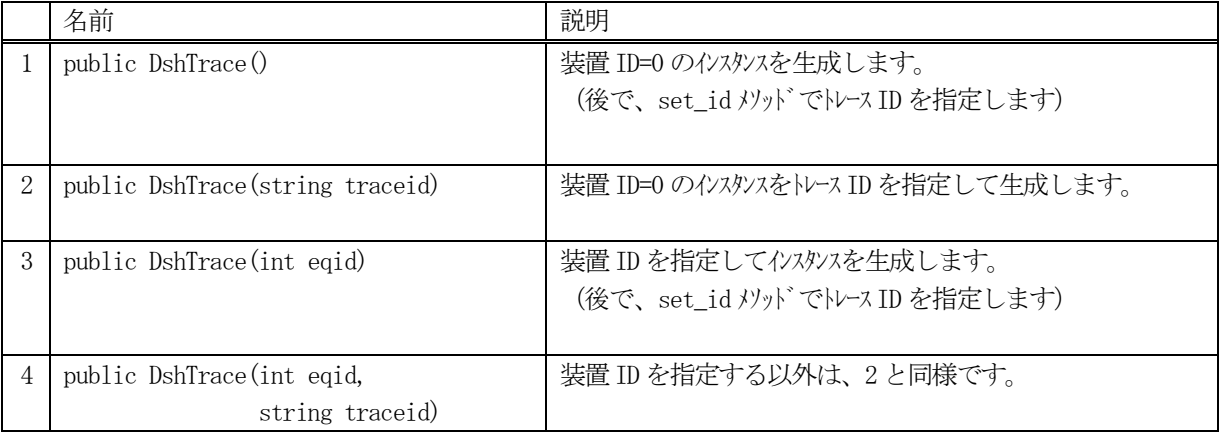

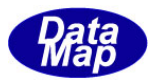

# 6.1.2 プロパティ

プロパティ一覧表に示します。

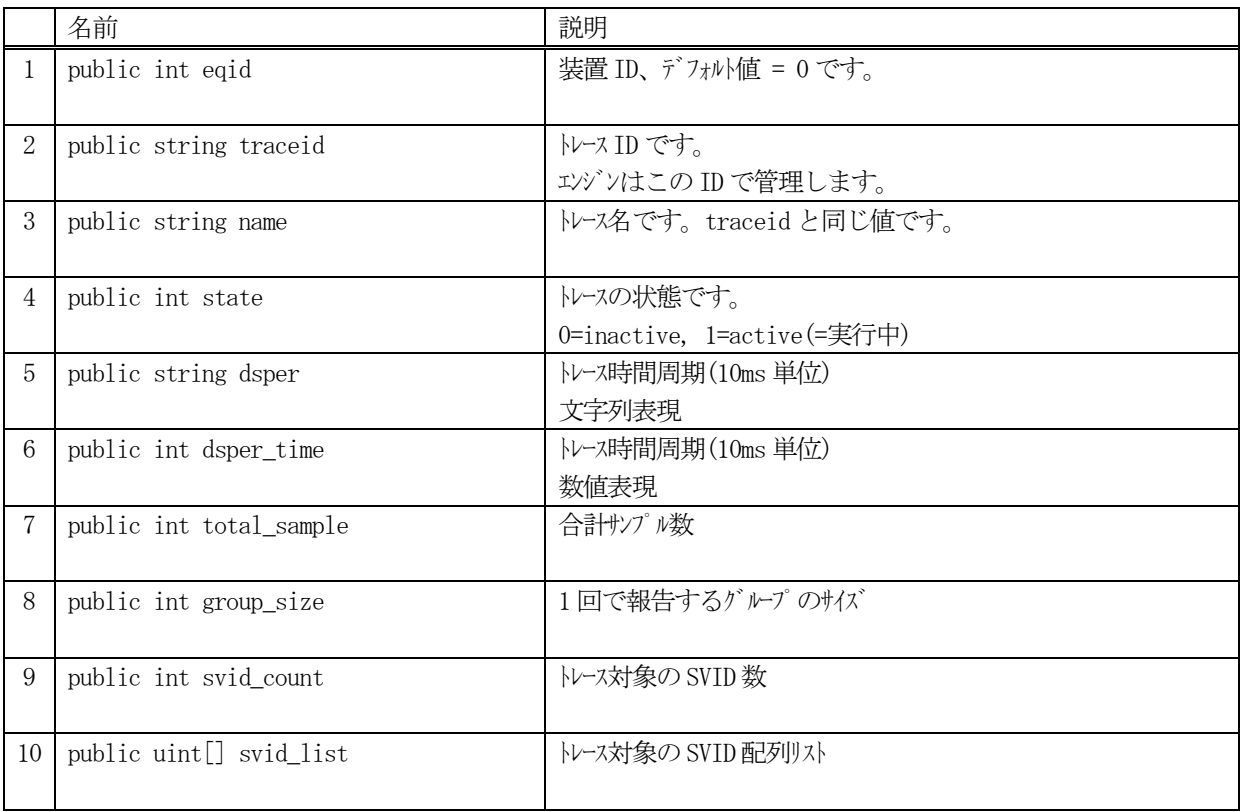

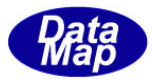

# 6.1.3 メソッド

本クラスのメソッドは次の通りです。

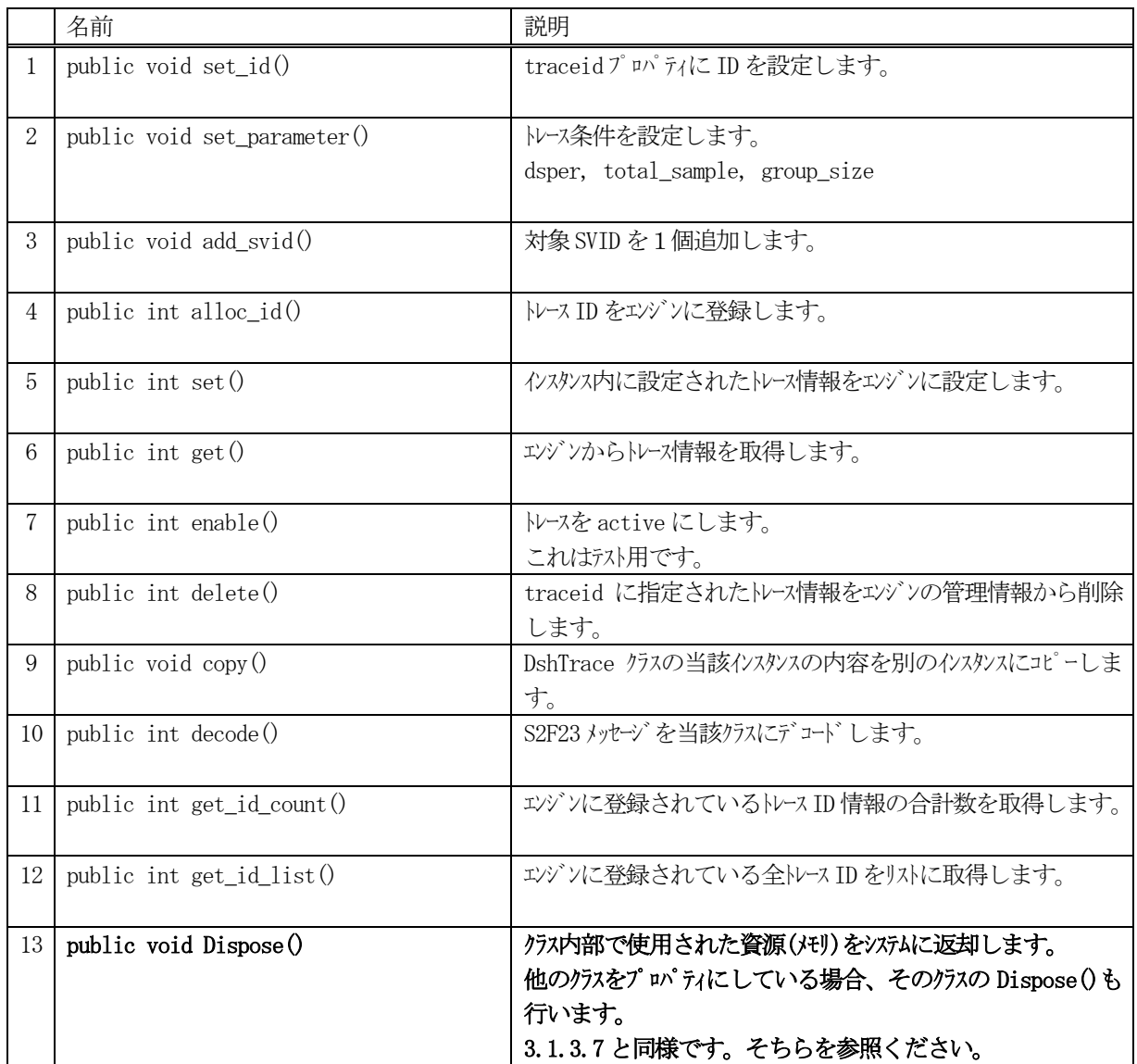

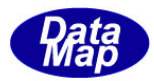

# 6.1.3.1 set\_id()

トレースID を設定します。 エンジンに登録し管理するためのID です。S2F23 メッセージに使用されます。

## 【構文】

public void set\_id( string traceid )

### 【引数】

traceid 設定するトレースID です。

### 【戻り値】

なし。

#### 【説明】

引数に与えられた traceid の値をインスタンス内の traceid に設定します。

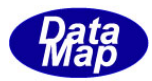

### 6.1.3.2 set\_parameter()

インスタンスにまとめてトレース条件のパラメータを設定します。

### 【構文】

public void set\_parameter(string dsper, int total\_sample, int group\_size) public void set\_parameter(int dsper\_bin, int total\_sample, int group\_size)

### 【引数】

```
dsper
    トレース時間周期(10ms 単位) – 文字列表現です。 hhmmsscc
    hh : 時間, mm : 分, ss : 秒, cc : 1/100 秒
dsper_bin
    トレース時間周期(10ms 単位) – 数値表現です。
total_sample
    合計サンプル数です。
group_size
    単位トレース報告に含むグルプ数です。(レコード数)
```
### 【戻り値】

なし。

#### 【説明】

引数に与えられたプロパティの値をインスタンス内に設定します。 トレース時間の引数については、文字列表現とバイナリ表現のものがオーバーロードされています。

文字列表現の場合は、例えば10 分間隔の場合は、 00100000 のように指定してください。

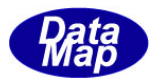

# 6.1.3.3 add\_svid()

rp\_list[] に1 個の装置状態変数ID を設定します。

## 【構文】

public void add\_svid(uint svid)

## 【引数】

svid

svid\_list 配列に加えるSVID(装置状態変数ID)です。

### 【戻り値】

なし。

#### 【説明】

トレースしたい装置状態変数ID をsvid\_list 配列リストに追加します。 追加後、svid\_count + 1 します。

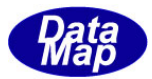

#### 6.1.3.4 alloc\_id()

トレースID をエンジンに新規登録します。

#### 【構文】

public int alloc\_id() public int alloc\_id(string traceid)

#### 【引数】

traceid 登録するトレースID です。

#### 【戻り値】

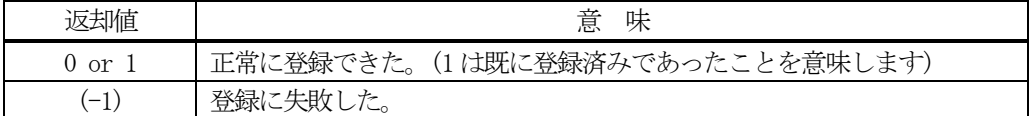

#### 【説明】

引数として traceid が指定された場合は、そのトレースID をエンジンに登録します。 登録できた場合は、引数の traceid がインスタンス内の traceid に設定されます。

引数が無い場合は、インスタンス内の traceid のトレース ID をエンジンに登録します。

正常に登録できた場合は、0 または1 を返却します。失敗した場合は、(-1)を返します。

既にID が登録されていた場合、エンジンは管理情報の中からID 以外の情報をクリアします。

#### 6.1.3.5 set()

トレース情報をエンジンに設定します。

#### 【構文】

public int set()

#### 【引数】

なし。

#### 【戻り値】

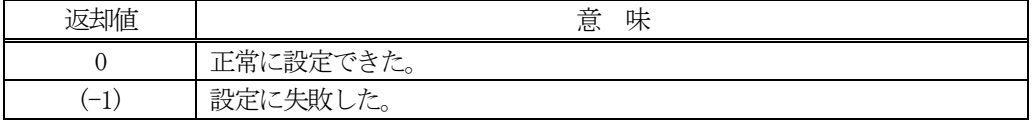

### 【説明】

インスタンス内に設定されたトレース情報をエンジンの管理情報に設定します。

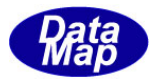

### 6.1.3.6 get()

エンジンからトレース情報を取得します。

### 【構文】

public int get() public int get( string traceid)

### 【引数】

traceid

情報を取得したいトレースID です。

#### 【戻り値】

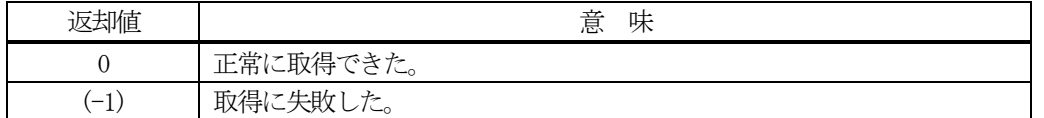

#### 【説明】

エンジンの管理情報からトレース情報を取得します。 引数でtraceid が指定された場合は、そのトレース情報を取得します。

引数が無い場合は、インスタンス内の traceid のトレース情報を取得します。

正常に取得できた場合は、0 を、失敗した場合は(-1)を返却します。

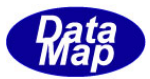

#### 6.1.3.7 enable()

トレース処理を開始します。

本メソッドは、装置側で自身でトレース開始可能にするために用意されているテスト用のものです。 (通常は、ホストからのS2F23 メッセージによって開始されます。)

#### 【構文】

public int enable()

#### 【引数】

なし。

#### 【戻り値】

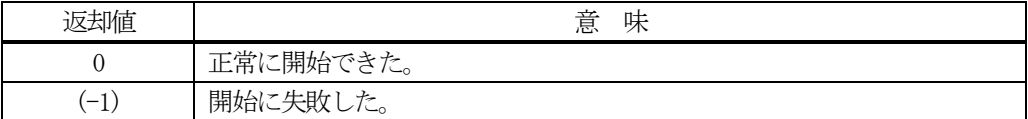

#### 【説明】

インスタンス内に設定されている traceid のトレースを開始します。

トレースの開始は、トレース設定情報がエンジンに登録設定されているものとして行います。

本機能は、装置側からトレース機能のテストができるように準備してあります。

トレースが正常に開始されたときは、0 を返却します。

エンジンはトレース情報に従ってトレースを開始し、取得できたトレースデータをS6F1 メッセージを使って相手 に送信します。

もし、トレース情報がエンジンに正常に登録設定されていなかった場合は、(-1)を返却します。

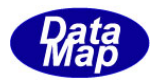

#### 6.1.3.8 delete()

指定されたトレースの情報をエンジン管理情報の中から削除します。

## 【構文】

public int delete() public int delete(string traceid)

### 【引数】

traceid 削除したいトレースID です。

#### 【戻り値】

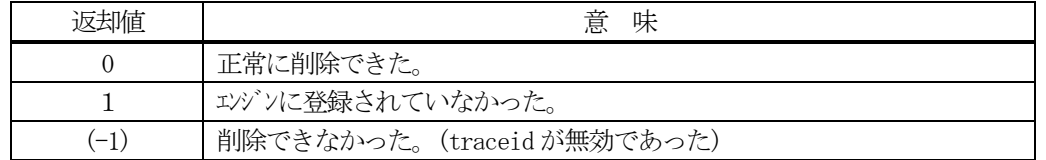

#### 【説明】

1個のトレース情報をエンジンの管理情報から削除します。

削除対象は、eqid で指定された装置の情報であり、引数にトレース ID の指定があるメソッドでは、引数で指定 されたトレース設定情報を、そして、引数が無いメソッドの場合は、インスタンスの traceid プロパティのトレ ース設定情報を削除します。

一旦削除された情報は、他のメソッドでは復元できませんので注意してください。

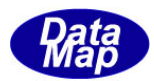

# 6.1.3.9 copy()

当該クラスのインスタンスの内容を他のインスタンスにコピーします。

### 【構文】

public void copy( ref DshTrace dst )

### 【引数】

dst

コピー先のDshTrace インスタンスです。

### 【戻り値】

なし。

### 【説明】

当該インスタンスの内容(プロパティ値)を dst に指定されるインスタンスにコピーします。

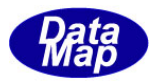

#### 6.1.3.10 decode()

S2F23 に含まれるトレース情報をDshTrace クラス内のプロパティにデコードします。

### 【構文】

public int decode(ref DSHMSG smsg)

#### 【引数】

#### smsg

S2F23 のメッセージ情報 (生情報) が格納されている DSHMSG 構造体領域になります。 DSHMSG は、1次メッセージをポーリングした際にエンジンから与えられる情報です。 ユーザはDSHMSG 構造体については、特に意識しないで、ポーリングした後、本メソッドに渡すだけです。

#### 【戻り値】

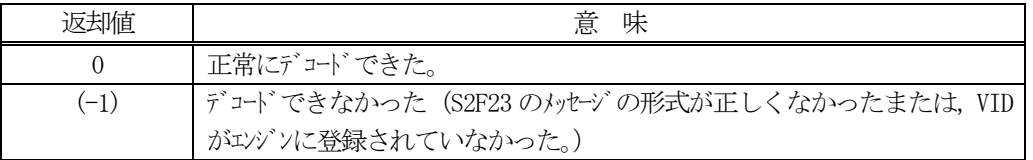

#### 【説明】

smsg に含まれている情報をDshTrace クラス内にデコードします。

smsg S2F23

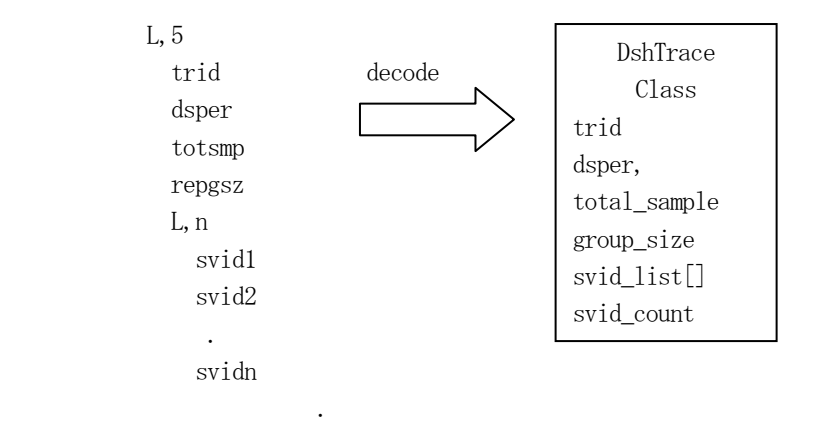

メッセージに含まれるトレース設定情報は、クラスのプロパティに保存されます。

正常にデコードできた場合、0 を返却します。

もし、S2F23 のメッセージフォーマットが正しくなかったり、エンジンに登録されていない VID が含まれていた 場合には、デコードできなかったことを意味する (-1)を返却します。

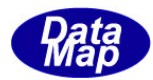

#### 6.1.3.11 get\_id\_count()

エンジンの当該装置に登録されているトレースID の合計数を取得します。

### 【構文】

public int get\_id\_count()

#### 【引数】

なし。

### 【戻り値】

登録されているトレース ID 数が返却されます。

#### 【説明】

登録されているトレースIDの合計数を取得します。

### 6.1.3.12 get\_id\_list()

エンジンの当該装置に登録されている全トレースのID と名前のリストを取得します。

#### 【構文】

public int get\_id\_list(string[] id\_list, string[] n, name\_list, int list\_size)

#### 【引数】

```
id_list
    トレースID を格納する配列です。
n, name_list 
    トレース名を格納する配列です。(name はid と同じになります)
list_size 
    準備されたリストの配列サイズ
```
#### 【戻り値】

取得できたトレースIDの数が返却されます。

#### 【説明】

エンジンに登録されている全トレースID とその名前をそれぞれ id\_list[], name\_list[]に取得します。 list\_size は配列のサイズを指定します。 配列は、登録されている全トレースID を保存できる充分のサイズの配列を準備してください。

返却値は取得できたトレースID の合計数です。

(注)ID と名前格納用リストのサイズは。先に説明した get\_id\_count()メソッドで合計ID 数を取得し、 そのサイズの配列を準備して本メソッドを使用すると便利です。

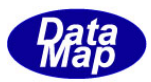

# 7.収集イベントとレポート関連クラス

収集イベントは、装置の状態が変化したり、変数値の値が更新された際にホストに対してS6F11 メッセージを使っ て、その変化をイベントとして通知するためのものです。

収集イベント定義クラス名は、DshCE、レポート定義クラス名は、DshReport になります。

収集イベントとレポートの定義内容は以下の通りです。

(1) 収集イベント

収集イベント(CE)には、固有のID (CEID) と名前が与えられ、そのCEID にリンクされているレポート情 報から成ります。

CEID、名前、リンクレポート情報は、装置起動時に、装置起動ファイル内に指定されている管理情報定義 ファイルから読込み、エンジンにロードされます。

装置とホストとの通信が開始されると、CEID にリンクされるレポートID が、S2F35 メッセージによってダ イナミックに変更されることがあります。

なお、1 個のCEID には0 個以上のレポートID がリンクされます。

(2)レポート

また、レポート (REPORT) にも、固有の ID (RPID) と名前が与えられ、その RPID には変数情報がリンクさ れています。

CEID と同様に、RPID、名前、リンク変数情報は、装置起動時に、装置起動ファイル内に指定されている管 理情報定義ファイルから読込み、エンジンにロードされます。

装置とホストとの通信が開始されると、RPID にリンクされるVID が、S2F33 メッセージによってダイナミ ックに変更されることがあります。

なお、1個のRPIDには0個以上の変数 ID がリンクされます。

本章では、S6F11 をはじめとするメッセージのデコード処理などに使用するクラスについても説明します。

なお、メッセージの送受信については、Vol-2 で説明します。

次頁に関連クラスの一覧表を示します。

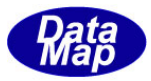

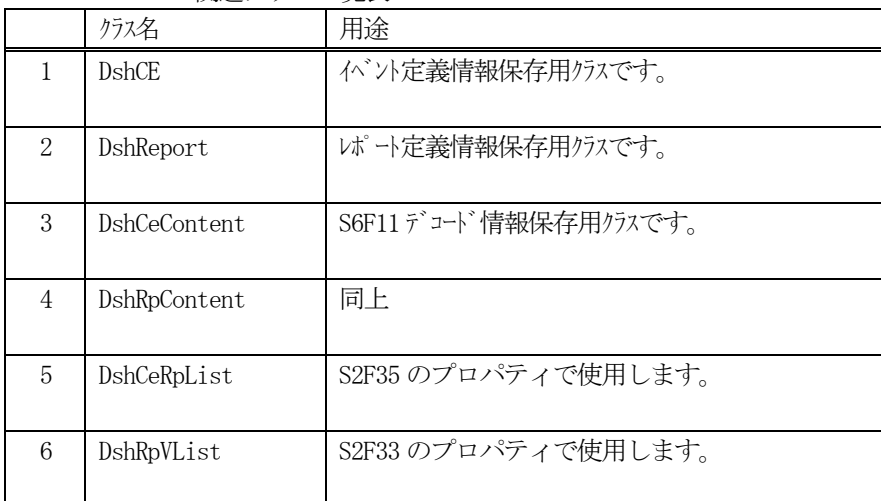

関連クラス一覧表

他に以下の関連クラスがありますが、Vol-2 の通信メッセージ送受信関連クラスで説明します。

DshS6F11Send : Event Report Send DshS6F15Send : Event Report Request DshS6F19Semd : INdivisual Report Request DshS2F35Send : Link Event Report DshS2F33Send : Define Report DshS2F37Send : Enable/Disable Event Report

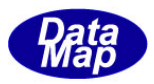

### 7.1 DshCE クラス

イベントの定義情報のためのクラスであり、ユーザは、CEID 名、Enable/Disable 設定を変更したり、CEID リスト を取得することができます。

### 7.1.1 コンストラクタ

オーバーロードの一覧を示します。

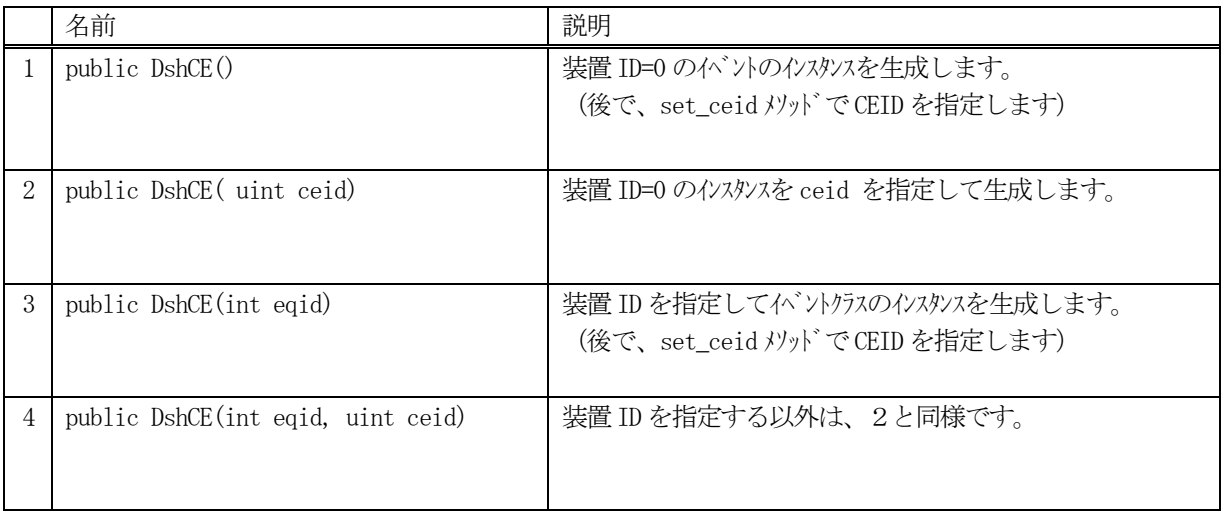

- (1)装置ID を指定しないコンストラクタでは、装置ID=0 になります。 装置 ID として eqid を指定した場合は、eqid に指定された装置のイベントに対するインスタンスになり ます。
- (2)引数としてceid が指定されると、そのCE 情報をエンジンの管理情報から取得します。 即ち、ceid で指定されたイベント定義情報が、エンジン管理領域から、生成されたインスタンスのプロパ ティ内に取得されます。

取得の結果、ceid が正当なものであれば、プロパティ内の valid が true に設定されます。もし、正しく なかった場合は、 valid = false となります。

(3) ceid を指定しない場合は、後で、set\_ced()メソッドを使ってCEID の指定を行います。
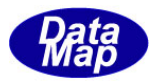

# 7.1.2 プロパティ

プロパティ一覧表に示します。

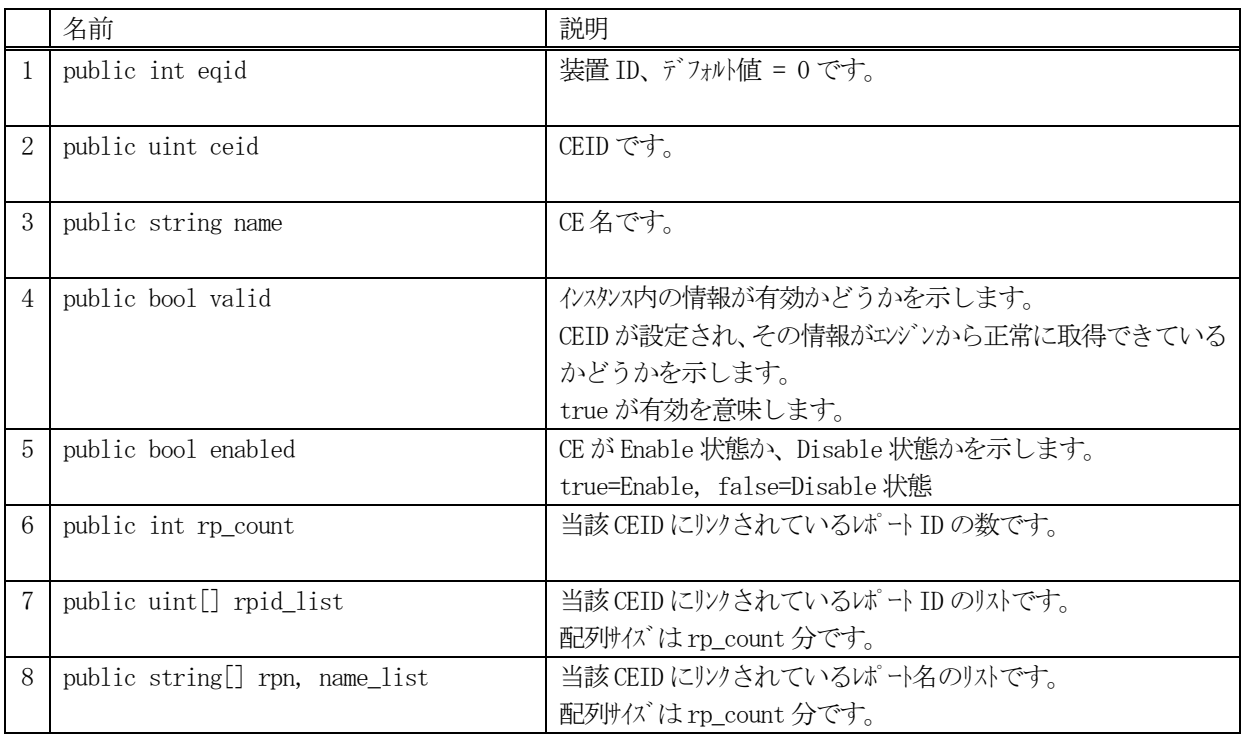

(注) enabled が false の場合は、そのCEID のS6F11 メッセージを送信できません。

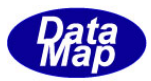

# 7.1.3 メソッド

本クラスのメソッドは次の通りです。

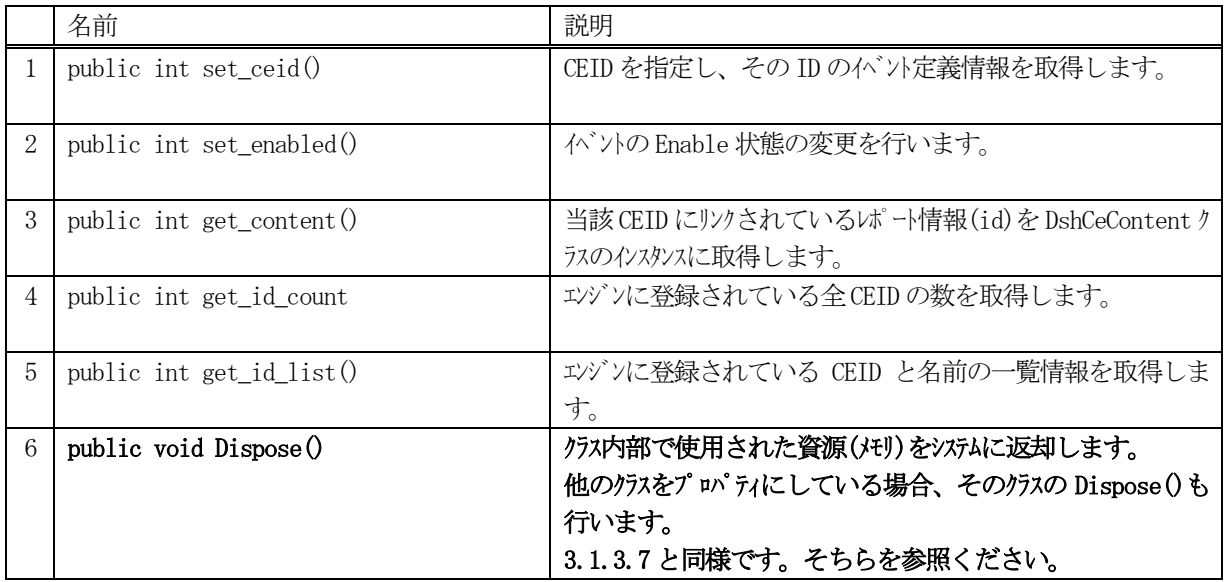

# 7.1.3.1 set\_ceid()

インスタンスにCEID を設定し、その定義情報を取得します。

### 【構文】

public int set\_ceid( uint ceid )

#### 【引数】

#### ceid

設定したいCEID です。

# 【戻り値】

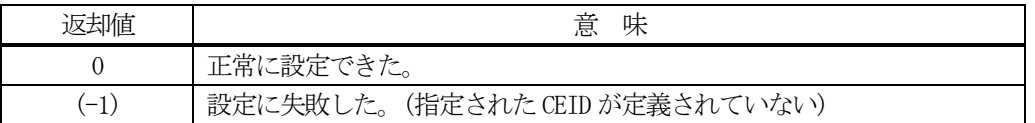

#### 【説明】

指定されたCEID をプロパティの ceid に設定し、エンジンからイベント情報を取得します。 イベント情報には、イベント名、Enable 状態などが取得されます。

ceid に指定されたイベントがエンジン内に登録されており、正常に情報が取得された場合は、プロパティのvalid をtrue にした上で 0 を返却します。

指定された ceid がエンジンに登録されていない場合は、(-1)を返却します。

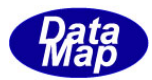

# 7.1.3.2 set\_enabled()

インスタンスのCEID に対し、Enable / Disable を設定します。

# 【構文】

public int set\_enabled( bool f )

# 【引数】

f

Enable/Disable を指定する。 true=Enable, false=Disable

#### 【戻り値】

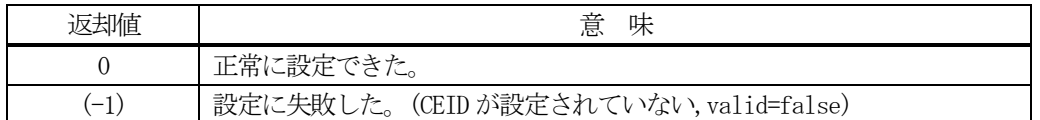

#### 【説明】

ceid に設定されたCEID のイベントをEnable(有効)にするかDisable(無効)にするかを指定します。

valid=true ならば、enable プロパティ値を設定し、同時に、エンジン管理情報に対しても状態を反映させ、 0 を返却します。

ceid が未設定の場合(valid=false)には、(-1)を返却します。

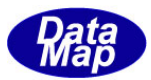

## 7.1.3.3 get\_content()

インスタンスのCEID にリンクされているレポート情報を DshCeContent クラスの中に取得します。

# 【構文】

public int get\_content( ref DshCeContent cinfo)

# 【引数】

#### cinfo

リンク情報を格納するためのDshCeContent クラスのインスタンスです。

### 【戻り値】

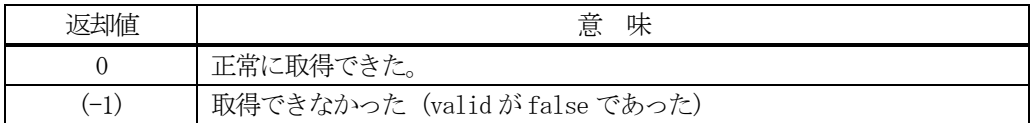

### 【説明】

ceid に設定された CEID のイベントにリンクされているレポート情報と、含まれる変数値を cinfo で指定された クラスのプロパティに設定します。

リンク情報と変数値は、エンジン管理情報から取得します。正常に取得できたら 0 を返却します。

ceid が未設定の場合(valid=false)は、(-1)を返却します。

なお、DshCeContent クラスについては、7.3を参照してください。 DshCeContent クラスは、S6F11 メッセージを受信したときに、そのメッセージに含まれているレポート情報(RPID と変数値)を保存するために使用します。

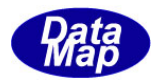

# 7.1.3.4 get\_id\_count()

エンジンの当該装置に登録されている CEID の合計数を取得します。

# 【構文】

public int get\_id\_count()

# 【引数】

なし。

# 【戻り値】

登録されている合計のCEID 数が返却されます。

#### 【説明】

登録されている CEID の合計数を取得します。

# 7.1.3.5 get\_id\_list()

エンジンの当該装置に登録されている全CE のID と名前のリストを取得します。

### 【構文】

public int get\_id\_list(uint[] id\_list, string[] n, name\_list, int list\_size)

# 【引数】

```
id_list
    CEID を格納する配列です。
n, name_list 
    CE 名を格納する配列です。
list_size 
    準備されたリストの配列サイズです。
```
### 【戻り値】

取得できたCEID の数が返却されます。

#### 【説明】

エンジンに登録されている全CEID とその名前をそれぞれ id\_list[], name\_list[]に取得します。 list\_size は配列のサイズを指定します。 配列は、登録されている全CEID を保存できる充分のサイズの配列を準備してください。 返却値は取得できたCEID の合計数です。

(注)ID と名前格納用リストのサイズは。先に説明した get\_id\_count()メソッドで合計ID 数を取得し、 そのサイズの配列を準備して本メソッドを使用すると便利です。

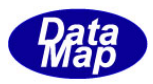

# 7.2 DshReport クラス

レポートの定義情報のためのクラスであり、ユーザは、個別のRPID 情報、Enable/Disable の変更、RPID リストの 取得などをすることができます。

# 7.2.1 コンストラクタ

オーバーロードの一覧を示します。

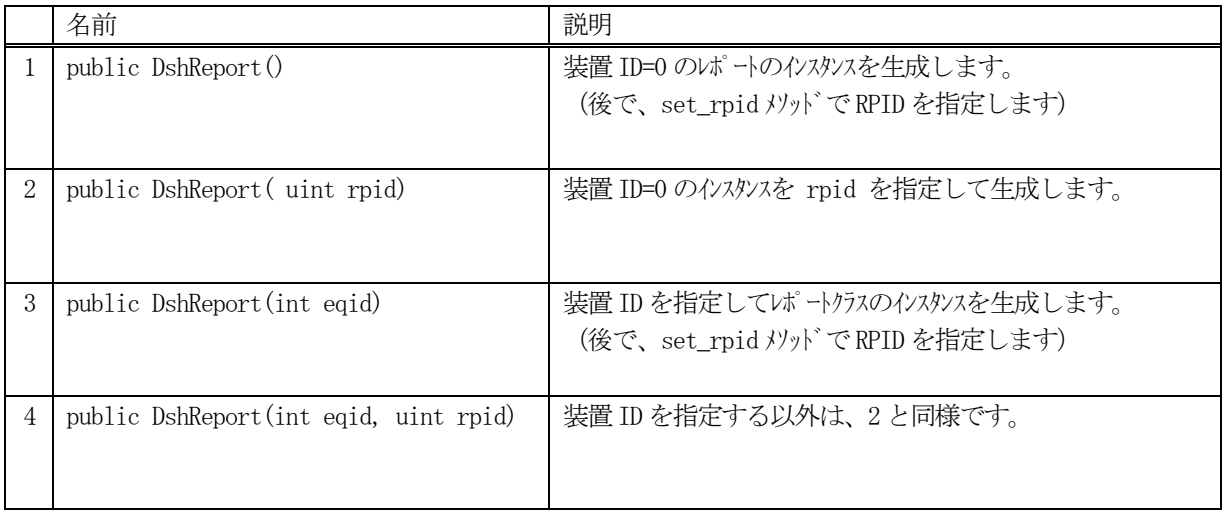

- (1)装置ID を指定しないコンストラクタでは、装置ID=0 になります。 装置 ID として eqid を指定した場合は、eqid に指定された装置のレポートに対するインスタンスになり ます。
- (2)引数としてrpid が指定されると、レポート定義情報をエンジンから取得します。 即ち、rpid で指定されたレポート定義情報が、エンジン管理領域から、生成されたインスタンスのプロパ ティ内に取得されます。

取得の結果、rpid が正当なものであれば、プロパティ内の valid が true に設定されます。もし、 正しくなかった場合は、 valid = false となります。

(3)rpid を指定しない場合は、後で、set\_rpid()メソッドを使ってRPID の指定を行います。

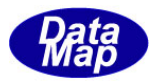

# 7.2.2 プロパティ

プロパティ一覧表に示します。

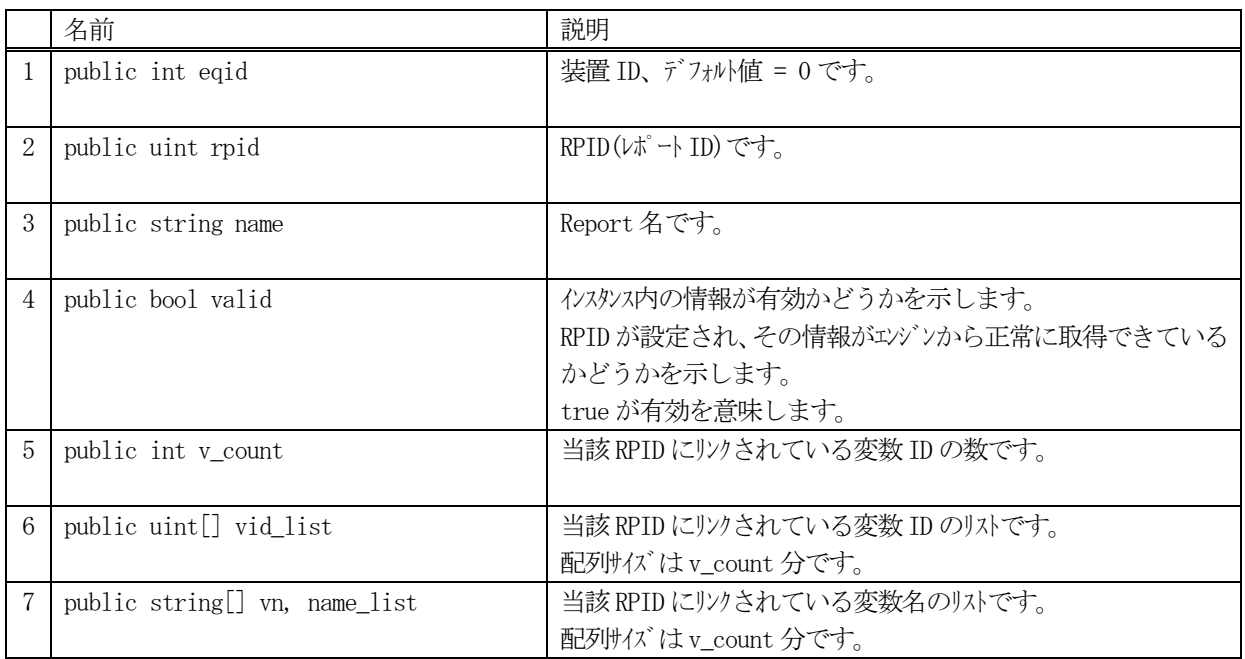

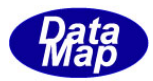

# 7.2.3 メソッド

本クラスのメソッドは次の通りです。

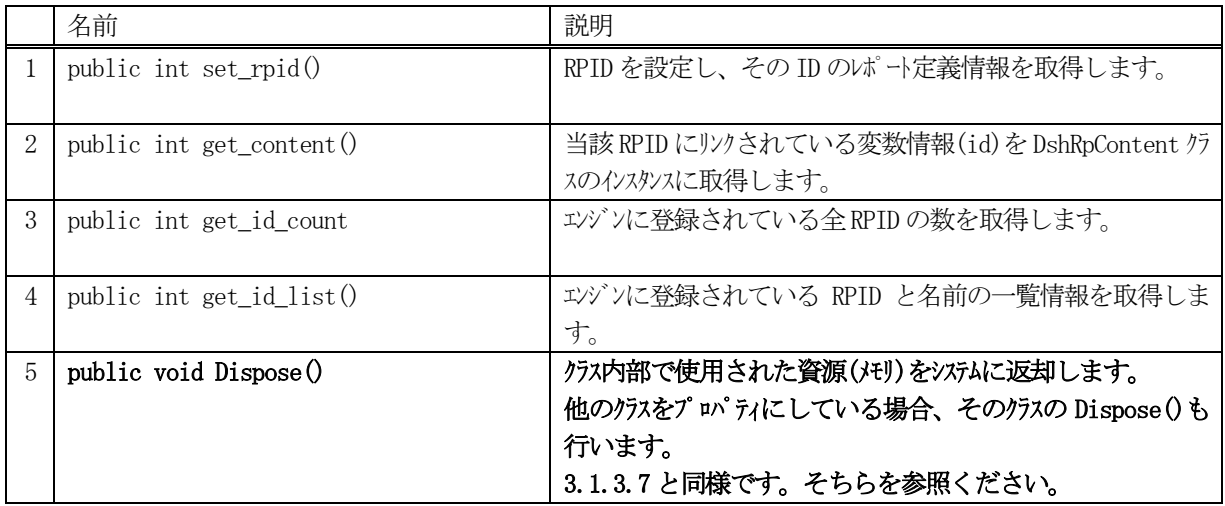

#### 7.2.3.1 set\_rpid()

インスタンスにRPID を設定し、その定義情報を取得します。

# 【構文】

public int set\_rpid( uint rpid )

### 【引数】

rpid

設定したいRPID です。

#### 【戻り値】

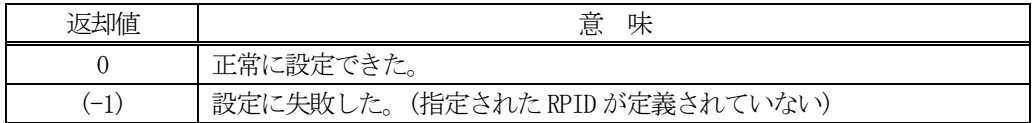

# 【説明】

指定されたRPID をプロパティの rpid に設定し、エンジンからレポート定義情報を取得します。 レポート定義情報には、レポート名、リンクされている変数ID などが含まれています。

rpid に指定されたレポートがエンジン内に登録されており、正常に情報が取得された場合は、プロパティのvalid をtrue にした上で 0 を返却します。

指定された rpid がエンジンに登録されていない場合は、(-1)を返却します。

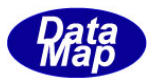

### 7.2.3.2 get\_content()

インスタンスのRPID にリンクされている変数情報を DshRpContent クラスの中に取得します。

# 【構文】

public int get\_content( ref DshRpContent cinfo)

# 【引数】

#### cinfo

リンク情報を格納するためのDshRpContent クラスのインスタンス

### 【戻り値】

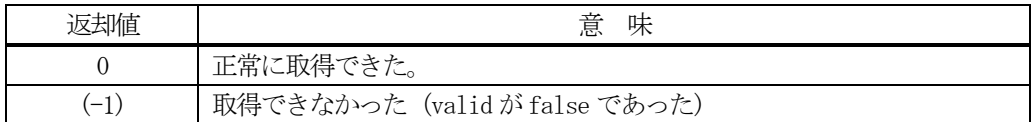

### 【説明】

rpid に設定された RPID のレポートにリンクされている変数情報と含まれる変数値を cinfo で指定されたクラス のプロパティに設定します。

リンク情報と変数値は、エンジン管理情報から取得します。正常に取得できたら 0 を返却します。

rpid が未設定の場合(valid=false)は、(-1)を返却します。

なお、DshRpContent クラスについては、7.4を参照してください。 DshRpContent クラスは、S6F11 メッセージを受信したときに、そのメッセージに含まれているレポート情報 (VID と変数値)を保存するために使用します。

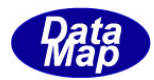

### 7.2.3.3 get\_id\_count()

エンジンの当該装置に登録されているRPID の合計数を取得します。

# 【構文】

public int get\_id\_count()

#### 【引数】

なし。

### 【戻り値】

登録されている RPID 数が返却されます。

#### 【説明】

登録されているRPID の合計数を取得します。

# 7.2.3.4 get\_id\_list()

エンジンの当該装置に登録されている全レポートのID と名前のリストを取得します。

### 【構文】

public int get\_id\_list(uint[] id\_list, string[] n, name\_list, int list\_size)

# 【引数】

```
id_list
    RPID を格納する配列です。
n, name_list 
    レポート名を格納する配列です。
list_size 
    準備されたリストの配列サイズです。
```
### 【戻り値】

取得できたRPID の数が返却されます。

#### 【説明】

エンジンに登録されている全RPID とその名前をそれぞれ id\_list[], name\_list[]に取得します。 list\_size は配列のサイズを指定します。 配列は、登録されている全RPID を保存できる充分のサイズの配列を準備してください。 返却値は取得できたレポートID の合計数です。

(注)ID と名前格納用リストのサイズは。先に説明した get\_id\_count()メソッドで合計ID 数を取得し、 そのサイズの配列を準備して本メソッドを使用すると便利です。

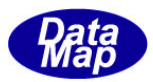

# 7.3 DshCeContent クラス

S6F11 に含まれるレポート情報を保存するためのクラスであり、受信したS6F11 のデコード時に使用します。

ユーザは、CEID(イベントID)にリンクされるレポートID, 変数ID ならびに変数値を取得することができます。

DshCeContent は DshRpContent(レポート情報)の配列から成り、そして、DshRpContent はDshV\_Value(変数値情報) の配列から成ります。

DshCeContent - DshRpContent[] – DshV\_Value[]

# 7.3.1 コンストラクタ

オーバーロードの一覧を示します。

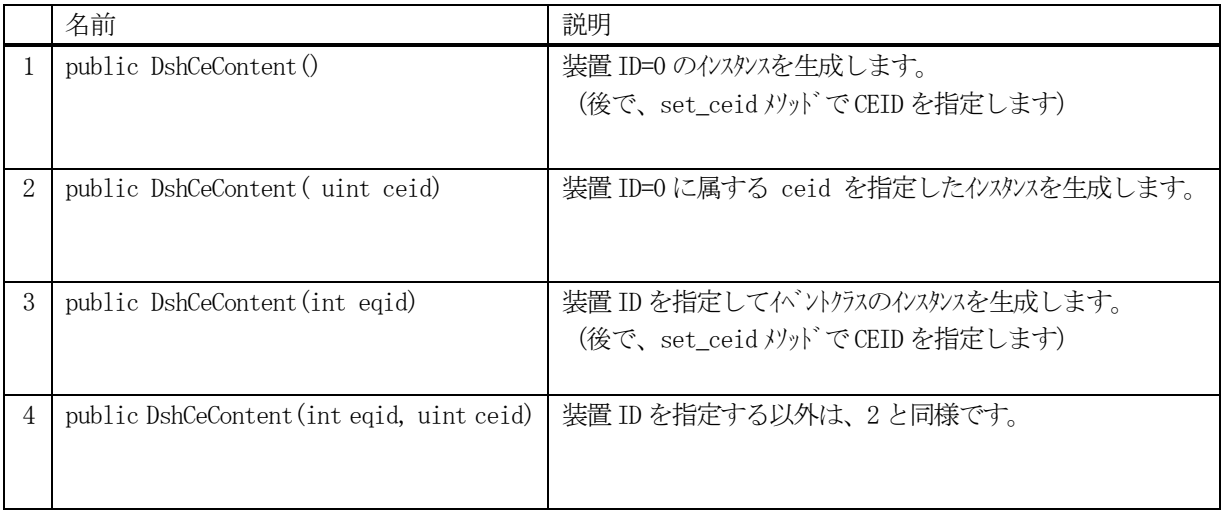

- (1)装置ID を指定しないコンストラクタでは、装置ID=0 になります。 装置ID として eqid を指定した場合は、eqid に指定された装置のイベントに対するインスタンスになり ます。
- (2)引数としてceid が指定されたケースではそれがプロパティのceid に設定されます。
- (3)CEID を指定しない場合は、後で、set\_ceid()メソッドを使ってCEID の指定を行います。

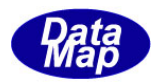

# 7.3.2 プロパティ

プロパティ一覧表に示します。

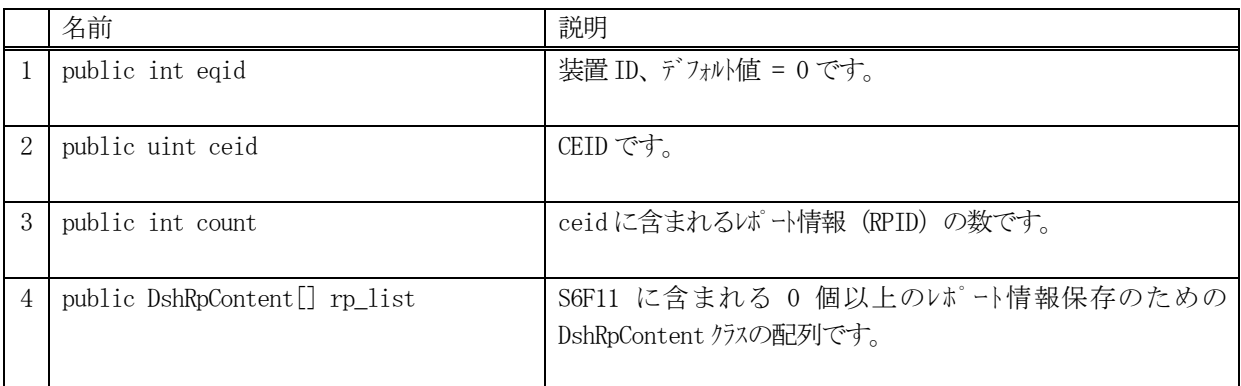

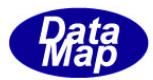

# 7.3.3 メソッド

本クラスのメソッドは次の通りです。

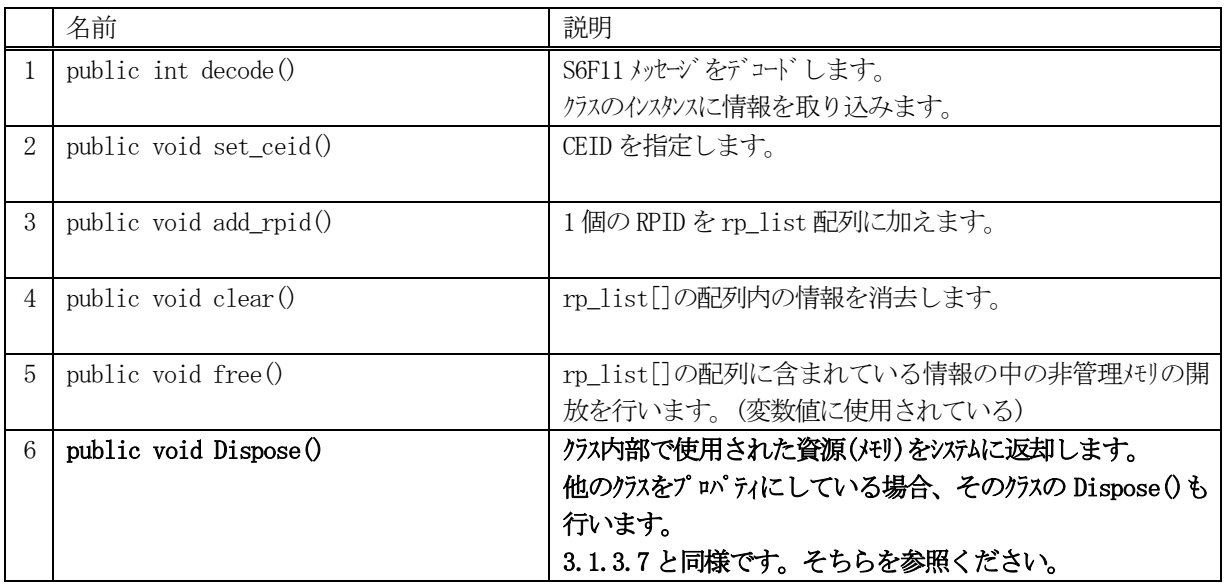

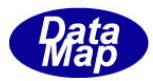

# 7.3.3.1 decode()

S6F11 に含まれる情報をDshCeContent クラス内のプロパティにデコードし、取り込みます。

# 【構文】

public int decode(ref DSHMSG smsg)

#### 【引数】

#### smsg

S6F11 のメッセージ情報 (生情報) が格納されている DSHMSG 構造体領域になります。 DSHMSG は、1次メッセージをポーリングした際にエンジンから与えられる情報です。 ユーザはDSHMSG 構造体については、特に意識しないで、ポーリングした後、本メソッドに渡すだけです。

### 【戻り値】

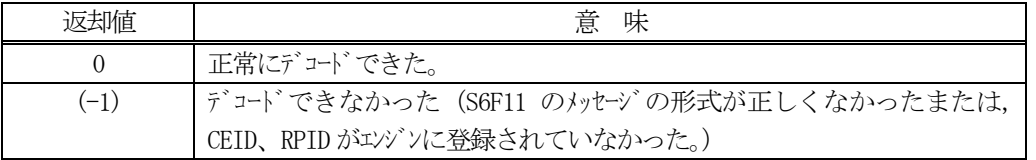

#### 【説明】

smsg に含まれているレポート情報をDshCeContent クラス内にデコードします。

smsg S6F11

.

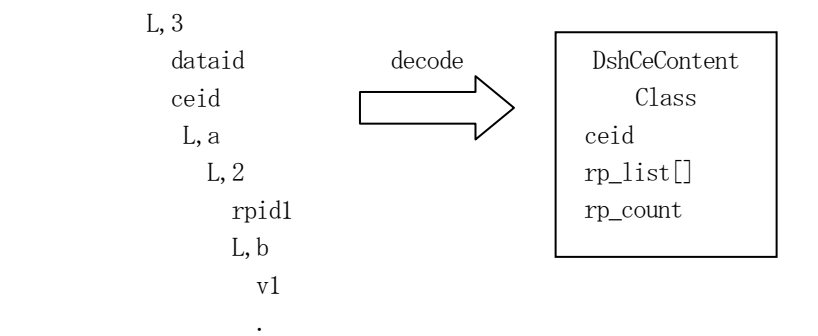

メッセージに含まれる各レポートの情報は、rp\_list プロパティの配列に順次保存されます。 DshRpContent クラスについてはこの後の 7.4 で説明します。

正常にデコードできた場合、0 を返却します。

もし、S6F11 のメッセージフォーマットが正しくなかったり、エンジンに登録されていない CEID または、RPID が含まれていた場合には、デコードできなかったことを意味する (-1)を返却します。

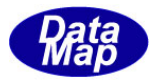

# 7.3.3.2 set\_ceid()

インスタンスにCEID を設定します。

# 【構文】

public void set\_ceid( uint ceid )

# 【引数】

ceid

設定したいCEID です。

# 【戻り値】

なし。

# 【説明】

指定されたCEID をプロパティの ceid に設定します。

# 7.3.3.3 add\_rpid()

rp\_list[] に1 個のRPID と、それにリンクされている変数の数を設定します。

# 【構文】

public void add\_rpid(uint rpid, int v\_count)

# 【引数】

rpid

rp\_list 配列に加えるRPID(レポート ID)です。

v\_count

rpid にリンクされている変数の数を指定します。

# 【戻り値】

なし。

### 【説明】

S6F11 に含まれている1 個のRPID とそれにリンクされている変数(値)の数をrp\_list に設定します。 設定が終ると count が カウントアップされます。

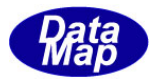

# 7.3.3.4 clear()

インスタンスのrp list 配列をクリアします。

# 【構文】

public void clear( )

### 【引数】

なし

### 【戻り値】

なし。

# 【説明】

rp\_list 配列に含まれるレポート情報(変数値)を消去し、空にします。 そして、 count = 0 にします。 レポート情報の消去時、次に説明する free()を使って、使用していた非管理メモリを開放します。

# 7.3.3.5 free()

インスタンスのrp\_list 内に使用されている非管理メモリを開放します。

# 【構文】

public void free( )

### 【引数】

なし

### 【戻り値】

なし。

### 【説明】

rp\_list 配列に含まれるレポート情報(変数値)内に使用されている非管理メモリを開放します。

実際は、DshV\_Value 内の変数値の保存用に使用されているIntPtr のメモリを開放します。

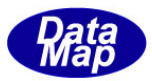

# 7.4 DshRpContent クラス

S6F11に含まれる1個のレポート情報を保存するためのクラスであり、受信したS6F11のデコード時に使用します。

ユーザは、RPID(イベントID)にリンクされている変数ID ならびに変数値を取得することができます。

DshRpContent は、DshV\_Value はDshV\_Value(変数値情報)の配列から成ります。

DshRpContent - DshV\_Value[]

# 7.4.1 コンストラクタ

オーバーロードの一覧を示します。

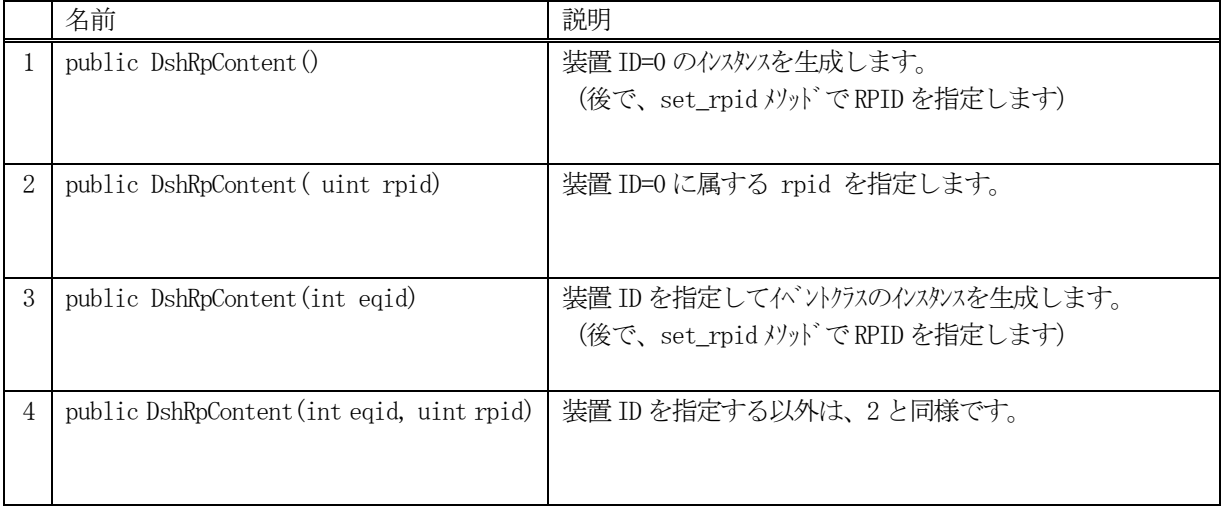

- (1)装置ID を指定しないコンストラクタでは、装置ID=0 になります。 装置 ID として eqid を指定した場合は、eqid に指定された装置のイベントに対するインスタンスになり ます。
- (2)引数としてrpid が指定されると、それがプロパティのrpid に設定します。
- (3)RPID を指定しない場合は、後で、set\_rpid()メソッドを使ってRPID の指定を行います。

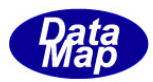

# 7.4.2 プロパティ

プロパティ一覧表に示します。

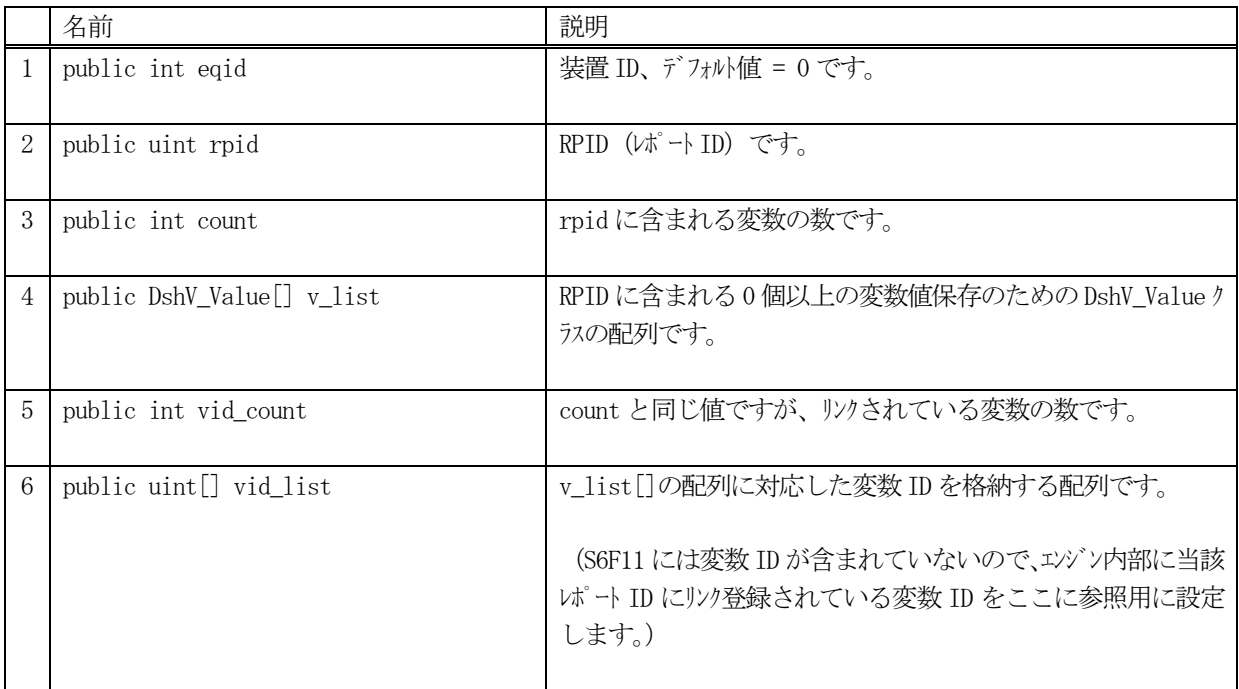

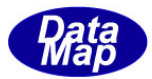

# 7.4.3 メソッド

本クラスのメソッドは次の通りです。

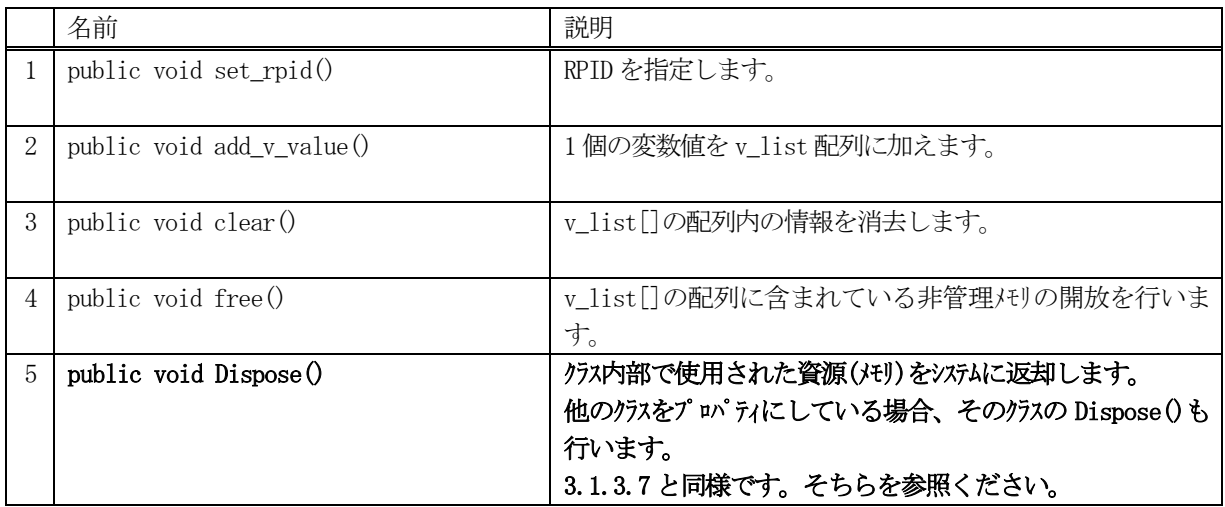

### 7.4.3.1 set\_rpid()

インスタンスにRPID を設定します。

# 【構文】

public void set\_rpid( uint rpid )

### 【引数】

rpid

設定したいRPID(レポートID)です。

### 【戻り値】

なし。

# 【説明】

指定されたRPID をプロパティの rpid に設定します。

そして、レポートID rpid にリンクされている変数ID を エンジンから取り出してvid\_list[] に設定します。 また、リンクされているvid の数を vid\_count に設定します。

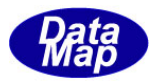

# 7.4.3.2 add\_v\_value ()

v\_list[] に1個の変数値を追加します。

# 【構文】

public void add\_v\_value(int format, int size, IntPtr value)

# 【引数】

#### format

変数値のデータフォーマットです。HSMSクラスで定義されるSECSのデータアイテムのフォーマットです。 (例 HSMS.ICODE\_A, HSMS.ICODE\_U1)

size

変数値の配列サイズです。 ICODE\_A の場合は、Ansi の文字数になります。

value

変数値が保存されているメモリポインタです。

### 【戻り値】

なし。

#### 【説明】

S6F11 に含まれている1 個の変数値をv\_list の配列に追加し、count をカウントアップします。

value で指定された値は、DshV\_Value クラスのvalue に別のメモリを確保して設定します。 ここで確保されるメモリは非管理メモリです。

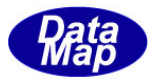

# 7.4.3.3 clear()

インスタンスのv\_list 配列をクリアします。

# 【構文】

public void clear( )

### 【引数】

なし

# 【戻り値】

なし。

# 【説明】

v\_list 配列に含まれる変数値を消去し、空にします。 そして、 count = 0 にします。 レポート情報の消去時、次に説明する free()を使って、使用していた非管理メモリを開放します。

# 7.4.3.4 free()

インスタンスのv\_list 内に使用されている非管理メモリを開放します。

# 【構文】

public void free( )

### 【引数】

なし

### 【戻り値】

なし。

### 【説明】

v\_list 配列に含まれる変数値情報内に使用されている非管理メモリを開放します。

実際は、DshV\_Value 内の変数値の保存用に使用されているIntPtr のメモリを開放します。

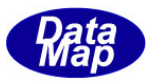

# 7.5 DshCeRpList クラス

1個のCEID(イベントID)にリンクされているレポートIDを配列で保存するためのクラスです。 S2F35 メッセージ送信時に使用されます。

# 7.5.1 コンストラクタ

オーバーロードの一覧を示します。

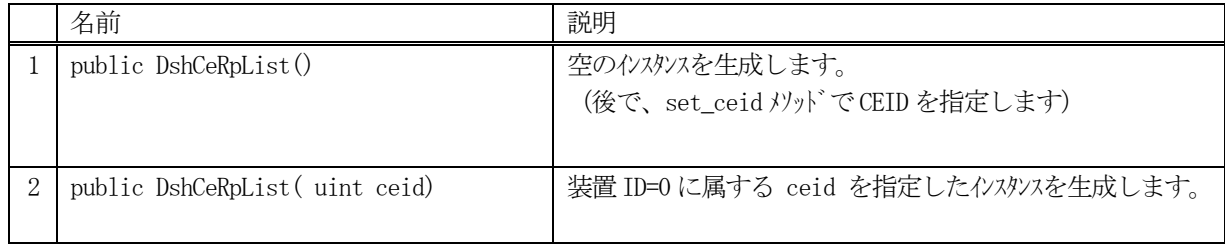

# 7.5.2 プロパティ

プロパティ一覧表に示します。

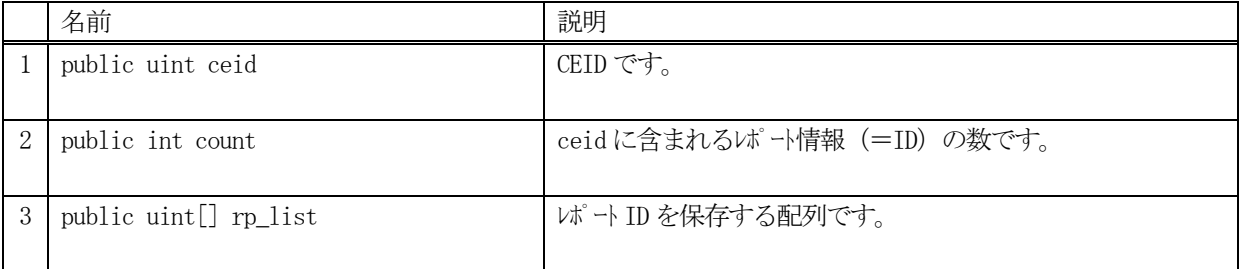

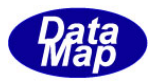

# 7.5.3 メソッド

本クラスのメソッドは次の通りです。

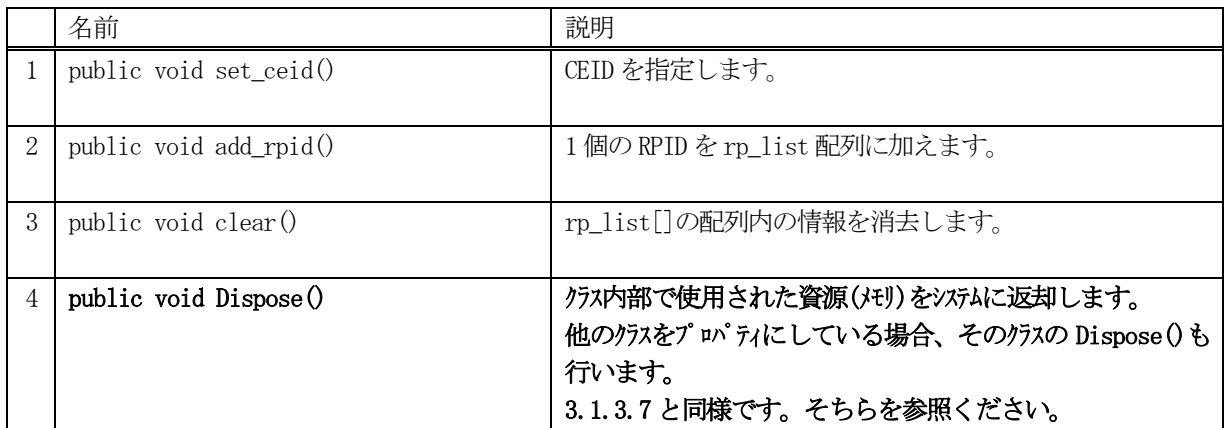

# 7.5.3.1 set\_ceid()

インスタンスにCEID を設定します。

# 【構文】

public void set\_ceid( uint ceid )

# 【引数】

ceid

設定したいCEID です。

### 【戻り値】

なし。

## 【説明】

指定されたCEID をプロパティの ceid に設定します。

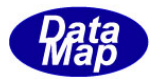

# 7.5.3.2 add\_rpid()

rp\_list[] に1 個のRPID を追加します。

# 【構文】

public void add\_rpid(uint rpid)

# 【引数】

rpid

rp\_list 配列に加えるRPID(レポート ID)です。

### 【戻り値】

なし。

# 【説明】

1 個のRPID をrp\_list に設定します。 設定が終ると count が カウントアップされます。

#### 7.5.3.3 clear()

インスタンスのrp\_list 配列をクリアします。

# 【構文】

public void clear( )

### 【引数】

なし

#### 【戻り値】

なし。

### 【説明】

rp\_list 配列に含まれるレポートID を消去し、空にします。 そして、 count = 0 にします。

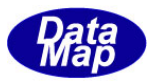

# 7.6 DshRpVList クラス

1個のRPID(イベントID)にリンクされている変数IDを配列で保存するためのクラスです。 S2F35 メッセージ送信時に使用されます。

# 7.6.1 コンストラクタ

オーバーロードの一覧を示します。

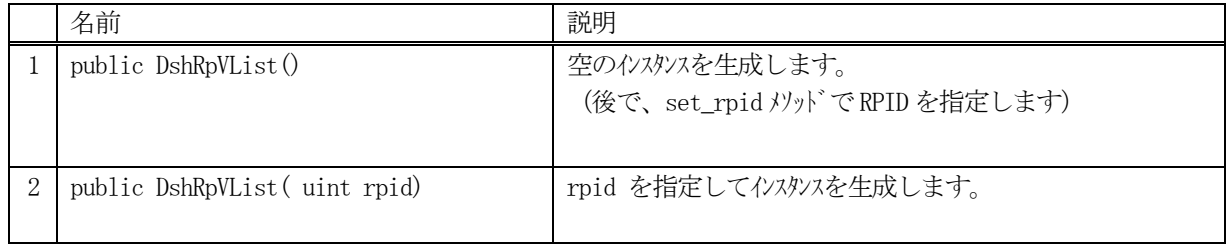

# 7.6.2 プロパティ

プロパティ一覧表に示します。

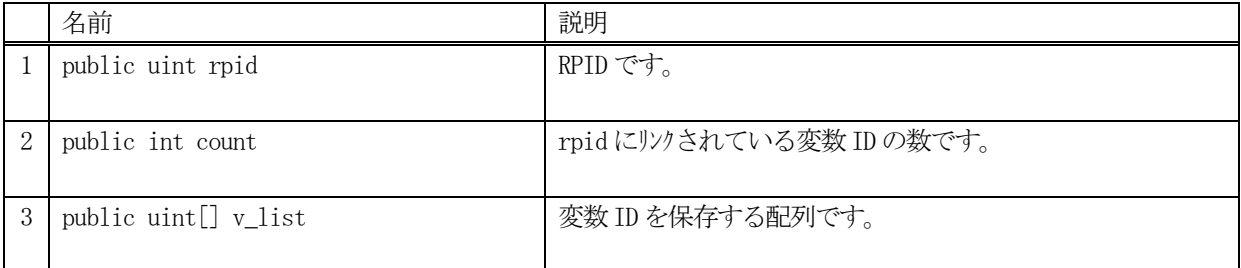

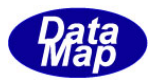

# 7.6.3 メソッド

本クラスのメソッドは次の通りです。

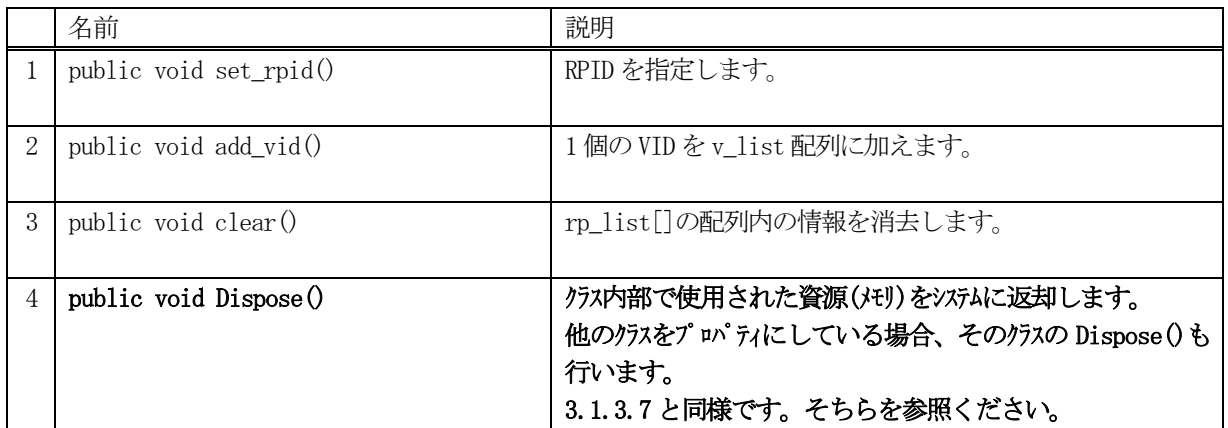

# 7.6.3.1 set\_rpid()

RPID を設定します。

# 【構文】

public void set\_rpid( uint rpid )

# 【引数】

rpid

設定したいRPID です。

### 【戻り値】

なし。

#### 【説明】

指定されたRPID をプロパティの rpid に設定します。

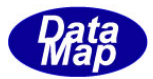

# 7.6.3.2 add\_vid()

v\_list[] に1 個のVID を設定します。

# 【構文】

public void add\_vid(uint vid)

# 【引数】

vid

v\_list 配列に加えるVID(変数ID)です。

### 【戻り値】

なし。

# 【説明】

1 個のVID をv\_list に設定します。 設定が終ると count が カウントアップされます。

### 7.6.3.3 clear()

v\_list 配列をクリアします。

# 【構文】

public void clear( )

# 【引数】

なし

#### 【戻り値】

なし。

#### 【説明】

v\_list 配列に含まれる変数 ID を消去し、空にします。 そして、 count = 0 にします。

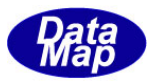

# 8.アラーム関連クラス

ここでは、次表のアラーム関連クラスについて説明します。

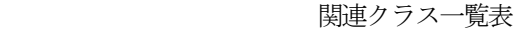

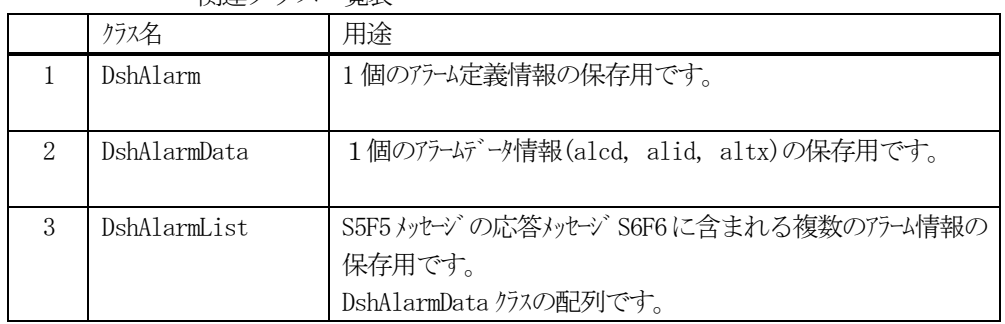

他の以下のアラーム関連通信クラスがありますが、Vol-2 で説明します。

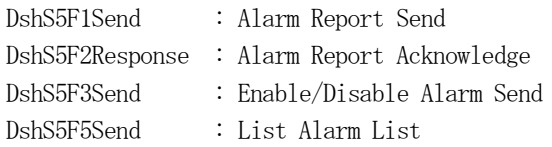

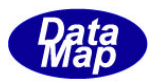

# 8.1 DshAlarm クラス

1 個のアラーム定義情報のためのクラスであり、ユーザは、ALID 名取得、Enable/Disable の設定変更、ALID リスト の取得などに使用します。

# 8.1.1 コンストラクタ

オーバーロードの一覧を示します。

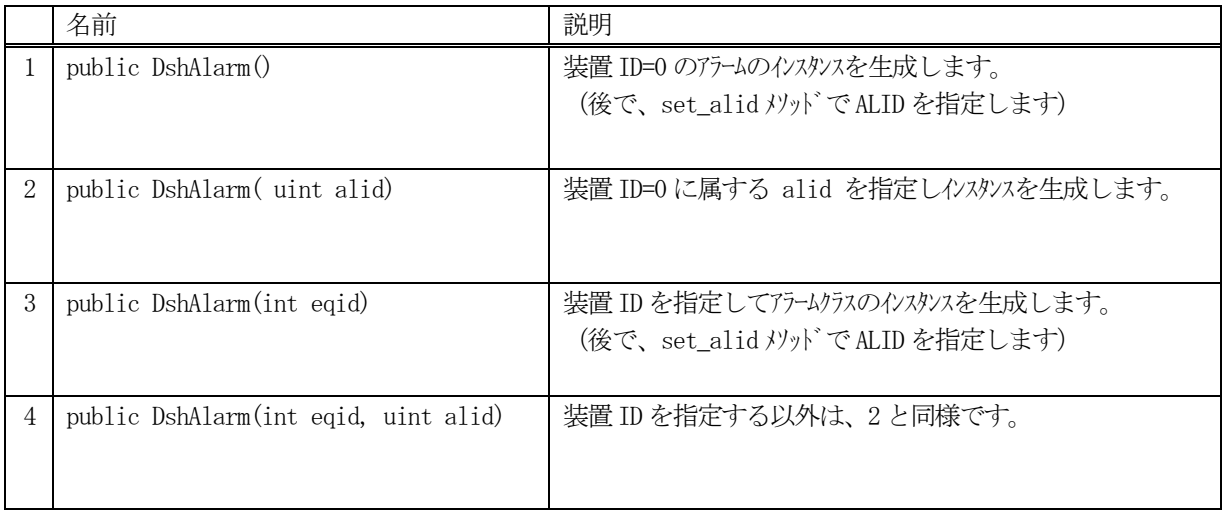

- (1)装置ID を指定しないコンストラクタでは、装置ID=0 になります。 装置ID として eqid を指定した場合は、eqid に指定された装置のアラームに対するインスタンスになり ます。
- (2)引数としてalid が指定されると、そのALARM 情報をエンジンの管理情報から取得します。 即ち、alid で指定されたアラーム定義情報が、エンジン管理領域から、生成されたインスタンスのプロパ ティ内に取得されます。

取得の結果、alid が正当なものであれば、プロパティ内の valid が true に設定されます。もし、正しく なかった場合は、 valid = false となります。

(3)alid を指定しない場合は、後で、set\_rpid()メソッドを使ってALID の指定を行います。

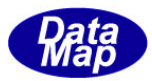

# 8.1.2 プロパティ

プロパティ一覧表に示します。

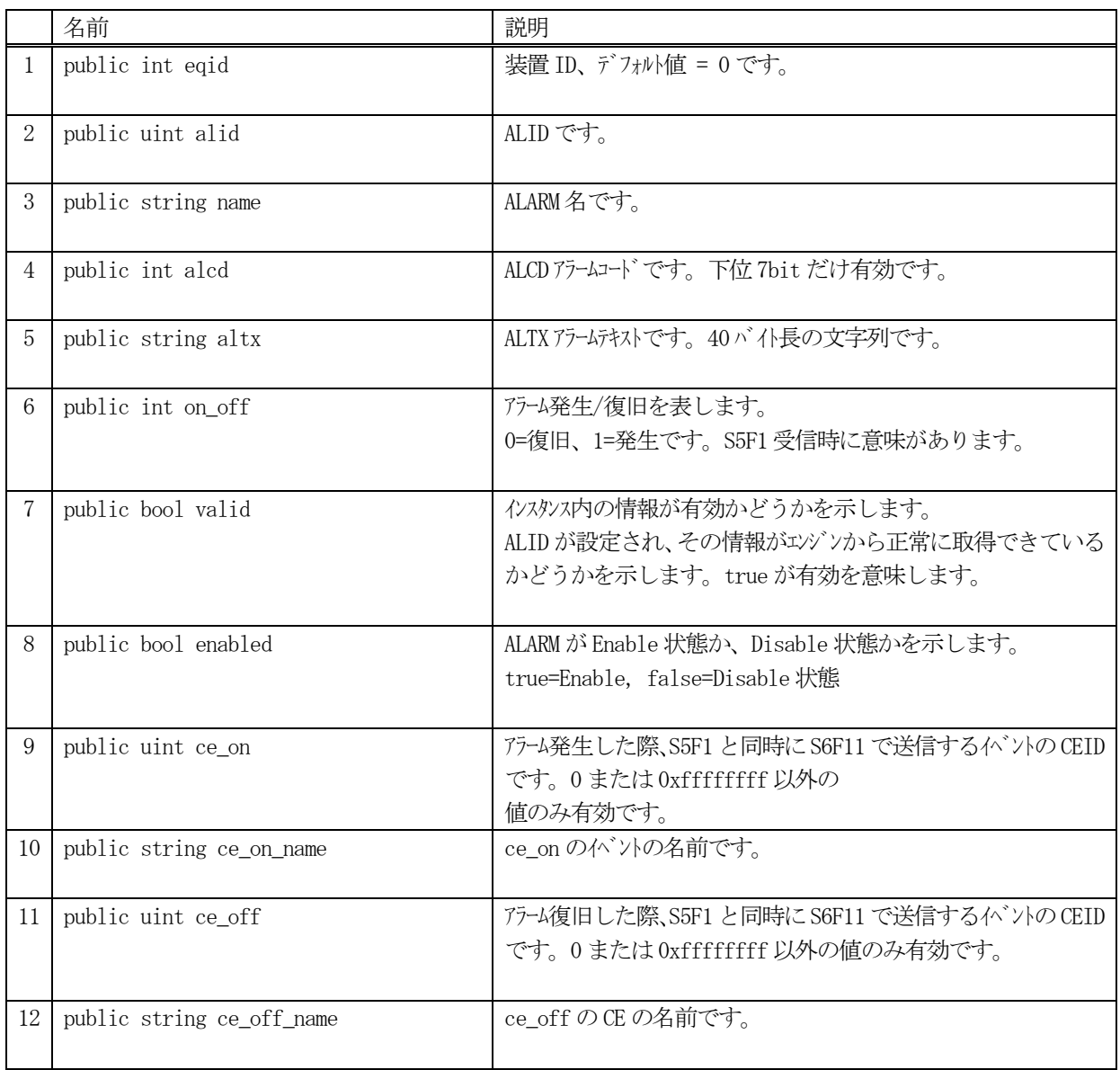

(注) enabled が false の場合は、そのALID のS5F1 メッセージを送信できません。

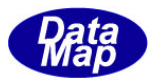

# 8.1.3 メソッド

本クラスのメソッドは次の通りです。

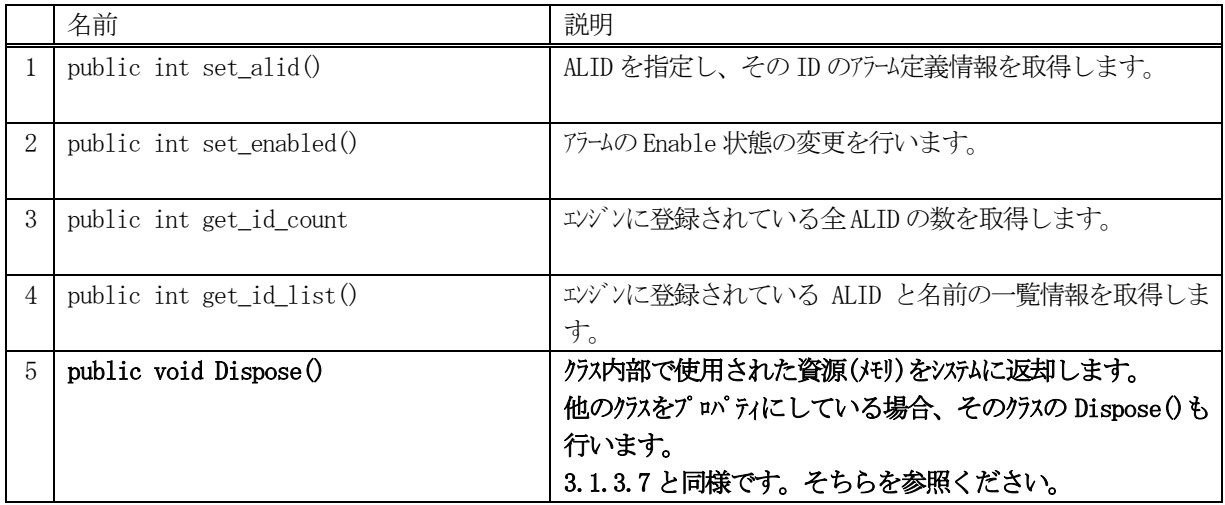

### 8.1.3.1 set\_alid()

インスタンスにALID を設定し、その定義情報を取得します。

# 【構文】

public int set\_alid( uint alid )

### 【引数】

alid

設定したいALID です。

#### 【戻り値】

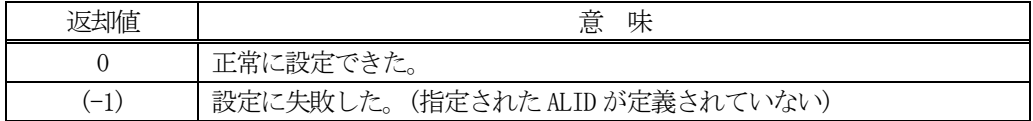

# 【説明】

指定されたALID をプロパティの alid に設定し、エンジンからアラーム定義情報を取得します。 アラーム定義情報には、アラーム名、アラームコード、アラームテキスト、Enable 状態などがあります。

alid に指定されたアラームがエンジン内に登録されており、正常に情報が取得された場合は、プロパティのvalid をtrue にした上で 0 を返却します。

指定されたalid がエンジンに登録されていない場合は、(-1)を返却します。

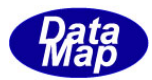

# 8.1.3.2 set\_enabled()

インスタンスのALID に対し、Enable / Disable を設定します。

# 【構文】

public int set\_enabled( bool f )

# 【引数】

f

Enable/Disable を指定します。 true=Enable, false=Disable を意味します。

#### 【戻り値】

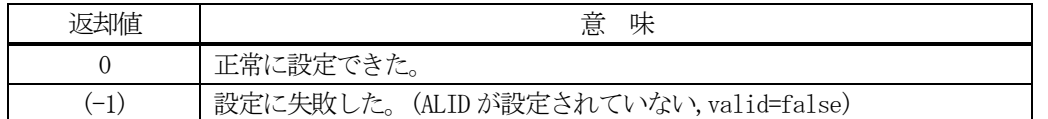

#### 【説明】

alid に設定されたALID のアラームをEnable(有効)にするかDisable(無効)にするかを設定します。 valid=true ならば、設定と同時に、エンジン管理情報に対しても状態を反映させ、 0 を返却します。

alid が未設定の場合(valid=false)には、(-1)を返却します。

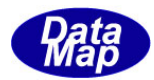

### 8.1.3.3 get\_id\_count()

エンジンの当該装置に登録されている ALID の合計数を取得します。

# 【構文】

public int get\_id\_count()

# 【引数】

なし。

# 【戻り値】

登録されている ALID 数が返却されます。

### 【説明】

登録されている ALID の合計数を取得します。

### 8.1.3.4 get\_id\_list()

エンジンの当該装置に登録されている全 ALARM の ID と名前のリストを取得します。

# 【構文】

public int get\_id\_list(uint[] id\_list, string[] n, name\_list, int list\_size)

# 【引数】

```
id_list
    ALID を格納する配列です。
n, name_list 
    ALARM 名を格納する配列です。
list_size 
    準備されたリストの配列サイズです。
```
### 【戻り値】

取得できたALID の数が返却されます。

### 【説明】

エンジンに登録されている全ALID とその名前をそれぞれ id\_list[], name\_list[]に取得します。 list\_size は配列のサイズを指定します。 配列は、登録されている全ALID を保存できる充分のサイズの配列を準備してください。 返却値は取得できたALID の合計数です。

(注)ID と名前格納用リストのサイズは。先に説明した get\_id\_count()メソッドで合計ID 数を取得し、 そのサイズの配列を準備して本メソッドを使用すると便利です。

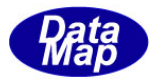

# 8.2 DshAlarmData クラス

アラームAlarm の名前とAlarm 情報を保存するクラスです。

本クラスは S5F5 に対する応答メッセージの情報保存に使用されます。

# 8.2.1 コンストラクタ

オーバーロードの一覧を示します。

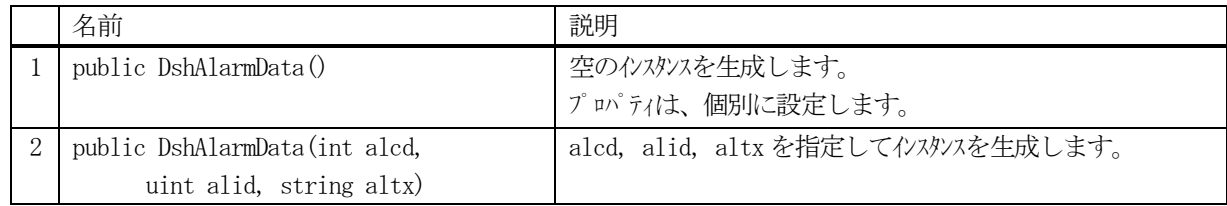

# 8.2.2 プロパティ

プロパティ一覧表に示します。

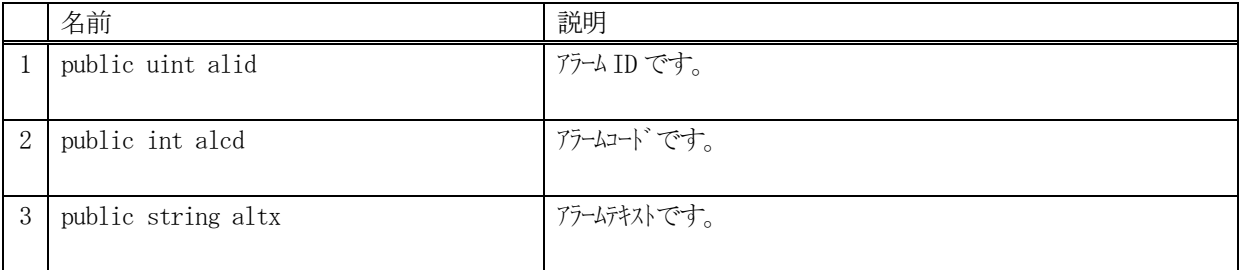

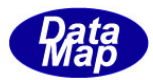

# 8.2.3 メソッド

本クラスのメソッドは次の通りです。

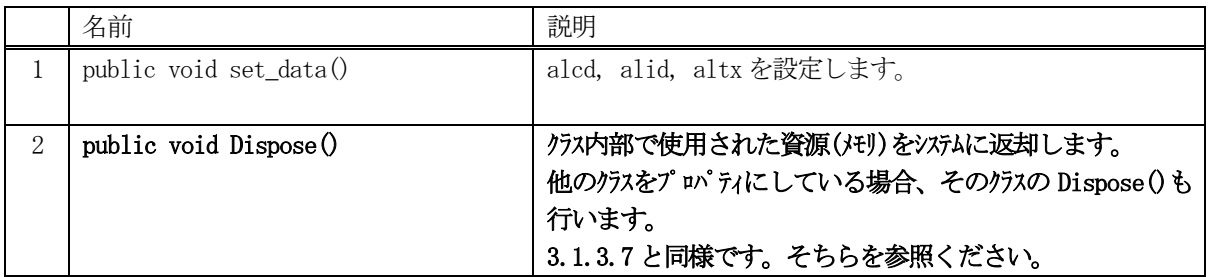

# 8.2.3.1 set\_data()

アラーム情報をインスタンス内に設定します。

#### 【構文】

public void set\_data(int alcd, uint alid, string altx)

# 【引数】

```
alcd
    アラームコードです。
alid
    アラームID です。
altx
    アラームテキストです。
```
### 【戻り値】

なし。

## 【説明】

引数で指定された情報、alcd, alid, altx をプロパティ内に設定します。

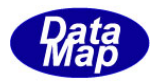

# 8.3 DshAlarmList クラス

Alarm(アラーム)情報をリストで保存するためのDshAlarmData クラスの配列です。

本クラスは次の受信メッセージ処理のために使用されます。

S5F5 の応答メッセージ

# 8.3.1 コンストラクタ

オーバーロードの一覧を示します。

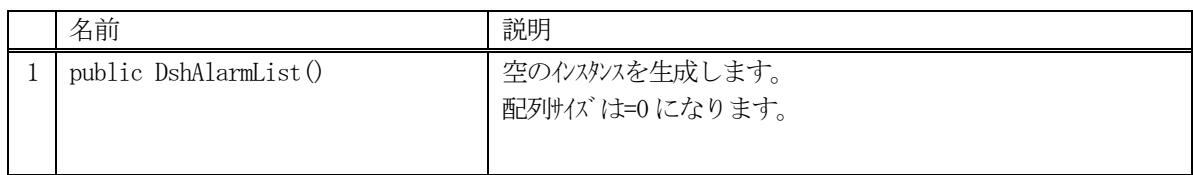

# 8.3.2 プロパティ

プロパティ一覧表に示します。

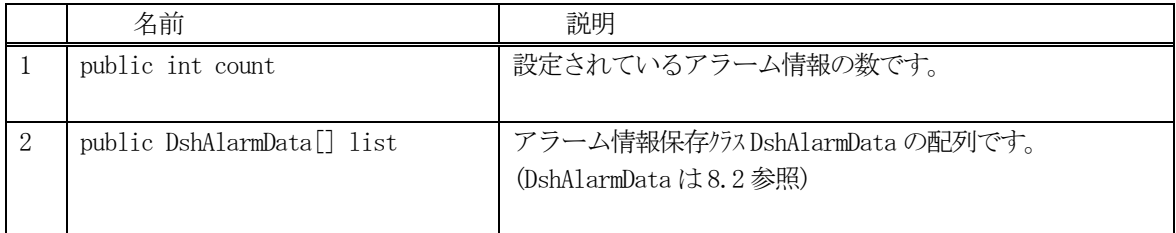
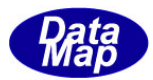

# 8.3.3 メソッド

本クラスのメソッドは次の通りです。

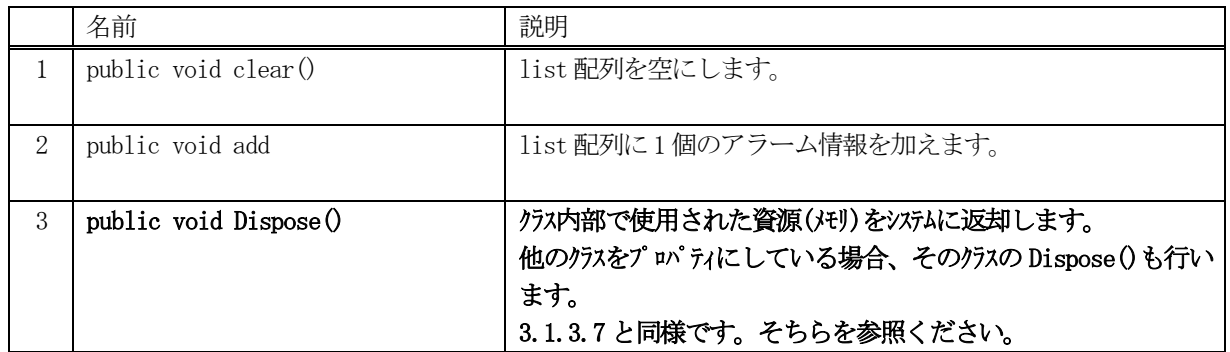

# 8.3.3.1 clear()

インスタンスのlist リストを空にします。

# 【構文】

public void clear( )

# 【引数】

なし

## 【戻り値】

なし。

# 【説明】

list 配列リストを空にします。 count = 0 にします。

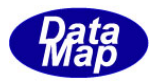

## 8.3.3.2 add()

インスタンスのlist 配列にアラーム情報を1 個追加します。

# 【構文】

public void add(int alcd, uint alid, string altx)

# 【引数】

```
alcd
    アラームコードです。
alid
    アラームID です。
altx
    アラームテキストです。
```
# 【戻り値】

なし。

# 【説明】

1 個のアラーム情報をDshAlarmData のクラスに設定し、list 配列に追加します。その後、count + 1 します。

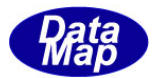

# 9. キャリア関連クラス

キャリア情報に関連するクラスについて説明します。

基本的には、次の2つのクラスが準備されています。

DshCar : キャリア情報 DshCarSlot : キャリア内スロット情報

キャリア情報はエンジン内で、キャリアID(文字列ID)をキーにして管理されます。

変数、収集イベントのように、そのID が装置起動時に決まっており、情報が予めエンジン内に定義されているもの ではありません。

処理工程内において半導体が処理される過程でキャリア情報がダイナミックに生成され、処理後、削除されること になります。

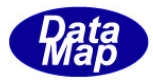

# 9.1 DshCar クラス

キャリア情報の保存のためのクラスです。

# 9.1.1 コンストラクタ

オーバーロードの一覧を示します。

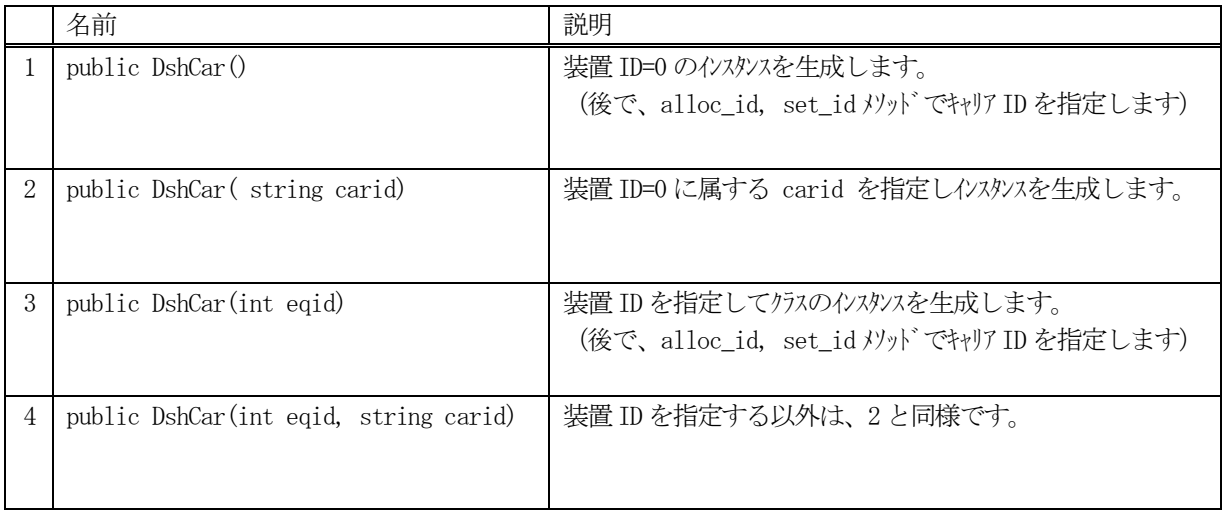

- (1)装置ID を指定しないコンストラクタでは、装置ID=0 になります。 装置ID として eqid を指定した場合は、指定された装置のキャリアに対するインスタンスになります。
- (2)引数としてcarid が指定されると、生成されたインスタンスのプロパティのcarid に設定されます。
- (3)carid を指定しない場合は、後で、alloc\_id()またはset\_id()メソッドを使ってキャリア ID を設定します。
- (4) capacity プロパティには、装置起動ファイルで指定された capacity の値をエンジンから取出し、 自動設定します。

もし、指定されたcarid がエンジンの管理下にあっても、その情報を自動的にプロパティ領域に取得することはあ りません。エンジンからキャリアID の現情報を取り出すときは、get()メソッドを使用します。

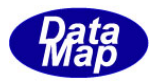

# 9.1.2 プロパティ

プロパティ一覧表に示します。

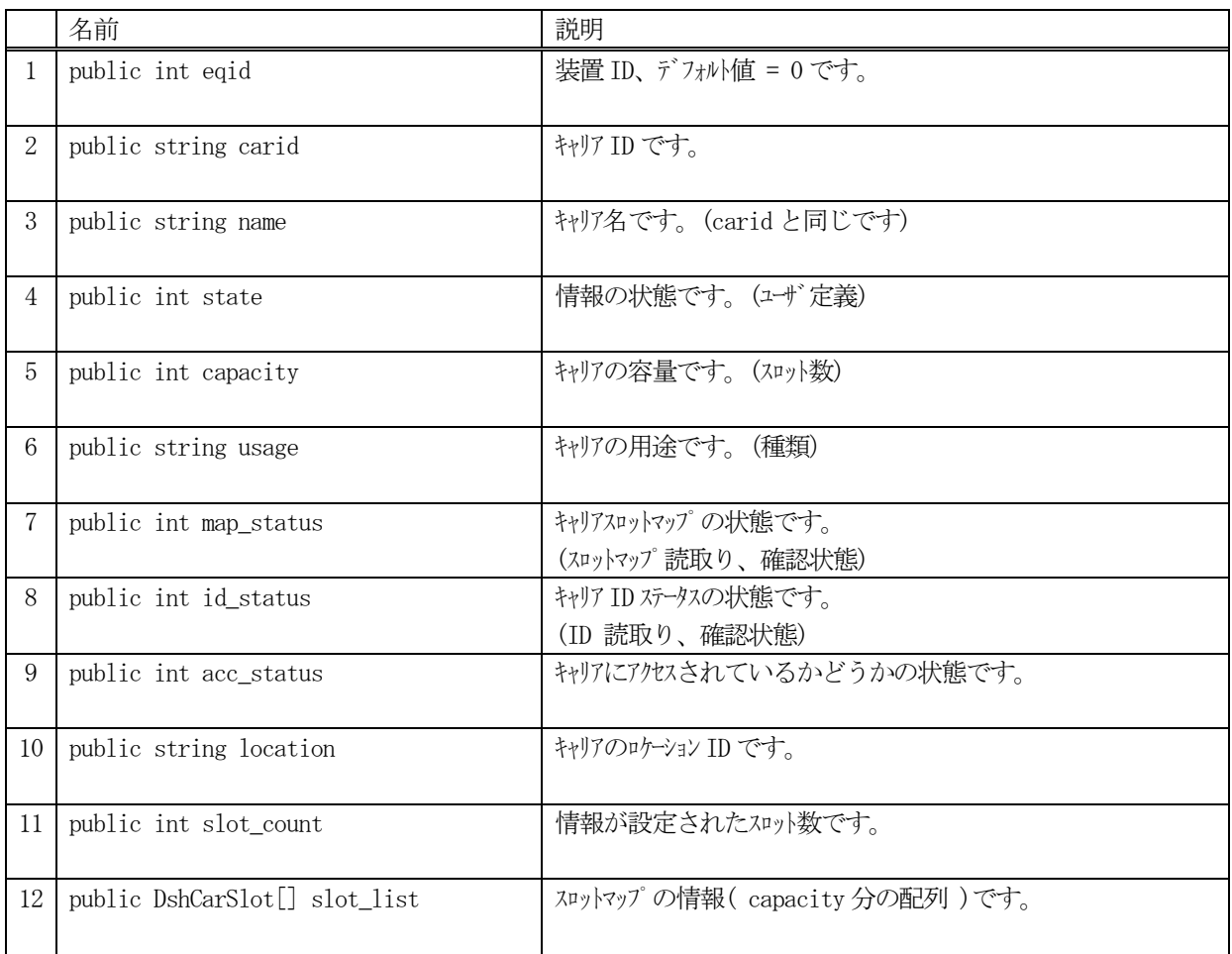

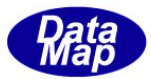

# 9.1.3 メソッド

本クラスのメソッドは次の通りです。

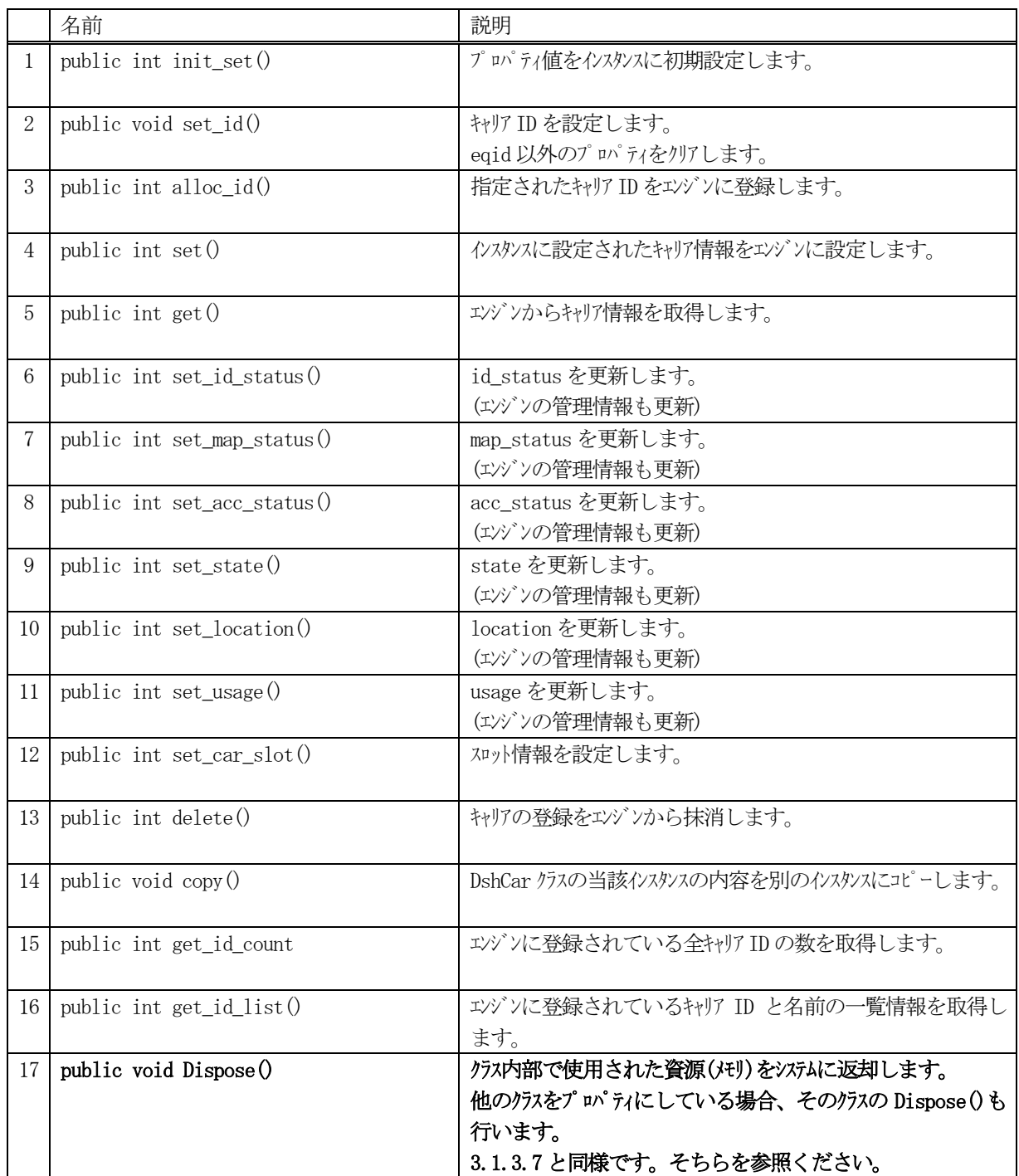

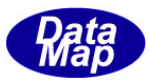

# 9.1.3.1 init\_set()

インスタンスにまとめて複数のプロパティ情報を設定します。

## 【構文】

public void init\_set( string carid, int capacity, string usage, int map\_status, int id\_status, int acc\_status, string location )

## 【引数】

```
carid
    キャリアID です。
capacity
    収容可能スロット数です。=0 の場合は、装置起動ファイルに設定されているcapacity の値になります。
usage
    キャリアの用途を示します。(TEST, DUMMY, PRODUCT etc)
map_status
    キャリアのスロットマップの状態です。
id_status
    キャリアID の読取り状態です。
acc_status
    キャリアにアクセスされているかどうかの状態です。
location
```
キャリアのロケーションID です。

## 【戻り値】

なし。

## 【説明】

引数に与えられたプロパティの値をインスタンス内に設定します。 capacity については、0 の場合は、設定されません。コンストラクタでの生成時に自動設定された値がそのまま 残ります。

capacity > 0 の場合は、引数capacity の値が設定されます。

本メソッドで設定される情報は、インスタンス内に設定されるだけで、エンジンには登録されません。

登録は、alloc\_id()そして、set()メソッドを使って行ってください。

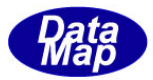

# 9.1.3.2 set\_id()

キャリアID を設定します。

# 【構文】

public void set\_id( string carid )

# 【引数】

carid 設定するキャリアID です。

# 【戻り値】

なし。

# 【説明】

引数に与えられた carid の値をインスタンス内の carid に設定します。他のプロパティ値は変更されません。

# 9.1.3.3 alloc\_id()

キャリア ID をエンジンに新規登録します。

# 【構文】

public int alloc\_id() public int alloc\_id(string carid)

## 【引数】

carid

登録するキャリアID です。

#### 【戻り値】

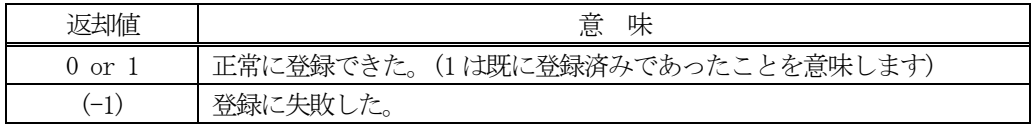

#### 【説明】

引数として carid が指定された場合は、そのキャリア ID をエンジンに登録します。 登録できた場合は、引数のcarid がインスタンス内のcarid に設定されます。

引数が無い場合は、インスタンス内の carid のキャリア ID をエンジンに登録します。

正常に登録できた場合は、0 または1 を返却します。失敗した場合は、(-1)を返します。

既にID が登録されていた場合、エンジンは管理情報の中からID 以外の情報をクリアします。

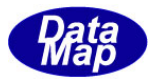

# 9.1.3.4 set()

キャリア情報をエンジンに設定します。

# 【構文】

public int set()

#### 【引数】

なし。

#### 【戻り値】

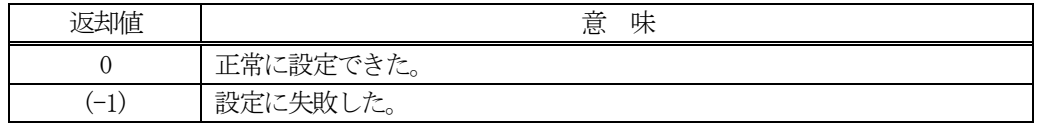

## 【説明】

インスタンス内に設定されたキャリア情報をエンジンの管理情報に設定します。

# 9.1.3.5 get()

エンジンからキャリア情報を取得します。

## 【構文】

public int get() public int get( string carid)

## 【引数】

carid

情報を取得したいキャリアID です。

#### 【戻り値】

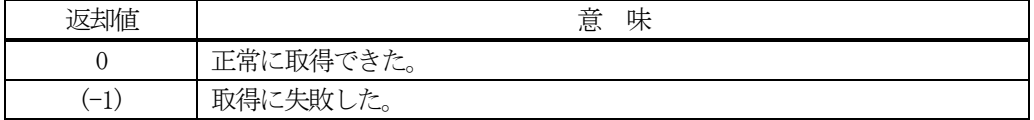

#### 【説明】

エンジンの管理情報からキャリア情報を取得します。 引数でcarid が指定された場合は、そのキャリアの情報を取得します。

引数が無い場合は、インスタンス内のcarid のキャリアの情報を取得します。

正常に取得できた場合は、0 を、失敗した場合は(-1)を返却します。

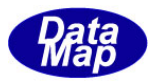

### 9.1.3.6 set\_id\_status()

エンジン管理情報内のキャリア id\_status 値を更新します。

# 【構文】

public int set\_id\_status(int st)

## 【引数】

st

設定したい状態値です。

#### 【戻り値】

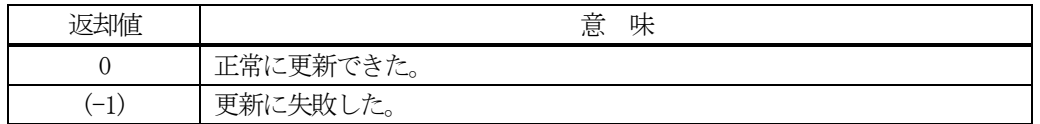

#### 【説明】

エンジンが管理しているキャリア情報の中のid\_status をst で指定された値に更新します。 対象キャリアID はインスタンス内のcarid です。 正常にエンジンに更新できたときは、インスタンス内のid\_status も更新し、 0 を返却します。 指定されたcarid がエンジンの管理下に無い場合は、(-1)を返却します。

## 9.1.3.7 set\_map\_status()

エンジン管理情報内のキャリアmap\_status 値を更新します。

## 【構文】

public int set\_map\_status(int st)

## 【引数】

st

設定したい状態値です。

## 【戻り値】

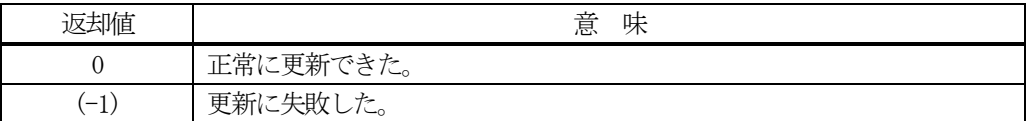

## 【説明】

エンジンが管理しているキャリア情報の中のmap\_status をst で指定された値に更新します。 対象キャリアID はインスタンス内のcarid です。

正常にエンジンに更新できたときは、インスタンス内のmap\_status も更新し、 0 を返却します。 指定された carid がエンジンの管理下に無い場合は、(-1)を返却します。

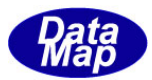

## 9.1.3.8 set\_acc\_status()

エンジン管理情報内のキャリアacc\_status 値を更新します。

# 【構文】

public int set\_acc\_status(int st)

## 【引数】

st

設定したい状態値です。

#### 【戻り値】

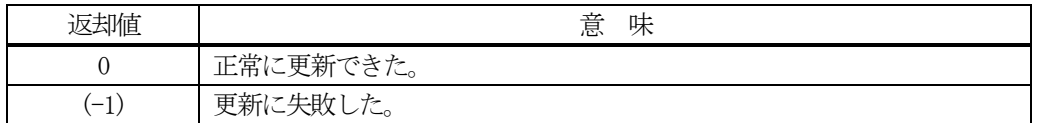

## 【説明】

エンジンが管理しているキャリア情報の中のacc\_status をst で指定された値に更新します。 対象キャリアID はインスタンス内のcarid です。

正常にエンジンに更新できたときは、インスタンス内のacc\_status も更新し、 0 を返却します。

指定されたcarid がエンジンの管理下に無い場合は、(-1)を返却します。

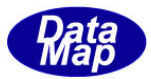

## 9.1.3.9 set\_state()

エンジン管理情報内のキャリア state 値を更新します。

# 【構文】

public int set\_state(int st)

## 【引数】

st

設定したい状態値です。

#### 【戻り値】

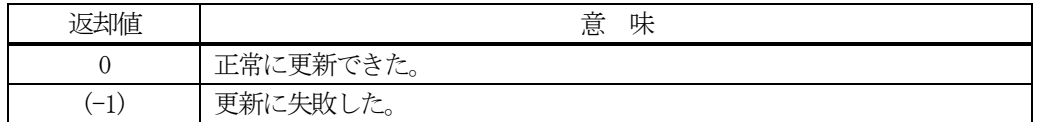

#### 【説明】

エンジンが管理しているキャリア情報の中のstate をst で指定された値に更新します。 対象キャリアID はインスタンス内のcarid です。

正常にエンジンに更新できたときは、インスタンス内のstate も更新し、 0 を返却します。

指定されたcarid がエンジンの管理下に無い場合は、(-1)を返却します。

state はユーザが任意に定義し、使用できる状態語です。

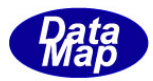

## 9.1.3.10 set\_location()

エンジン管理情報内のキャリアlocation 値を更新します。

# 【構文】

public int set\_location( string location)

# 【引数】

location

設定したいlocation ID です。

## 【戻り値】

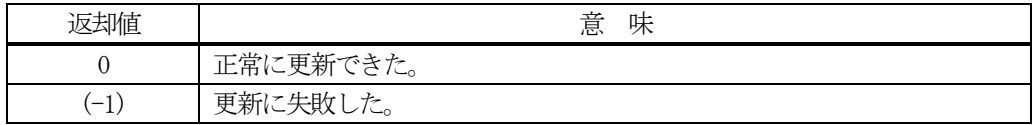

#### 【説明】

エンジンが管理しているキャリア情報の中のlocation ID をlocation で指定された値に更新します。 対象キャリアID はインスタンス内のcarid です。 正常にエンジンに更新できたときは、インスタンス内のlocation も更新し、 0 を返却します。

指定されたcarid がエンジンの管理下に無い場合は、(-1)を返却します。

## 9.1.3.11 set\_usage()

エンジン管理情報内のキャリアusage 値を更新します。

# 【構文】

public int set\_usage( string usage)

# 【引数】

usage

設定したいusage 名です。

## 【戻り値】

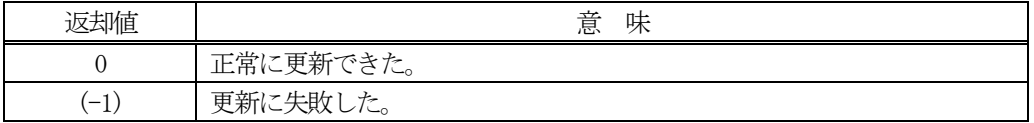

## 【説明】

エンジンが管理しているキャリア情報の中のusage 名をusage で指定された値に更新します。 対象キャリアID はインスタンス内のcarid です。

正常にエンジンに更新できたときは、インスタンス内のusage も更新し、 0 を返却します。 指定されたcarid がエンジンの管理下に無い場合は、(-1)を返却します。

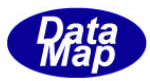

### 9.1.3.12 set\_car\_slot()

インスタンス内のキャリアスロットの情報を設定します。

# 【構文】

public int set\_car\_slot(int slotid, string substid, string mid, string loc) public int set\_car\_slot(int index, int slotid, string substid, string mid, string loc)

## 【引数】

```
index
    設定したいslot_list の配列位置です。
slotid
    スロットに与えたいスロットID です。
substid
    スロットに与えたい基板ID です。
mid
    スロットに与えたいMID です。
loc
    スロットに与えたいLocationID です。
```
#### 【戻り値】

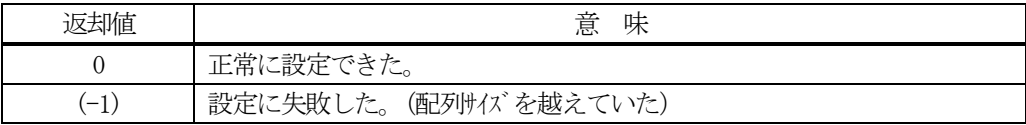

#### 【説明】

キャリアスロットのスロット情報を設定します。

slot\_list はDshCarSlot クラスの配列です。配列のサイズはデフォルト値が装置起動ファイルに定義されている capacity 分になります。また、init\_set()メソッドで設定された場合は、引数 capacity のサイズになります。

設定する配列位置が指定されていない場合は、配列に順次設定されます。設定されたスロット数は、slot\_count プロパティの値になります。

設定する配列位置 index が指定されているメソッドでは、index で指定された配列位置に情報を設定します。設 定されたスロット数は、slot\_count の値になります。

本情報は、インスタンス内だけの設定になり、エンジン管理情報には反映されません、エンジンに反映させるた めには、set()メソッドを使用します。

DshCarSlot クラスは、9.2で説明します。

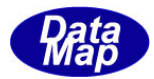

# 9.1.3.13 delete()

指定されたキャリアの情報をエンジン管理情報の中から削除します。

# 【構文】

public int delete() public int delete(string carid)

## 【引数】

carid

削除したいキャリアのID です。

#### 【戻り値】

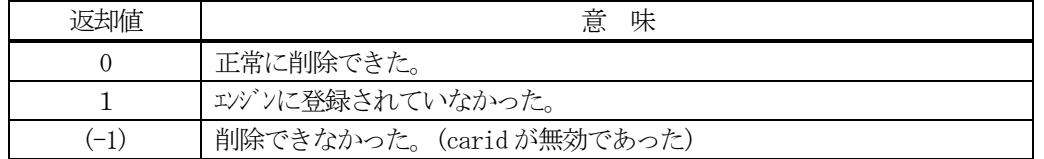

#### 【説明】

1個のキャリア情報をエンジンの管理情報から削除します。

削除対象は、eqid で指定された装置の情報であり、引数にキャリア ID の指定があるメソッドでは、引数で指定 されたキャリアを、そして、引数が無いメソッドの場合は、インスタンスのcarid プロパティのキャリアを削除 します。

一旦削除された情報は、他のメソッドでは復元できませんので注意してください。

## 9.1.3.14 copy()

当該クラスのインスタンスの内容を他のインスタンスにコピーします。

#### 【構文】

public void copy( ref DshCar dst )

## 【引数】

dst

コピー先のDshCar インスタンスです。

#### 【戻り値】

なし。

#### 【説明】

当該インスタンスの内容(プロパティ値)を dst に指定されるインスタンスにコピーします。

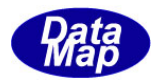

## 9.1.3.15 get\_id\_count()

エンジンの当該装置に登録されているキャリアID の合計数を取得します。

# 【構文】

public int get\_id\_count()

## 【引数】

なし。

# 【戻り値】

登録されているキャリア ID 数が返却されます。

#### 【説明】

登録されているキャリア ID の合計数を取得します。

## 9.1.3.16 get\_id\_list()

エンジンの当該装置に登録されている全キャリアのID と名前のリストを取得します。

## 【構文】

public int get\_id\_list(string[] id\_list, string[] n, name\_list, int list\_size)

# 【引数】

```
id_list
    キャリアID を格納する配列です。
n, name_list 
    キャリア名を格納する配列 (name は id と同じになります)です。
list_size
```
準備されたリストの配列サイズです。

#### 【戻り値】

取得できたキャリア ID の数が返却されます。

#### 【説明】

エンジンに登録されている全キャリアID とその名前をそれぞれ id\_list[], name\_list[]に取得します。 list\_size は配列のサイズを指定します。

配列は、登録されている全キャリアID を保存できる充分のサイズの配列を準備してください。 返却値は取得できたキャリアID の合計数です。

(注)ID と名前格納用リストのサイズは。先に説明した get\_id\_count()メソッドで合計ID 数を取得し、 そのサイズの配列を準備して本メソッドを使用すると便利です。

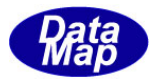

# 9.2 DshCarSlot クラス

DshCar クラスのプロパティ slot\_list に使用するクラスです。

本クラスには1個のスロット情報を保存できます。

# 9.2.1 コンストラクタ

オーバーロードの一覧を示します。

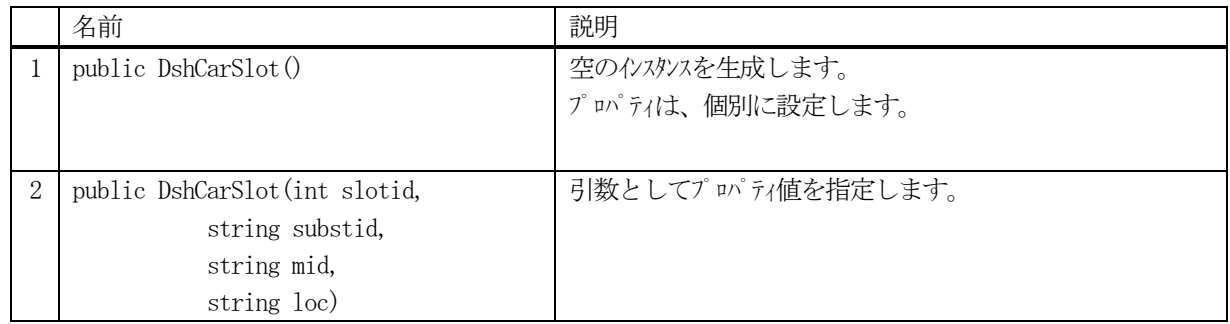

# 9.2.2 プロパティ

プロパティ一覧表に示します。

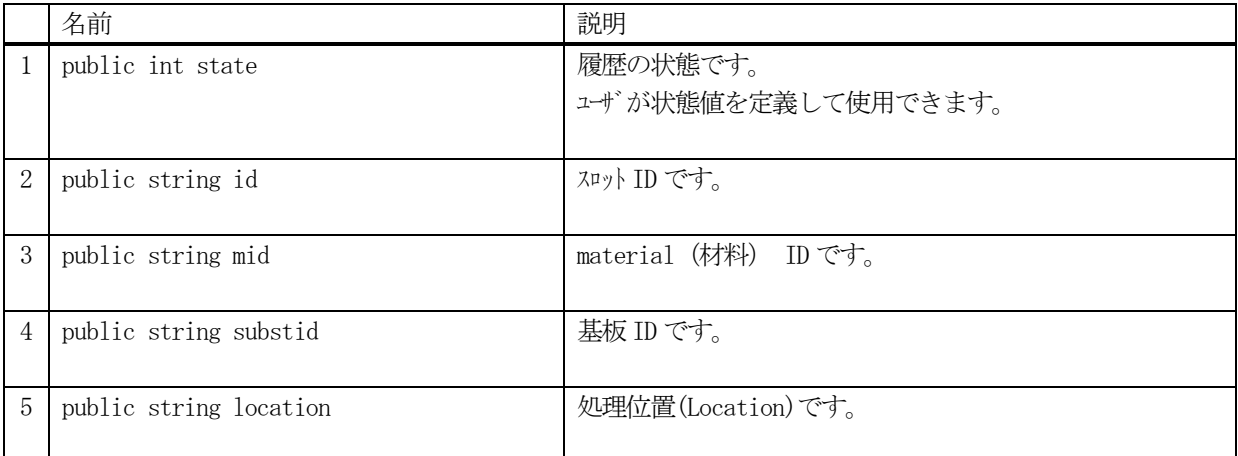

# 9.2.3 メソッド

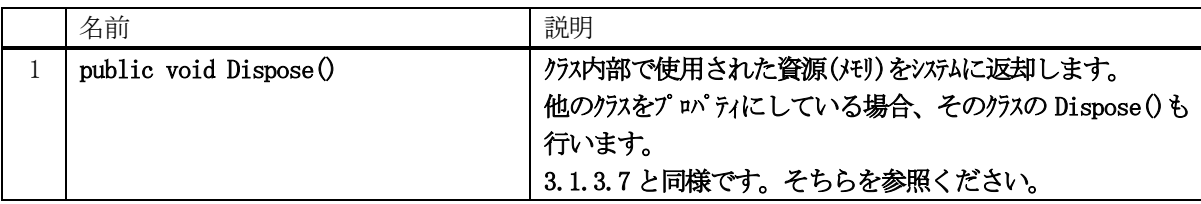

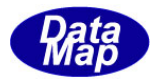

# 10.基板関連クラス

基板情報 (Substrate) に関連するクラスについて説明します。

関連クラスとして、DshSubst とDshLocHist があります。

#### 10.1 DshSubst クラス

基板(Substrate)情報処理のためのクラスです。

本クラス情報はエンジンの管理情報として登録、設定、取得ができます。

# 10.1.1 コンストラクタ

オーバーロードの一覧を示します。

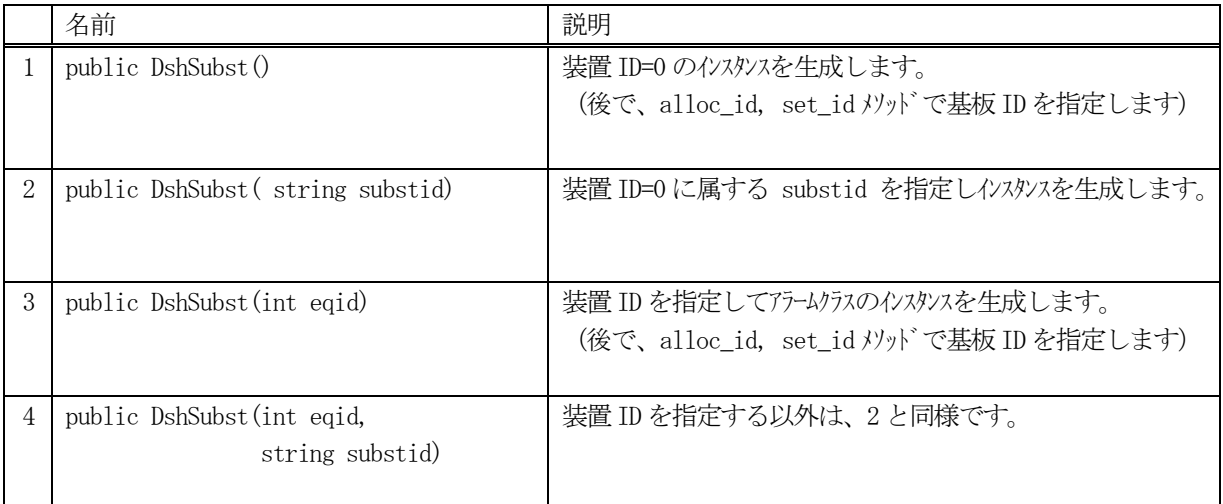

- (1)装置ID を指定しないコンストラクタでは、装置ID=0 になります。 装置ID として eqid を指定した場合は、指定された装置の基板に対するインスタンスになります。
- (2)引数としてsubstid が指定されると、生成されたインスタンスのプロパティ substid に設定され ます。
- (3) substid を指定しない場合は、後で、alloc\_id()または set\_id()メソッドを使って基板ID を設定 します。

もし、指定された substid がエンジンの管理下にあっても、その情報を自動的にプロパティ領域に取得することは ありません。

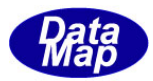

# .1.2 プロパティ

プロパティ一覧表に示します。

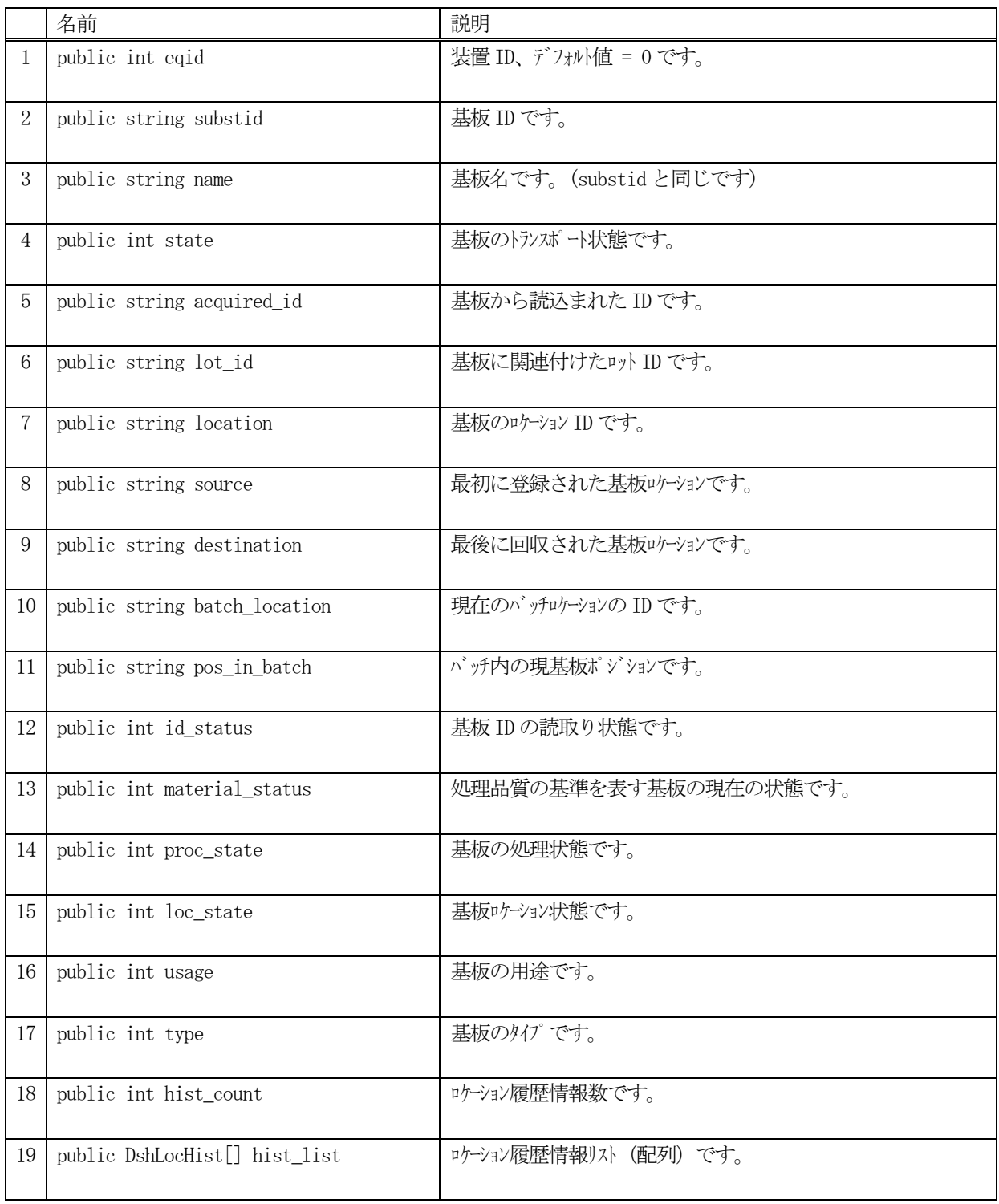

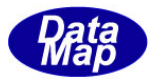

# .1.3 メソッド

本クラスのメソッドは次の通りです。

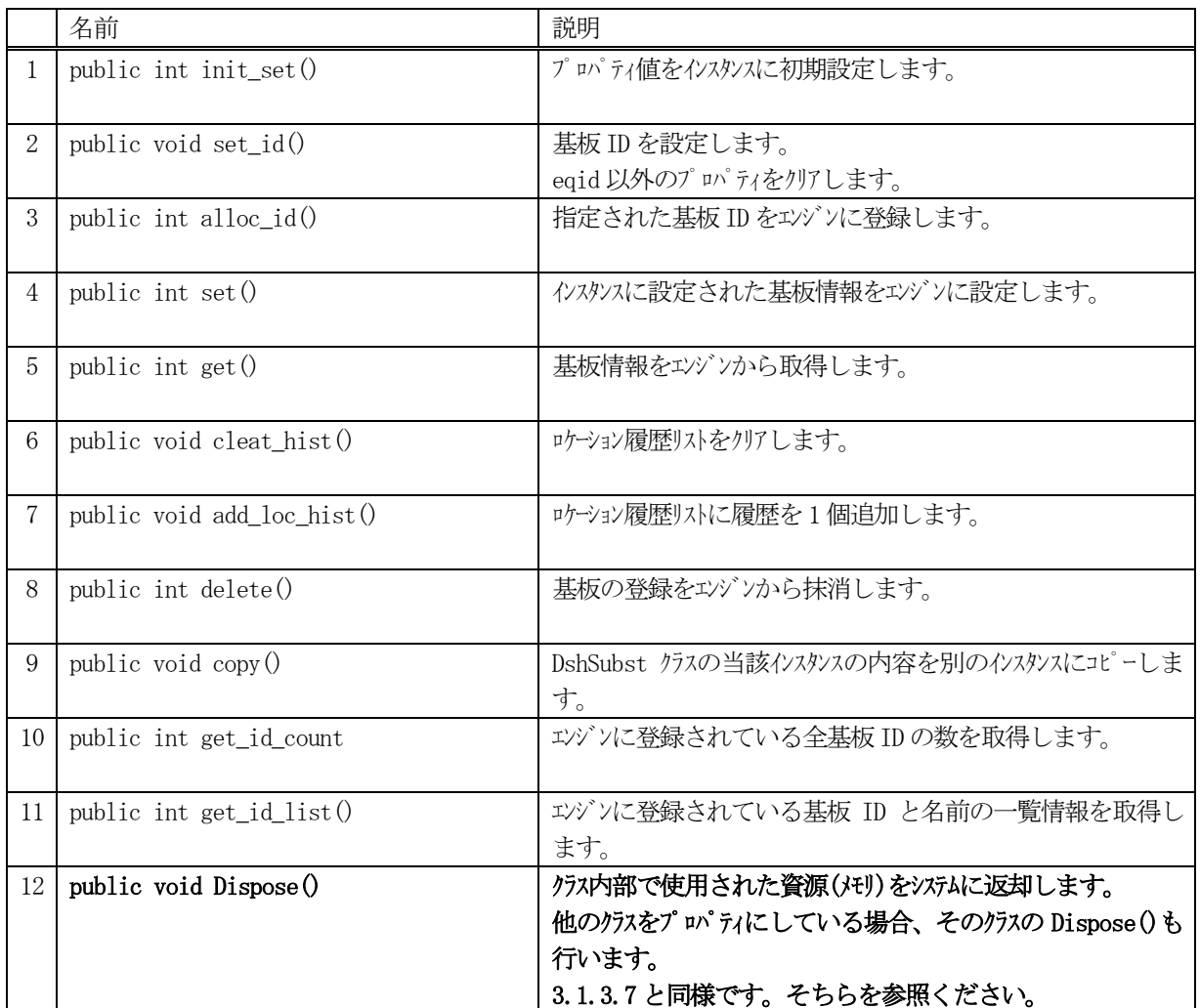

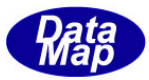

#### 10.1.3.1 init\_set()

インスタンスにまとめてプロパティ情報を設定します。

### 【構文】

public void init\_set( string substid, string acquired\_id, string lot\_id, string location, string source, string destination, string batch\_location, string pos\_in\_batch, int id\_status, int material\_status, int proc\_state, int state, int loc\_state, int usage, int type)

# 【引数】

substid 基板ID acquired\_id 基板から読込まれた ID lot\_id 基板に関連付けたロット ID。 location 基板のロケーション ID source 最初に登録された基板ロケーション destination 最後に回収された基板ロケーション bactch\_location 現在のバッチロケーションの ID pos\_in\_batch バッチ内の現基板ポジション id\_status 基板 ID の読取り状態 material\_status 処理品質の基準を表す基板の現在の状態 proc\_state 基板の処理状態 state 基板のトランスポート状態 loc\_state 基板ロケーション状態 usage 基板の用途 type 基板のタイプ 【戻り値】 なし。

#### 【説明】

引数に与えられたプロパティの値をインスタンス内にまとめて設定します。引数の名前はプロパティのメンバー に対応しています。(メンバー個々に代入もできます)

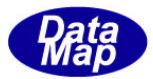

# 10.1.3.2 set\_id()

基板ID を設定します。

# 【構文】

public void set\_id( string substid )

## 【引数】

substid 設定する基板ID です。

## 【戻り値】

なし。

#### 【説明】

引数に与えられた substid の値をインスタンス内のプロパティ substid に設定します。

#### 10.1.3.3 alloc\_id()

基板ID をエンジンに新規登録します。

## 【構文】

public int alloc\_id() public int alloc\_id(string substid)

#### 【引数】

substid 登録する基板 ID です。

#### 【戻り値】

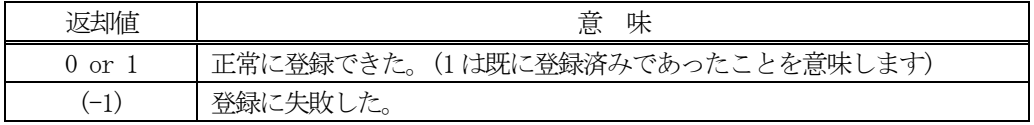

#### 【説明】

引数として substid が指定された場合は、その基板 ID をエンジンに登録します。 登録できた場合は、引数の substid がインスタンス内の substid に設定されます。

引数が無い場合は、インスタンス内の substid の基板 ID をエンジンに登録します。

正常に登録できた場合は、0 または1 を返却します。失敗した場合は、(-1)を返します。

既にID が登録されていた場合、エンジンは管理情報の中のID 以外の情報をクリアします。

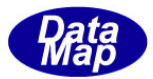

# 10.1.3.4 set()

基板情報をエンジンに設定します。

# 【構文】

public int set()

#### 【引数】

なし。

#### 【戻り値】

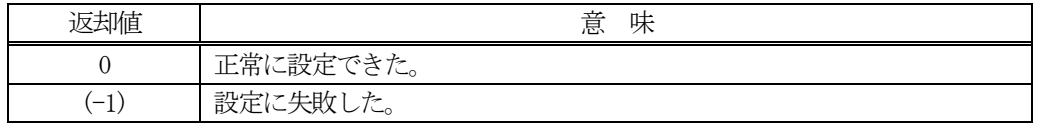

## 【説明】

インスタンス内に設定された基板情報をエンジンの管理情報に設定します。

# 10.1.3.5 get()

エンジンから基板情報を取得します。

## 【構文】

public int get() public int get( string substid)

### 【引数】

substid 情報を取得したい基板 ID です。

#### 【戻り値】

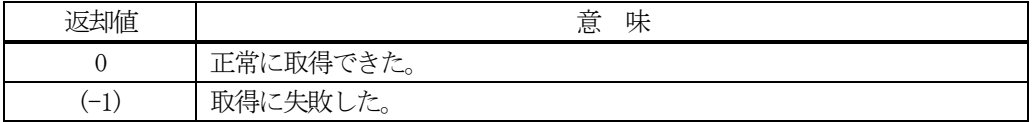

#### 【説明】

エンジンの管理情報から基板情報を取得します。 引数でsubstid が指定された場合は、その基板の情報を取得します。

引数が無い場合は、インスタンス内の substid の基板の情報を取得します。

正常に取得できた場合は、0 を、失敗した場合は(-1)を返却します。

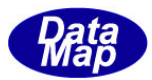

# 10.1.3.6 clear\_hist()

インスタンス内の基板ロケーション履歴情報を消去します。

# 【構文】

public void clear\_hist()

# 【引数】

なし。

# 【戻り値】

なし。

# 【説明】

基板のロケーション移動履歴プロパティのhist\_loc[] を空にします。 hist\_count が 0 にされます。

# 10.1.3.7 add\_loc\_hist()

インスタンス内の基板ロケーション履歴情報配列に1 個情報を追加します。

# 【構文】

public void add\_loc\_hist(string loc, string tin, string tout)

# 【引数】

```
loc
    ロケーションID です。
tin
    loc に入った時刻です。
tout
    loc から出た時刻です。
```
## 【戻り値】

なし。

## 【説明】

基板のロケーション移動履歴をプロパティのhist\_loc[] に追加します。 追加された後は、hist\_count が +1 されます。

DshLocHist クラスは、10.2で説明します。

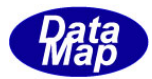

# 10.1.3.8 delete()

指定された基板の情報をエンジン管理情報の中から削除します。

# 【構文】

public int delete() public int delete(string substid)

### 【引数】

substid 削除したい基板のID です。

#### 【戻り値】

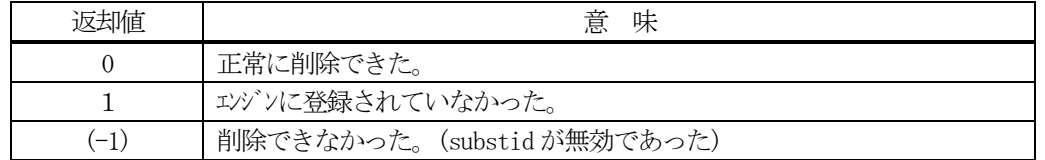

#### 【説明】

1個の基板情報をエンジンの管理情報から削除します。

削除対象は、eqid で指定された装置の情報であり、引数に基板 ID の指定があるメソッドでは、引数で指定され た基板を、そして、引数が無いメソッドの場合は、インスタンスのsubstid プロパティの基板を削除します。

一旦削除された情報は、他のメソッドでは復元できませんので注意してください。

## 10.1.3.9 copy()

当該クラスのインスタンスの内容を他のインスタンスにコピーします。

## 【構文】

public void copy( ref DshSubst dst )

## 【引数】

dst

コピー先のDshSubst インスタンスです。

# 【戻り値】

なし。

#### 【説明】

当該インスタンスの内容(プロパティ値)を dst に指定されるインスタンスにコピーします。

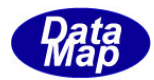

### 10.1.3.10 get\_id\_count()

エンジンの当該装置に登録されている基板ID の合計数を取得します。

# 【構文】

public int get\_id\_count()

## 【引数】

なし。

# 【戻り値】

登録されている基板 ID 数が返却されます。

#### 【説明】

登録されている基板 ID の合計数を取得します。

## 10.1.3.11 get\_id\_list()

エンジンの当該装置に登録されている全基盤のID と名前のリストを取得します。

#### 【構文】

public int get id\_list(string[] id\_list, string[] name\_list, int list size)

## 【引数】

```
id_list
    基板ID を格納する配列です。
name_list 
    基板名を格納する配列 (name は id と同じになります)です。
list_size 
    準備されたリストの配列サイズです。
```
## 【戻り値】

取得できた基板ID の数が返却されます。

#### 【説明】

エンジンに登録されている全基板 ID とその名前をそれぞれ id\_list[], name\_list[]に取得します。 list\_size は配列のサイズを指定します。 配列は、登録されている全基板 ID を保存できる充分のサイズの配列を準備してください。 返却値は取得できた基板ID の合計数です。

(注)ID と名前格納用リストのサイズは。先に説明した get\_id\_count()メソッドで合計ID 数を取得し、 そのサイズの配列を準備して本メソッドを使用すると便利です。

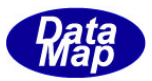

# 10.2 DshLocHist クラス

DshSubst クラスのプロパティ hist\_list に使用されう基板ロケーション移動履歴情報クラスです。

# 10.2.1 コンストラクタ

オーバーロードの一覧を示します。

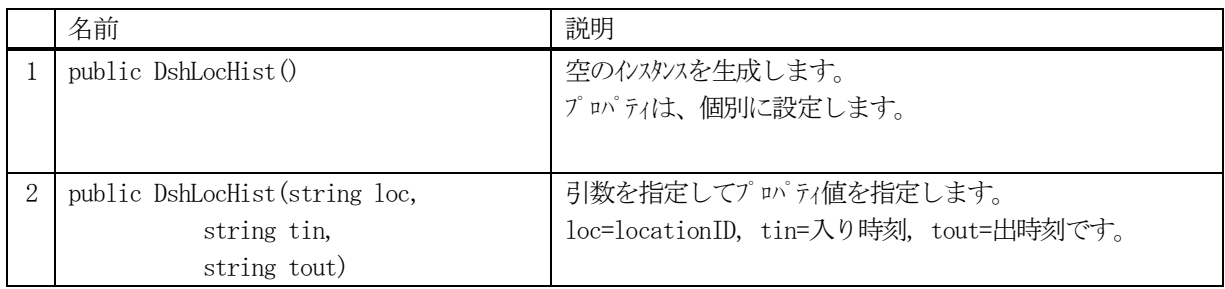

# 10.2.2 プロパティ

プロパティ一覧表に示します。

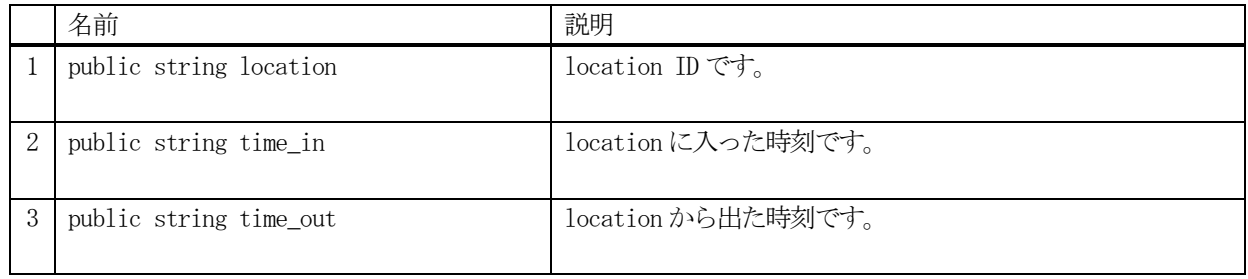

# 10.2.3 メソッド

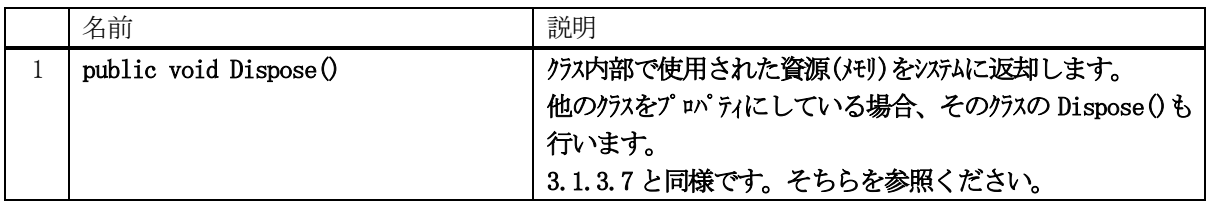

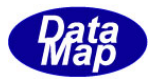

# 11.プロセス・プログラム(PP)関連クラス

プロセス・プログラム(PP)関連情報を保存するクラスです。

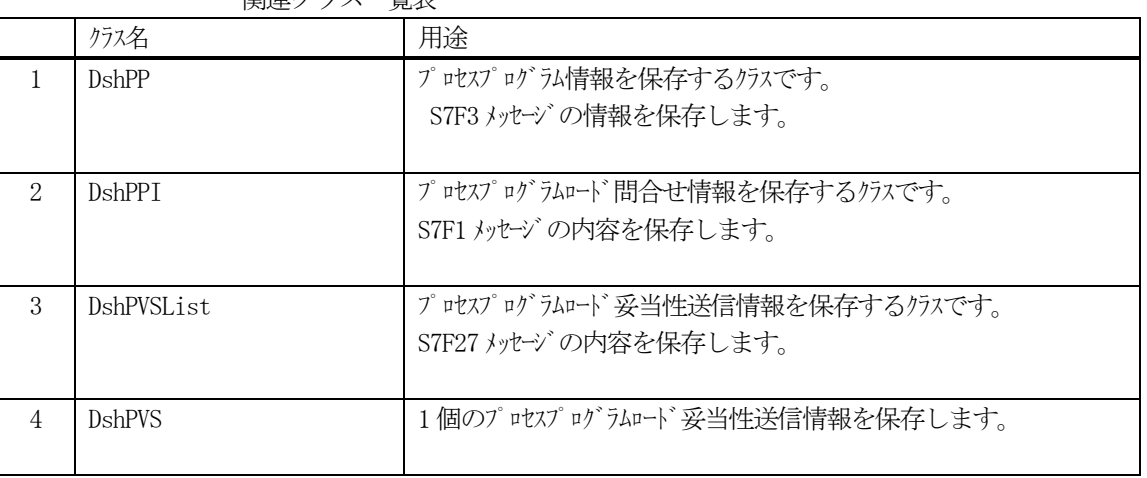

関連クラス一覧表

PP の通信関連クラスとして、以下のものがあります。 これらについては、Vol-2 で説明します。

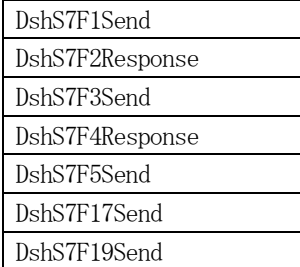

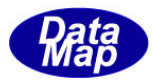

# 11.1 DshPP クラス

プロセス・プログラム情報を保存するために使用されます。 通常、S7F3 メッセージを通して装置、ホスト間でやり取りされる情報です。

# 11.1.1 コンストラクタ

オーバーロードの一覧を示します。

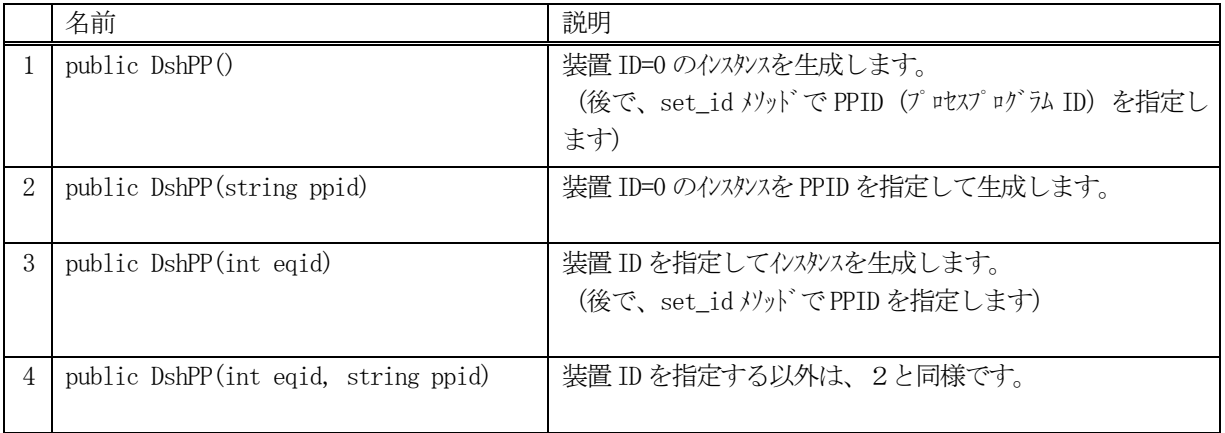

# 11.1.2 プロパティ

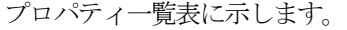

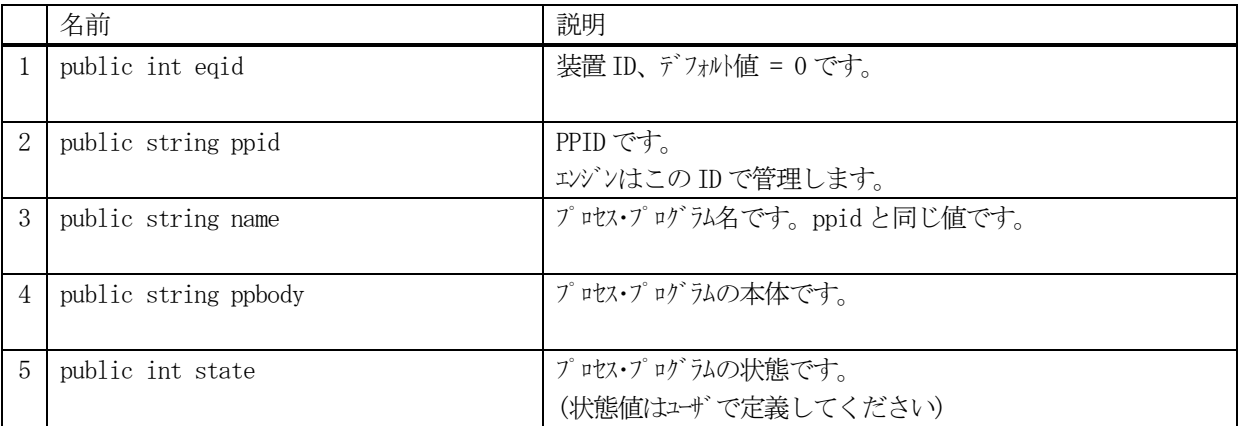

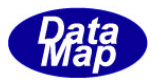

# .1.3 メソッド

本クラスのメソッドは次の通りです。

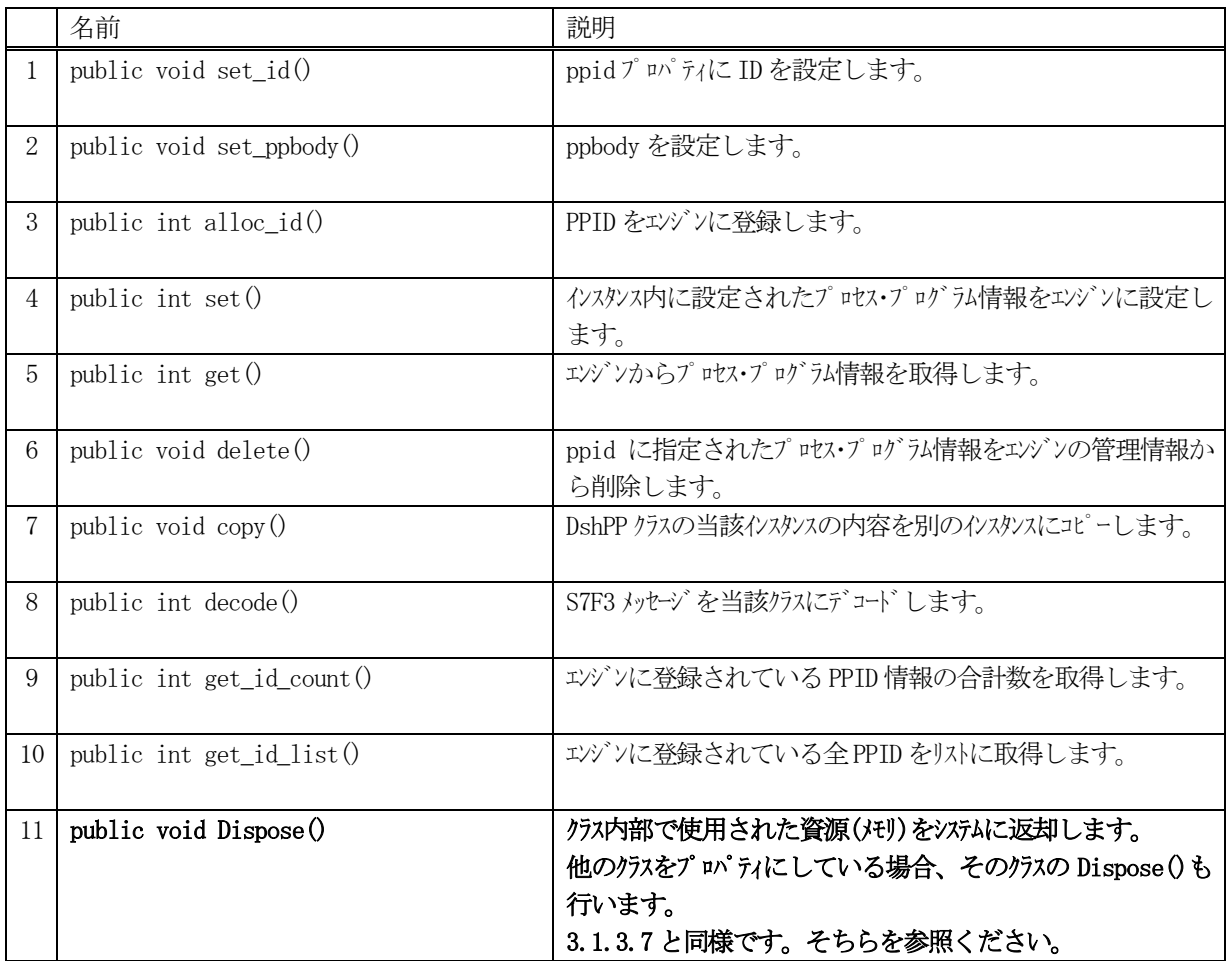

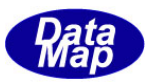

# 11.1.3.1 set\_id()

プロセス·プログラムIDを設定します。 プロセス・プログラムIDは、エンジンに登録し、管理するためのID です。S7F3 などのメッセージに使用されます。

# 【構文】

public void set\_id( string ppid )

# 【引数】

ppid

設定するプロセス・プログラム ID です。

# 【戻り値】

なし。

# 【説明】

引数に与えられた ppid の値をインスタンス内の ppid に設定します。

# 11.1.3.2 set\_ppbody()

インスタンスにプロセス・プログラムの本体 ppbody を設定します。

# 【構文】

public void set\_ppbody(string ppbody)

# 【引数】

ppbody

プロセス・プログラムの本体部分です。

# 【戻り値】

なし。

# 【説明】

引数に与えられた ppbody の値をインスタンス内に設定します。

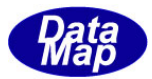

### 11.1.3.3 alloc\_id()

プロセス·プログラムIDをエンジンに新規登録します。

# 【構文】

```
public int alloc_id()
public int alloc_id(string ppid)
```
### 【引数】

ppid

登録するプロセス·プログラムID です。

#### 【戻り値】

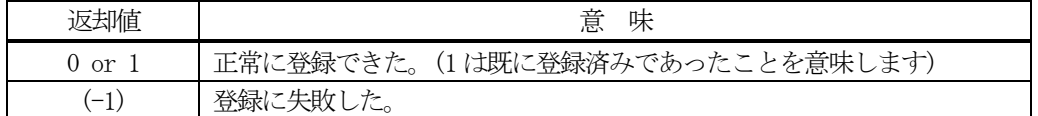

#### 【説明】

引数としてppid が指定された場合は、そのプロセス・プログラムID をエンジンに登録します。 登録できた場合は、引数のppid がインスタンス内のppid に設定されます。

引数が無い場合は、インスタンス内のppid のプロセス・プログラム ID をエンジンに登録します。

正常に登録できた場合は、0 または1 を返却します。失敗した場合は、(-1)を返します。 既にID が登録されていた場合、エンジンは管理情報の中からID 以外の情報をクリアします。

## 11.1.3.4 set()

インスタンス内のプロセス・プログラム情報をエンジンに設定します。

#### 【構文】

public int set()

#### 【引数】

なし。

#### 【戻り値】

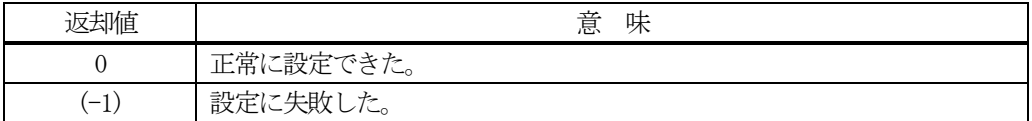

#### 【説明】

インスタンス内に設定されたプロセス・プログラム情報をエンジンの管理情報に設定します。

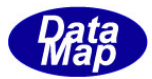

# 11.1.3.5.get()

エンジンからプロセス・プログラム情報を取得します。

# 【構文】

public int get() public int get( string ppid)

## 【引数】

ppid

情報を取得したいプロセス・プログラムID です。

#### 【戻り値】

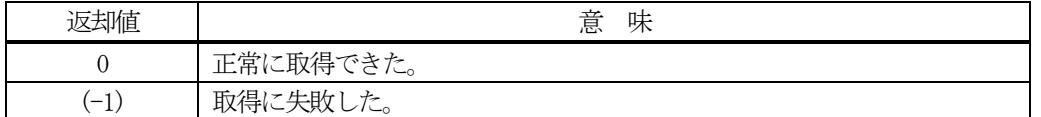

#### 【説明】

エンジンの管理情報からプロセス・プログラム情報を取得します。 引数でppid が指定された場合は、そのプロセス・プログラムの情報を取得します。

引数が無い場合は、インスタンス内のppid のプロセス·プログラムの情報を取得します。

正常に取得できた場合は、0 を、失敗した場合は(-1)を返却します。

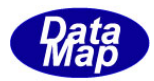

#### 11.1.3.6 delete()

指定されたプロセス・プログラムの情報をエンジン管理情報の中から削除します。

# 【構文】

public int delete() public int delete(string ppid)

## 【引数】

ppid

削除したいプロセス・プログラムのID です。

#### 【戻り値】

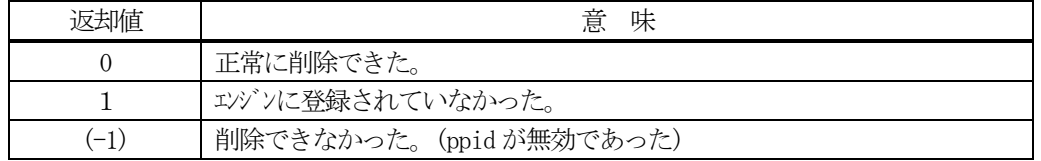

#### 【説明】

1個のプロセス·プログラム情報をエンジンの管理情報から削除します。

削除対象は、eqid で指定された装置の情報であり、引数にプロセス・プログラムID の指定があるメソッドでは、 引数で指定されたプロセス・プログラムを、そして、引数が無いメソッドの場合は、インスタンスのppid プロパ ティのプロセス・プログラムを削除します。

一旦削除された情報は、他のメソッドでは復元できませんので注意してください。

## 11.1.3.7 copy()

当該クラスのインスタンスの内容を他のインスタンスにコピーします。

## 【構文】

public void copy( ref DshPP dst )

## 【引数】

dst

コピー先のDshPP インスタンスです。

#### 【戻り値】

なし。

#### 【説明】

当該インスタンスの内容(プロパティ値)を dst に指定されるインスタンスにコピーします。

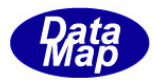

# 11.1.3.8 decode()

S7F3 に含まれる情報をDshPP クラス内のプロパティにデコードします。

# 【構文】

public int decode(ref DSHMSG smsg)

### 【引数】

#### smsg

STF3 のメッセージ情報 (生情報) が格納されている DSHMSG 構造体領域になります。 DSHMSG は、1次メッセージをポーリングした際にエンジンから与えられる情報です。 ユーザはDSHMSG 構造体については、特に意識しないで、ポーリングした後、本メソッドに渡すだけです。

## 【戻り値】

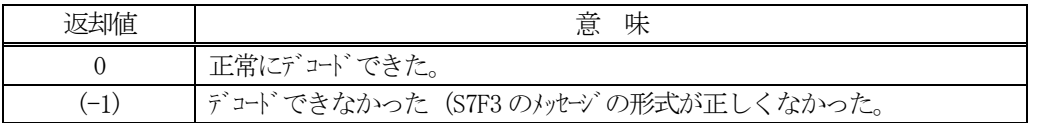

#### 【説明】

smsg に含まれているレポート情報をDshPP クラス内にデコードして取り込みます。

smsg S7F3

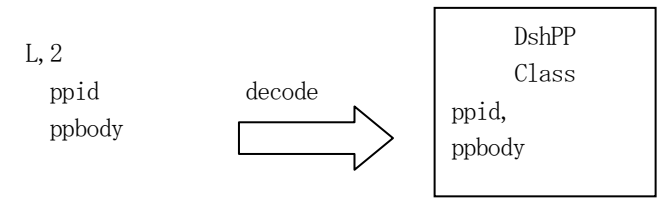

メッセージに含まれるプロセス・プログラム情報(ppid, ppbody)は、クラスのプロパティに保存されます。

正常にデコードできた場合、0 を返却します。

もし、S7F3 のメッセージフォーマットが正しくないなどの理由でデコードできなかった場合、 (-1)を返却しま す。

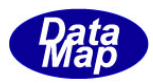

### 11.1.3.9 get\_id\_count()

エンジンの当該装置に登録されているプロセス・プログラムID の合計数を取得します。

# 【構文】

public int get\_id\_count()

### 【引数】

なし。

## 【戻り値】

登録されているプロセス·プログラム ID 数が返却されます。

#### 【説明】

登録されているプロセス·プログラムIDの合計数を取得します。

#### 11.1.3.10 get\_id\_list()

エンジンの当該装置に登録されている全プロセス・プログラムのID と名前のリストを取得します。

#### 【構文】

public int get\_id\_list(string[] id\_list, string[] n, name\_list, int list\_size)

### 【引数】

id\_list

プロセス·プログラムIDを格納する配列です。

n, name\_list

プロセス・プログラム名を格納する配列(name はid と同じになります)です。

list\_size

準備されたリストの配列サイズです。

#### 【戻り値】

取得できたプロセス·プログラムIDの数が返却されます。

#### 【説明】

エンジンに登録されている全プロセス・プログラムID とその名前をそれぞれ id\_list[], name\_list[]に取得し ます。

list\_size は配列のサイズを指定します。

配列は、登録されている全プロセス・プログラムID を保存できる充分のサイズの配列を準備してください。 返却値は取得できたプロセス・プログラムID の合計数です。

(注)ID と名前格納用リストのサイズは。先に説明した get\_id\_count()メソッドで合計ID 数を取得し、 そのサイズの配列を準備して本メソッドを使用すると便利です。
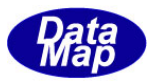

# .2 DshPPI クラス

S7F1 メッセージ (プロセスプログラムロード問合せ)に含む情報を保存するためのクラスです。

# .2.1 コンストラクタ

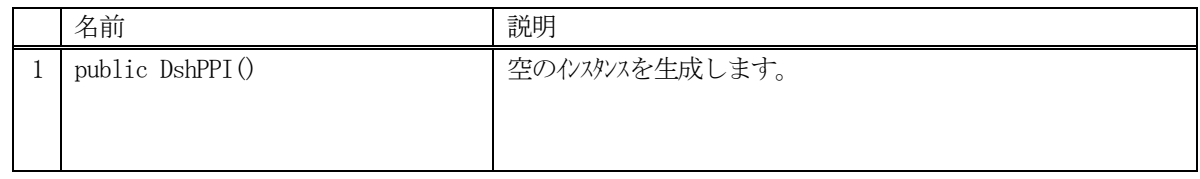

# .2.2 プロパティ

プロパティ一覧表に示します。

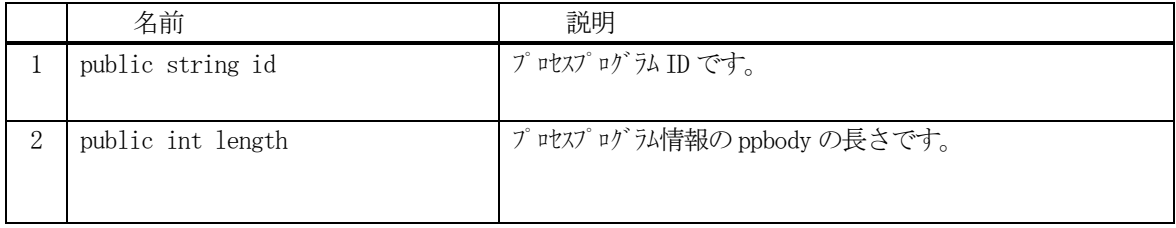

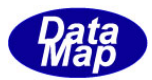

# 11.2.3 メソッド

本クラスのメソッドは次の通りです。

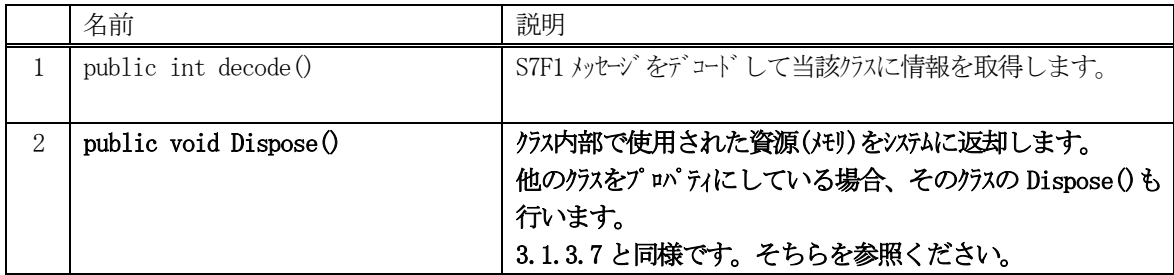

#### 11.2.3.1 decode()

S7F1 に含まれる情報をDshPPI クラス内のプロパティにデコードします。

### 【構文】

public int decode(ref DSHMSG smsg)

### 【引数】

smsg

S7F1 のメッセージ情報 (生情報) が格納されている DSHMSG 構造体領域になります。 DSHMSG は、1次メッセージをポーリングした際にエンジンから与えられる情報です。 ユーザはDSHMSG 構造体については、特に意識しないで、ポーリングした後、本メソッドに渡すだけです。

#### 【戻り値】

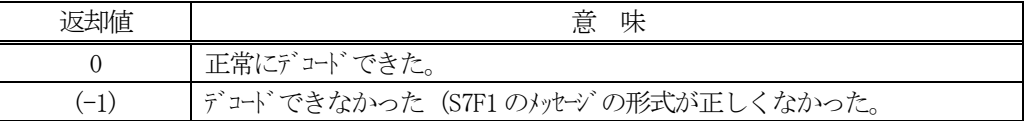

#### 【説明】

smsg に含まれているレポート情報をDshPPI クラス内にデコードします。

smsg S7F1

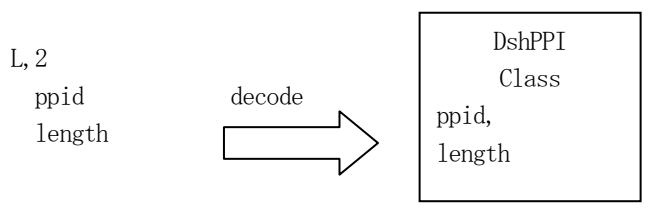

正常にデコードできた場合、0 を返却します。

もし、S7F1 のメッセージフォーマットが正しくないなどの理由でデコードできなかった場合、 (-1)を返却しま す。

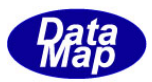

# 11.3 DshPVSList クラス

S7F27 メッセージ (プロセスプログラムロード妥当性送信)に含む確認情報を保存するためのクラスです。

# 11.3.1 コンストラクタ

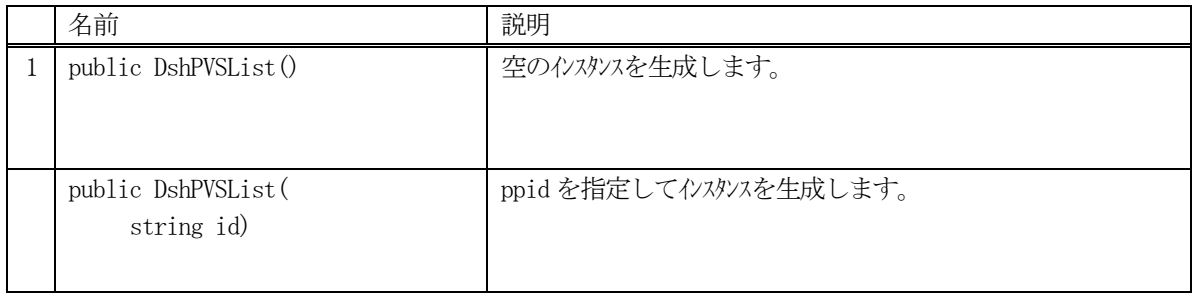

# 11.3.2 プロパティ

プロパティ一覧表に示します。

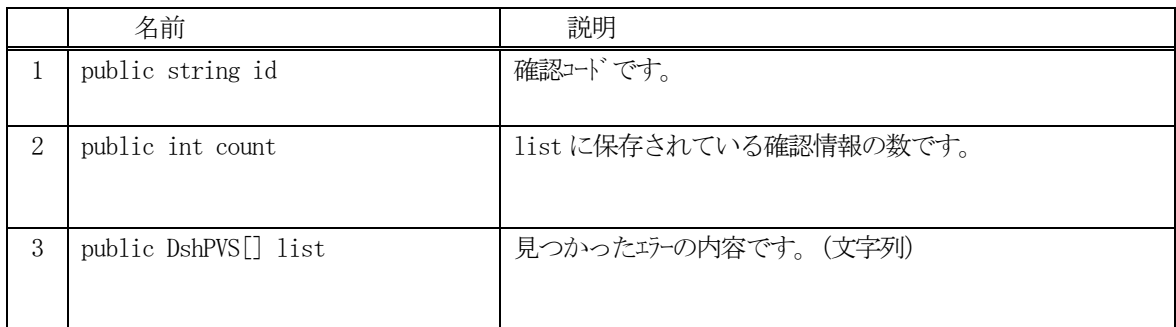

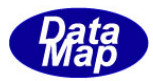

# 11.3.3 メソッド

本クラスのメソッドは次の通りです。

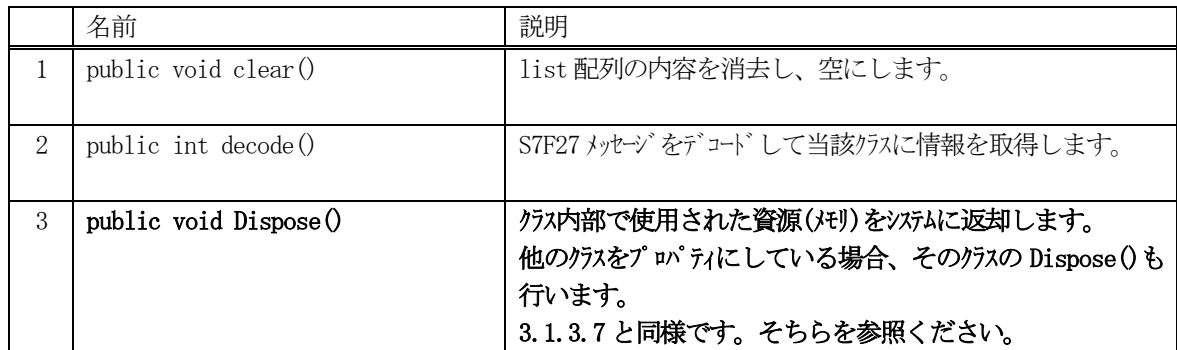

# 11.3.3.1 clear()

インスタンスのlist 配列の中に含まれる確認情報を消去し、空にします。

# 【構文】

public void clear( )

# 【引数】

なし

# 【戻り値】

なし。

## 【説明】

リストを空にします。そして、count = 0 にします。

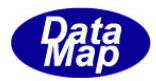

### 11.3.3.2 decode()

S7F27 に含まれる情報をDshPVSList クラス内のプロパティにデコードします。

## 【構文】

public int decode(ref DSHMSG smsg)

### 【引数】

smsg

S7F27 のメッセージ情報 (生情報) が格納されている DSHMSG 構造体領域になります。 DSHMSG は、1次メッセージをポーリングした際にエンジンから与えられる情報です。 ユーザはDSHMSG 構造体については、特に意識しないで、ポーリングした後、本メソッドに渡すだけです。

### 【戻り値】

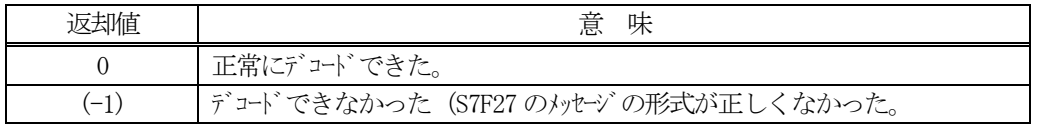

#### 【説明】

smsg に含まれているレポート情報をDshPVSList クラス内にデコードします。

smsg S7F27

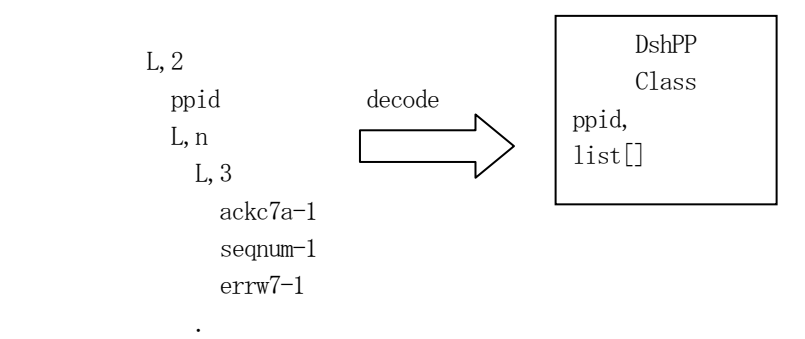

正常にデコードできた場合、0 を返却します。

もし、S7F27 のメッセージフォーマットが正しくないなどの理由でデコードできなかった場合、 (-1)を返却しま す。

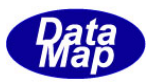

# 11.4 DshPVS クラス

S7F27 メッセージ (プロセスプログラムロード妥当性送信) に含む1個の確認情報を保存するためのクラスです。

# 11.4.1 コンストラクタ

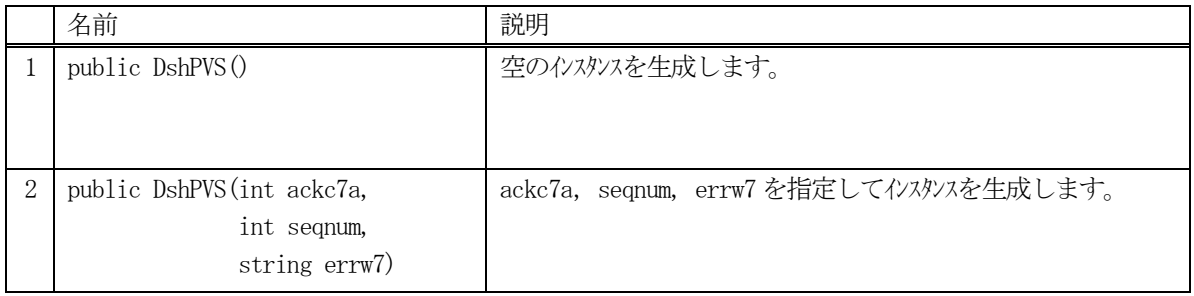

# 11.4.2 プロパティ

プロパティ一覧表に示します。

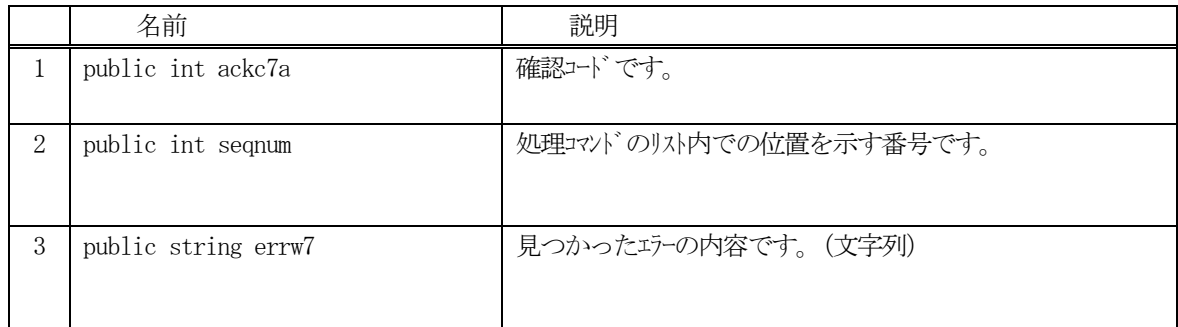

# 11.4.3 メソッド

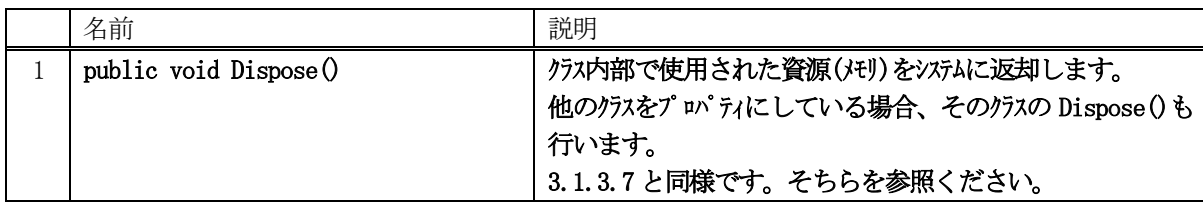

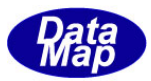

# 12. レシピ関連クラス

レシピ(RCP)情報を保存するクラスです。

関連クラスの一覧を次表に示します。

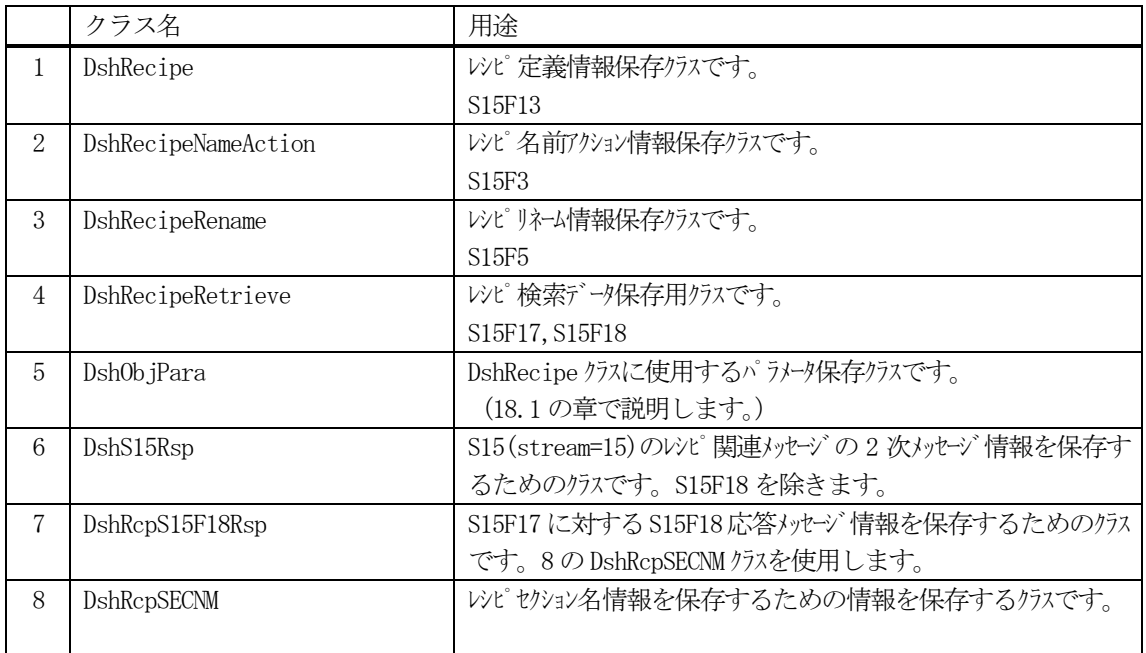

RCP の通信関連クラスとして、以下のものがあります。 これらについては、Vol-2 で説明します。

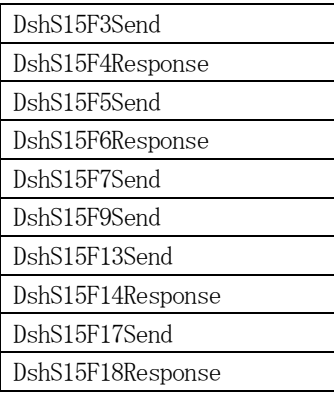

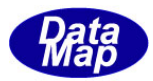

## 12.1 DshRecipe クラス

レシピ情報を保存するために使用されます。 通常、S15F13 メッセージを通して装置、ホスト間でやり取りされる情報です。

# 12.1.1 コンストラクタ

オーバーロードの一覧を示します。

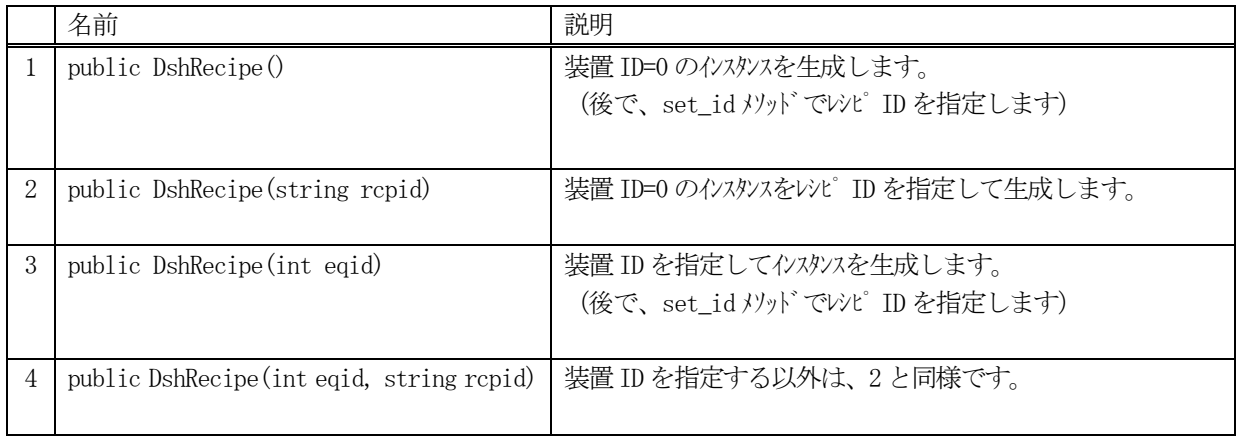

# 12.1.2 プロパティ

プロパティ一覧表に示します。

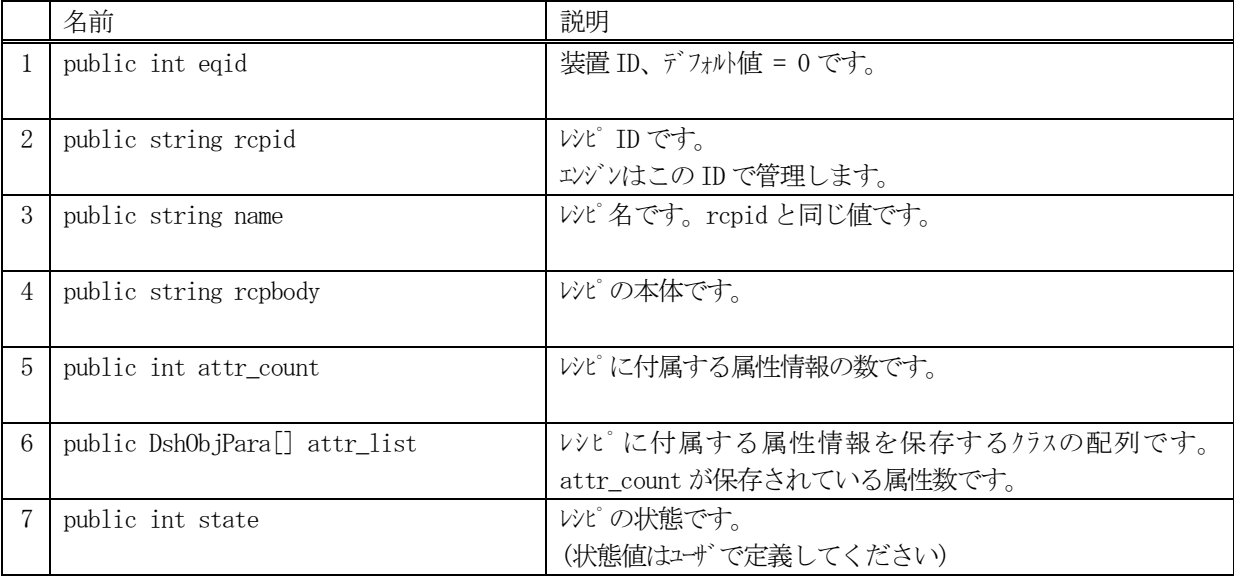

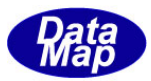

# .1.3 メソッド

本クラスのメソッドは次の通りです。

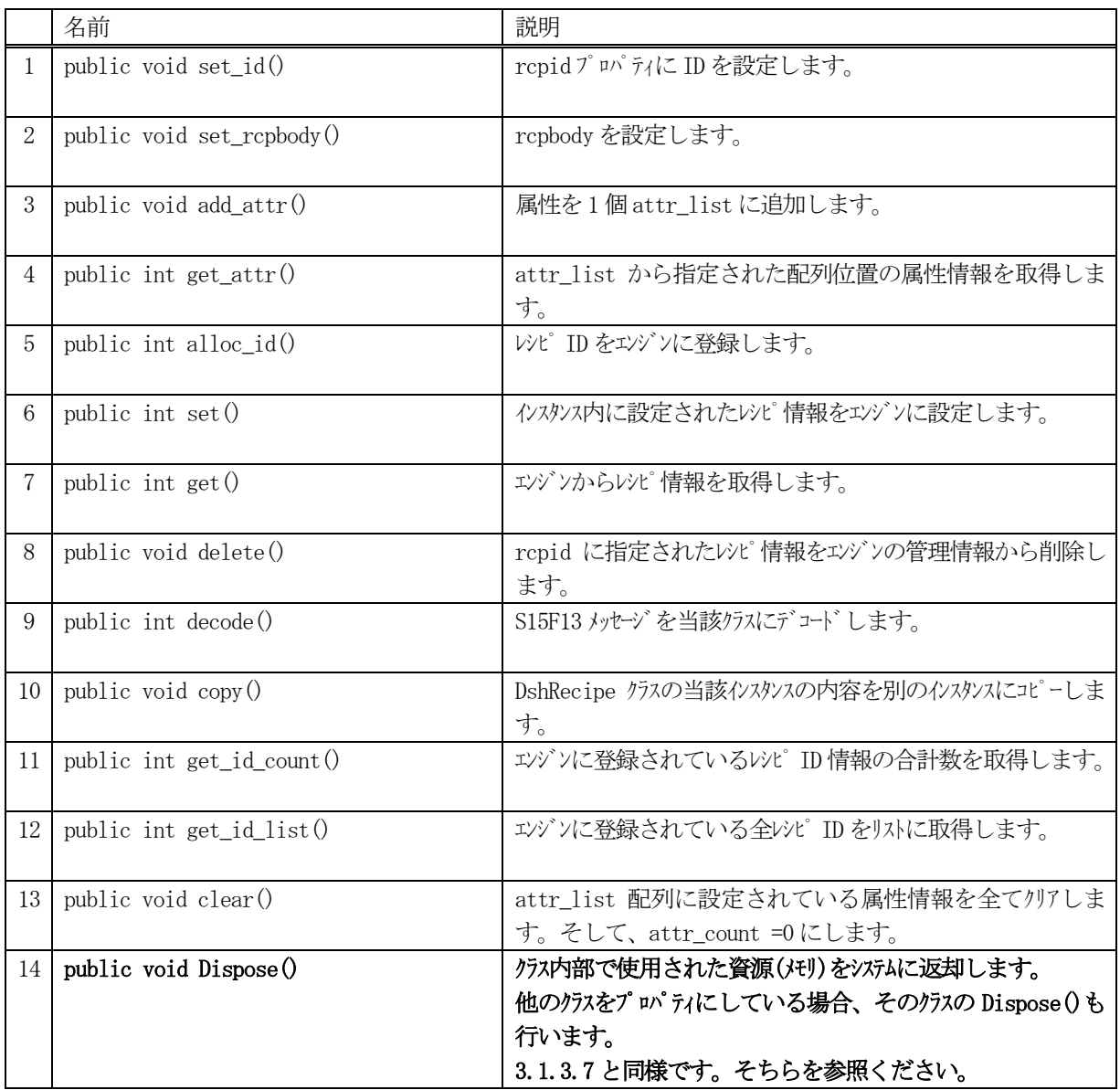

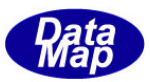

## 12.1.3.1 set\_id()

レシピID を設定します。 レシピID は、エンジンに登録し管理するためのID です。S15F13 などメッセージに使用されます。

# 【構文】

public void set\_id( string rcpid )

# 【引数】

rcpid

設定するレシピ ID です。

# 【戻り値】

なし。

# 【説明】

引数に与えられた rcpid の値をインスタンス内の rcpid に設定します。

## 12.1.3.2 set\_rcpbody()

インスタンスにレシピの本体 rcpbody を設定します。

# 【構文】

public void set\_rcpbody(string rcpbody)

# 【引数】

rcpbody レシピの本体部分です。

# 【戻り値】

なし。

# 【説明】

引数に与えられた rcpbody の値をインスタンス内に設定します。

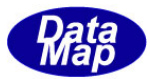

### 12.1.3.3 add\_attr()

インスタンスのattr\_list 配列に属性情報を1 個追加します。

### 【構文】

public void add\_attr(string name, int format, int size, IntPtr value) public void add\_attr(string name, string value)

## 【引数】

name

属性の名前です。

format

属性値のデータフォーマットです。(HSMS.ICODE\_U1 など)です。

size

属性値の配列サイズです。

value

設定したい属性値が格納されているポインタです。

#### 【戻り値】

なし。

#### 【説明】

attr\_list 配列に1 個の属性情報をDshObjPara クラスに設定した上で追加します そして、attr\_count+1 します。

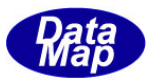

### 12.1.3.4 get\_attr()

インスタンスのattr\_list 配列から属性情報を1 個取得します。

## 【構文】

public int get\_attr(int index, string name, ref int format, ref int size, IntPtr value)

## 【引数】

index

attr\_list の配列位置を指定します。

name

属性の名前保存用です。

format

属性値のデータフォーマットを格納する領域です。(HSMS.ICODE\_U1 など)

size

属性値の配列サイズを格納する領域です。

value

属性値を格納するポインタです。

### 【戻り値】

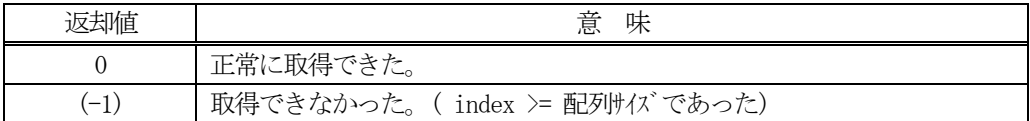

#### 【説明】

attr\_list 配列から index で指定された位置の属性情報を取得します。

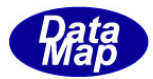

## 12.1.3.5 alloc\_id()

レシピID をエンジンに新規登録します。

## 【構文】

public int alloc\_id() public int alloc\_id(string rcpid)

### 【引数】

rcpid

登録するレシピID です。

#### 【戻り値】

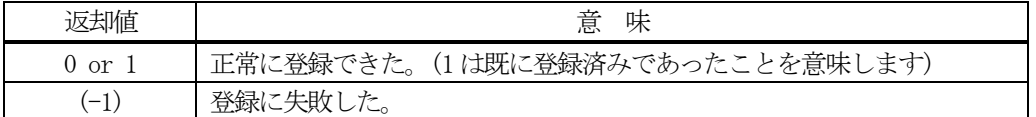

#### 【説明】

引数として rcpid が指定された場合は、そのレシピ ID をエンジンに登録します。 登録できた場合は、引数のrcpid がインスタンス内のrcpid に設定されます。

引数が無い場合は、インスタンス内の rcpid のレシピ ID をエンジンに登録します。

正常に登録できた場合は、0 または1 を返却します。失敗した場合は、(-1)を返します。

既にID が登録されていた場合、エンジンは管理情報の中からID 以外の情報をクリアします。

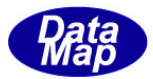

### 12.1.3.6 set()

レシピ情報をエンジンに設定します。

## 【構文】

public int set()

### 【引数】

なし。

#### 【戻り値】

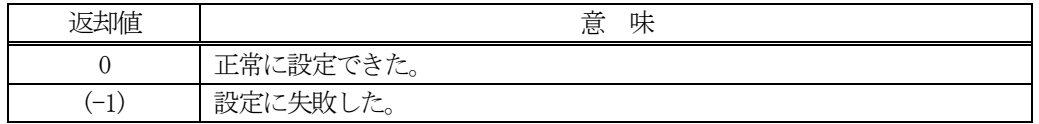

### 【説明】

インスタンス内に設定されたレシピ情報をエンジンの管理情報に設定します。

## 12.1.3.7.get()

エンジンからレシピ情報を取得します。

### 【構文】

public int get() public int get( string rcpid)

### 【引数】

rcpid

情報を取得したいレシピ ID です。

#### 【戻り値】

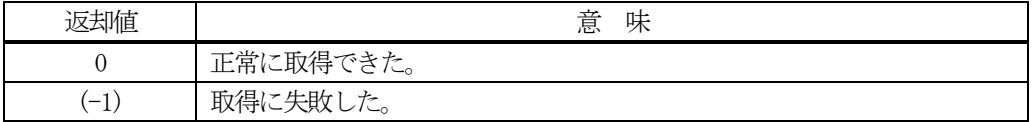

#### 【説明】

エンジンの管理情報からレシピ情報を取得します。 引数でrcpid が指定された場合は、そのレシピの情報を取得します。

引数が無い場合は、インスタンス内のrcpid のレシピの情報を取得します。

正常に取得できた場合は、0 を、失敗した場合は(-1)を返却します。

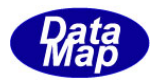

### 12.1.3.8 delete()

指定されたレシピの情報をエンジン管理情報の中から削除します。

# 【構文】

public int delete() public int delete(string rcpid)

## 【引数】

rcpid

削除したいレシピのID です。

#### 【戻り値】

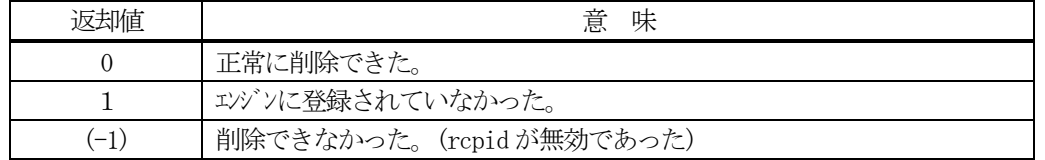

#### 【説明】

1個のレシピ情報をエンジンの管理情報から削除します。

削除対象は、eqid で指定された装置の情報であり、引数にレシピ ID の指定があるメソッドでは、引数で指定さ れたレシピを、そして、引数が無いメソッドの場合は、インスタンスのrcpid プロパティのレシピを削除します。

一旦削除された情報は、他のメソッドでは復元できませんので注意してください。

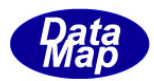

# 12.1.3.9 copy()

当該クラスのインスタンスの内容を他のインスタンスにコピーします。

# 【構文】

public void copy( ref DshRecipe dst )

# 【引数】

dst

コピー先のDshRecipe インスタンスです。

## 【戻り値】

なし。

## 【説明】

当該インスタンスの内容(プロパティ値)を dst に指定されるインスタンスにコピーします。

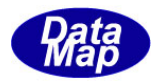

### 12.1.3.10 decode()

S15F13 に含まれる情報をDshRecipe クラス内のプロパティにデコードします。

## 【構文】

public int decode(ref DSHMSG smsg)

### 【引数】

smsg

S15F13 のメッセージ情報(生情報)が格納されている DSHMSG 構造体領域になります。 DSHMSG は、1次メッセージをポーリングした際にエンジンから与えられる情報です。 ユーザはDSHMSG 構造体については、特に意識しないで、ポーリングした後、本メソッドに渡すだけです。

### 【戻り値】

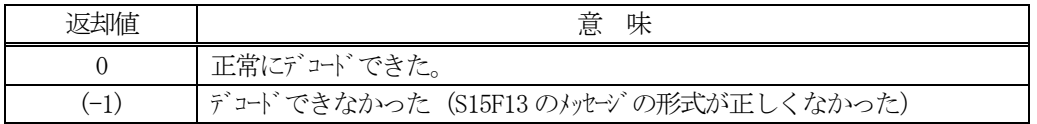

#### 【説明】

smsg に含まれているレシピ情報をDshRecipe クラス内にデコードします。

smsg S15F13

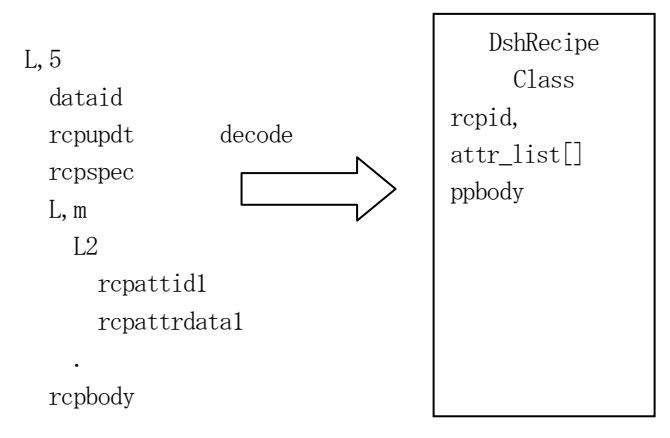

メッセージに含まれるレシピ情報(rcpid, 属性情報、rcpbody)は、クラスのプロパティに保存されます。

正常にデコードできた場合、0 を返却します。

もし、S15F13 のメッセージフォーマットが正しくないなどの理由でデコードできなかった場合、 (-1)を返却し ます。

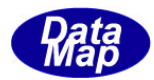

## 12.1.3.11 get\_id\_count()

エンジンの当該装置に登録されているレシピID の合計数を取得します。

## 【構文】

public int get\_id\_count()

### 【引数】

なし。

## 【戻り値】

登録されているレシピ ID 数が返却されます。

### 【説明】

登録されているレシピ ID の合計数を取得します。

## 12.1.3.12 get\_id\_list()

エンジンの当該装置に登録されている全レシピのID と名前のリストを取得します。

### 【構文】

public int get\_id\_list(string[] id\_list, string[] n, name\_list, int list\_size)

## 【引数】

```
id_list
    レシピID を格納する配列です。
n, name_list 
    レシピ名を格納する配列(name はid と同じになります)です。
list_size 
    準備されたリストの配列サイズです。
```
#### 【戻り値】

取得できたレシピ ID の数が返却されます。

#### 【説明】

エンジンに登録されている全レシピID とその名前をそれぞれ id\_list[], name\_list[]に取得します。 list\_size は配列のサイズを指定します。 配列は、登録されている全レシピID を保存できる充分のサイズの配列を準備してください。

返却値は取得できたレシピID の合計数です。

(注)ID と名前格納用リストのサイズは。先に説明した get\_id\_count()メソッドで合計ID 数を取得し、 そのサイズの配列を準備して本メソッドを使用すると便利です。

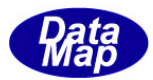

# 12.1.3.13 clear()

インスタンス内の属性情報の配列内の情報を消去します。

# 【構文】

public void clear()

## 【引数】

なし。

# 【戻り値】

なし。

# 【説明】

attr\_list 配列の中に属性値に使用されていた非管理メモリの開放を行い、そして空にします。 attr\_count を =0 にします。

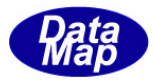

### 12.2 DshRecipeNameAction クラス

レシピの名前アクション情報保存のためのクラスです。 S15F3 メッセージ送受信時に使用されます。

# 12.2.1 コンストラクタ

オーバーロードの一覧を示します。

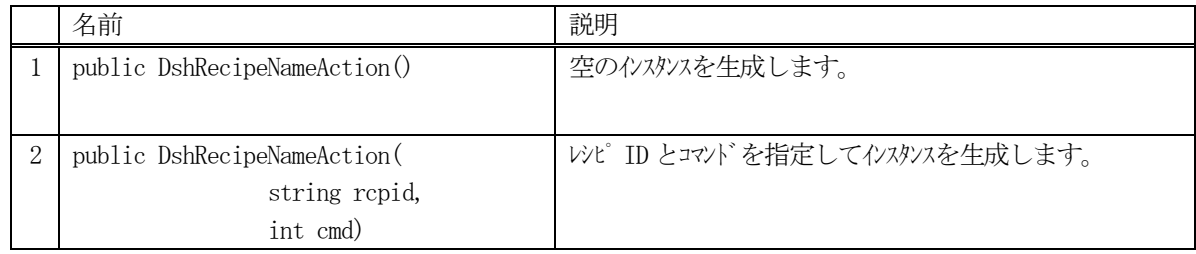

# 12.2.2 プロパティ

プロパティ一覧表に示します。

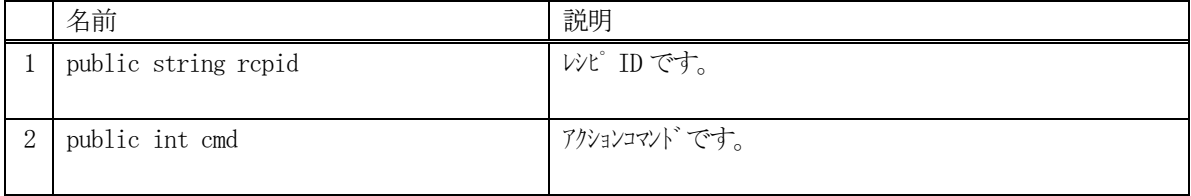

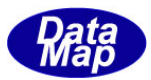

# 12.2.3 メソッド

本クラスのメソッドは次の通りです。

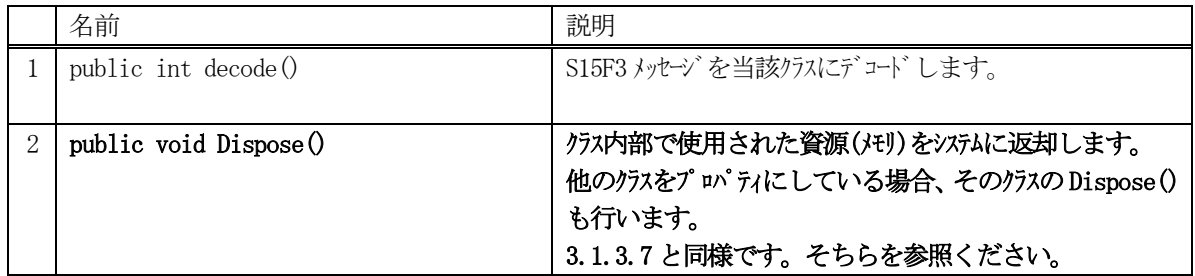

### 12.2.3.1 decode()

S15F3 に含まれる情報をDshRecipeNameAction クラス内のプロパティにデコードします。

### 【構文】

public int decode(ref DSHMSG smsg)

## 【引数】

smsg

S15F3 のメッセージ情報 (生情報) が格納されている DSHMSG 構造体領域になります。 DSHMSG は、1次メッセージをポーリングした際にエンジンから与えられる情報です。 ユーザはDSHMSG 構造体については、特に意識しないで、ポーリングした後、本メソッドに渡すだけです。

#### 【戻り値】

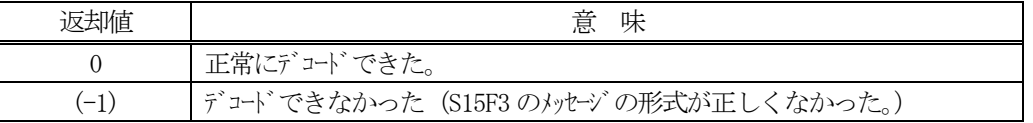

#### 【説明】

smsg に含まれている情報をDshRecipeNameAction クラス内にデコードします。

smsg S15F3

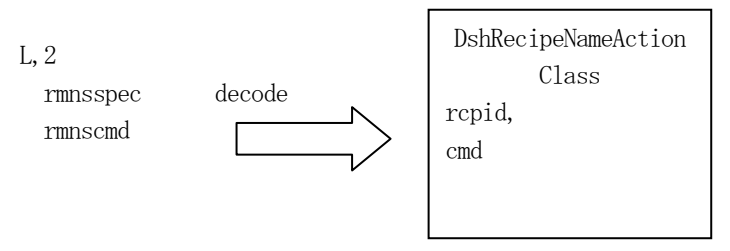

メッセージに含まれるレシピID とコマンドが、クラスのプロパティに保存されます。

正常にデコードできた場合、0 を返却します。

もし、S15F3 のメッセージフォーマットが正しくないなどの理由でデコードできなかった場合、 (-1)を返却しま す。

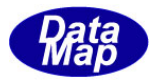

## 12.3 DshRecipeRename クラス

レシピのリネーム情報保存のためのクラスです。 通常、S15F5 メッセージ送受信時に使用されます。

# 12.3.1 コンストラクタ

オーバーロードの一覧を示します。

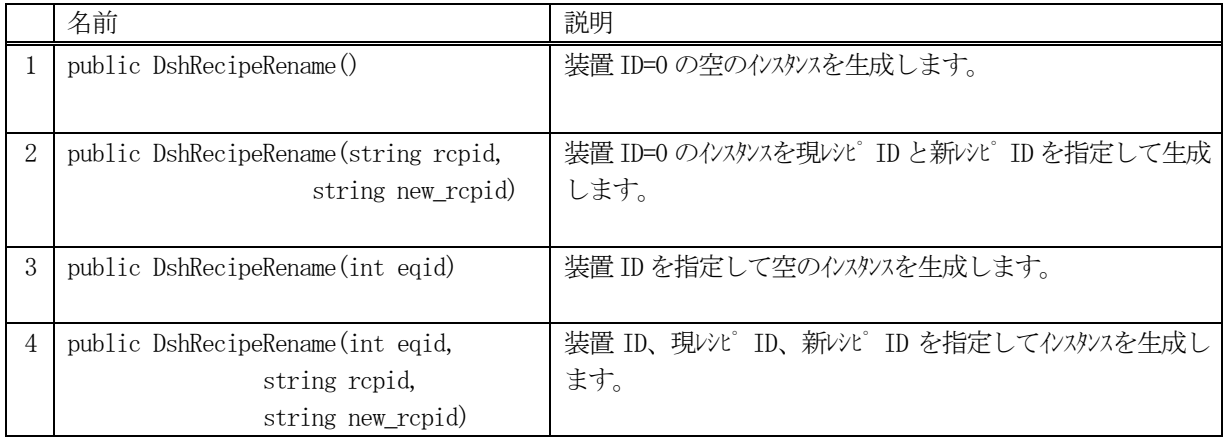

# 12.3.2 プロパティ

プロパティ一覧表に示します。

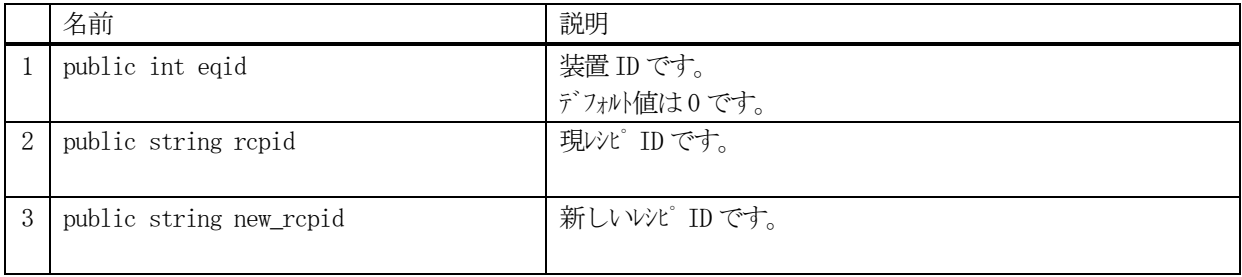

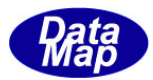

# 12.3.3 メソッド

本クラスのメソッドは次の通りです。

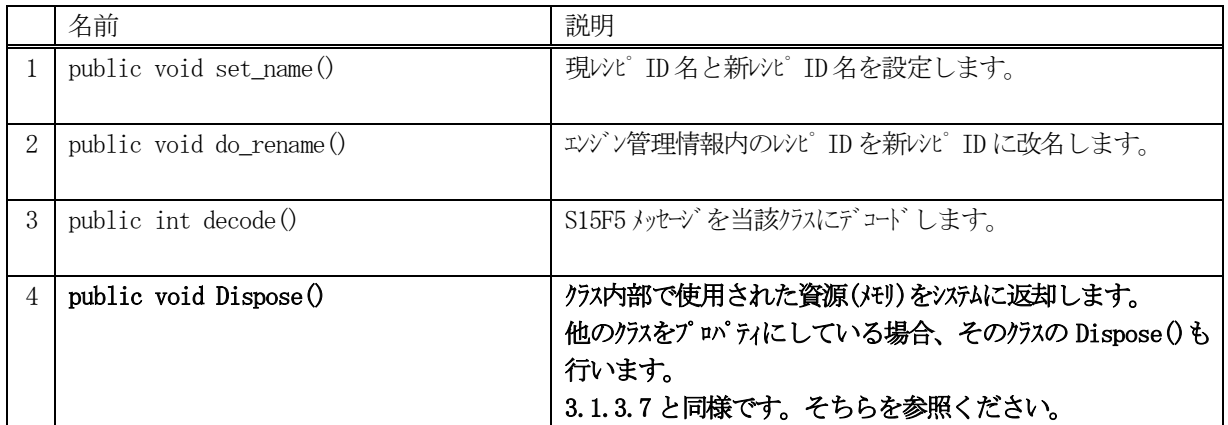

## 12.3.3.1 set\_name()

インスタンスに現レシピ ID と新レシピ ID を設定します。

# 【構文】

public void set\_name(string rcpid, string new\_rcpid)

## 【引数】

```
rcpid
    現在のレシピID です。
new_rcpid
    新しく改名したいレシピID です。
```
### 【戻り値】

なし。

# 【説明】

引数に与えられたレシピ ID を rcpid, new\_rcpid の値をインスタンス内に設定します。

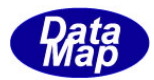

## 12.3.3.2 do\_rename()

インスタンスに設定されている現レシピID を新レシピID に改名します。 改名はエンジン管理情報に対して実行されます。

## 【構文】

public void do\_rename()

### 【引数】

なし。

### 【戻り値】

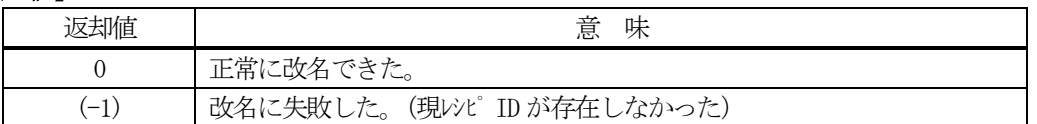

### 【説明】

インスタンス内の rcpid のレシピ ID を new\_rcpid で指定されたレシピ ID に改名します。 改名はエンジンが管理している情報に対して行われます。 正常に改名できたときは 0 を返却します。 現レシピID (rcpid) のレシピがエンジンの管理下になかった場合は(-1)を返却します。

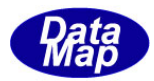

### 12.3.3.3 decode()

S15F5 に含まれる情報をDshRecipeRename クラス内のプロパティにデコードします。

## 【構文】

public int decode(ref DSHMSG smsg)

### 【引数】

smsg

S15F5 のメッセージ情報 (生情報) が格納されている DSHMSG 構造体領域になります。 DSHMSG は、1次メッセージをポーリングした際にエンジンから与えられる情報です。 ユーザはDSHMSG 構造体については、特に意識しないで、ポーリングした後、本メソッドに渡すだけです。

### 【戻り値】

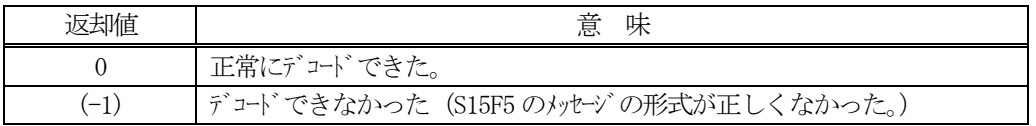

#### 【説明】

smsg に含まれている情報をDshRecipeRename クラス内にデコードします。

smsg S15F5

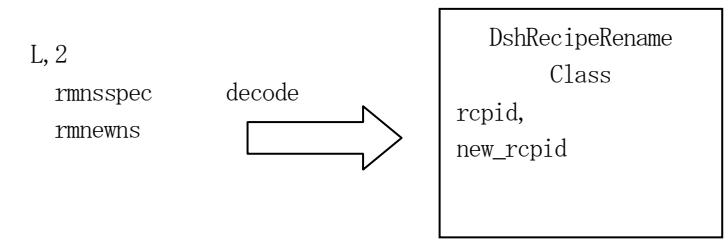

メッセージに含まれるレシピID と新レシピID が、クラスのプロパティに保存されます。 正常にデコードできた場合、0 を返却します。

もし、S15F5 のメッセージフォーマットが正しくないなどの理由でデコードできなかった場合、 (-1)を返却しま す。

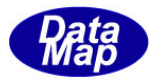

# 12.4 DshRecipeRetrieve クラス

レシピの検索情報保存のためのクラスです。 通常、S15F17 メッセージ送受信時に使用されます。

# 12.4.1 コンストラクタ

オーバーロードの一覧を示します。

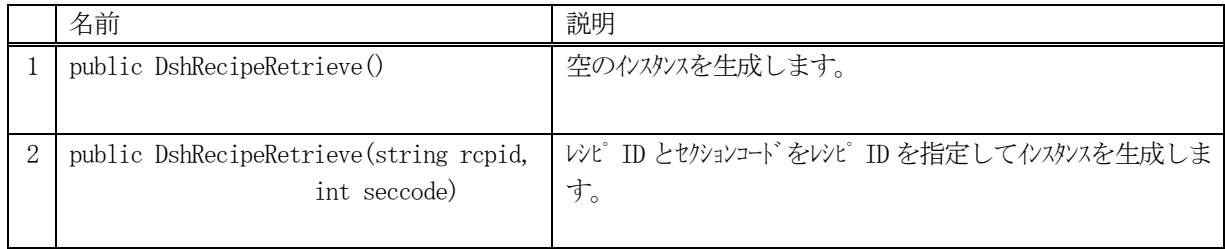

# 12.4.2 プロパティ

プロパティ一覧表に示します。

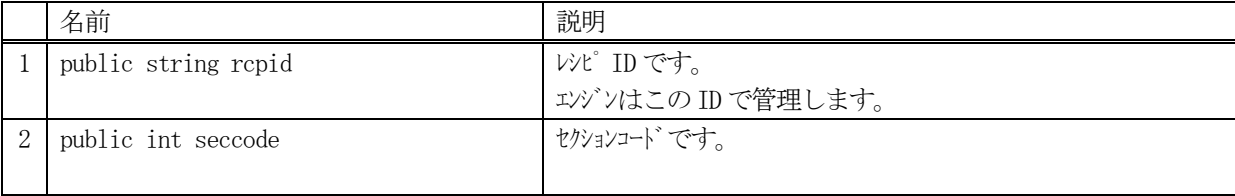

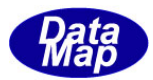

# 12.4.3 メソッド

本クラスのメソッドは次の通りです。

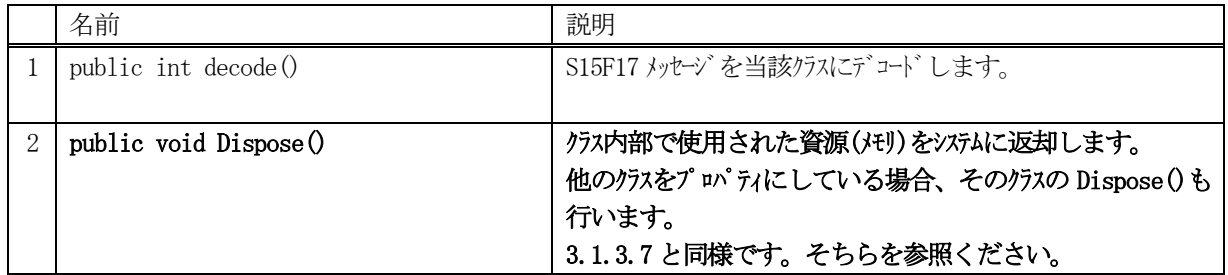

### 12.4.3.1 decode()

S15F17 に含まれる情報をDshRecipeRetrieve クラス内のプロパティにデコードします。

### 【構文】

public int decode(ref DSHMSG smsg)

## 【引数】

smsg

S15F17 のメッセージ情報 (生情報) が格納されている DSHMSG 構造体領域になります。 DSHMSG は、1次メッセージをポーリングした際にエンジンから与えられる情報です。 ユーザはDSHMSG 構造体については、特に意識しないで、ポーリングした後、本メソッドに渡すだけです。

#### 【戻り値】

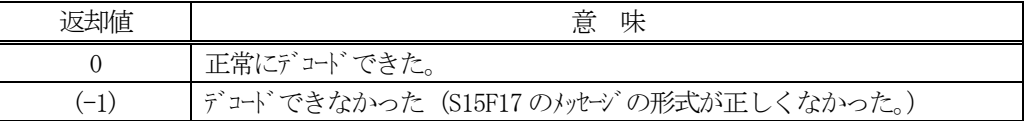

#### 【説明】

smsg に含まれている情報をDshRecipeRetrieve クラス内にデコードします。

smsg S15F17

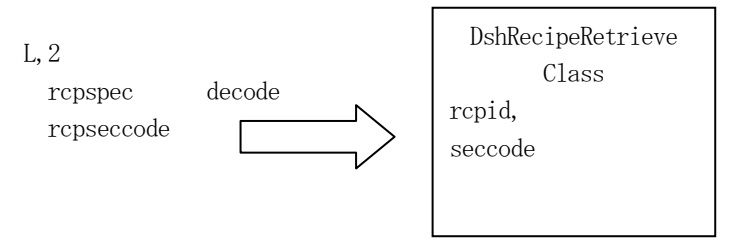

メッセージに含まれるレシピID とセクションコードが、クラスのプロパティに保存されます。

正常にデコードできた場合、0 を返却します。

もし、S15F17 のメッセージフォーマットが正しくないなどの理由でデコードできなかった場合、 (-1)を返却し ます。

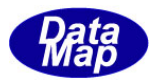

## 12.5 DshS15Rsp クラス

レシピ関連 SECS-Ⅱメッセージの応答情報を保存するためのクラスです。 S15F4, S15F6, S15F8, S15F10, S15F14 メッセージが対象メッセージです。 (S15F18 については、S15F18Rsp クラスを使用します。)

## 12.5.1 コンストラクタ

オーバーロードの一覧を示します。

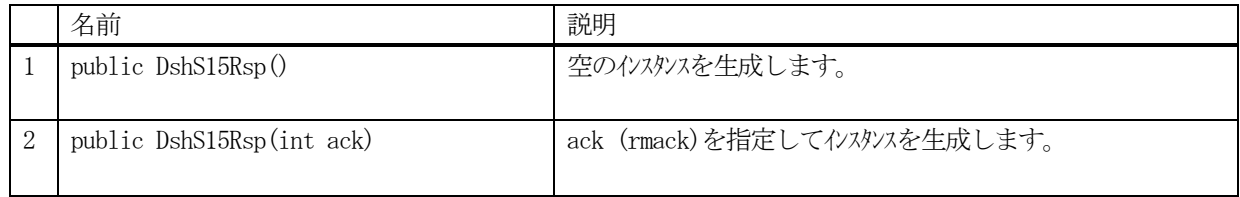

# 12.5.2 プロパティ

プロパティ一覧表に示します。

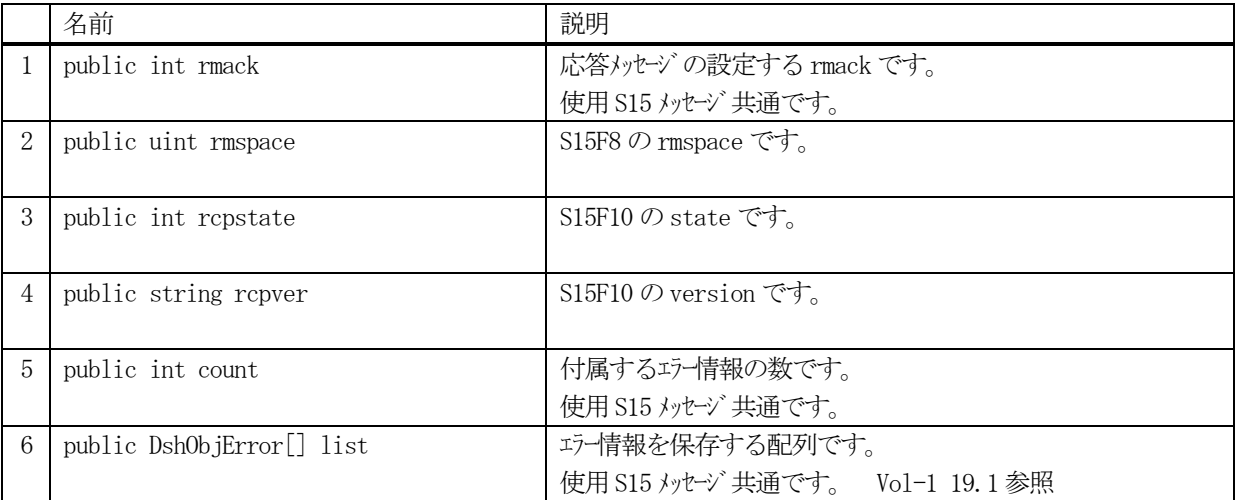

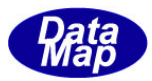

# 12.5.3 メソッド

本クラスのメソッドは次の通りです。

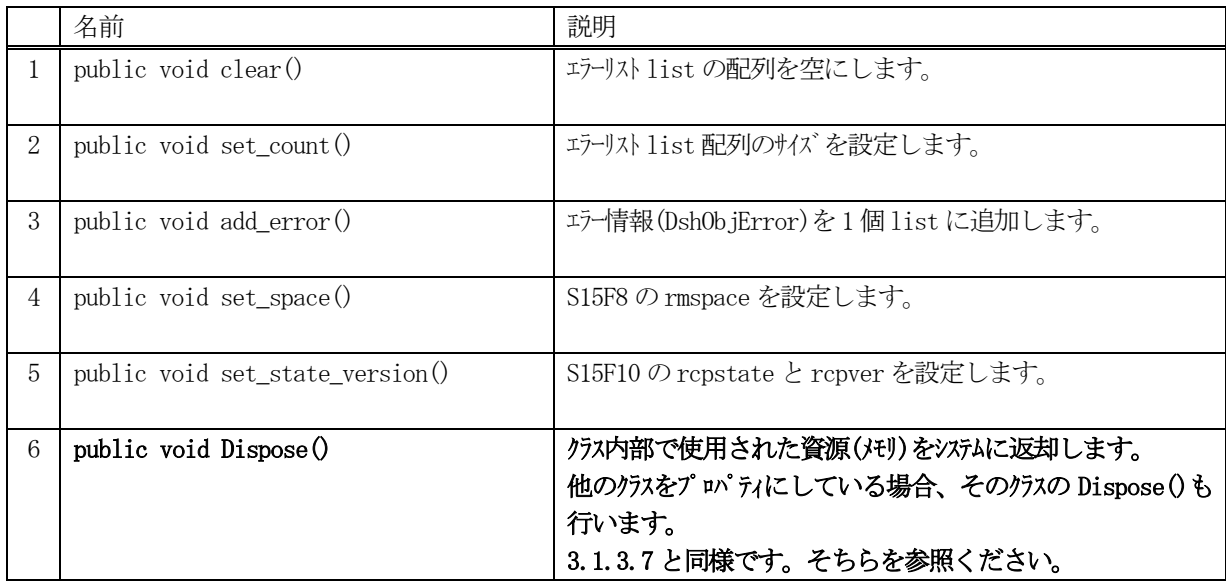

# 12.5.3.1 clear()

list に設定されているエラー情報 (DshObjError の内容)を全て消去します。

# 【構文】

public void clear ()

### 【引数】

なし

### 【戻り値】

なし。

# 【説明】

list に設定されているエラー情報 (DshObjError の内容)を全て消去します。 そして、count = 0 にします。

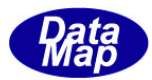

### 12.5.3.2 set\_count()

list 配列に、指定されたエラー情報分のサイズの配列を作成します。

# 【構文】

public void set\_count(int count)

### 【引数】

count 配列サイズです。

## 【戻り値】

なし。

### 【説明】

list の配列を引数に与えられたサイズにします。またプロパティのcount に値を設定します。 本メソッドは、IntPtr で指された配列リストに格納されている複数個のエラー情報をまとめて list 配列に設定 する際に使用します。エラー情報設定に使用する関数は、DshObjError.copy\_err\_list()です。

list にエラー情報を設定したい場合は、通常、次に説明するadd\_err()メソッドを使ってください。

## 12.5.3.3 add\_err()

インスタンスのlist 配列にエラー情報を1 個追加します。

# 【構文】

public void add\_error(int code, string text)

# 【引数】

```
code
    エラーコードです。
text
    エラーテキストです。
```
### 【戻り値】

なし。

### 【説明】

list 配列に、1 個のエラー情報をDshObjError のクラスに設定し、追加します。 追加した後、count を +1 します。

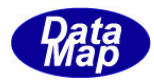

# 12.5.3.4 set\_space ()

インスタンスにレシピネームスペースの使用可能な保存容量を設定します。 S15F8 の情報の設定です。

# 【構文】

public void set\_space(uint space)

# 【引数】

space

レシピネームスペースの使用可能保存容量です。

# 【戻り値】

なし。

## 【説明】

space の値をインスタンス内の rmspace に設定します。 S15F8 が含む情報の設定です。

## 12.5.3.5 set\_state\_version ()

レシピ状態値とバージョンを設定します。 S15F10 メッセージ情報の設定です。

# 【構文】

public void set\_state\_version(int state, string version)

# 【引数】

```
state
    レシピの状態値です。
version
    レシピのバージョン情報です。
```
# 【戻り値】

なし。

# 【説明】

state, version の値をそれぞれプロパティのrcpstate, rcpver に設定します。 S15F10 メッセージに含む情報の設定です。

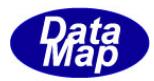

### 12.6 DshS15F18Rsp クラス

S15F18 メッセージに含まれている情報を保存するためのクラスです。

# 12.6.1 コンストラクタ

オーバーロードの一覧を示します。

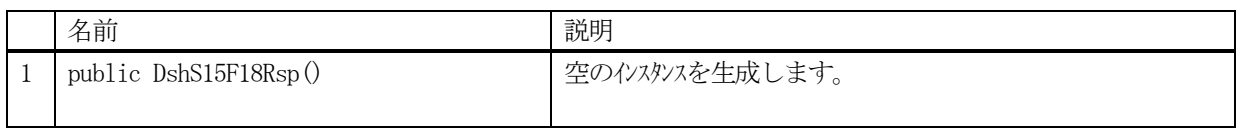

# 12.6.2 プロパティ

プロパティ一覧表に示します。

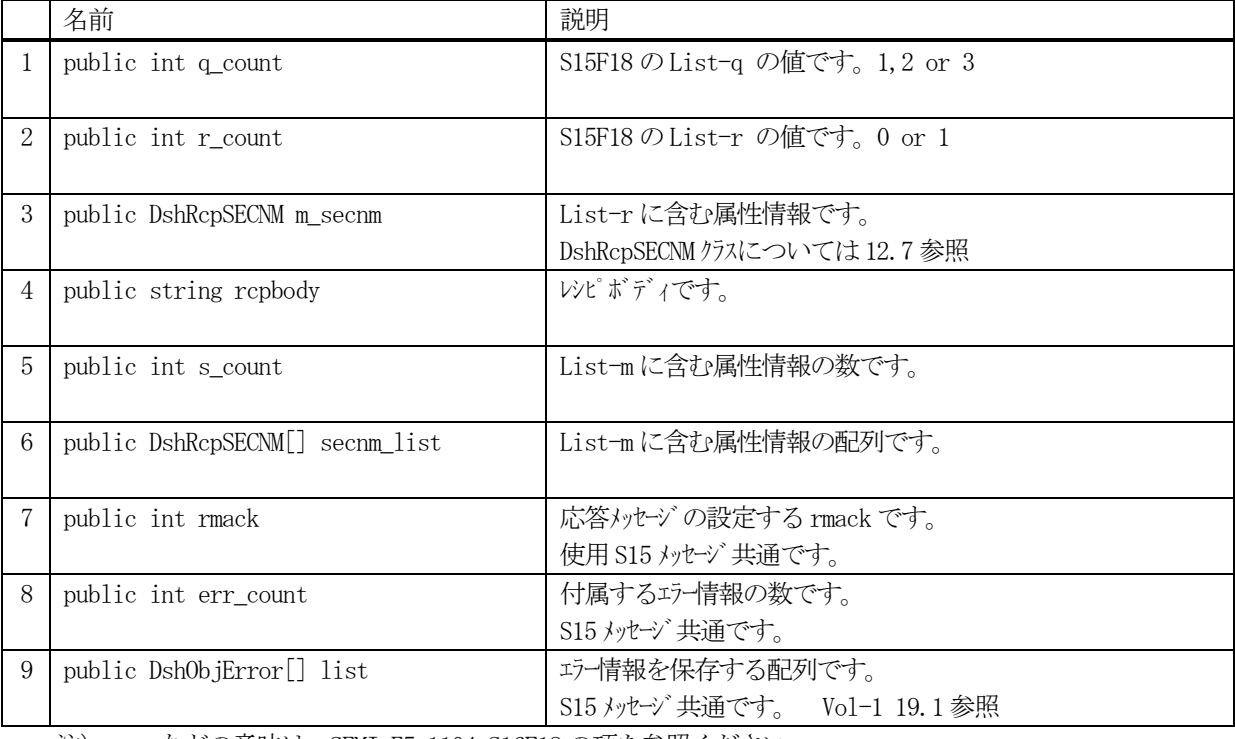

注)q, r などの意味は、SEMI E5-1104 S16F18 の項を参照ください。

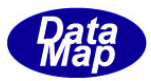

# 12.6.3 メソッド

本クラスのメソッドは次の通りです。

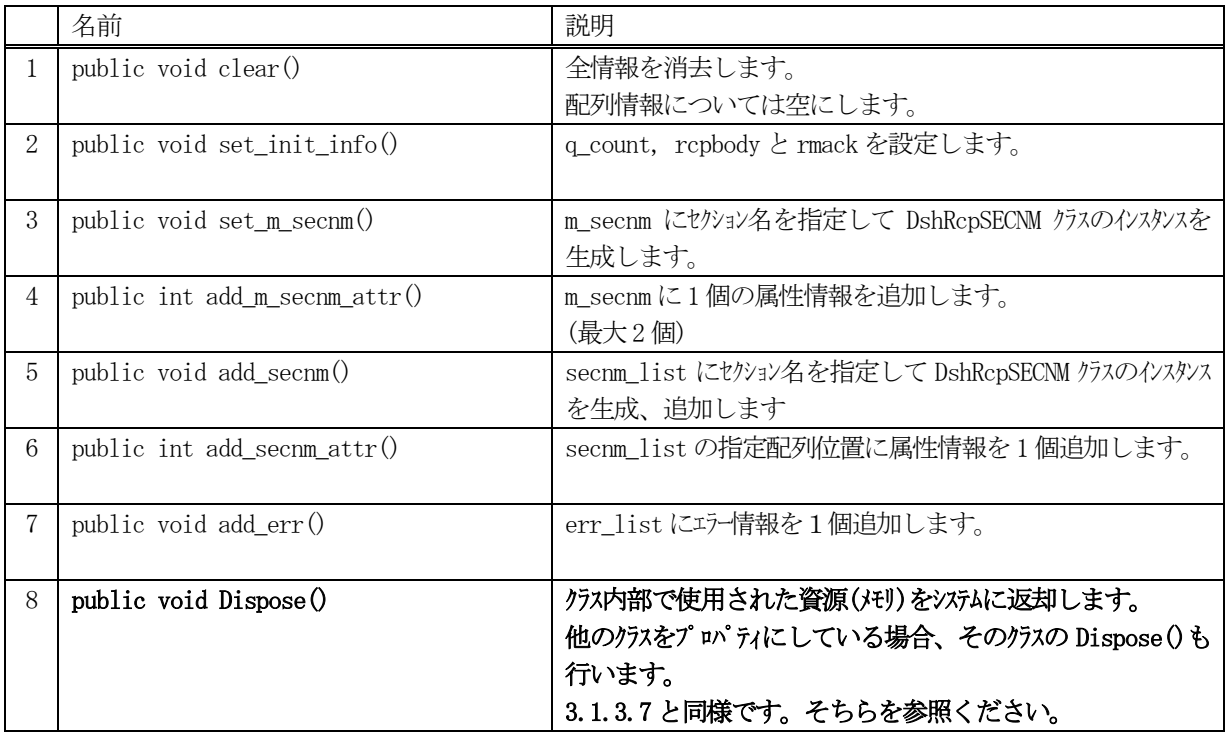

## 12.6.3.1 clear()

本クラスのプロパティに設定されている全ての情報を消去します。

# 【構文】

public void clear ()

# 【引数】

なし

### 【戻り値】

なし。

### 【説明】

本クラスのプロパティに設定されている全ての情報を消去します。 m\_secnm, secnm\_list 内に使用されている非管理メモリを開放します。

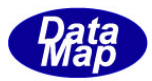

### 12.6.3.2 set\_init\_info()

q\_count, rcpbody と rmack を設定します。

### 【構文】

public int set\_init\_info(int q\_count, string rcpbody, int rmack)

## 【引数】

```
q_count
    S15F18 メッセージのList-q の値です。(1,2 or 3 の値でなければならない)
rcpbody
    レシピボディに設定する値です。
```
rmack

rmack に設定するACK です。

#### 【戻り値】

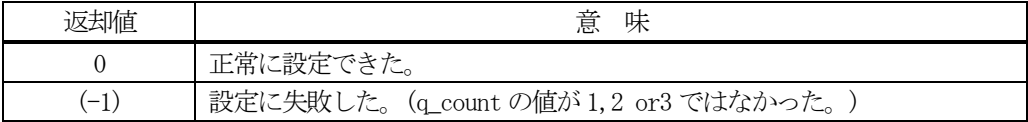

### 【説明】

q\_count の値が 1~3 の値でなかった場合は、(-1)を返却します。 q\_count の値が規定範囲内の値であれば、rcpbody, rmack の値をそれぞれのプロパティのメンバーに設定し、0 を返却します。

### 12.6.3.3 set\_m\_secnm()

m\_secnm にDshRcpSECNM クラスのインスタンスを、セクション名を指定して生成します。

### 【構文】

public void set\_m\_secnm(string secname)

# 【引数】

secnm

セクション名です。

### 【戻り値】

なし。

### 【説明】

m\_secnm に、DshRcpSECNM クラスのインスタンスをセクション名を指定して生成します。 m\_secnm への属性情報の設定は、次の12.6.3.4 add\_m\_secnm\_attr()メソッドで行います。

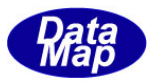

### 12.6.3.4 add\_m\_secnm\_attr()

m\_secnmに1個の属性情報を追加します。

属性値の配列サイズ

# 【構文】

public int add\_m\_secnm\_attr(string name, int fmt, int size, IntPtr value)

# 【引数】

name 属性名です。

format

属性値のデータフォーマットです。(HSMS.ICODE\_U1 など)

size

value

設定したい属性値が格納されているポインタです。

### 【戻り値】

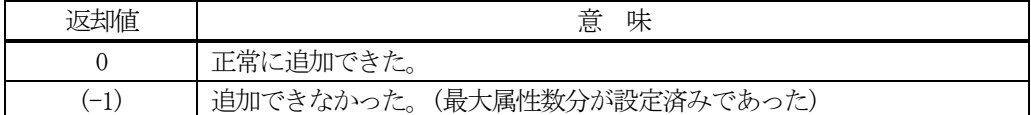

### 【説明】

m\_secnm に引数で与えられる属性情報を追加します。

### 12.6.3.5 add\_secnm ()

DshRcpSECNM クラスのインスタンスをセクション名を指定して生成し secnm\_list に追加します。

# 【構文】

public void add\_secnm(string secname)

# 【引数】

secname セクション名です。

# 【戻り値】

なし。

### 【説明】

DshRcpSECNM クラスのインスタンスをセクション名を指定して生成し secnm\_list に追加します。 そして、s\_count + 1 します。

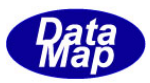

### 12.6.3.6 add\_secnm\_attr()

secnm list 配列の指定位置のDshRcpSECNM クラスのインスタンスに1個の属性情報を追加します。

## 【構文】

public int add\_secnm\_attr(int order, string name, int fmt, int size, IntPtr value)

## 【引数】

```
order
    secnm_list 配列の位置を指定します。
name
    属性名です。
format
    属性値のデータフォーマットです。(HSMS.ICODE_U1 など)です。
size
    属性値の配列サイズです。
value
```
設定したい属性値が格納されているポインタです。

### 【戻り値】

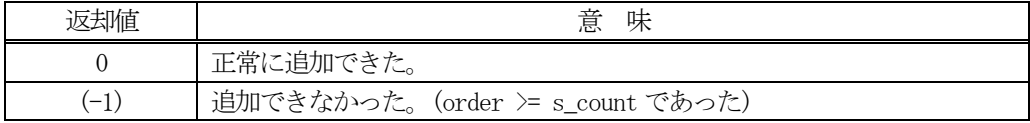

#### 【説明】

secnm\_list 配列の指定位置のDshRcpSECNM クラスのインスタンスに1 個の属性情報を追加します。 具体的には、DshRcpSECNM クラスのプロパティattr\_list 配列 (DshObjPara クラスの配列)に追加します。 DshObjPara については、Vol-1 18-1 を参照してください。
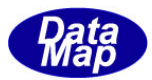

### 12.6.3.7 add\_err()

インスタンスのerr\_list 配列にエラー情報を1 個追加します。

## 【構文】

public void add\_err(int errcode, string errtext) public void add\_err(int errcode, IntPtr errtext)

### 【引数】

```
err_code
   エラーコードです。
err_text
   エラーテキストです。IntPtr で与えられた場合は、文字列に変換して追加します。
```
### 【戻り値】

なし。

#### 【説明】

err\_list 配列に、1 個のエラー情報をDshObjError のクラスに設定し、追加します。 追加した後、err\_count を +1 します。

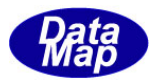

# 12.7 DshRcpSECNM クラス

レシピセクションの情報を保存するためのクラスです。

# 12.7.1 コンストラクタ

オーバーロードの一覧を示します。

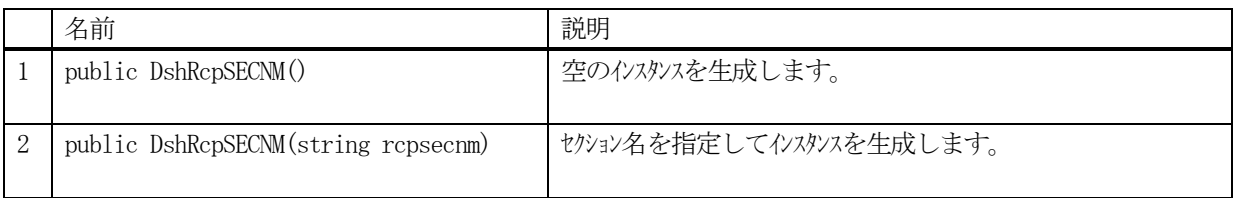

# 12.7.2 プロパティ

プロパティ一覧表に示します。

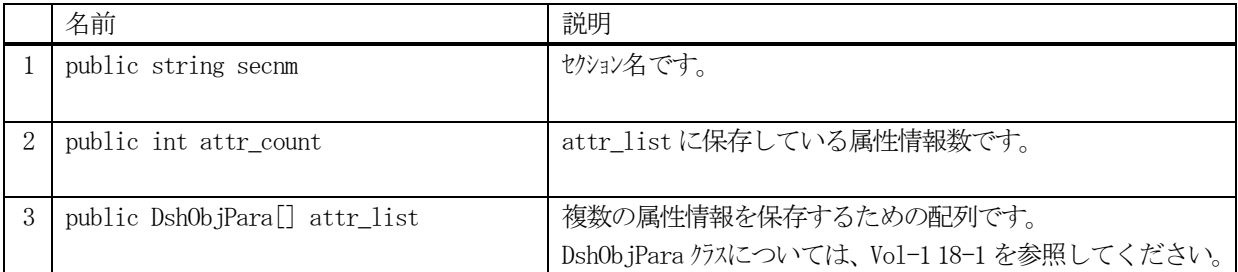

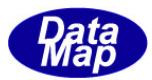

# 12.7.3 メソッド

本クラスのメソッドは次の通りです。

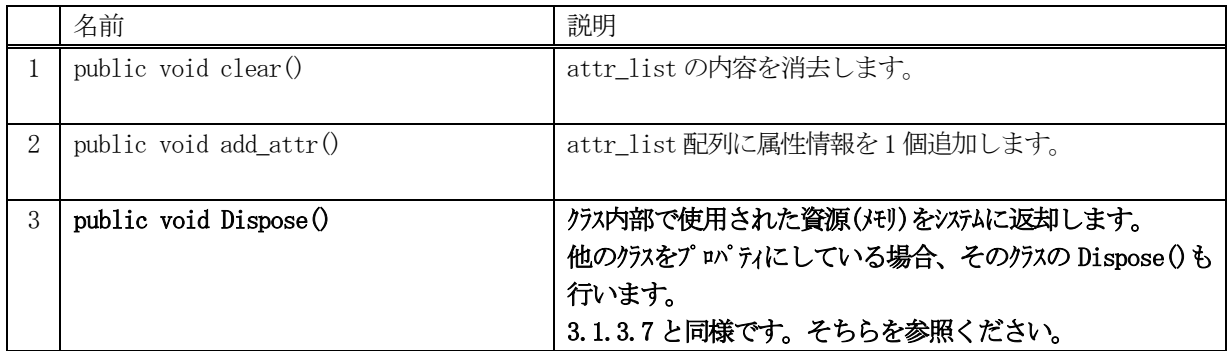

## 12.7.3.1 clear()

本クラスのsttr\_list 配列に設定されている全ての属性情報を消去します。

### 【構文】

public void clear()

# 【引数】

なし

## 【戻り値】

なし。

### 【説明】

attr\_list 内に使用されている非管理メモリを開放し、配列を空にします。 そして、attr\_count = 0 にします。

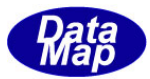

### 12.7.3.2 add\_attr()

attr\_list 配列に1 個の属性情報を追加します。

## 【構文】

public void add\_attr(string name, int fmt, int size, IntPtr value)

### 【引数】

name

属性名です。

format

属性値のデータフォーマットです。(HSMS.ICODE\_U1 など)です。

size

属性値の配列サイズです。

value

設定したい属性値が格納されているポインタです。

#### 【戻り値】

なし。

#### 【説明】

attr\_list 配列に1 個の属性情報を追加します。そして、attr\_count+1 します。

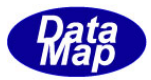

# 13.プロセス・ジョブ関連クラス

プロセスジョブ(PRJ)関連情報を保存するクラスです。

関連クラスの一覧を次表に示します。

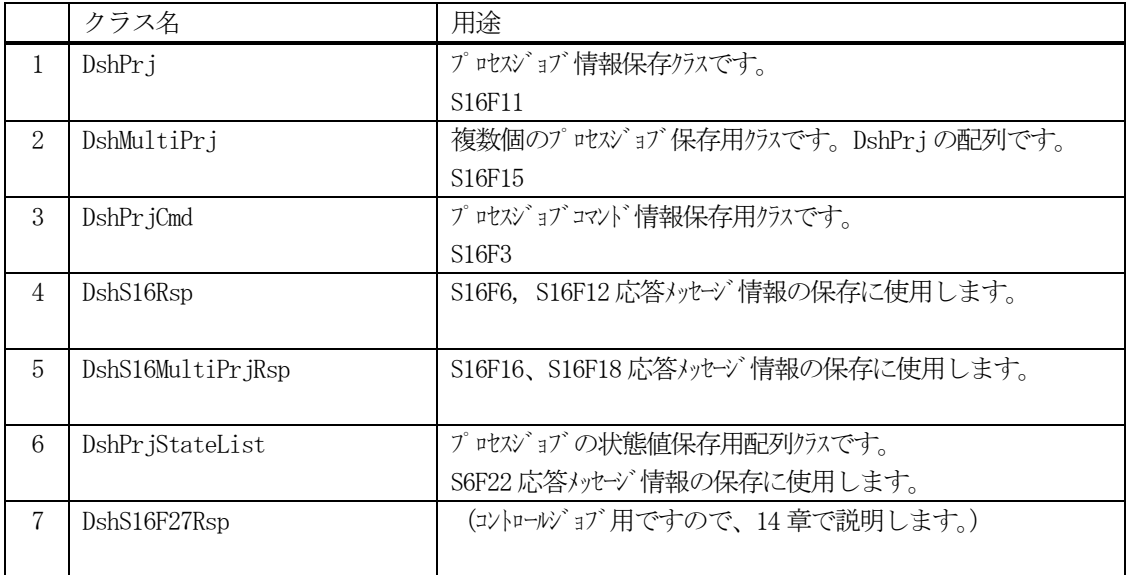

PRJ の通信関連クラスとして、以下のものがあります。 これらについては、Vol-2 で説明します。

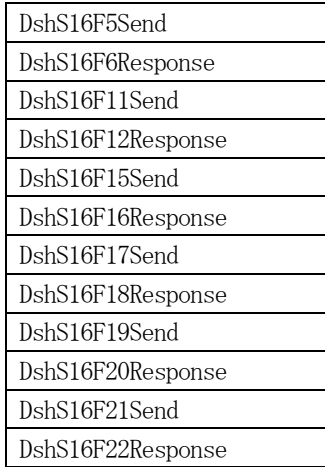

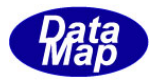

## 13.1 DshPrj クラス

プロセスジョブ情報を保存するために使用されます。 通常、S16F11 メッセージを通して装置、ホスト間でやり取りされる情報です。

# 13.1.1 コンストラクタ

オーバーロードの一覧を示します。

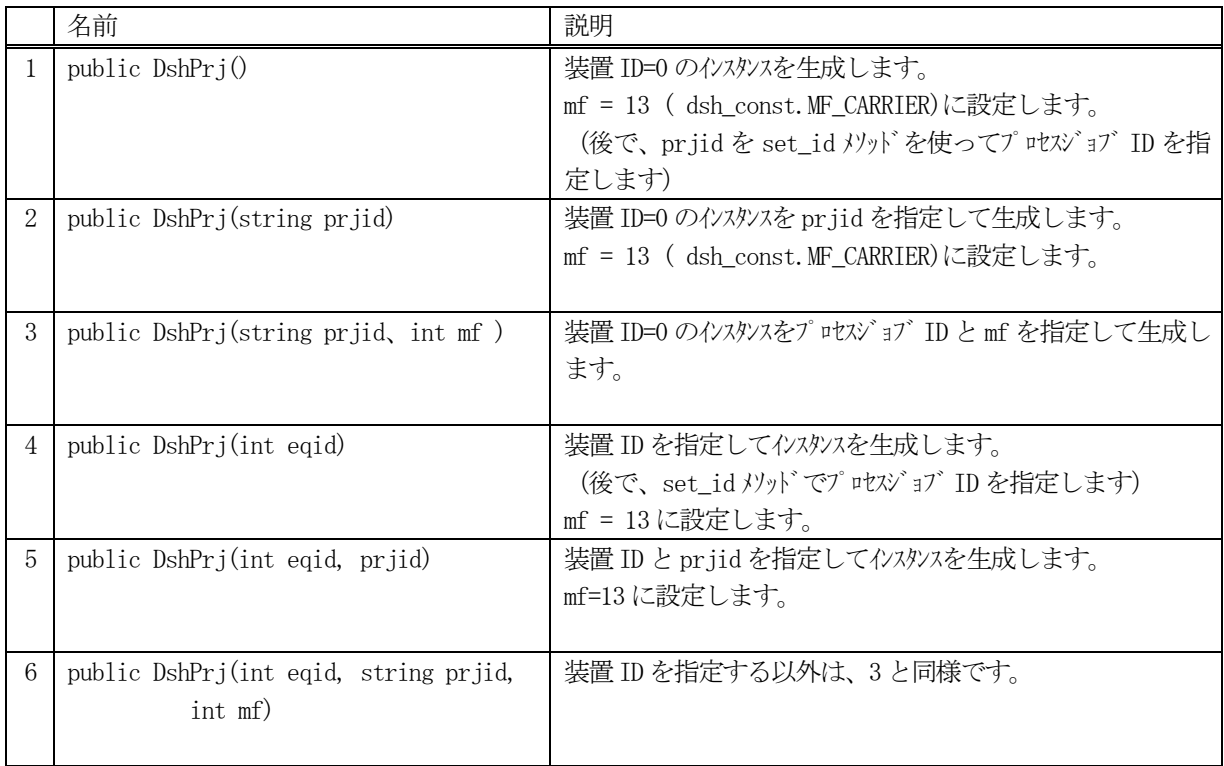

 (注) mf(MF)は、材料を示すフォーマットコードです。 13=キャリア単位、 14=基板単位を意味します。 mf の値によって、使用するプロパティのメンバーが異なるものがあります。

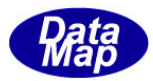

# 13.1.2 プロパティ

プロパティ一覧表に示します。

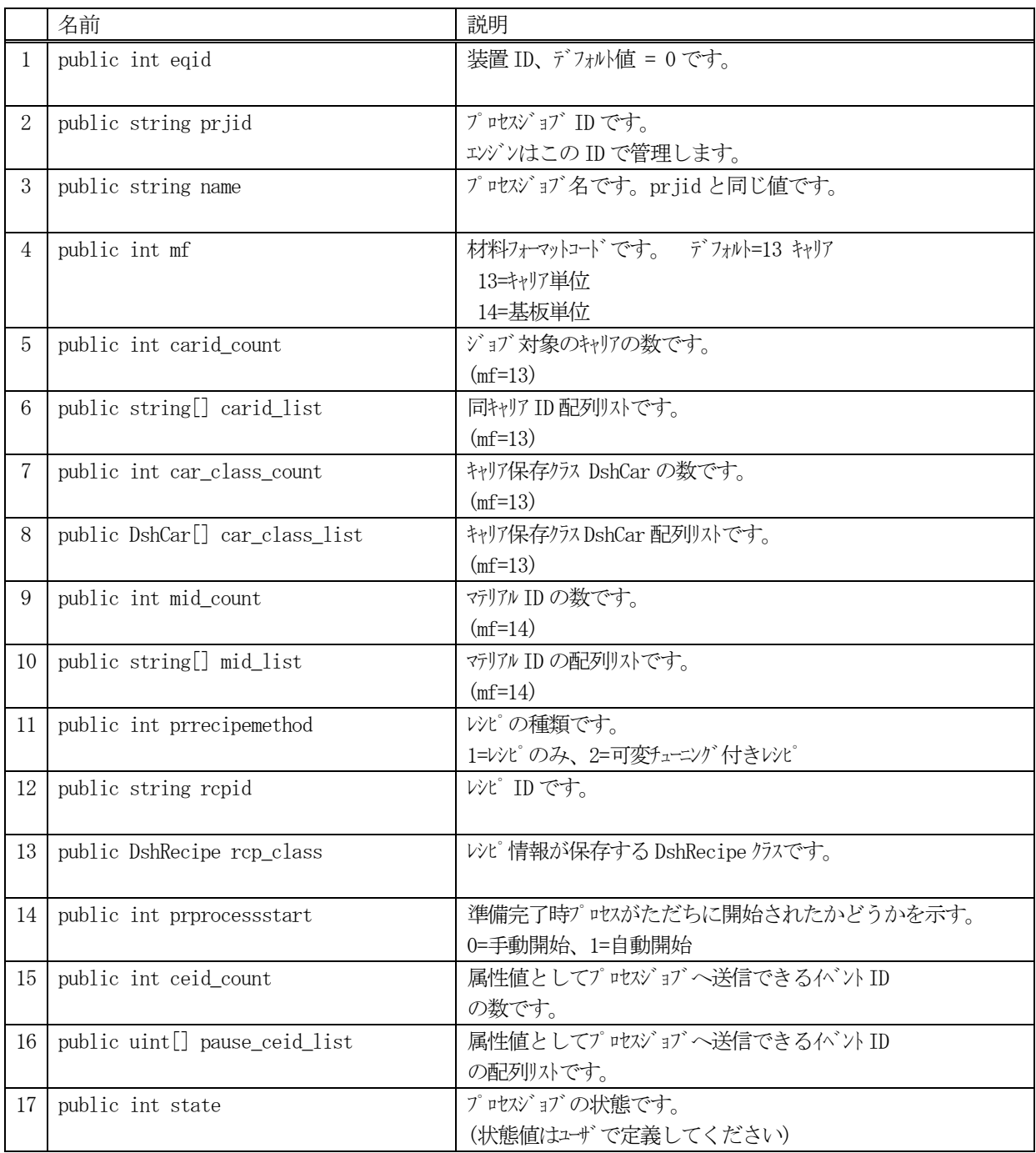

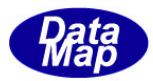

# 13.1.3 メソッド

本クラスのメソッドは次の通りです。

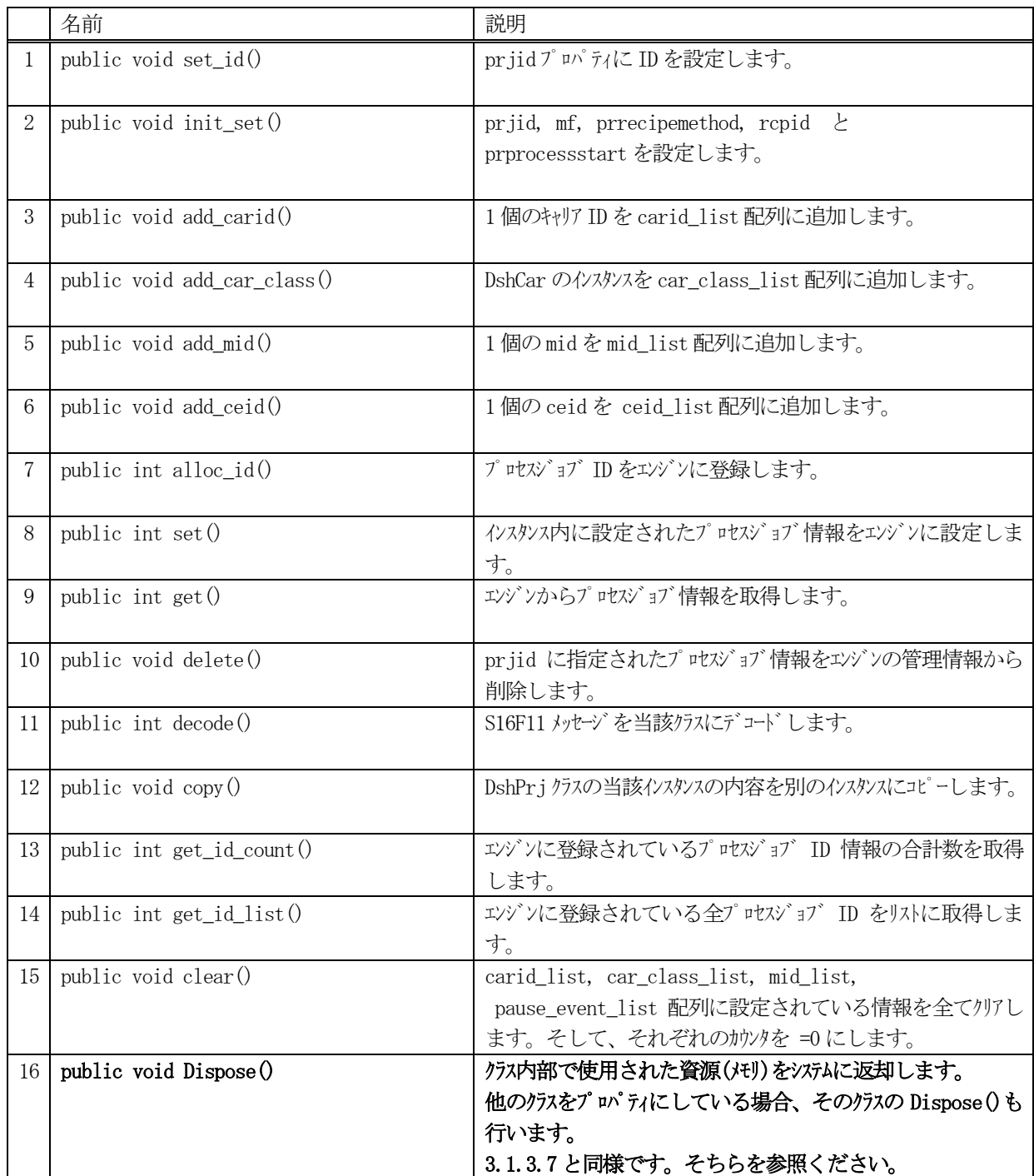

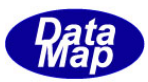

# 13.1.3.1 set\_id()

プロセスジョブ ID を設定します。 プロセスジョブIDは、エンジンに登録し管理するためのID です。S16F11 などメッセージ処理に使用されます。

# 【構文】

public void set\_id( string prjid )

## 【引数】

prjid

設定するプロセスジョブ ID です。

## 【戻り値】

なし。

### 【説明】

引数に与えられた prjid の値をインスタンス内の prjid に設定します。

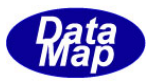

#### 13.1.3.2 init\_set()

インスタンスにプロセスジョブのプロパティ値を設定します。

### 【構文】

public void init\_set(string prjid, int mf, int prrecipemethod, string rcpid, int prprocessstart)

## 【引数】

```
prjid
    プロセスジョブID です。
mf
    材料コードです。 デフォルト=13 キャリア (13=キャリア単位, 14=基板単位)
prrecipemethod
    レシピの種類です。(1=レッピのみ、2=可変チューニソグ付きレッピ)
rcpid
    レシピ ID です。
prprocessstart()
    準備完了時プロセスがただちに開始されたかどうかを示します。(0=手動開始、1=自動開始)
```
### 【戻り値】

なし。

#### 【説明】

引数に与えられた値をそれぞれインスタンス内のプロパティの値として設定します。

#### 13.1.3.3 add\_carid()

インスタンスのcarid\_list 配列にキャリアID を1 個追加します。

#### 【構文】

public void add\_carid(string carid)

## 【引数】

carid

キャリアID です。

#### 【戻り値】

なし。

#### 【説明】

carid list 配列に1個のキャリア ID を追加します その後、carid\_count + 1 します。

キャリア情報は、car\_class\_list 配列要素に設定してください。

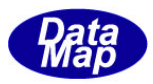

#### 13.1.3.4 add\_car\_class()

インスタンスの car\_class\_list 配列に1個のキャリア情報クラスDshCar のインスタンスを追加します。

# 【構文】

public void add\_car\_class( DshCar c\_class)

# 【引数】

c\_class

キャリア情報が保存されているDshCar のインスタンス

# 【戻り値】

なし。

## 【説明】

DshCar クラスのインスタンス c\_class をcar\_class\_list プロパティに追加します。 car\_class\_count が指す配列位置に設定します。 追加後、car\_class\_count を +1 します。

car\_class\_list 配列順は、先に説明した carid\_list 配列順にcarid が一致していなければなりません。

# 13.1.3.5 add\_mid()

インスタンスのmid\_list 配列にマテリアルID を1 個追加します。

# 【構文】

public void add\_mid(string mid)

## 【引数】

mid

MID(材料ID)です。

## 【戻り値】

なし。

## 【説明】

mid\_list 配列に1 個のMID を追加します。 その後、mid\_count + 1 します。

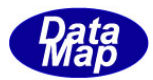

#### 13.1.3.6 add\_ceid()

インスタンスの ceid list 配列にイベント ID を1個追加します。

# 【構文】

public void add\_ceid(uint ceid)

### 【引数】

ceid PAUSE するためのイベントID です。

## 【戻り値】

なし。

### 【説明】

ceid\_list 配列に1 個のイベントID を追加します。 その後、ceid\_count + 1 します。

### 13.1.3.7 alloc\_id()

プロセスジョブ ID をエンジンに新規登録します。

## 【構文】

public int alloc\_id() public int alloc\_id(string prjid)

#### 【引数】

prjid

登録するプロセスジョブ ID です。

#### 【戻り値】

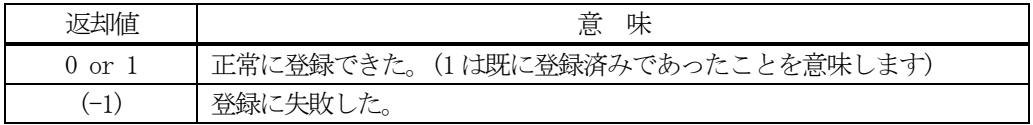

#### 【説明】

引数として prjid が指定された場合は、そのプロセスジョブ ID をエンジンに登録します。 登録できた場合は、引数のprjid がインスタンス内のprjid に設定されます。

引数が無い場合は、インスタンス内の prjid のプロセスジョブ ID をエンジンに登録します。

正常に登録できた場合は、0 または1 を返却します。失敗した場合は、(-1)を返します。

既にID が登録されていた場合、エンジンは管理情報の中からID 以外の情報をクリアします。

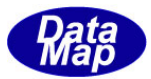

### 13.1.3.8 set()

プロセスジョブ情報をエンジンに設定します。

### 【構文】

public int set()

#### 【引数】

なし。

#### 【戻り値】

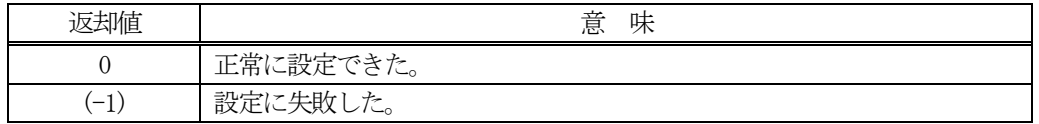

#### 【説明】

インスタンス内に設定されたプロセスジョブ情報をエンジンの管理情報に設定します。

#### 13.1.3.9 get()

エンジンからプロセスジョブ情報を取得します。

### 【構文】

public int get() public int get( string prjid)

### 【引数】

prjid

情報を取得したいプロセスジョブ ID です。

#### 【戻り値】

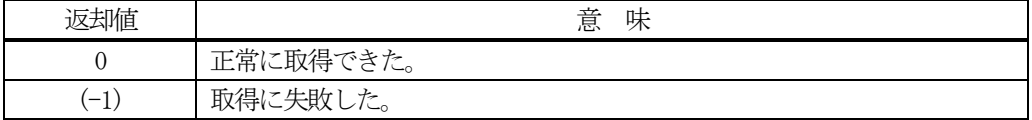

#### 【説明】

エンジンの管理情報からプロセスジョブ情報を取得します。 引数でprjid が指定された場合は、そのプロセスジョブの情報を取得します。

引数が無い場合は、インスタンス内のprjid のプロセスジョブの情報を取得します。

正常に取得できた場合は、0 を、失敗した場合は(-1)を返却します。

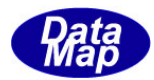

### 13.1.3.10 delete()

指定されたプロセスジョブの情報をエンジン管理情報の中から削除します。

### 【構文】

public int delete() public int delete(string prjid)

### 【引数】

prjid

削除したいプロセスジョブのID です。

#### 【戻り値】

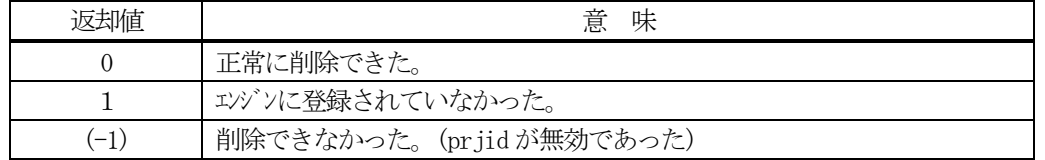

#### 【説明】

1個のプロセスジョブ情報をエンジンの管理情報から削除します。

削除対象は、eqid で指定された装置の情報であり、引数にプロセスジョブ ID の指定があるメソッドでは、引数 で指定されたプロセスジョブを、そして、引数が無いメソッドの場合は、インスタンスのprjid プロパティのプ ロセスジョブを削除します。

一旦削除された情報は、他のメソッドでは復元できませんので注意してください。

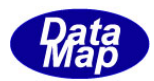

### 13.1.3.11 copy()

当該クラスのインスタンスの内容を他のインスタンスにコピーします。

## 【構文】

public void copy( ref DshPrj dst )

#### 【引数】 dst

コピー先のDshPrj インスタンスです。

## 【戻り値】

なし。

### 【説明】

当該インスタンスの内容(プロパティ値)を dst に指定されるインスタンスにコピーします。

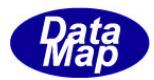

#### 13.1.3.12 decode()

S16F11 に含まれる情報をDshPrj クラス内のプロパティにデコードします。

#### 【構文】

public int decode(ref DSHMSG smsg)

#### 【引数】

smsg

S16F11 のメッセージ情報 (生情報) が格納されている DSHMSG 構造体領域になります。 DSHMSG は、1次メッセージをポーリングした際にエンジンから与えられる情報です。 ユーザはDSHMSG 構造体については、特に意識しないで、ポーリングした後、本メソッドに渡すだけです。

#### 【戻り値】

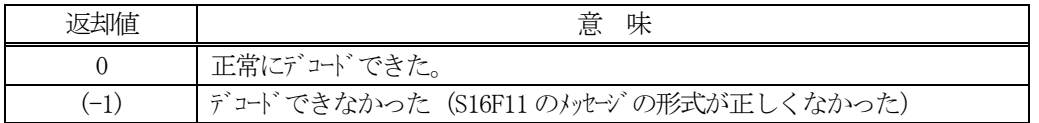

#### 【説明】

smsg に含まれているプロセスジョブ情報をDshPrj クラス内にデコードします。

smsg S16F11

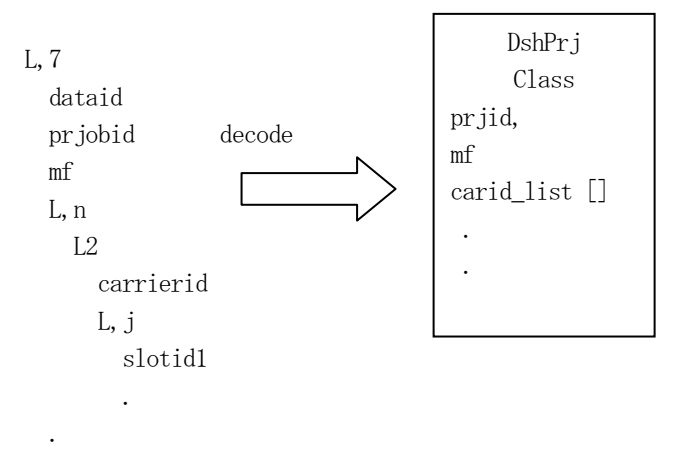

メッセージに含まれるプロセスジョブ情報(prjid, carid 等)は、クラスのプロパティに保存されます。

正常にデコードできた場合、0 を返却します。

もし、S16F11 のメッセージフォーマットが正しくないなどの理由でデコードできなかった場合、 (-1)を返却し ます。

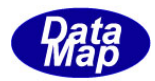

#### 13.1.3.13 get\_id\_count()

エンジンの当該装置に登録されているプロセスジョブ ID の合計数を取得します。

### 【構文】

public int get\_id\_count()

#### 【引数】

なし。

### 【戻り値】

登録されているプロセスジョブ ID 数が返却されます。

#### 【説明】

登録されているプロセスジョブ ID の合計数を取得します。

#### 13.1.3.14 get\_id\_list()

エンジンの当該装置に登録されている全プロセスジョブのID と名前のリストを取得します。

#### 【構文】

public int get\_id\_list(string[] id\_list, string[] n, name\_list, int list\_size)

#### 【引数】

id\_list

プロセスジョブ ID を格納する配列です。

n, name\_list プロセスジョブ名を格納する配列(name はid と同じになります)です。 list\_size

準備されたリストの配列サイズです。

#### 【戻り値】

取得できたプロセスジョブ ID の数が返却されます。

#### 【説明】

エンジンに登録されている全プロセスジョブID とその名前をそれぞれ id\_list[], name\_list[]に取得します。 list\_size は配列のサイズを指定します。

配列は、登録されている全プロセスジョブID を保存できる充分のサイズの配列を準備してください。 返却値は取得できたプロセスジョブ ID の合計数です。

(注)ID と名前格納用リストのサイズは。先に説明した get\_id\_count()メソッドで合計ID 数を取得し、 そのサイズの配列を準備して本メソッドを使用すると便利です。

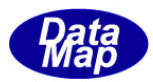

### 13.1.3.15 clear()

インスタンス内のキャリア、MID 配列内の情報ならびにレシピクラス情報を消去します。

# 【構文】

public void clear()

### 【引数】

なし。

## 【戻り値】

なし。

## 【説明】

carid\_list 配列を空にし、carid\_cout = 0 にします。 car\_class\_list 配列を空にし、car\_class\_count = 0 にします。 mid\_list 配列を空にし、mid\_count = 0 にします。 rcp\_class の内容を空にします。(rcp\_class.clear()メソッドを使用します。)

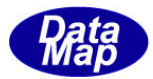

#### 13.2 DshMultiPrj クラス

複数個のプロセスジョブ情報を保存するクラスです。

具体的には、DshPrj クラスの配列リストになります。

S16F15 メッセージの送受信時に使用します。

# 13.2.1 コンストラクタ

オーバーロードの一覧を示します。

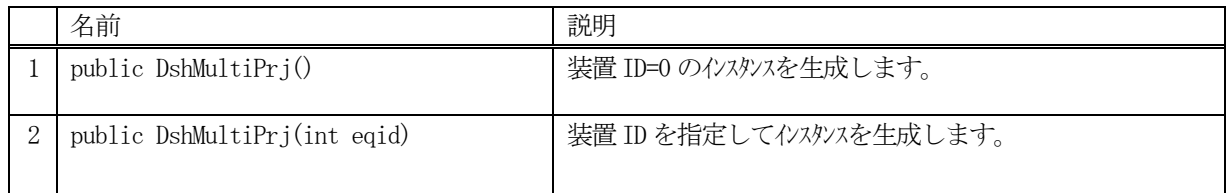

### 13.2.2 プロパティ

プロパティ一覧表に示します。

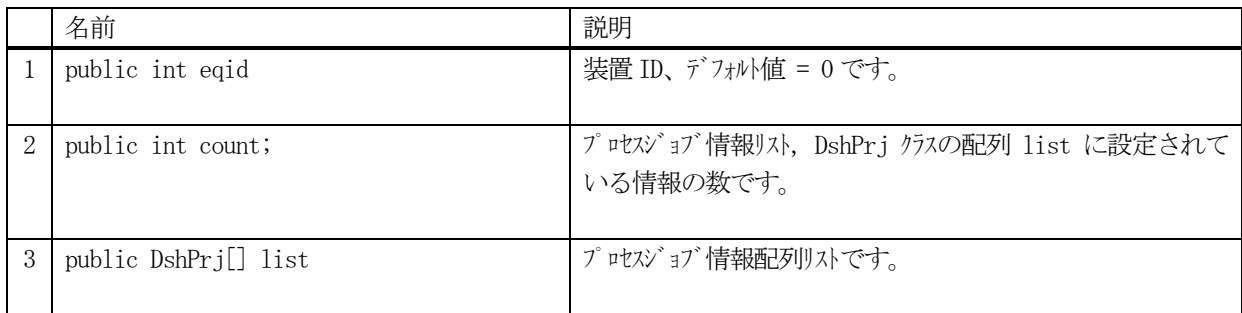

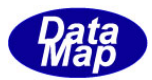

# 13.2.3 メソッド

本クラスのメソッドは次の通りです。

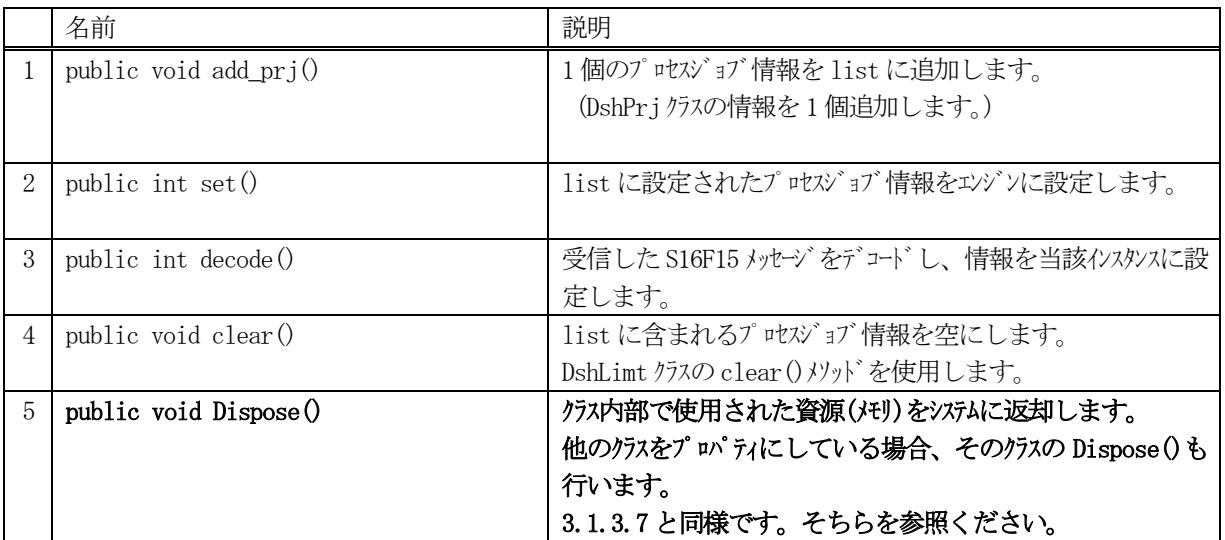

#### 13.2.3.1 add\_prj()

インスタンスに1 個のプロセスジョブ情報を追加します。

#### 【構文】

public void add\_prj(ref DshPrj info)

# 【引数】

info

追加するためのプロセスジョブ情報 DshPrj インスタンスです。

#### 【戻り値】

なし。

#### 【説明】

プロパティ list[] にinfo で与えられたプロセスジョブ情報を追加します。 追加した後、count が +1 します。

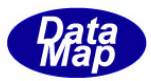

### 13.2.3.2 set()

インスタンス内に設定されている1 個以上のプロセスジョブ情報をエンジン管理情報に設定します。

### 【構文】

public int set( )

#### 【引数】

なし。

#### 【戻り値】

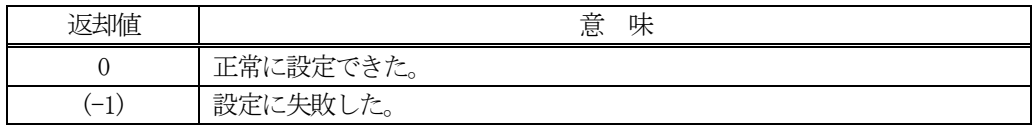

### 【説明】

当該インスタンスのlist 内に設定された1 個以上のプロセスジョブ情報を エンジンに設定します。

正常に設定された場合は 0 を返却します。 もし、設定できなかった場合は (-1)を返却します。

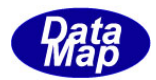

#### 13.2.3.3 decode()

S16F15 に含まれる情報をDshMultiPrj クラス内のプロパティにデコードします。

## 【構文】

public int decode(ref DSHMSG smsg)

#### 【引数】

smsg

S16F15 のメッセージ情報(生情報)が格納されている DSHMSG 構造体領域になります。 DSHMSG は、1次メッセージをポーリングした際にエンジンから与えられる情報です。 ユーザはDSHMSG 構造体については、特に意識しないで、ポーリングした後、本メソッドに渡すだけです。

#### 【戻り値】

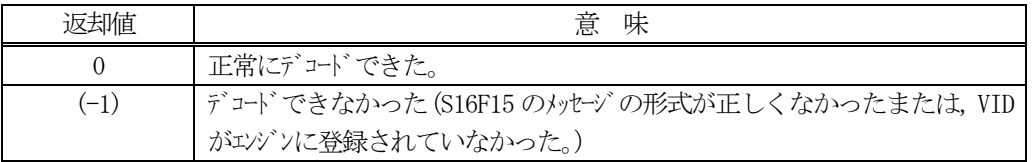

#### 【説明】

smsg に含まれているプロセス情報をDshMultiPrj クラス内にデコードします。

smsg S16F15

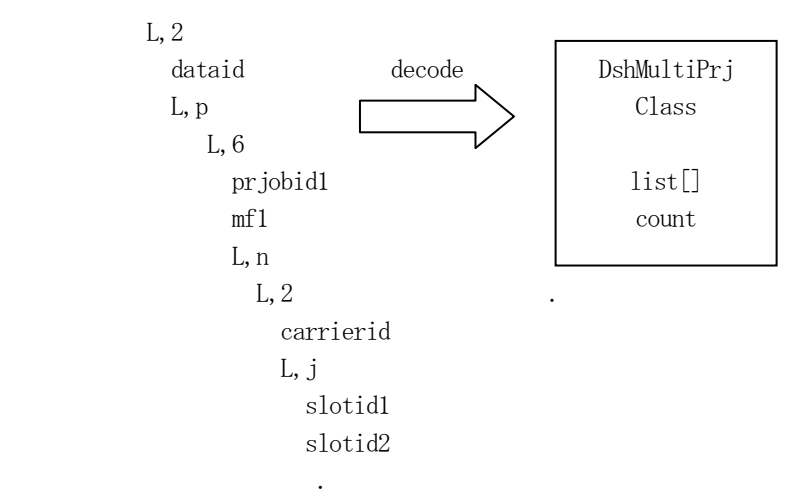

メッセージに含まれる各プロセスジョブ情報は、list プロパティの配列に順次保存されます。

正常にデコードできた場合、0 を返却します。

もし、S16F15 のメッセージフォーマットが正しくなかった場合には、デコードできなかったことを意味する (-1) を返却します。

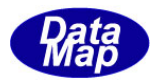

### 13.3 DshPrjIdList クラス

プロセスジョブID(PRJID)をリストで保存するための文字列配列です。

本クラスは次のメッセージの送信または受信処理のために使用されます。

S16F17 メッセージ

## 13.3.1 コンストラクタ

オーバーロードの一覧を示します。

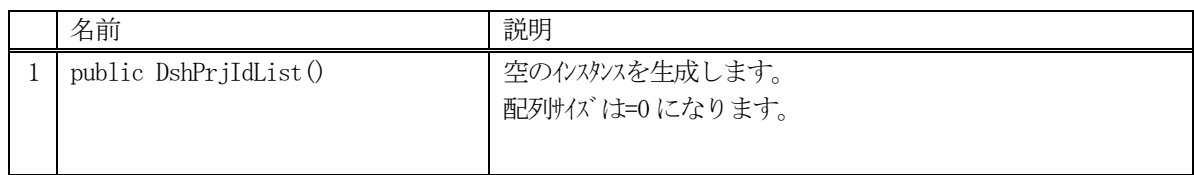

# 13.3.2 プロパティ

プロパティ一覧表に示します。

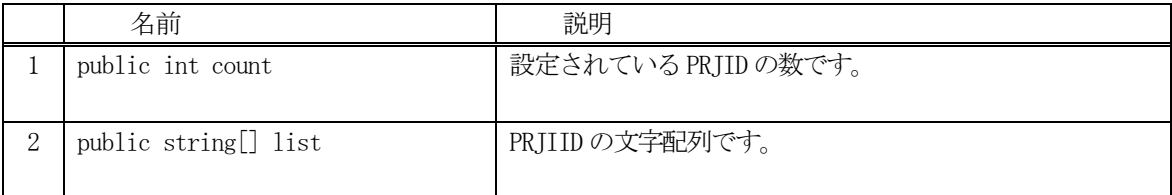

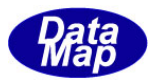

# 13.3.3 メソッド

本クラスのメソッドは次の通りです。

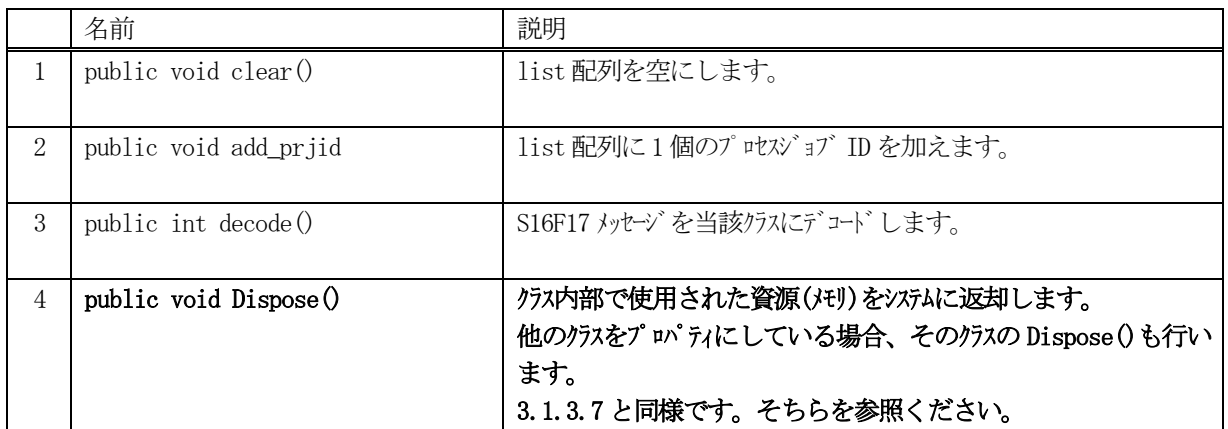

# 13.3.3.1 clear()

インスタンスのlist 配列リストを空にします。

# 【構文】

public void clear( )

# 【引数】

なし

### 【戻り値】

なし。

### 【説明】

list 配列を空にして、 count=0 にします。

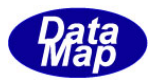

# 13.3.3.2 add\_prjid ()

インスタンスのlist 配列にPRJID を1 個追加します。

## 【構文】

public void add\_prjid(string id)

## 【引数】

id

プロセスジョブID です。

#### 【戻り値】

なし。

#### 【説明】

list 配列に1個のプロセスジョブ ID, idを追加します。 追加の後、count + 1 します。

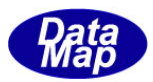

### 13.3.3.3 decode()

S16F17 メッセージに含まれる情報をDshPrjIdList クラス内のプロパティにデコードします。 本メソッドはS16F17 メッセージ受信処理時に使用することができます。

### 【構文】

public int decode(ref DSHMSG smsg)

### 【引数】

smsg

S16F17 のメッセージ情報 (生情報) が格納されている DSHMSG 構造体領域になります。 DSHMSG は、1次メッセージをポーリングした際にエンジンから与えられる情報です。 ユーザはDSHMSG 構造体については、特に意識しないで、ポーリングした後、本メソッドに渡すだけです。

#### 【戻り値】

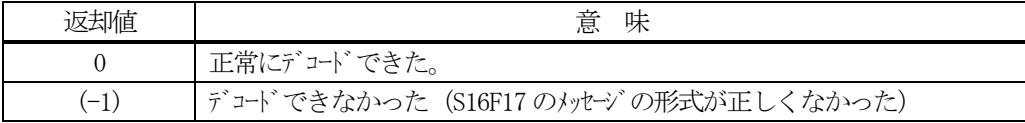

#### 【説明】

smsg に含まれている情報をDshPrjIdList クラス内にデコードします。

smsg S16F17

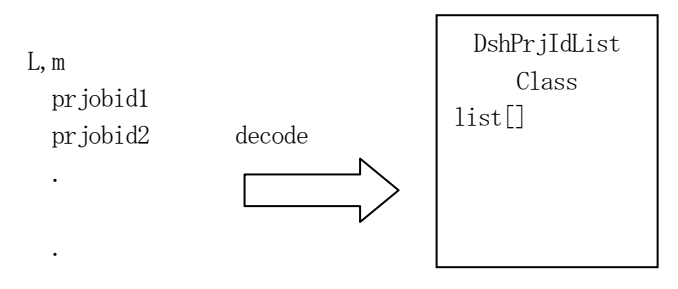

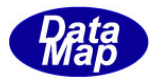

# 13.4 DshPrjCmd クラス

プロセスジョブコマンド情報を保存するためのクラスです。

本クラスは次のメッセージの送信または受信処理のために使用されます。

S16F5 メッセージ

# 13.4.1 コンストラクタ

オーバーロードの一覧を示します。

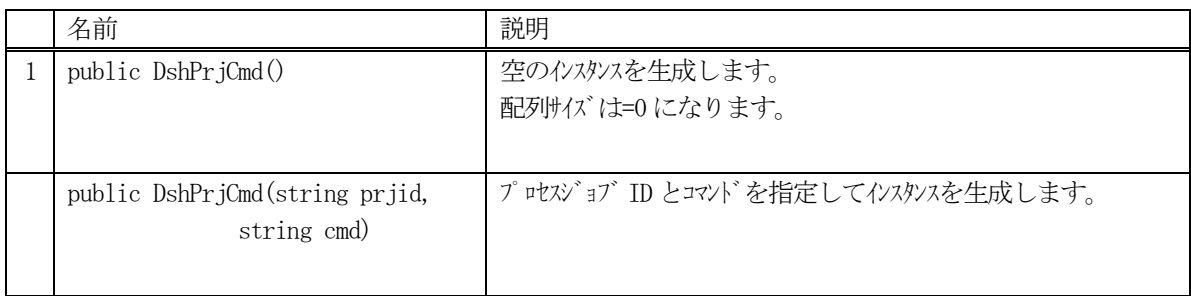

# 13.4.2 プロパティ

プロパティ一覧表に示します。

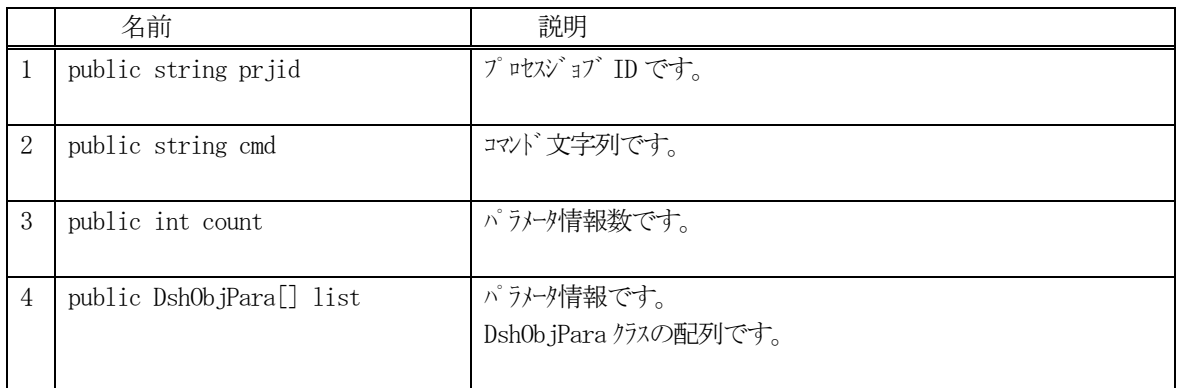

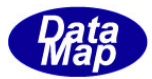

# 13.4.3 メソッド

本クラスのメソッドは次の通りです。

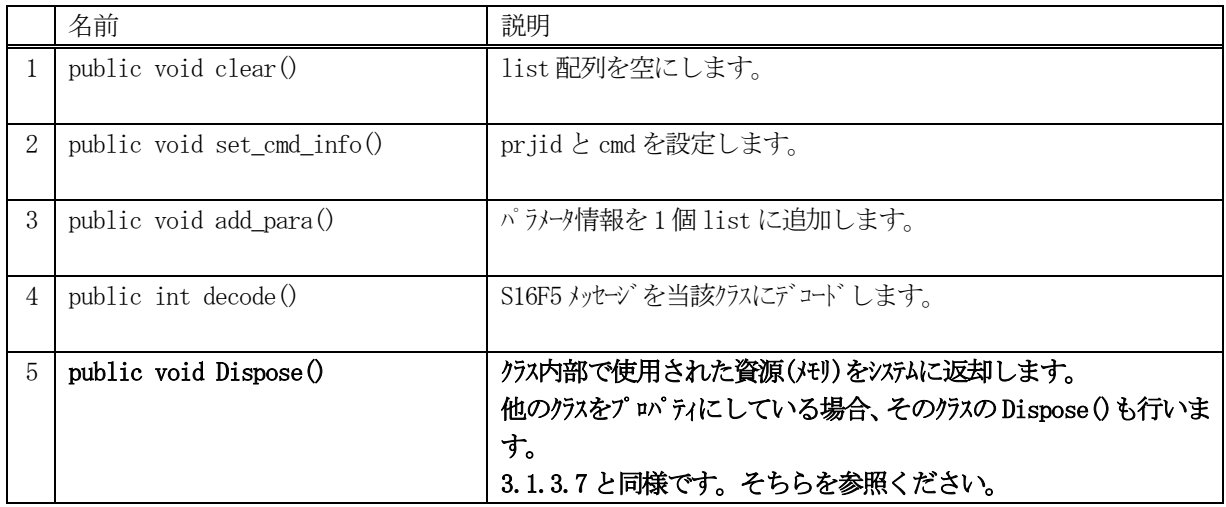

#### 13.4.3.1 clear()

インスタンスのlist 配列リストを空にします。

## 【構文】

public void clear( )

#### 【引数】

なし

#### 【戻り値】

なし。

### 【説明】

list 配列に含まれるパラメータ情報に使用されている非管理メモリを開放します。 そして、list 配列を空にし、 count=0 にします。

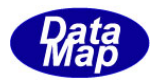

# 13.4.3.2 set\_cmd\_info()

プロセスジョブ ID とコマンドをインスタンス内に設定します。

# 【構文】

public void set\_cmd\_info(string prjid, string cmd)

# 【引数】

```
prjid
   プロセスジョブID です。
cmd
   プロセスジョブに与えるコマンドです。
```
### 【戻り値】

なし。

### 【説明】

プロセスジョブ ID、prjid とコマンド、cmd をそれぞれのプロパティに設定します。

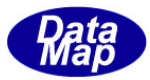

#### 13.4.3.3 add\_para ()

インスタンスのlist 配列にパラメータ情報を1 個追加します。

### 【構文】

public void add\_para(string cpname, int format, int size, IntPtr cpval) public void add\_para(string cpname, string cpval)

### 【引数】

cpname コマンドパラメータ名です。 format パラメータ値のフォーマットです。(HSMS.ICODE\_U1 など) size パラメータ値の配列サイズです。(HSMS.ICODE\_A 以外は1 です) cpval パラメータ値です。(値が格納されているポインタまたは文字列です。)

#### 【戻り値】

なし。

#### 【説明】

list 配列に1 個のパラメータ情報を追加します。 追加は、DshObjPara クラスのインスタンスを生成した上で行います。 追加の後、count + 1 します。

cpval がstring で与えられた場合は、HSMS.ICODE\_A のフォーマットを意味します。

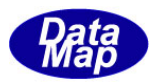

### 13.4.3.4 decode()

S16F5 メッセージに含まれる情報をDshPrjCmd クラス内のプロパティにデコードします。 本メソッドはS16F5 メッセージ受信処理時に使用することができます。

### 【構文】

public int decode(ref DSHMSG smsg)

### 【引数】

smsg

S16F5 のメッセージ情報 (生情報) が格納されている DSHMSG 構造体領域になります。 DSHMSG は、1次メッセージをポーリングした際にエンジンから与えられる情報です。 ユーザはDSHMSG 構造体については、特に意識しないで、ポーリングした後、本メソッドに渡すだけです。

#### 【戻り値】

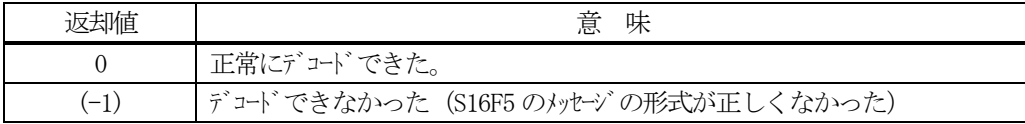

#### 【説明】

smsg に含まれている情報をDshPrjCmd クラス内にデコードします。

smsg S16F5

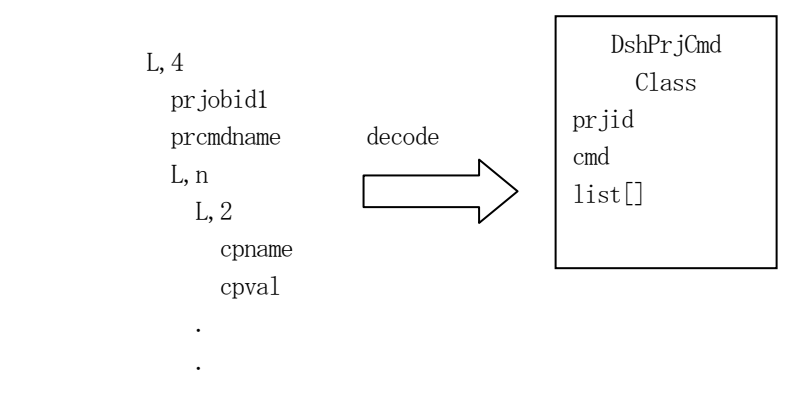

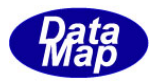

### 13.5 DshS16Rsp クラス

プロセスジョブ関連SECS-Ⅱメッセージの応答情報を保存するためのクラスです。 S16F6, S16F8, S16F12, S16F16 メッセージが対象メッセージです。

# 13.5.1 コンストラクタ

オーバーロードの一覧を示します。

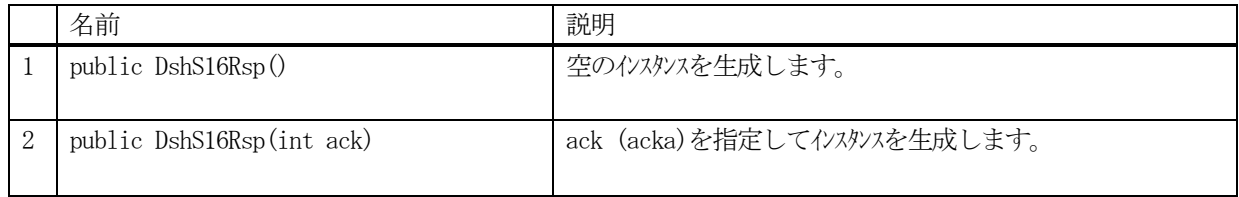

# 13.5.2 プロパティ

プロパティ一覧表に示します。

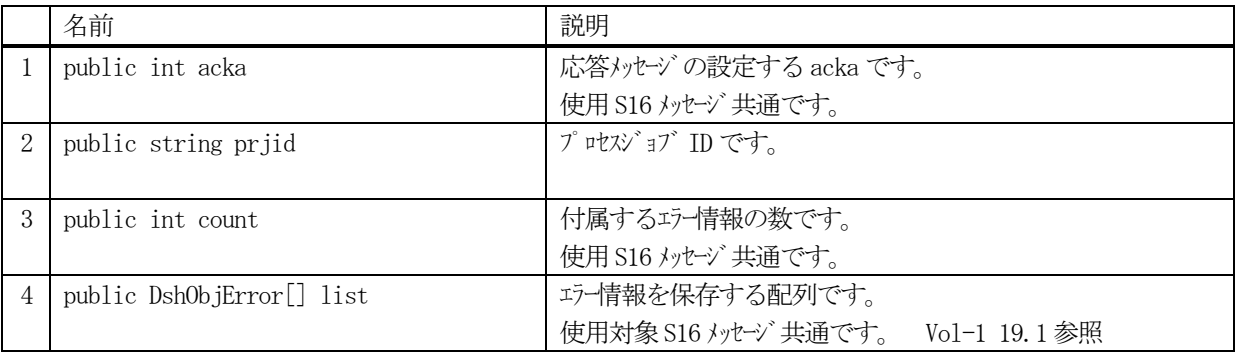

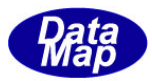

## 13.5.3 メソッド

本クラスのメソッドは次の通りです。

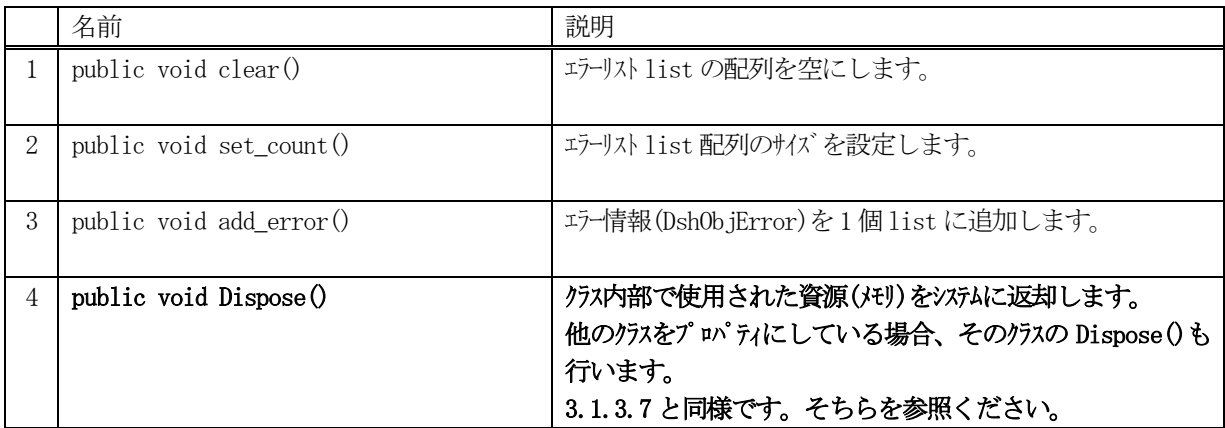

# 13.5.3.1 clear()

list に設定されているエラー情報 (DshObjError の内容)を全て消去します。

# 【構文】

public void clear ()

## 【引数】

なし

#### 【戻り値】

なし。

#### 【説明】

list に設定されているエラー情報 (DshObjError の内容)を全て消去します。 そして、count = 0 にします。

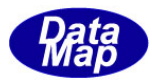

#### 13.5.3.2 set\_count()

list 配列に、指定されたエラー情報分のサイズの配列を作成します。

## 【構文】

public void set\_count(int count)

### 【引数】

count 配列サイズです。

### 【戻り値】

なし。

#### 【説明】

list の配列を引数に与えられたサイズにします。またプロパティのcount に値を設定します。 本メソッドは、IntPtr で指された配列リストに格納されている複数個のエラー情報をまとめて list 配列に設定 する際に使用します。エラー情報設定に使用する関数は、DshObjError.copy\_err\_list()です。

list にエラー情報を設定したい場合は、通常、13.5.3.3 のadd\_err()メソッドを使ってください。

#### 13.5.3.3 add\_err()

インスタンスのlist 配列にエラー情報を1 個追加します。

## 【構文】

public void add\_error(int code, string text)

## 【引数】

```
code
    エラーコードです。
text
    エラーテキストです。
```
#### 【戻り値】

なし。

#### 【説明】

list 配列に、1 個のエラー情報をDshObjError のクラスに設定し、追加します。 追加した後、count を +1 します。

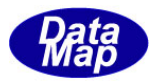

### 13.6 DshS16MultiPrjRsp クラス

プロセスジョブ関連SECS-Ⅱメッセージの応答情報を保存するためのクラスです。 S16F16 メッセージが対象メッセージです。

### 13.6.1 コンストラクタ

オーバーロードの一覧を示します。

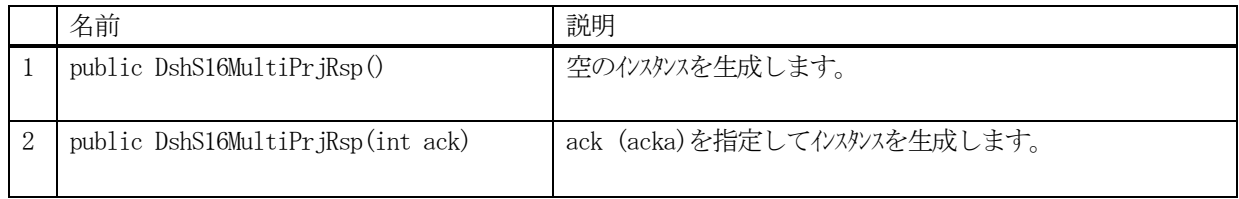

# 13.6.2 プロパティ

プロパティ一覧表に示します。

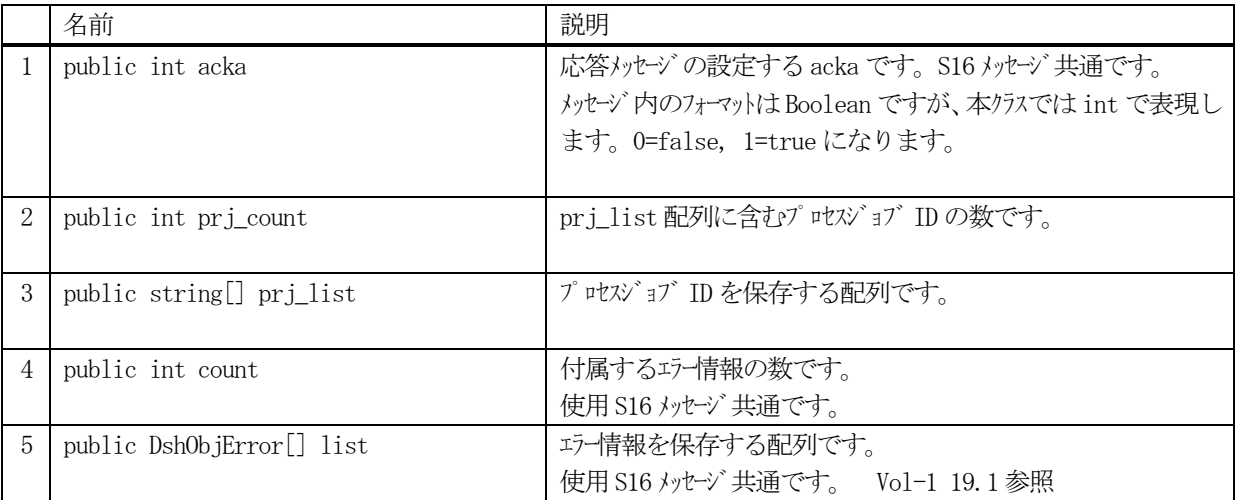

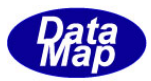

## 13.6.3 メソッド

本クラスのメソッドは次の通りです。

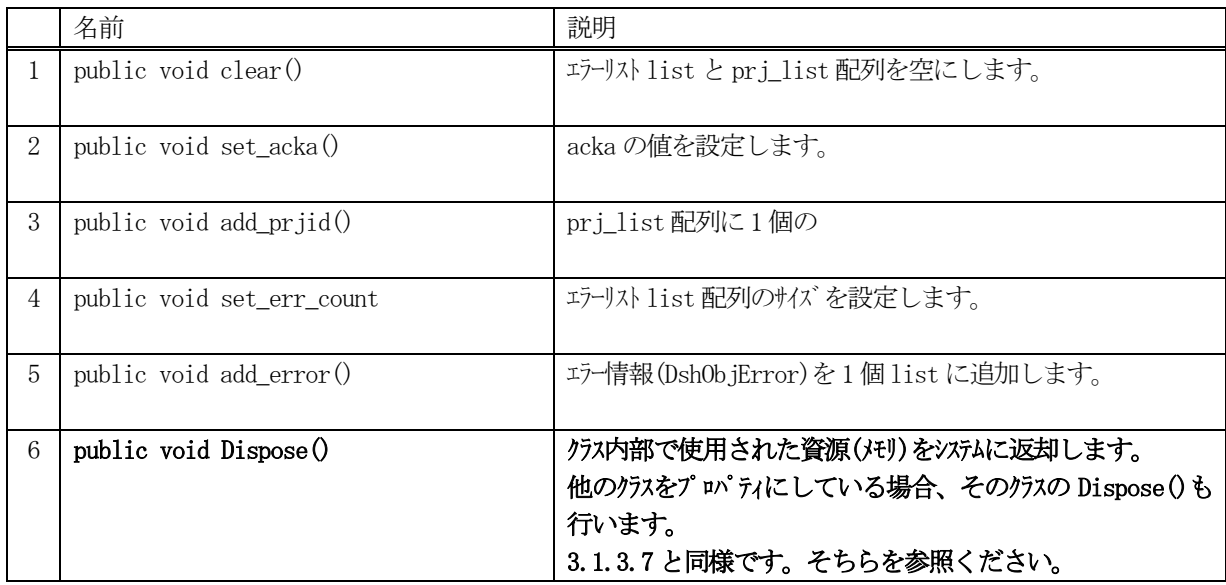

## 13.6.3.1 clear()

list に設定されているエラー情報 (DshObjError の内容)を全て消去します。

## 【構文】

public void clear ()

#### 【引数】

なし

#### 【戻り値】

なし。

#### 【説明】

list に設定されているエラー情報 (DshObjError の内容)を全て消去します。 そして、count = 0 にします。
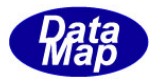

### 13.6.3.2 set\_acka()

acka を設定します。

# 【構文】

public void set\_acka(int ack)

#### 【引数】 ack

```
プロパティacka に設定する値です。
0=false, 1=true の意味になります。
```
### 【戻り値】

なし。

## 【説明】

acka を設定します。

### 13.6.3.3 add\_prjid()

インスタンスのprj\_list 配列にプロセスジョブID を1 個追加します。

# 【構文】

public void add\_prjid(string prjid)

# 【引数】

prjid 追加するプロセスジョブ ID です。

### 【戻り値】

なし。

### 【説明】

prj\_list 配列に、1個のプロセスジョブ ID を追加します。 追加した後、prj\_count を +1 します。

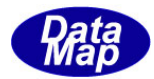

#### 13.6.3.4 set\_err\_count()

list 配列に、指定されたエラー情報分のサイズの配列を作成します。

# 【構文】

public void set\_err\_count(int count)

## 【引数】

count 配列サイズです。

## 【戻り値】

なし。

### 【説明】

list の配列を引数に与えられたサイズにします。またプロパティのcount に値を設定します。 本メソッドは、IntPtr で指された配列リストに格納されている複数個のエラー情報をまとめて list 配列に設定 する際に使用します。エラー情報設定に使用する関数は、DshObjError.copy\_err\_list()です。

list にエラー情報を設定したい場合は、通常、13.6.3.5 のadd\_err()メソッドを使ってください。

## 13.6.3.5 add\_err()

インスタンスのlist 配列にエラー情報を1 個追加します。

# 【構文】

public void add\_error(int code, string text)

# 【引数】

```
code
    エラーコードです。
text
    エラーテキストです。
```
### 【戻り値】

なし。

### 【説明】

list 配列に、1 個のエラー情報をDshObjError のクラスに設定し、追加します。 追加した後、count を +1 します。

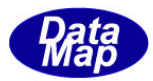

## 13.7 DshPrjStateList クラス

プロセスジョブ関連SECS-Ⅱメッセージの応答情報を保存するためのクラスです。 S16F22 メッセージが対象メッセージです。

# 13.7.1 コンストラクタ

オーバーロードの一覧を示します。

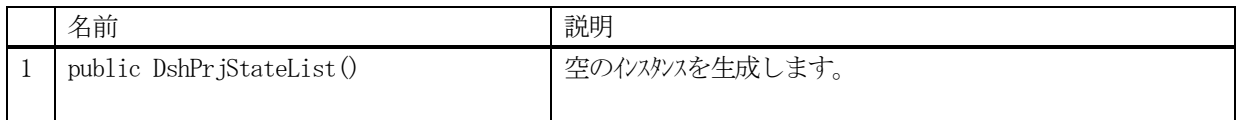

# 13.7.2 プロパティ

プロパティ一覧表に示します。

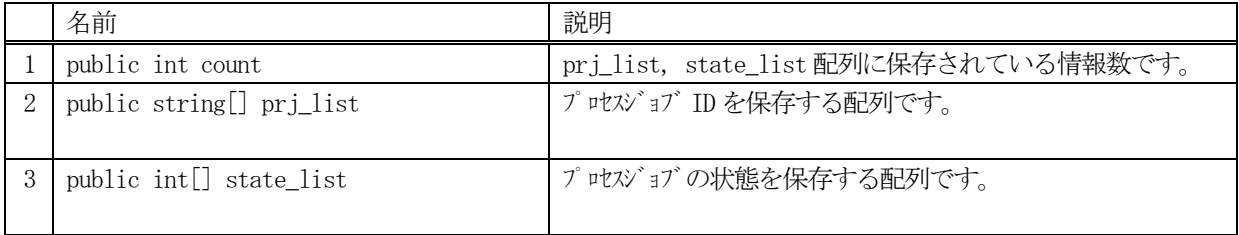

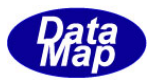

# 13.7.3 メソッド

本クラスのメソッドは次の通りです。

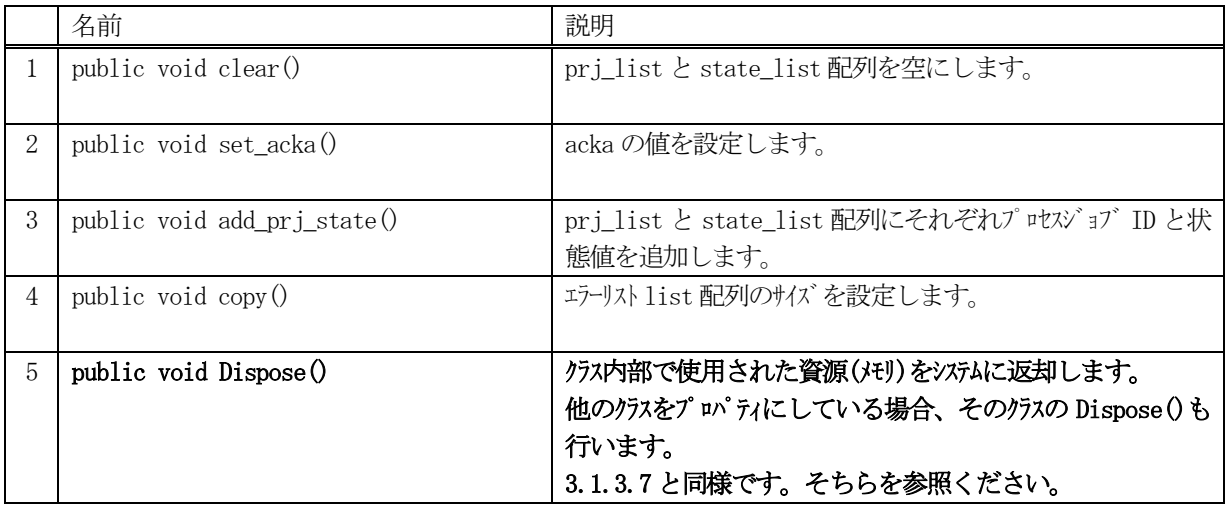

### 13.7.3.1 clear()

prj\_list とstate\_list 配列を空にします。

# 【構文】

public void clear ()

### 【引数】

なし

## 【戻り値】

なし。

## 【説明】

prj\_list と state\_list 配列に含まれているプロセスジョブ ID と状態情報を全て消去し、空にします。 そして、count = 0 にします。

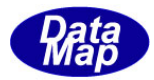

### 13.7.3.2 add\_prj\_state ()

acka を設定します。

# 【構文】

public void add\_prj\_state(string prjid, int state) public void add\_prj\_state(IntPtr prjid, int state)

# 【引数】

```
prjid
    プロセスジョブID です。
state
   prjid で指定されたプロセスジョブの状態です。
```
# 【戻り値】

なし。

## 【説明】

prjid と state の値をそれぞれ prj\_list, state\_list 配列に追加します。 IntPtr で与えられたprjid はstring に変換した上で追加します。 そして、count+1 します。

# 13.7.3.3 copy()

当該クラスのインスタンスの内容を他のインスタンスにコピーします。

# 【構文】

public void copy(ref DshPrjStateList dst))

### 【引数】

```
dst
```
コピー先のDshPrjStateList のインスタンスです。

## 【戻り値】

なし。

## 【説明】

当該インスタンスの内容(プロパティ値)を dst に指定されるインスタンスにコピーします。